## **CS162Operating Systems and Systems Programming Lecture 1**

# **What is an Operating System?**

**August 28th, 2006 Prof. John Kubiatowicz http://inst.eecs.berkeley.edu/~cs162**

#### **Who am I?**

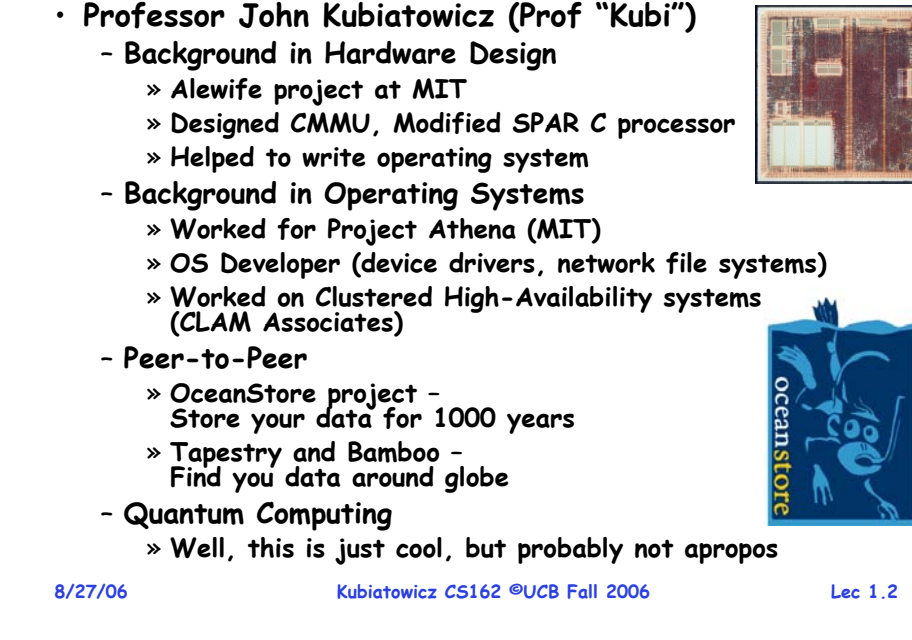

## **Goals for Today**

- **What is an Operating System?** – **And – what is it not?**
- **Examples of Operating Systems design**
- **Why study Operating Systems?**
- **Oh, and "How does this class operate?"**

#### **Interactive is important! Ask Questions!**

 **Kubiatowicz CS162 ©UCB Fall 2006 Lec 1.3 Note: Some slides and/or pictures in the following are adapted from slides ©2005 Silberschatz, Galvin, and Gagne. Many slides generated from my lecture notes by Kubiatowicz.**

# **Rapid Underlying Technology Change**

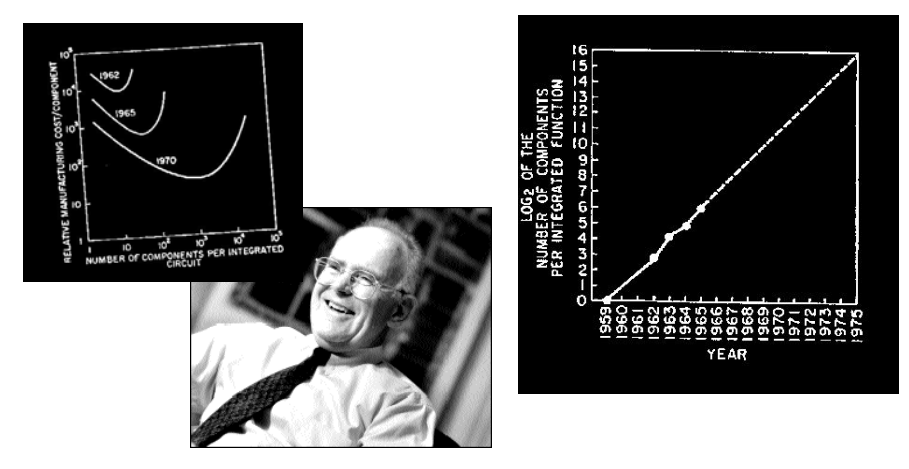

**8/27/06 Kubiatowicz CS162 ©UCB Fall 2006 Lec 1.4** • **"Cramming More Components onto Integrated Circuits"** – **Gordon Moore, Electronics, 1965**

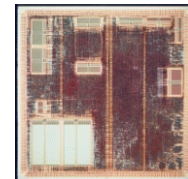

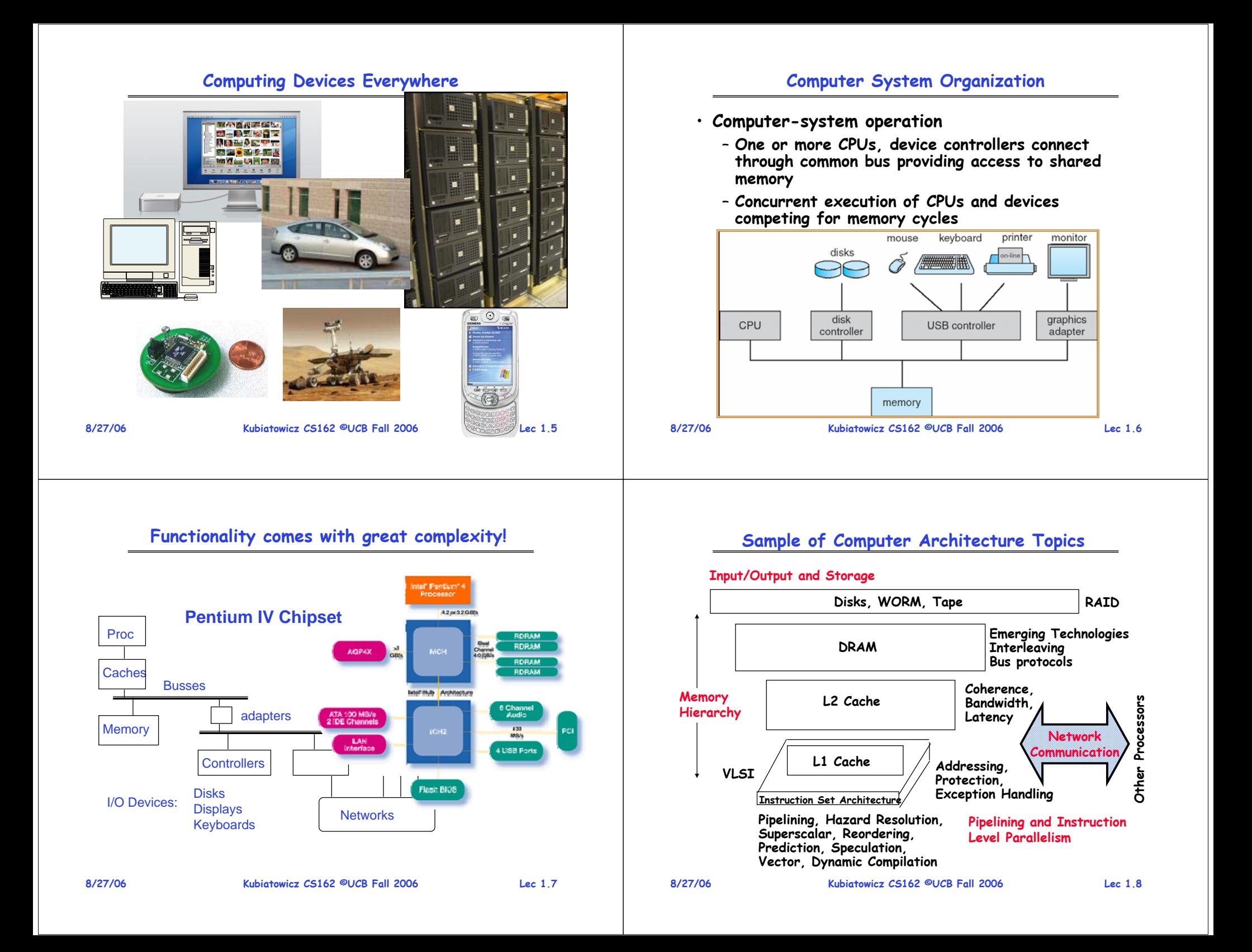

#### **Example: Some Mars Rover Requirements**

- **Serious hardware limitations/complexity:**
	- **20Mhz powerPC processor, 128MB of RAM**
	- **cameras, scientific instruments, batteries, solar panels, and locomotion equipment**
	- **Many independent processes work together**
- **Can't hit reset button very easily!**
	- **Must reboot itself if necessary**
	- **Always able to receive commands from Earth**
- **Individual Programs must not interfere**
	- **Suppose the MUT (Martian Universal Translator Module) buggy**
	- **Better not crash antenna positioning software!**
- **Further, all software may crash occasionally**
	- **Automatic restart with diagnostics sent to Earth**
	- **Periodic checkpoint of results saved?**
- **Certain functions time critical:**
	- **Need to stop before hitting something**
	- **Must track orbit of Earth for communication**

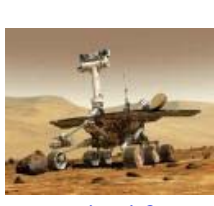

**8/27/06**

**Kubiatowicz CS162 ©UCB Fall 2006 Lec 1.9**

## **OS Tool: Virtual Machine Abstraction**

# **Application**

**Virtual Machine Interface**

# **Operating System**

**Hardware Physical Machine Interface**

- **Software Engineering Problem:** 
	- Turn hardware/software quirks  $\Rightarrow$ what programmers want/need
	- **Optimize for convenience, utilization, security, reliability, etc…**
- **For Any OS area (e.g. file systems, virtual memory, networking, scheduling):**
	- **What's the hardware interface? (physical reality)**
	- **What's the application interface? (nicer abstraction)**

# **How do we tame complexity?**

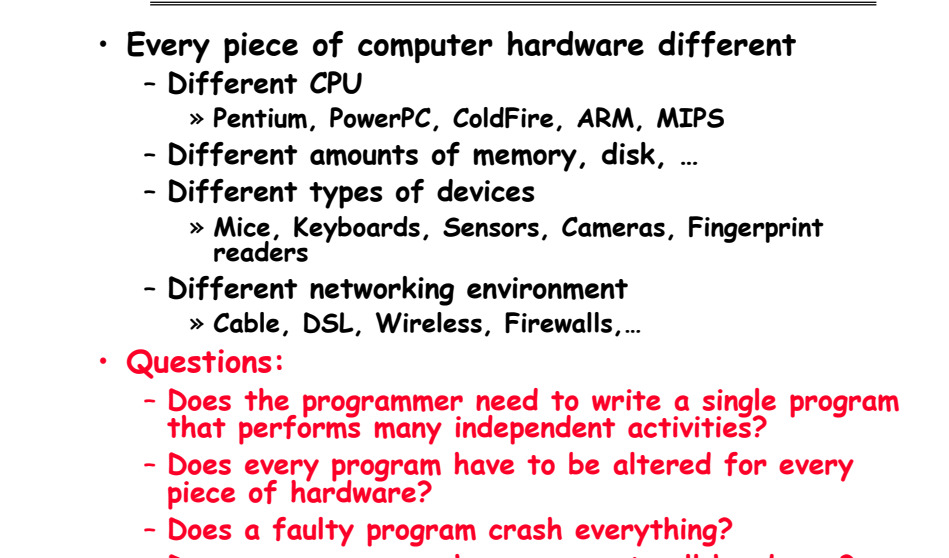

**8/27/06 Kubiatowicz CS162 ©UCB Fall 2006 Lec 1.10** – **Does every program have access to all hardware?**

#### **Interfaces Provide Important Boundaries**

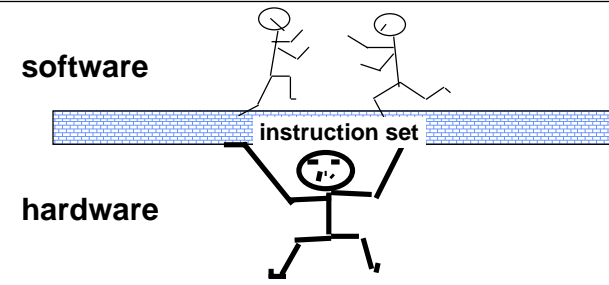

- **Why do interfaces look the way that they do?**
	- **History, Functionality, Stupidity, Bugs, Management**
	- **CS152** <sup>⇒</sup> **Machine interface**
	- **CS160** <sup>⇒</sup> **Human interface**
	- **CS169** <sup>⇒</sup> **Software engineering/management**
- **Should responsibilities be pushed across boundaries?**

#### **8/27/06 Kubiatowicz CS162 ©UCB Fall 2006 Lec 1.12** – **RISC architectures, Graphical Pipeline Architectures**

#### **Virtual Machines**

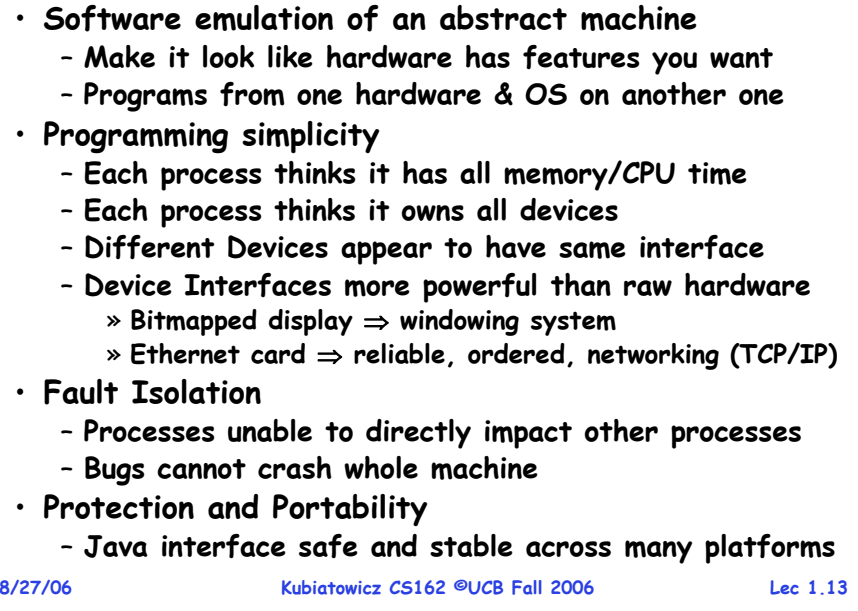

#### **Four Components of a Computer System**

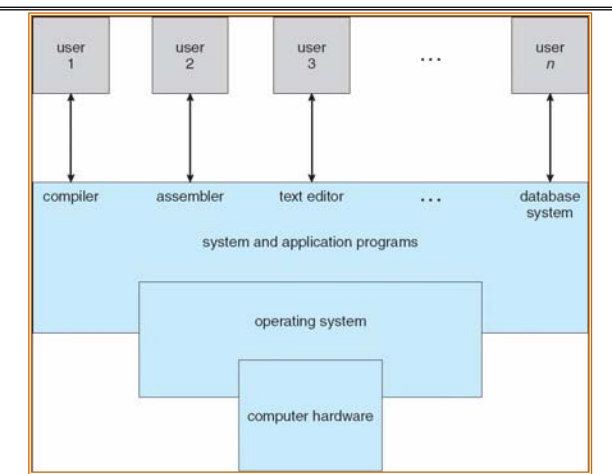

**8/27/06 Kubiatowicz CS162 ©UCB Fall 2006 Lec 1.14 Definition: An operating system implements a virtual machine that is (hopefully) easier and safer to program and use than the raw hardware.**

#### **Virtual Machines (con't): Layers of OSs**

• **Useful for OS development**

**8/27/06**

- **When OS crashes, restricted to one VM**
- **Can aid testing programs on other OSs**

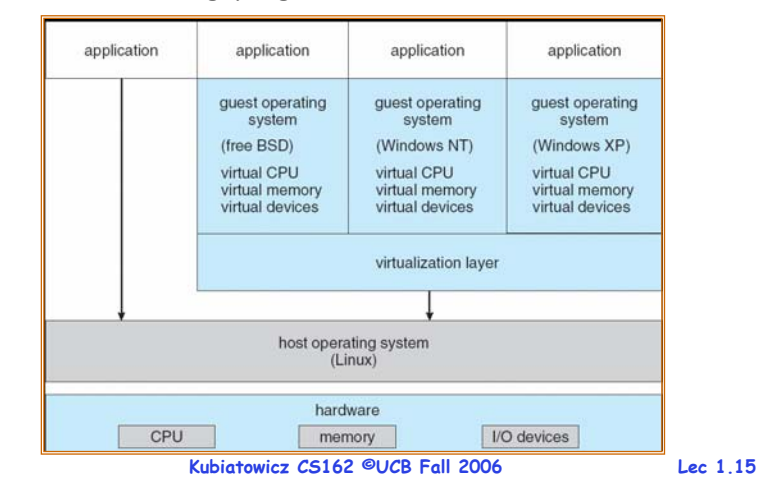

#### **Nachos: Virtual OS Environment**

- **You will be working with Nachos**
	- **Simulation environment**

**8/27/06**

- **Hardware, interrupts, I/O**
- **Execution of User Programs running on this platform**

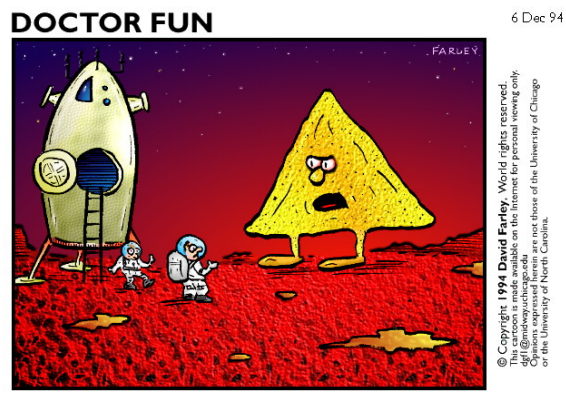

**Kubiatowicz CS162 ©UCB Fall 2006 Lec 1.16**

#### **Course Administration**

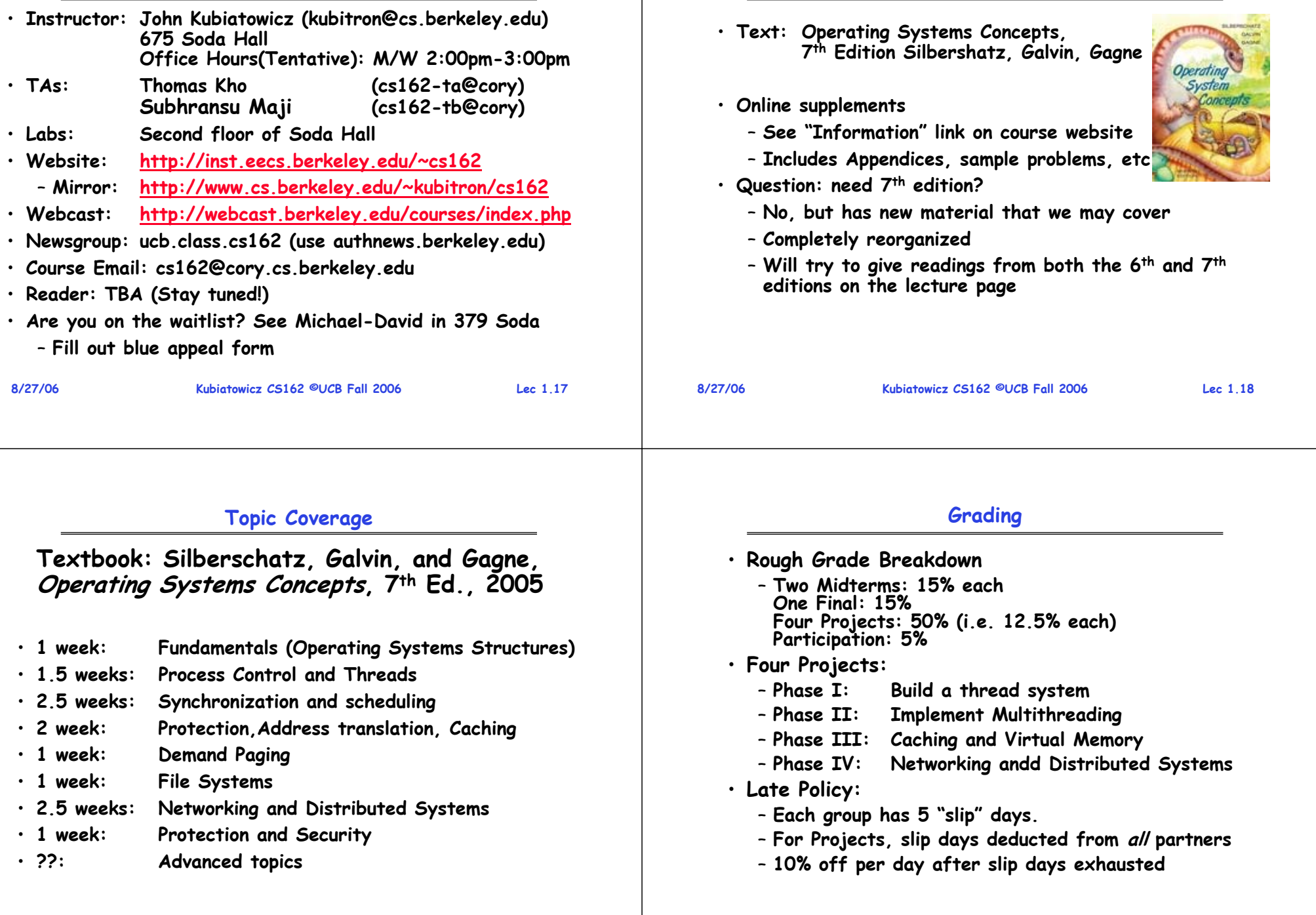

**8/27/06**

**Textbook**

#### **8/27/06 Kubiatowicz CS162 ©UCB Fall 2006 Lec 1.21 Group Project Simulates Industrial Environment** • **Project teams have 4 or 5 members in same discussion section**– **Must work in groups in "the real world"** • **Communicate with colleagues (team members)** – **Communication problems are natural** – **What have you done?** – **What answers you need from others?** – **You must document your work!!!** – **Everyone must keep an on-line notebook** • **Communicate with supervisor (TAs)** – **How is the team's plan?** – **Short progress reports are required:** » **What is the team's game plan?** » **What is each member's responsibility? 8/27/06 Kubiatowicz CS162 ©UCB Fall 2006 Lec 1.22 Class Schedule**• **Class Time: M/W 4 – 5:30pm, 10 Evans** – **Please come to class. Lecture notes do not have everything in them. The best part of class is the interaction!** • **Sections:**– **Important information is in the sections** – **The sections assigned to you by Telebears are temporary!** – **Every member of a project group must be in same section 105 Th 4:00-5:00P 75 Evans TBA87 Evans87 Evans85 Evans3111 Etcheverry Th 9:00-10:00P TBALocation Time TA104 Th 3:00-4:00P TBA103 Th 2:00-3:00P TBA102 Th 11:00-12:00P TBA101Section Kubiatowicz CS162 ©UCB Fall 2006 Lec 1.23 Typical Lecture Format** • **1-Minute Review**• **20-Minute Lecture**• **5- Minute Administrative Matters** • **25-Minute Lecture**• **5-Minute Break (water, stretch)** • **25-Minute Lecture**• **Instructor will come to class early & stay after to answer questions AttentionTime20 min. Break "In Conclusion, ..." 25 min. Break 25 min. Kubiatowicz CS162 ©UCB Fall 2006 Lec 1.24 Lecture Goal Interactive!!!**

**8/27/06**

#### **Computing Facilities**

#### **Academic Dishonesty Policy**

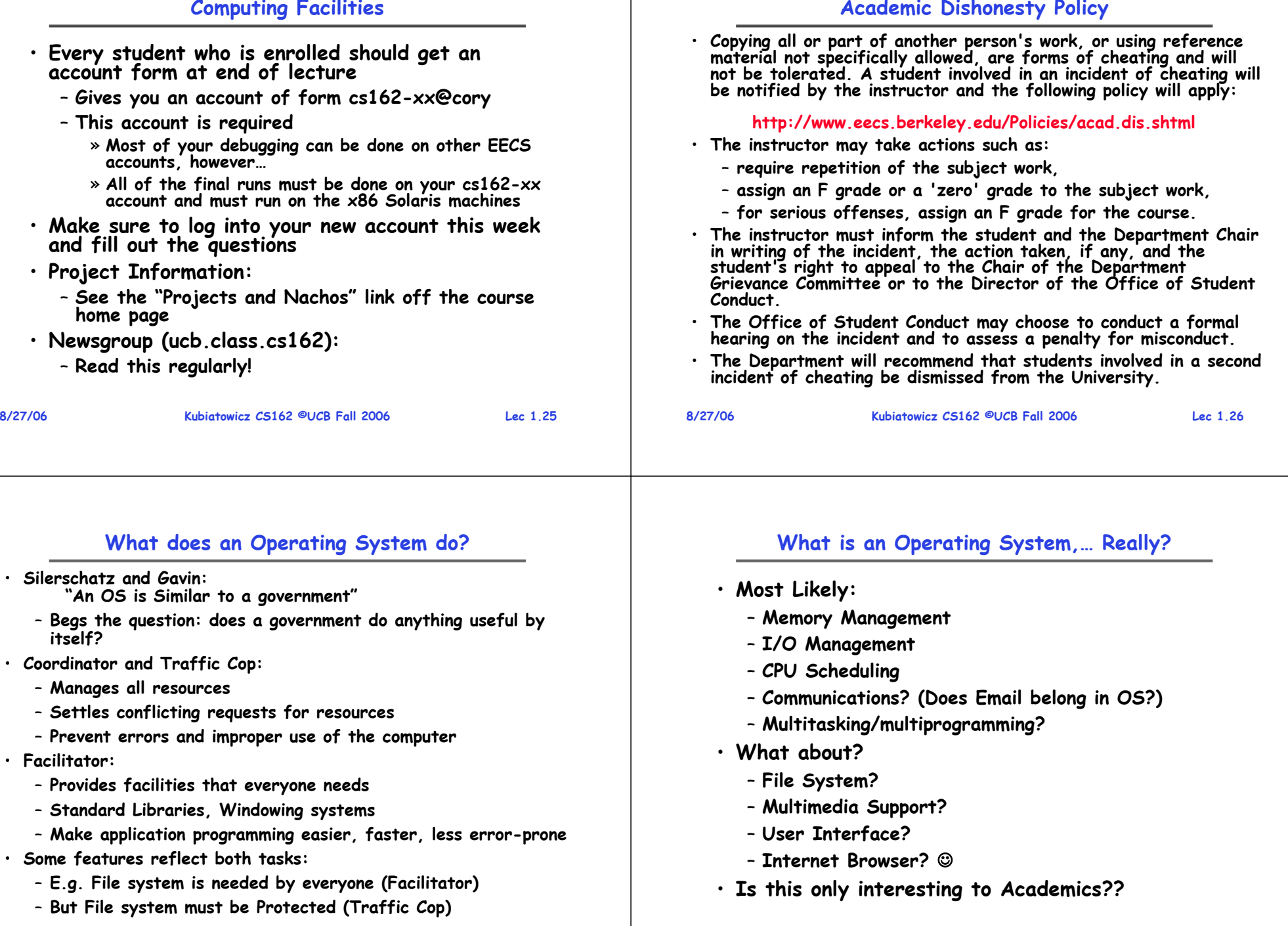

**8/27/06**

#### **Operating System Definition (Cont.)**

- **No universally accepted definition**
- **"Everything a vendor ships when you order an operating system" is good approximation**
	- **But varies wildly**
- **"The one program running at all times on the computer" is the kernel**.
	- **Everything else is either a system program (ships with the operating system) or an application program**

#### **What if we didn't have an Operating System?**

- **Source Code**⇒**Compiler**⇒**Object Code**⇒**Hardware**
- **How do you get object code onto the hardware?**
- **How do you print out the answer?**
- **Once upon a time, had to Toggle in program in binary and read out answer from LED's!**

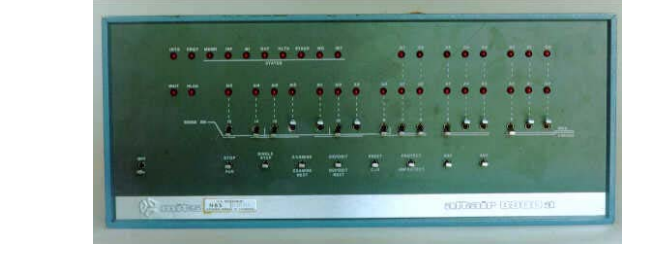

**Altair 8080**

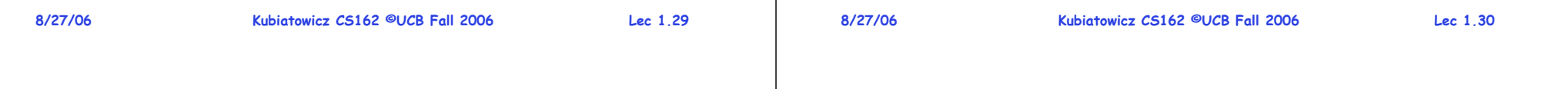

#### **Simple OS: What if only one application?**

- **Examples:**
	- **Very early computers**
	- **Early PCs**
	- **Embedded controllers (elevators, cars, etc)**
- **OS becomes just a library of standard services**
	- **Standard device drivers**
	- **Interrupt handlers**
	- **Math libraries**

#### **MS-DOS Layer Structure**

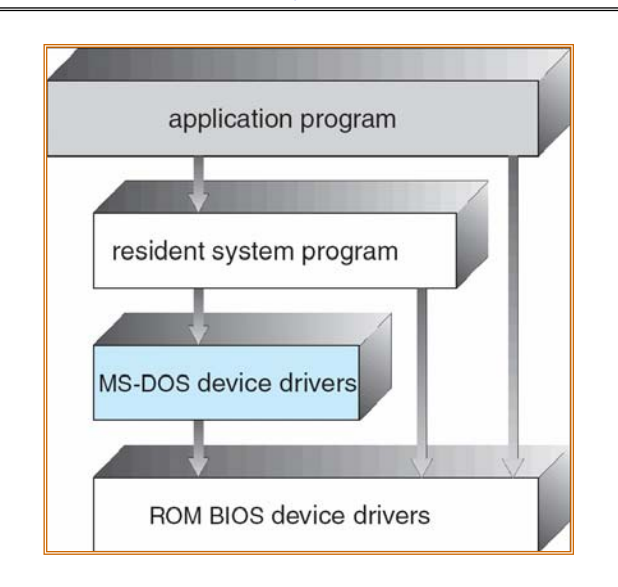

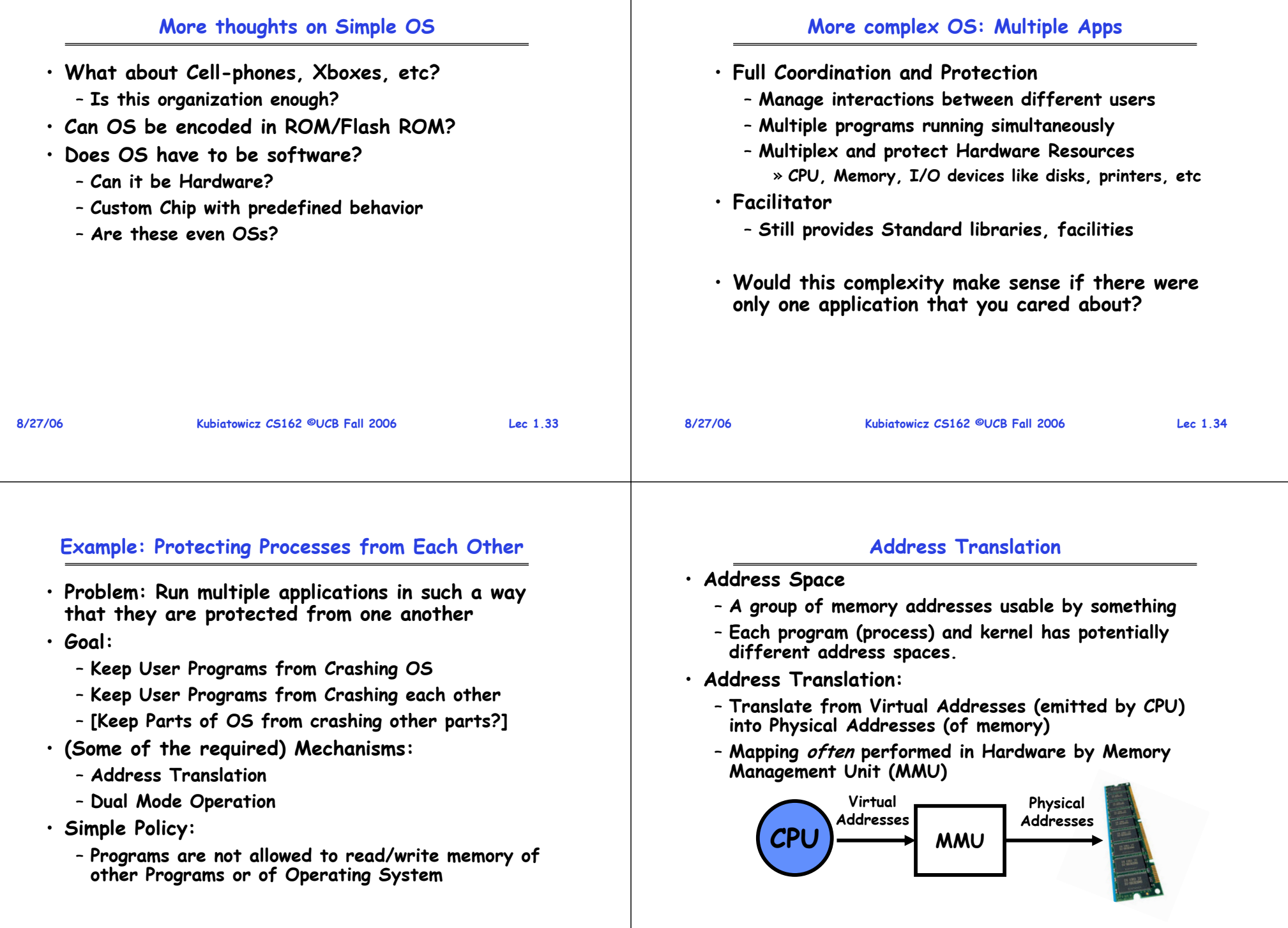

**8/27/06**

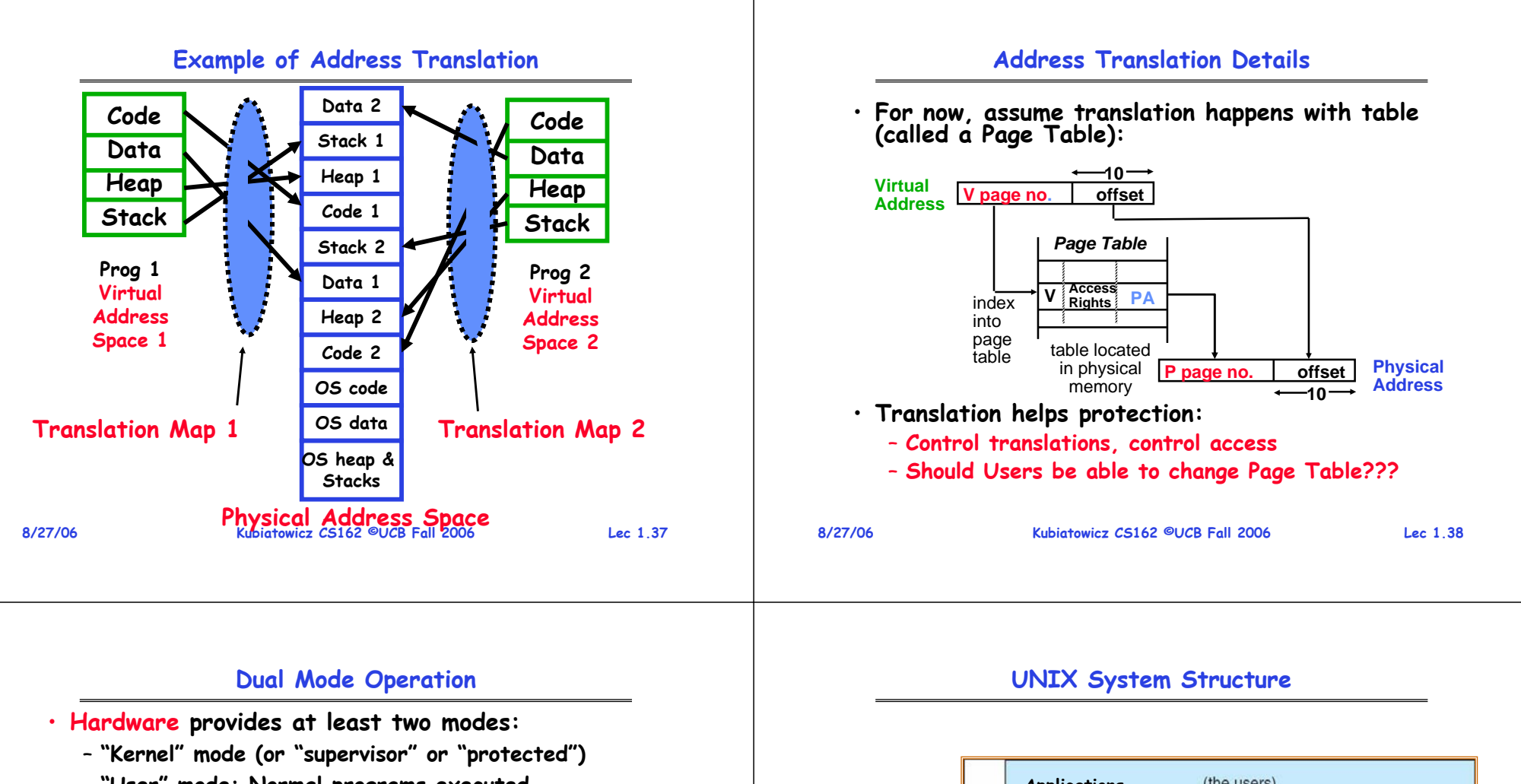

- **"User" mode: Normal programs executed**
- **Some instructions/ops prohibited in user mode:**
	- **Example: cannot modify page tables in user mode** » **Attempt to modify** <sup>⇒</sup> **Exception generated**
- **Transitions from user mode to kernel mode:**
	- **System Calls, Interrupts, Other exceptions**

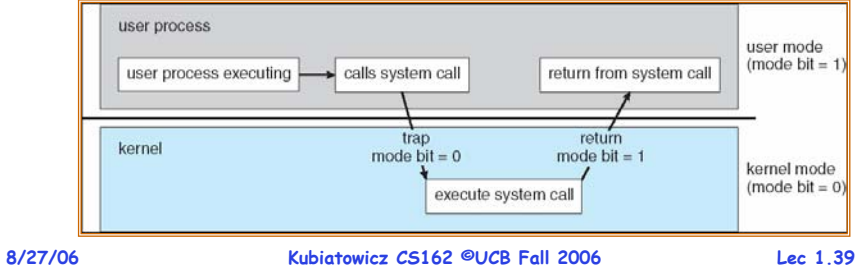

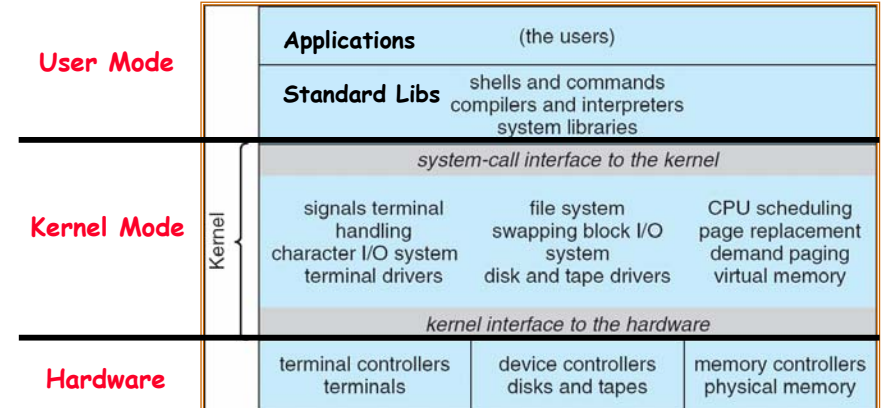

#### **OS Systems Principles**

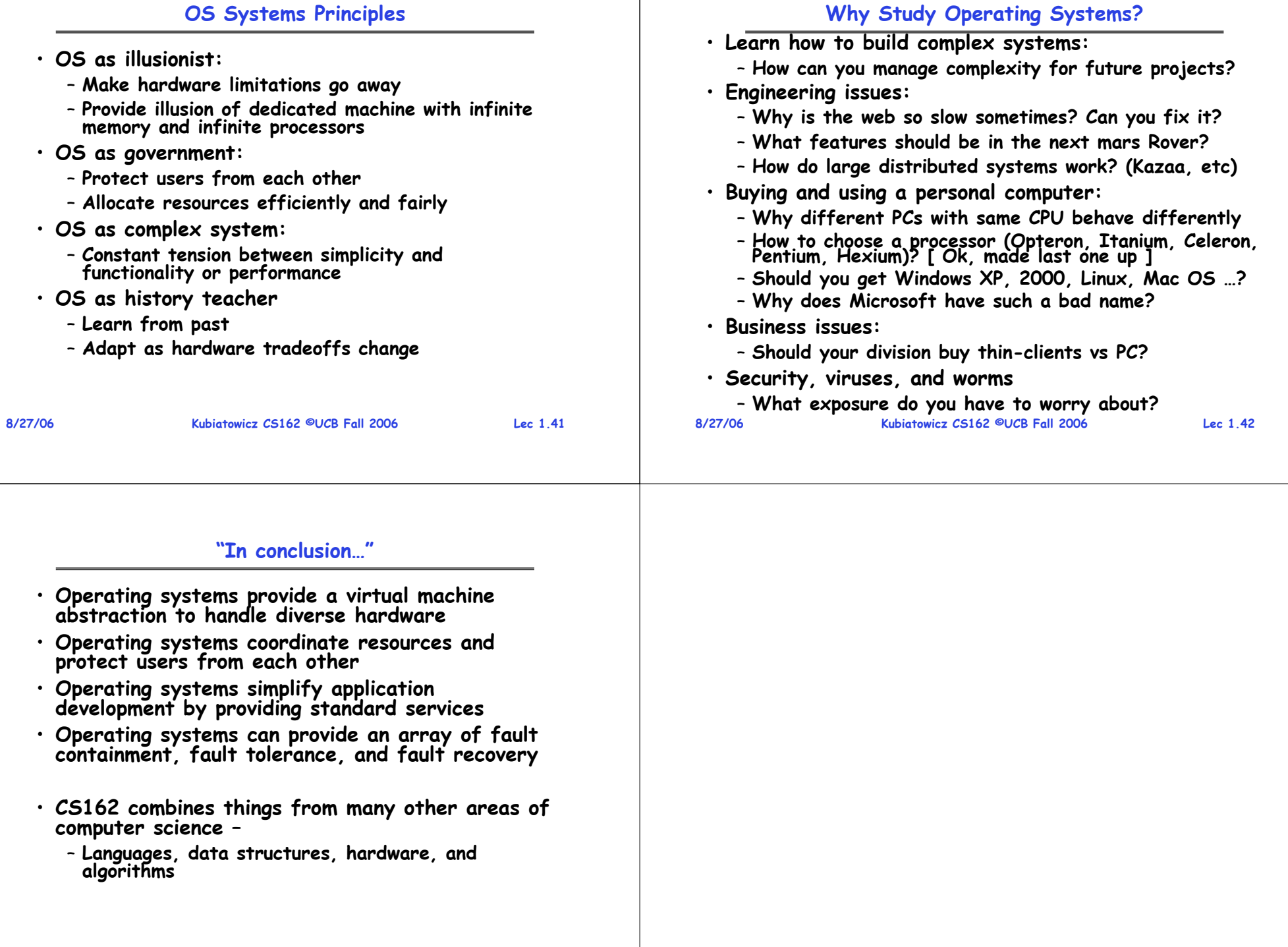

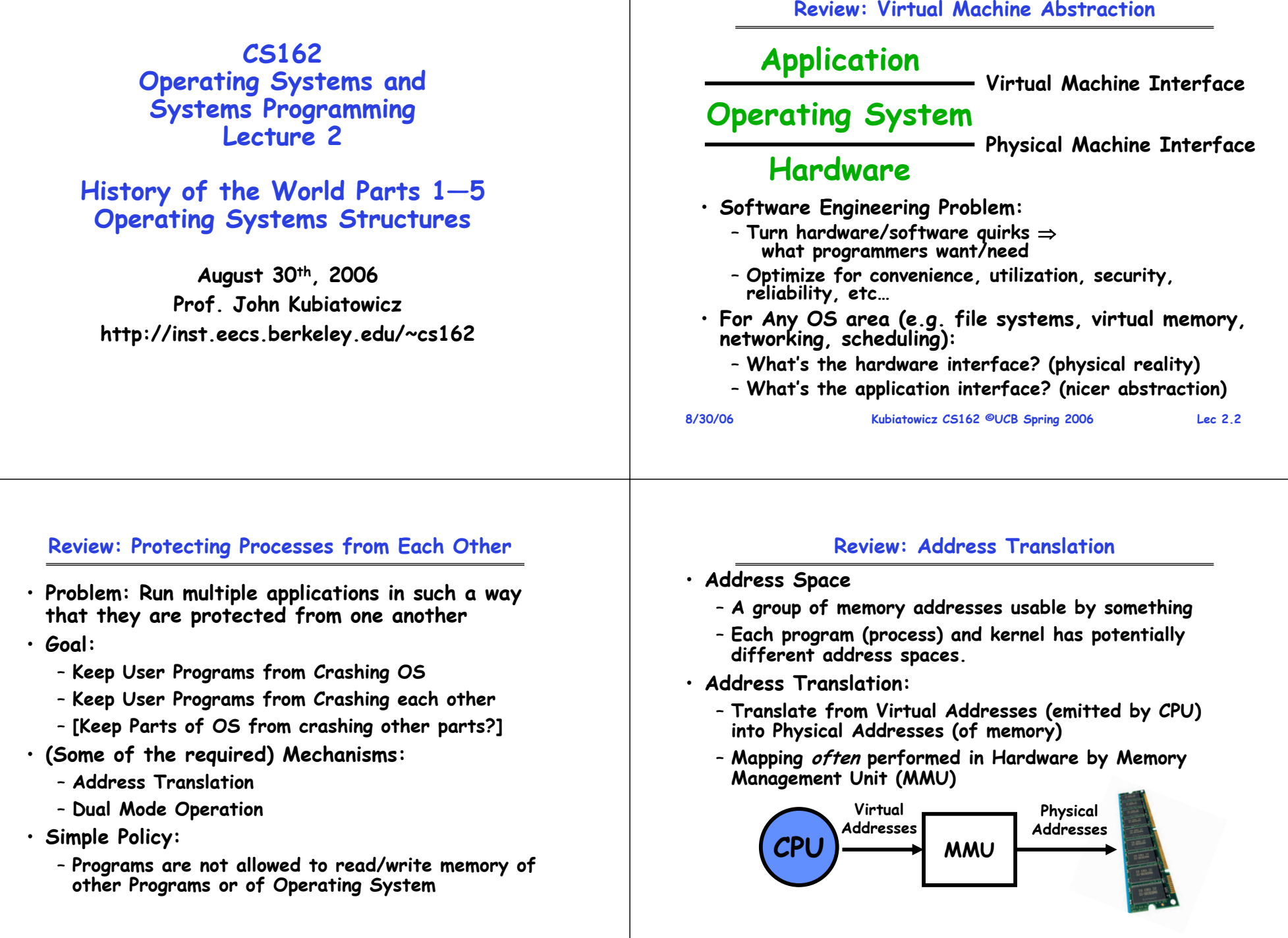

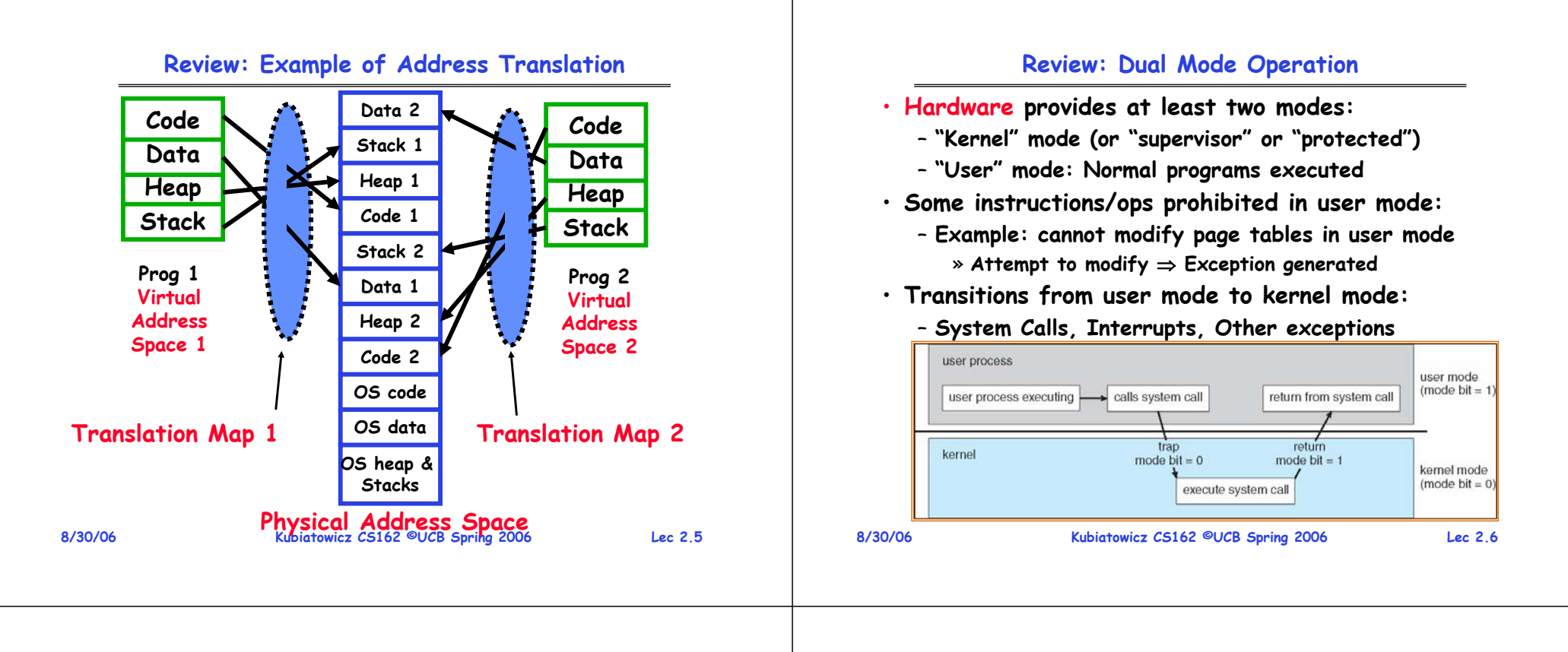

## **Goals for Today**

- **History of Operating Systems** – **Really a history of resource-driven choices**
- **Operating Systems Structures**
- **Operating Systems Organizations**

#### **Moore's Law Change Drives OS Change**

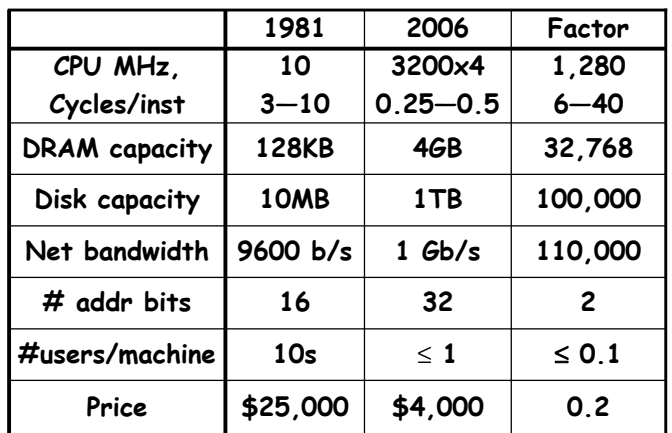

#### **Typical academic computer 1981 vs 2006**

#### **Moore's law effects**

- **Nothing like this in any other area of business**
- **Transportation in over 200 years:** 
	- **2 orders of magnitude from horseback @10mph to Concorde @1000mph**
	- **Computers do this every decade!**
- **What does this mean for us?**
	- **Techniques have to vary over time to adapt to changing tradeoffs**
- **I place a lot more emphasis on principles**
	- **The key concepts underlying computer systems**
	- **Less emphasis on facts that are likely to change over the next few years…**
- **Let's examine the way changes in \$/MIP has radically changed how OS's work**

```
8/30/06
```
**Kubiatowicz CS162 ©UCB Spring 2006 Lec 2.9**

#### **Dawn of time ENIAC: (1945—1955)**

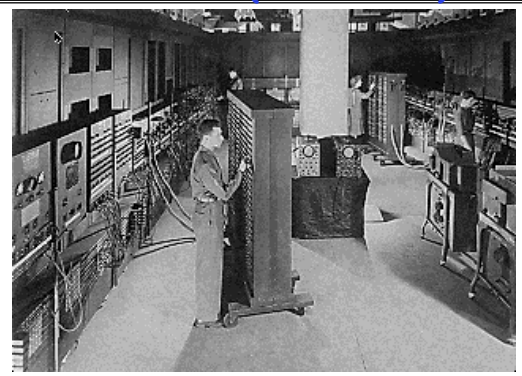

• **"The machine designed by Drs. Eckert and Mauchly was a monstrosity. When it was finished, the ENIAC filled an entire room, weighed thirty tons, and consumed two hundred kilowatts of power."**

• **http://ei.cs.vt.edu/~history/ENIAC.Richey.HTML**

```
8/30/06
```
**Kubiatowicz CS162 ©UCB Spring 2006 Lec 2.10**

#### **History Phase 1 (1948—1970) Hardware Expensive, Humans Cheap**

- **When computers cost millions of \$'s, optimize for more efficient use of the hardware!** – **Lack of interaction between user and computer**
- 
- **User at console: one user at a time**
- **Batch monitor: load program, run, print**
- **Optimize to better use hardware**
	- **When user thinking at console, computer idle**⇒**BAD!**
	- **Feed computer batches and make users wait**
	- **Autograder for this course is similar**
- **No protection: what if batch program has bug?**

#### **Core Memories (1950s & 60s)**

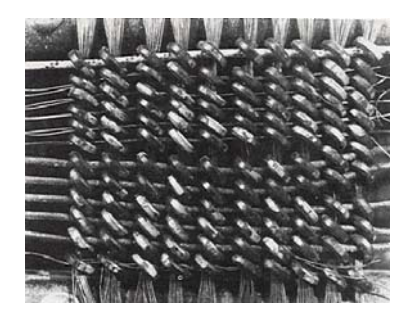

**The first magnetic core memory, from the IBM 405 Alphabetical Accounting Machine.** 

- **Core Memory stored data as magnetization in iron rings**
	- **Iron "cores" woven into a 2-dimensional mesh of wires**
	- **Origin of the term "Dump Core"**
	- **Rumor that IBM consulted Life Saver company**
- **See: http://www.columbia.edu/acis/history/core.html**

#### **History Phase 1½ (late 60s/early 70s)**

**8/30/06 Kubiatowicz CS162 ©UCB Spring 2006 Lec 2.13** • **Data channels, Interrupts: overlap I/O and compute** – **DMA – Direct Memory Access for I/O devices** – **I/O can be completed asynchronously** • **Multiprogramming: several programs run simultaneously** – **Small jobs not delayed by large jobs** – **More overlap between I/O and CPU** – **Need memory protection between programs and/or OS** • **Complexity gets out of hand:** – **Multics: announced in 1963, ran in 1969** » **1777 people "contributed to Multics" (30-40 core dev)** » Turing award lecture from Fernando Corbató (key  $T$  researcher): "On building systems that will fail" – **OS 360: released with 1000 known bugs (APARs)** » **"Anomalous Program Activity Report"** • **OS finally becomes an important science:** – **How to deal with complexity???** – **UNIX based on Multics, but vastly simplified 8/30/06**

#### **A Multics System (Circa 1976)**

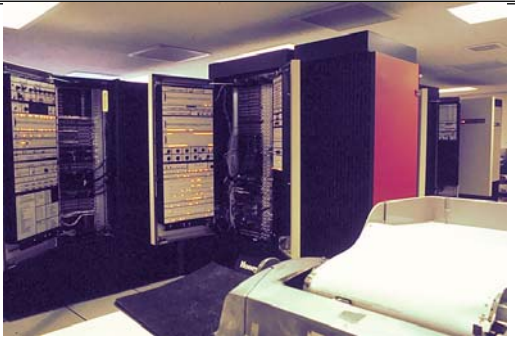

• **The 6180 at MIT IPC, skin doors open, circa 1976:**

- "We usually ran the machine with doors open so the operators could see the AQ register display, which<br>gave you an idea of the machine load, and for<br>convenient access to the EXECUTE button, which the **operator would push to enter BOS if the machine crashed."**

 **Kubiatowicz CS162 ©UCB Spring 2006 Lec 2.14** • **http://www.multicians.org/multics-stories.html**

#### **Early Disk History**

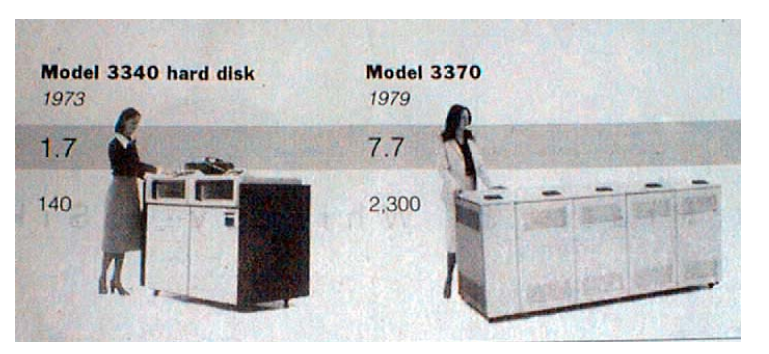

**1973:1. 7 Mbit/sq. in 140 MBytes**

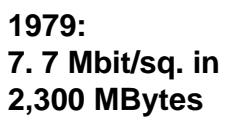

*source: New York Times, 2/23/98, page C3, "Makers of disk drives crowd even more data into even smaller spaces"*

**History Phase 2 (1970 – 1985) Hardware Cheaper, Humans Expensive**

- **Computers available for tens of thousands of dollars instead of millions**
- **OS Technology maturing/stabilizing**
- **Interactive timesharing:**
	- **Use cheap terminals (~\$1000) to let multiple users interact with the system at the same time**
	- **Sacrifice CPU time to get better response time**
	- **Users do debugging, editing, and email online**
- **Problem: Thrashing**
	- **Performance very non-linear response with load**
	- **Thrashing caused by many factors including**

» **Swapping, queueing**

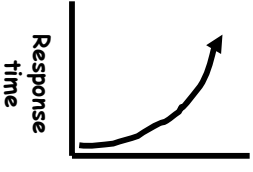

#### **Administriva: Almost Time for Project Signup**

- **Section time change**
	- **Section 104 (3-4pm) will change to earlier time**
	- **Still a bit up in the air**
- **Project Signup: Watch "Group/Section Assignment Link"**
	- **4-5 members to a group**
	- **Only submit once per group!**
	- **Everyone in group must have logged into their cs162-xx accounts once before you register the group**
	- **Make sure that you select at least 2 potential sections**
	- **Due date: Thursday 9/7 by 11:59pm**

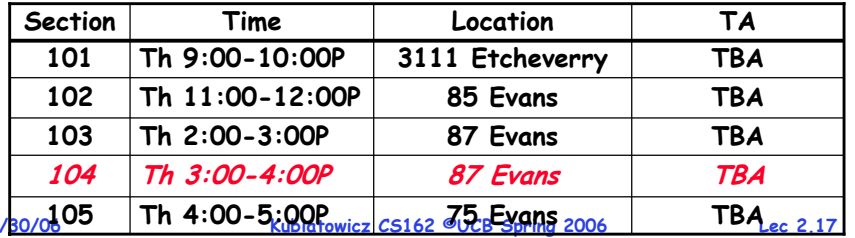

#### **Administrivia (2)**

- **Cs162-xx accounts:**
	- **Make sure you got an account form**
	- **If you haven't logged in yet, you need to do so**
- **Nachos readers:**
	- **TBA**
	- **Will include lectures and printouts of all of the code**
- **Web cast archives available off lectures page**
	- **Just click on the title of a lecture for webcast**
	- **Only works for lectures that I have already given!**
- **No slip days on first design document for each phase**
	- **Need to get design reviews in on time**
- **Don't know Java well?**
	- **Talk CS 9G self-paced Java course**

**8/30/06**

**Kubiatowicz CS162 ©UCB Spring 2006 Lec 2.18**

#### **History Phase 3 (1981— ) Hardware Very Cheap, Humans Very Expensive**

- **Computer costs \$1K, Programmer costs \$100K/year**
	- **If you can make someone 1% more efficient by giving them a computer, it's worth it!**
	- **Use computers to make people more efficient**
- **Personal computing:** 
	- **Computers cheap, so give everyone a PC**
- **Limited Hardware Resources Initially:**
	- **OS becomes a subroutine library**
	- **One application at a time (MSDOS, CP/M, …)**
- **Eventually PCs become powerful:**
	- **OS regains all the complexity of a "big" OS**
	- **multiprogramming, memory protection, etc (NT,OS/2)**
- **Question: As hardware gets cheaper does need for OS go away?**

#### **History Phase 3 (con't) Graphical User Interfaces**

- **CS160** <sup>⇒</sup> **All about GUIs**
- **Xerox Star: 1981**
	- **Originally a research project (Alto)**
	- **First "mice", "windows"**
- **Apple Lisa/Machintosh: 1984** – **"Look and Feel" suit 1988**
- **Microsoft Windows:**
	- **Win 1.0 (1985)**
	- **Win 3.1 (1990)**
	- **Win 95 (1995)**
	- **Win NT (1993)**
	- **Win 2000 (2000)**
	- **Win XP (2001)**

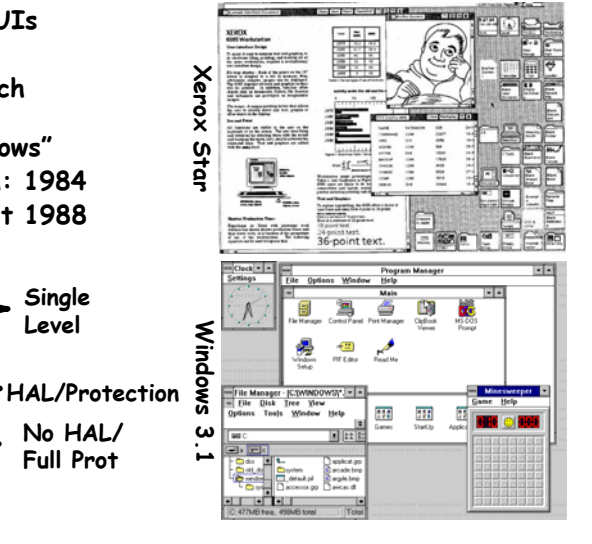

**8/30/06**

•

#### **History Phase 4 (1989—): Distributed Systems**

- **Networking (Local Area Networking)**
	- **Different machines share resources**
	- **Printers, File Servers, Web Servers**
	- **Client – Server Model**
- **Services**
	- **Computing**
	- **File Storage**

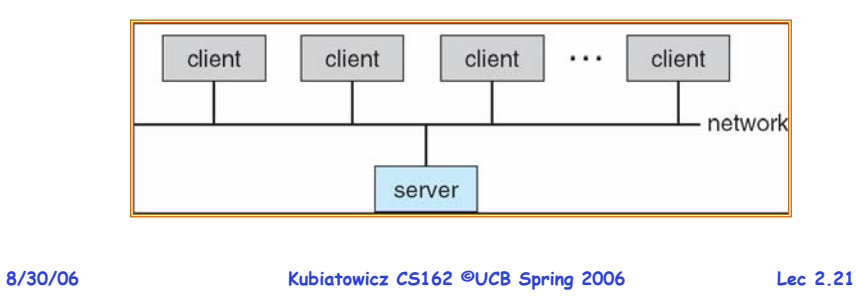

#### **CITRIS's Model: A Societal Scale Information System**

- **C**enter for **I**nformation **<sup>T</sup>**echnology **R**esearch in the **I**nterest of **S**ociety
- **The Network is the OS**
	- **Functionality spread**

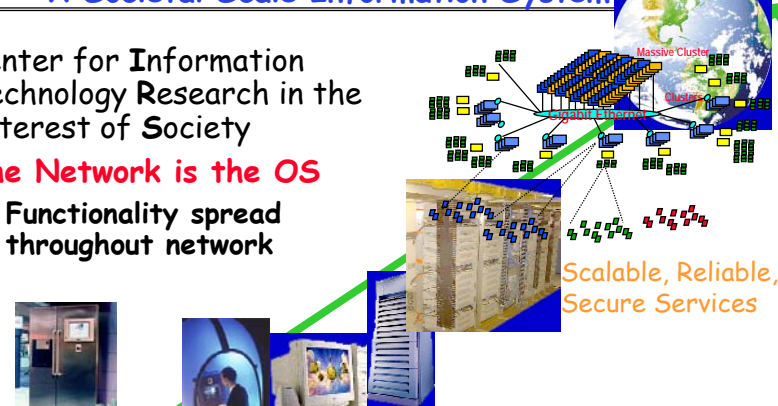

Mobile, Ubiquitous Systems

#### $MFM$ Sensor Nets

**8/30/06**

#### **Kubiatowicz CS162 ©UCB Spring 2006 Lec 2.23**

## **History Phase 5 (1995—): Mobile Systems**

- **Ubiquitous Mobile Devices**
	- **Laptops, PDAs, phones**
	- **Small, portable, and inexpensive**
		- » **Recently twice as many smart phones as PDAs**
		- » **Many computers/person!**
	- **Limited capabilities (memory, CPU, power, etc…)**
- **Wireless/Wide Area Networking**
	- **Leveraging the infrastructure**
	- **Huge distributed pool of resources extend devices**
	- Traditional computers split into pieces. Wireless keyboards/mice, CPU distributed, storage remote
- **Peer-to-peer systems**
	- **Many devices with equal responsibilities work together**
	- **Components of "Operating System" spread across globe**
- **8/30/06**

**Kubiatowicz CS162 ©UCB Spring 2006 Lec 2.22**

#### **Moore's Law Reprise: Modern Laptop**

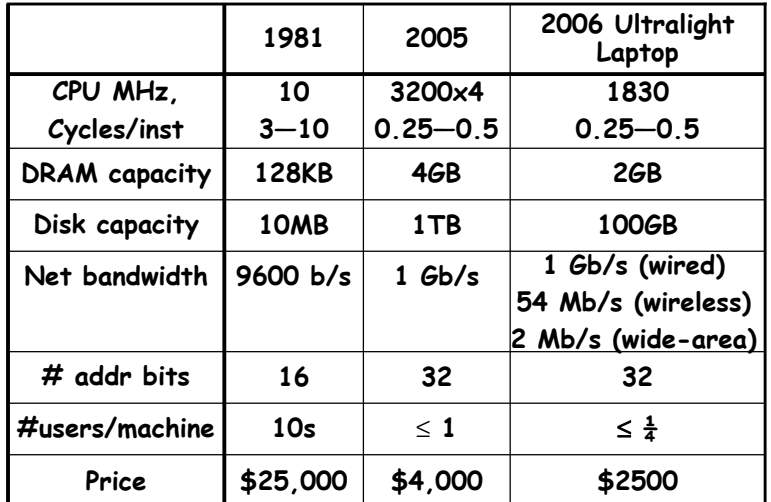

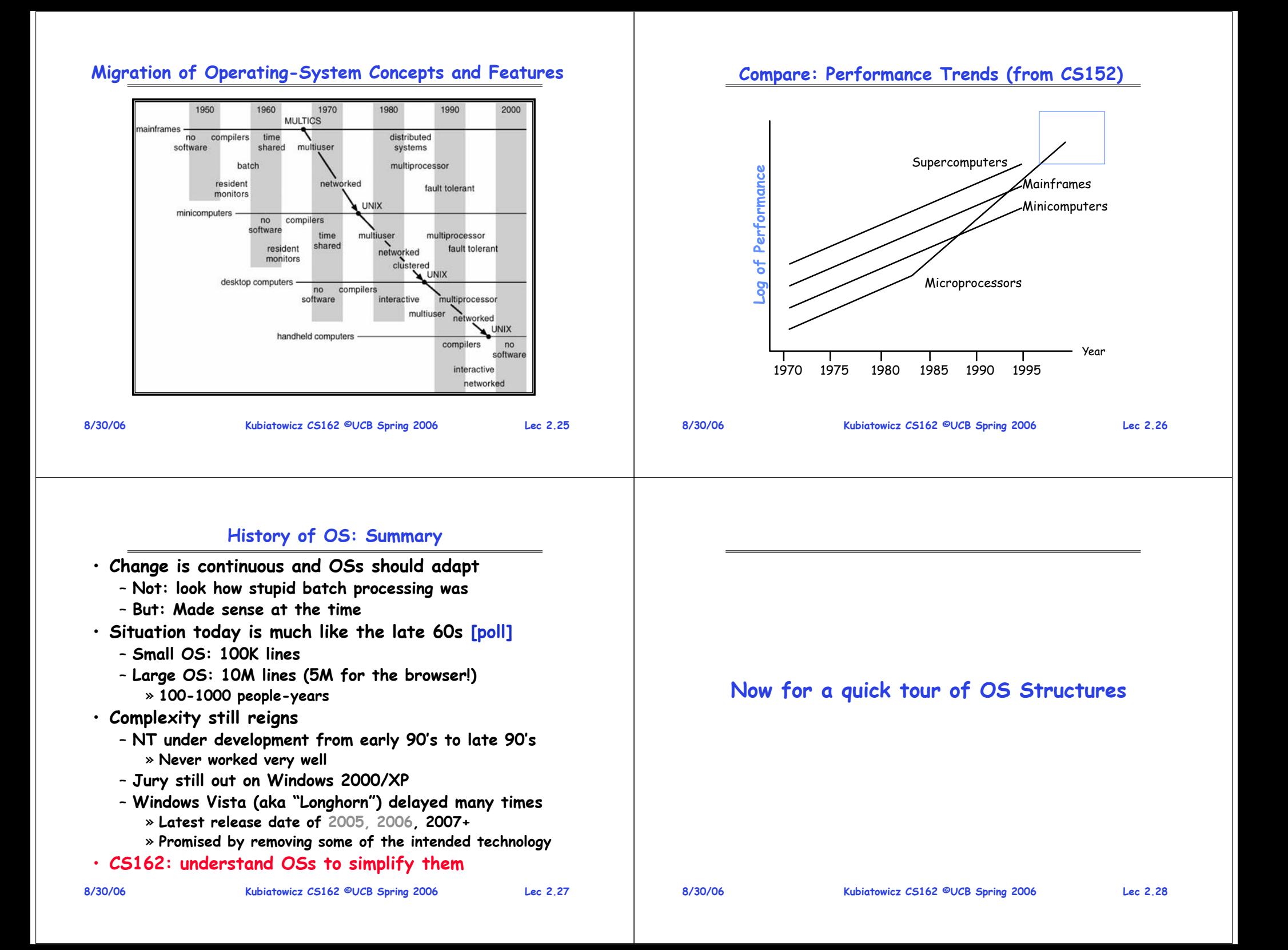

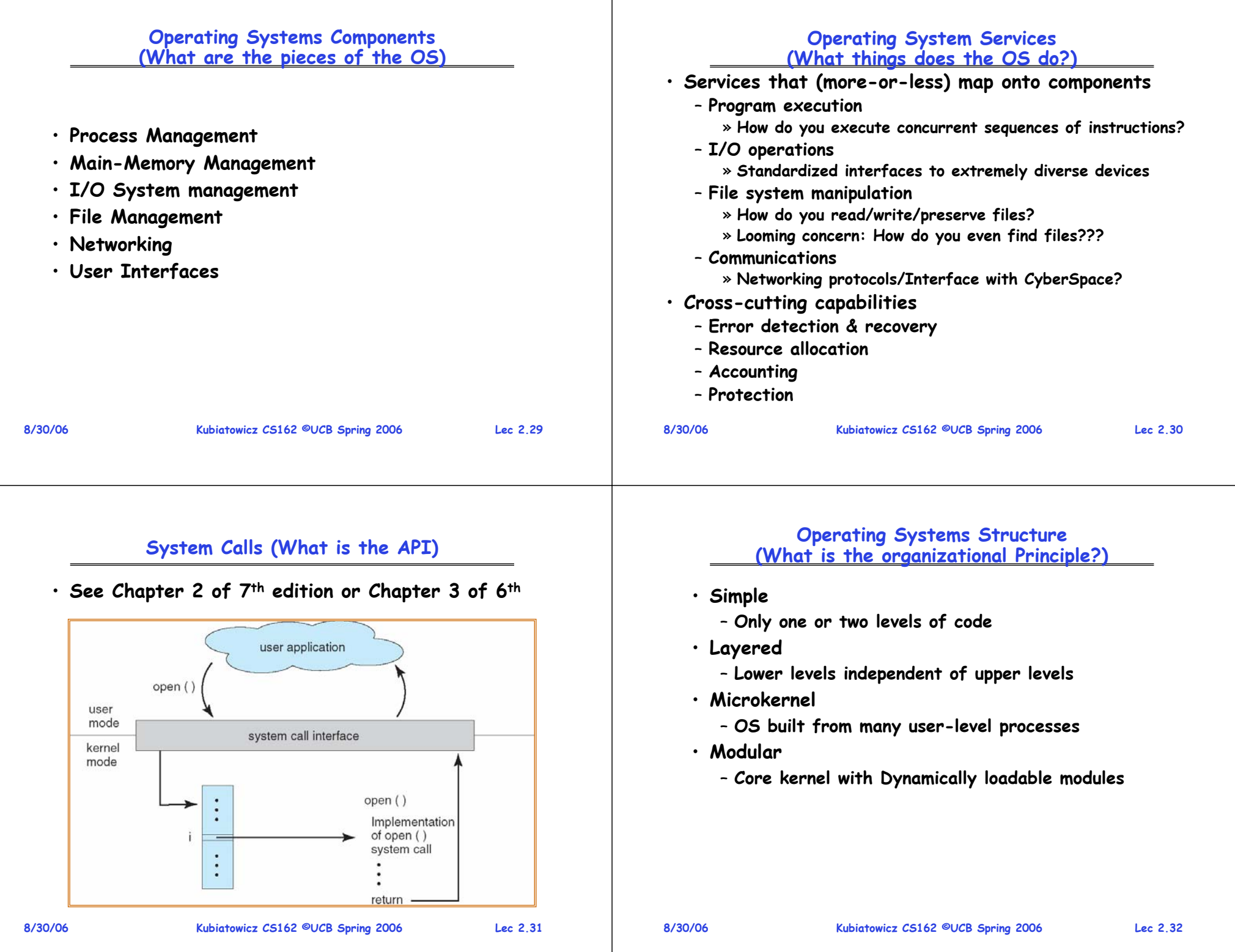

# **Simple Structure**

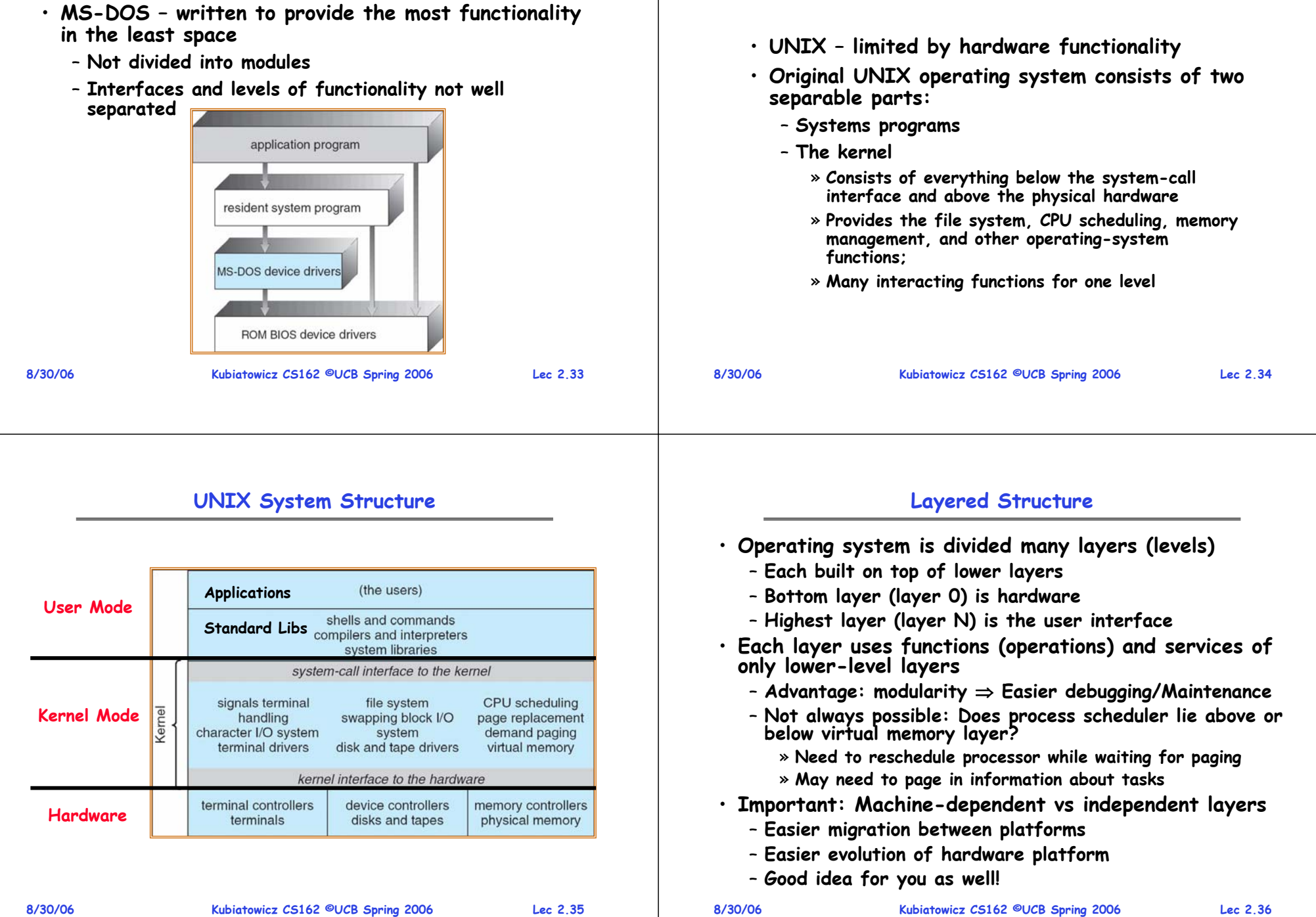

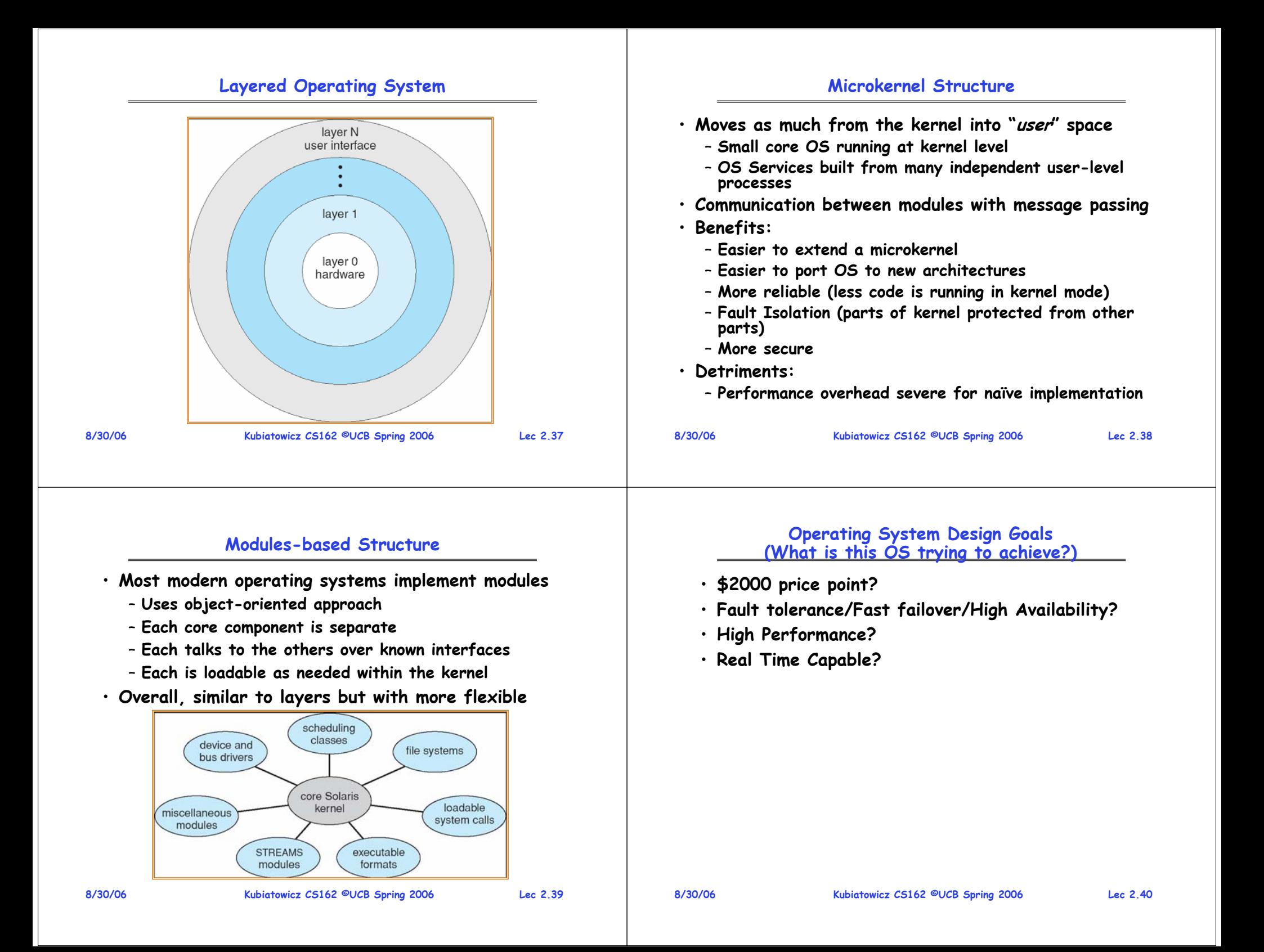

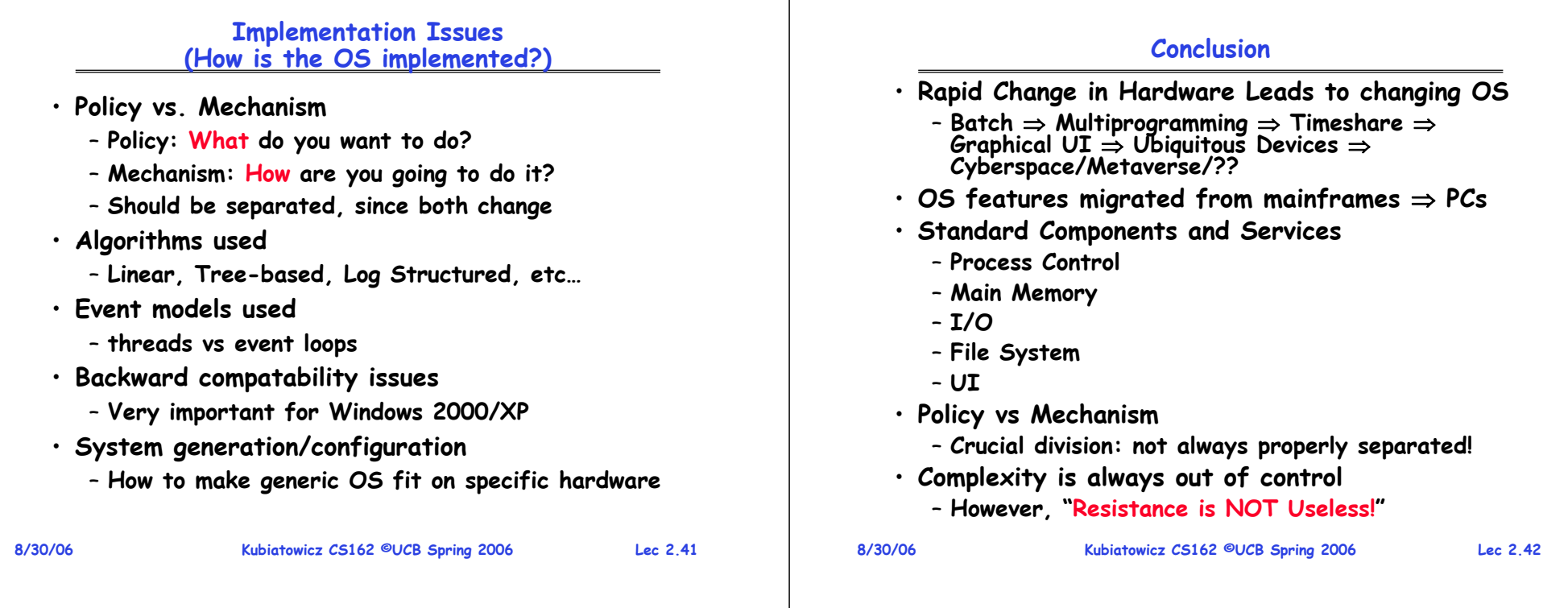

#### **Review: History of OS**

**influenced (and will influence) operating systems**

– **Hardware Really Cheap, Humans Really Expensive**  » **Ubiquitous devices, Widespread networking** • **Rapid Change in Hardware Leads to changing OS**

– **Hardware Expensive, Humans Cheap** 

– **Hardware Cheaper, Humans Expensive**  » **PCs, Workstations, Rise of GUIs**

• **Situation today is much like the late 60s**

– **To understand how user needs and hardware constraints** 

– **Batch** <sup>⇒</sup> **Multiprogramming** <sup>⇒</sup> **Timeshare** <sup>⇒</sup> **Graphical UI**  ⇒ **Ubiquitous Devices** <sup>⇒</sup> **Cyberspace/Metaverse/??** – **Gradual Migration of Features into Smaller Machines**

**CS162Operating Systems and Systems Programming Lecture 3**

**Concurrency: Processes, Threads, and Address Spaces**

> **September 6, 2006 Prof. John Kubiatowicz http://inst.eecs.berkeley.edu/~cs162**

#### **Review: Migration of OS Concepts and Features**

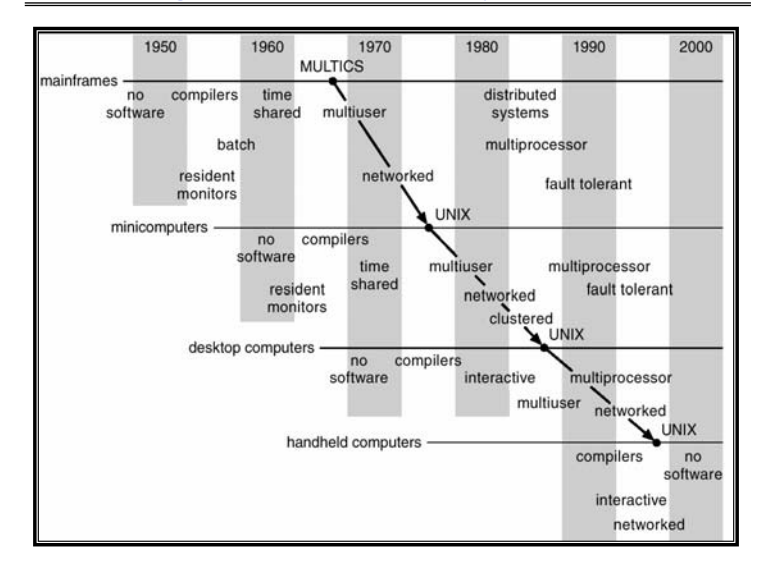

#### **Review: Implementation Issues (How is the OS implemented?)**

– **Small OS: 100K lines/Large: 10M lines (5M browser!)**

**Kubiatowicz CS162 ©UCB Fall 2006 Lec 3.2**

• **Policy vs. Mechanism**

– **100-1000 people-years**

- **Policy: What do you want to do?**
- **Mechanism: How are you going to do it?**
- **Should be separated, since policies change**
- **Algorithms used**
	- **Linear, Tree-based, Log Structured, etc…**
- **Event models used**
	- **threads vs event loops**
- **Backward compatability issues**
	- **Very important for Windows 2000/XP/Vista/…**
	- **POSIX tries to help here**
- **System generation/configuration**
	- **How to make generic OS fit on specific hardware**

**9/6/06**

• **Why Study?**

• **Several Distinct Phases:**

» **Eniac, … Multics**

#### **Goals for Today**

#### **Concurrency**

**Kubiatowicz CS162 ©UCB Fall 2006 Lec 3.8**

– **PC = Next Instruction(PC)**

– **Repeat** 

**Addr 0**

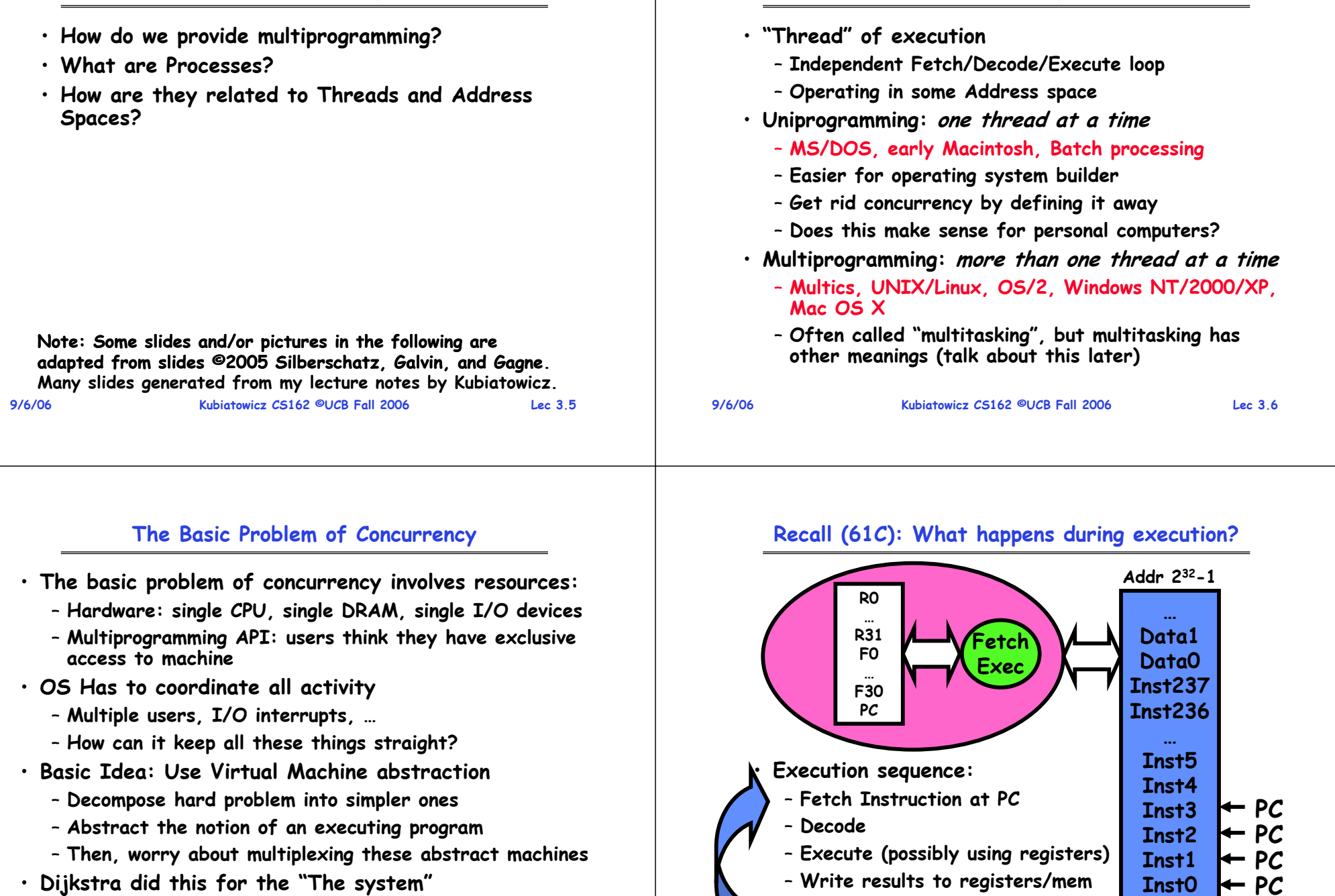

**9/6/06**

– **Few thousand lines vs 1 million lines in OS 360 (1K bugs)**

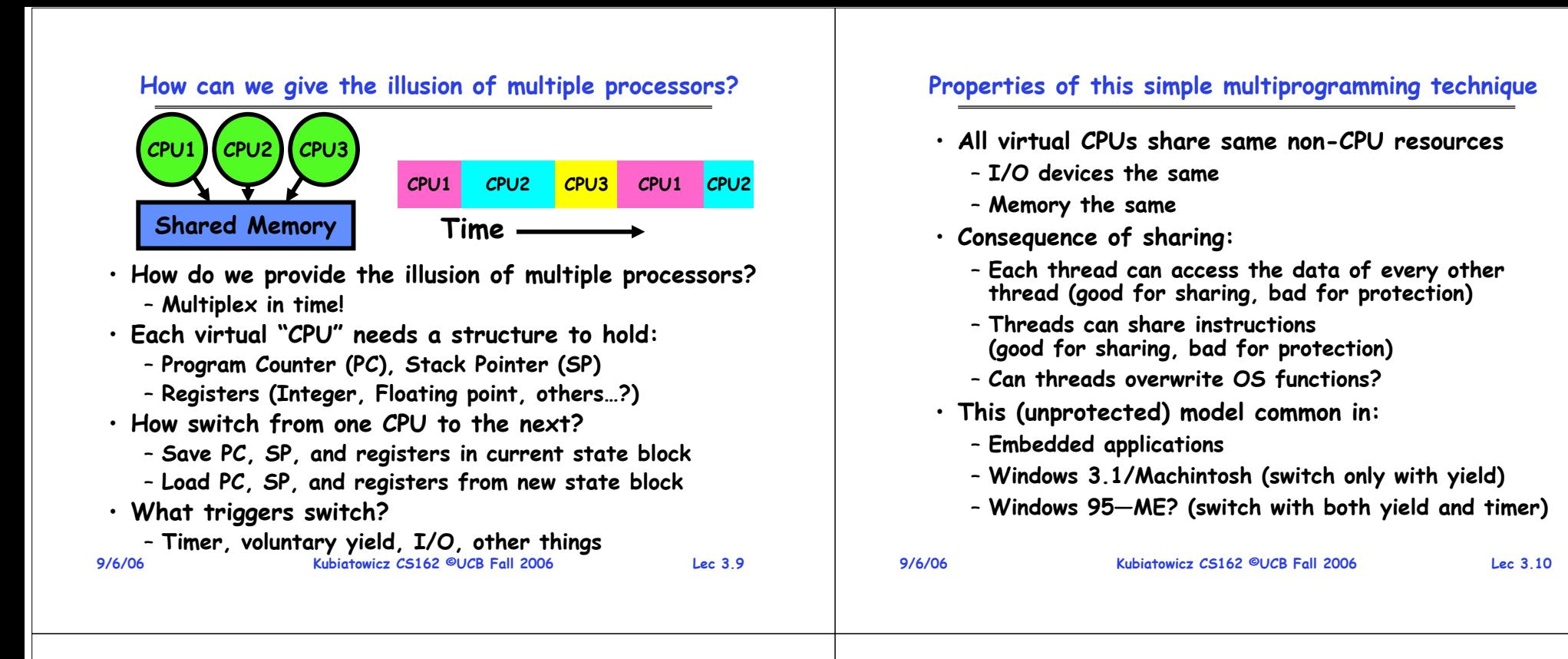

#### **Modern Technique: SMT/Hyperthreading**

a) superscalar

architecture

■Thread 0 ■Thread 1

- **Hardware technique** 
	- Exploit natural properties **Exploit natural properties of superscalar processors to provide illusion of multiple processors**
	- **Higher utilization of processor resources**
- **Can schedule each thread as if were separate CPU**
	- **However, not linear speedup!**
	- **If have multiprocessor, should schedule eachprocessor first**

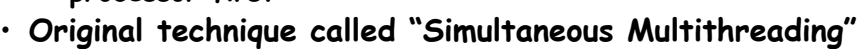

Time (CPU cycles)

- **See http://www.cs.washington.edu/research/smt/**
- **Alpha, SPARC, Pentium 4 ("Hyperthreading"), Power 5**

**9/6/06**

в) Hyper-

Threading

6) multiprocessor

architecture

#### **9/6/06**

•

#### **How to protect threads from one another?**

- **Need three important things:**
	- **1. Protection of memory**
		- » **Every task does not have access to all memory**
- **2. Protection of I/O devices**
	- » **Every task does not have access to every device**
- **3. Preemptive switching from task to task**
	- » **Use of timer**
	- » **Must not be possible to disable timer from usercode**

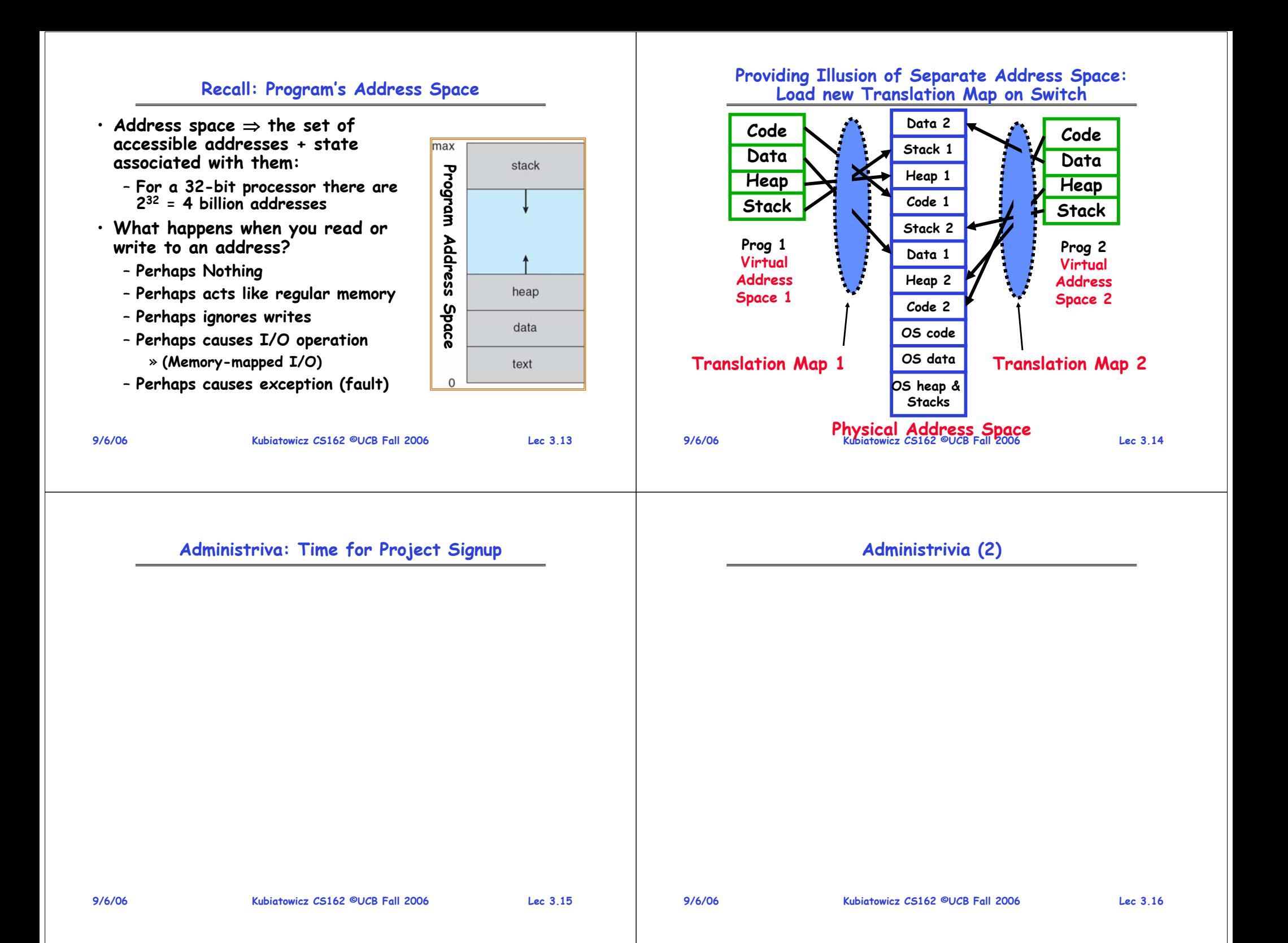

#### **Traditional UNIX Process**

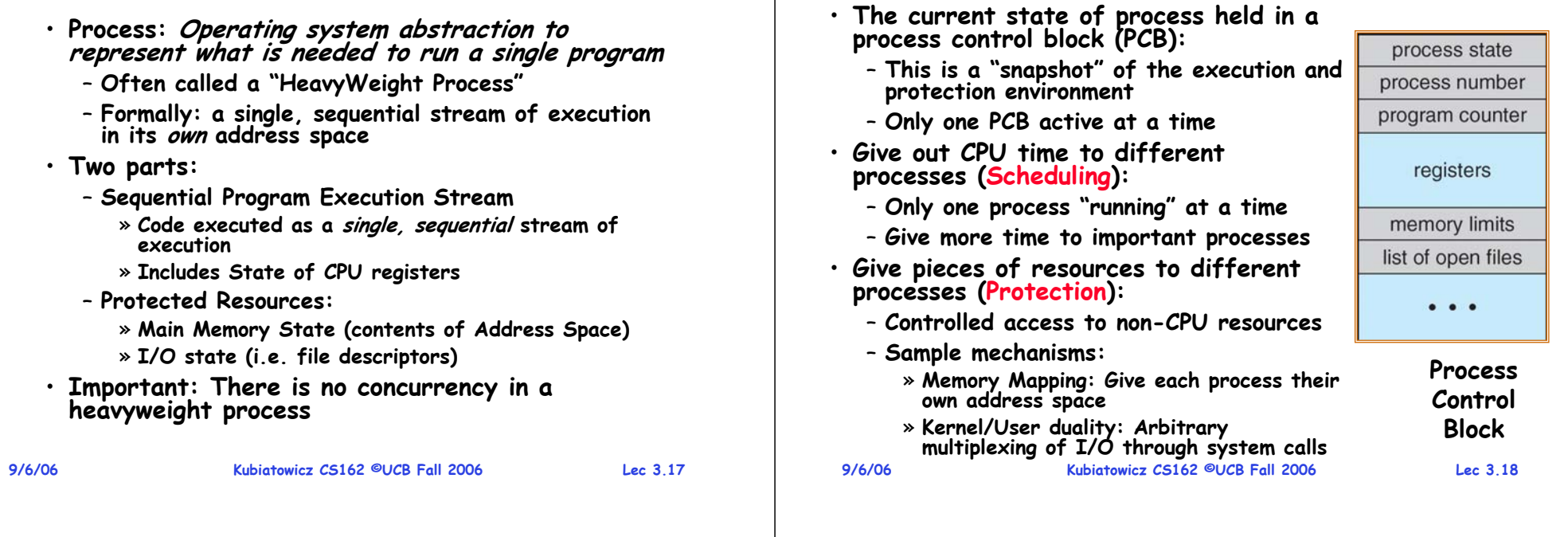

#### **CPU Switch From Process to Process**

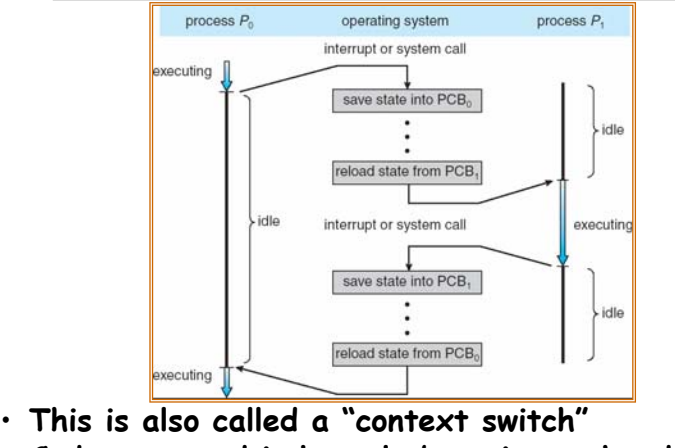

- **Code executed in kernel above is overhead** 
	- **Overhead sets minimum practical switching time**
- **Less overhead with SMT/hyperthreading, but… contention for resources instead**

**9/6/06**

### **How do we multiplex processes?**

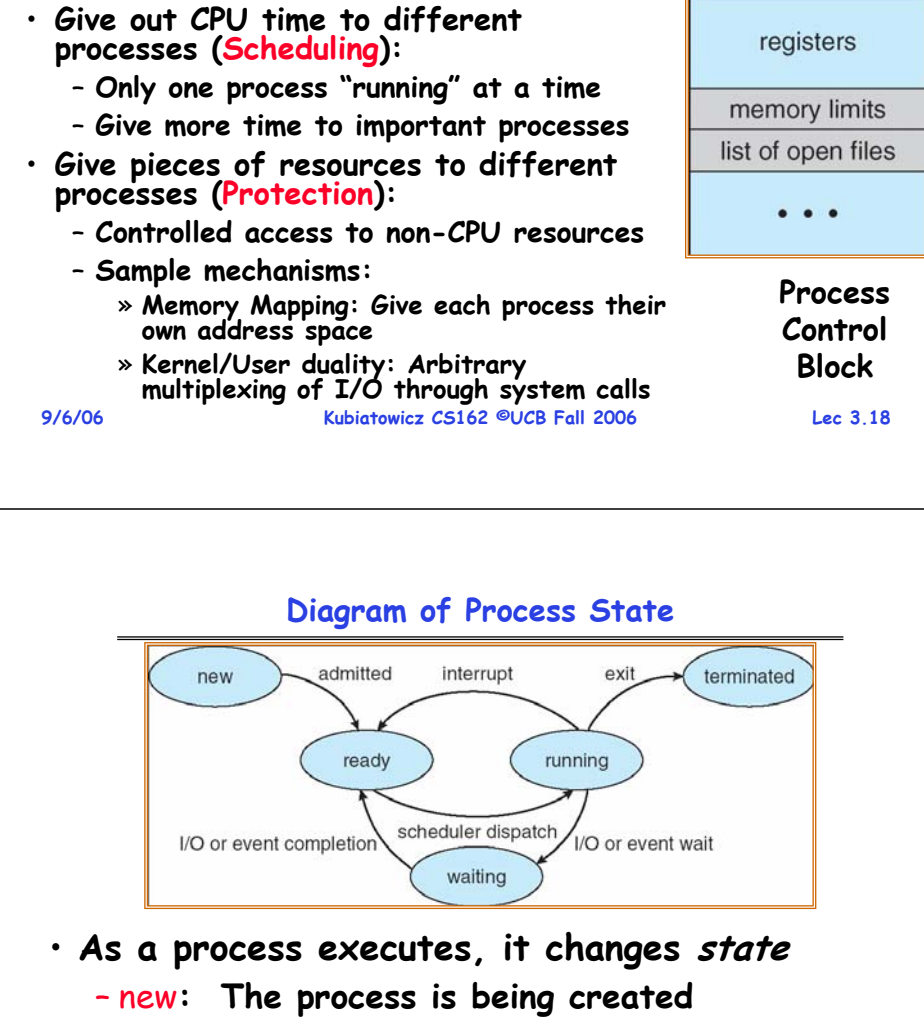

- ready**: The process is waiting to run**
- running**: Instructions are being executed**
- waiting**: Process waiting for some event to occur**

# – terminated**: The process has finished execution**

**9/6/06**

**Kubiatowicz CS162 ©UCB Fall 2006 Lec 3.20**

#### **Process Scheduling**

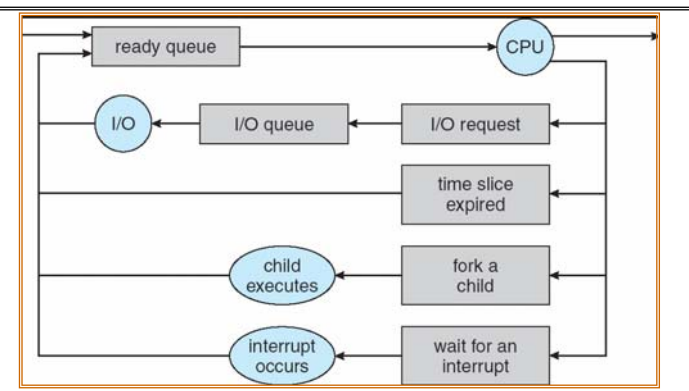

- **PCBs move from queue to queue as they change state**
	- **Decisions about which order to remove from queues are Scheduling decisions**
	- **Many algorithms possible (few weeks from now)**

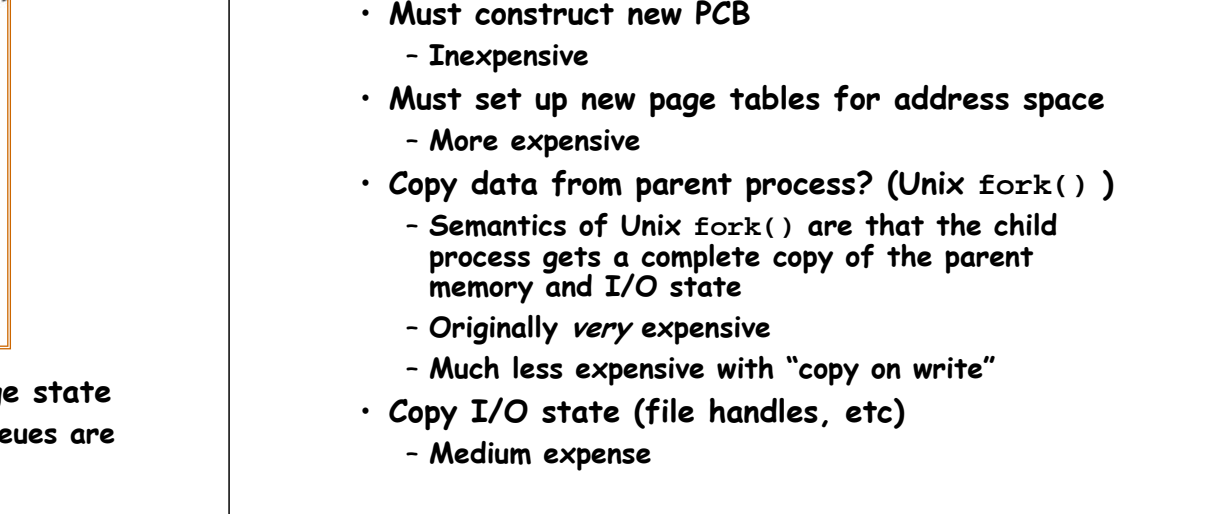

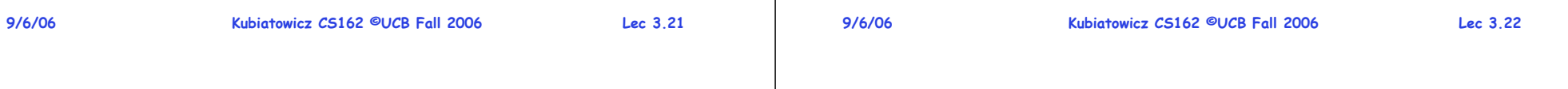

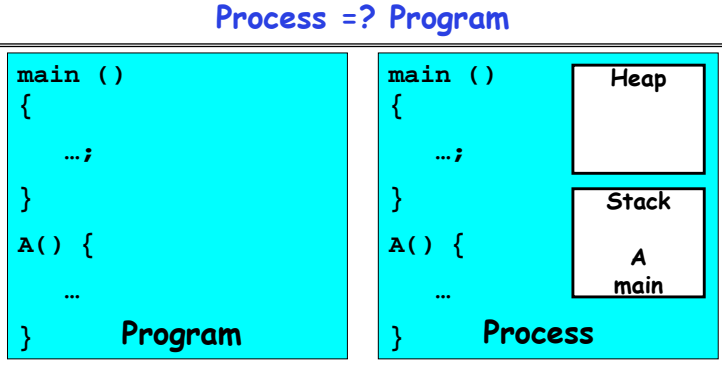

- **More to a process than just a program:**
	- **Program is just part of the process state**
	- I run emacs on lectures.txt, you run it on **homework.java - Same program, different processes**
- **Less to a process than a program:**
	- **A program can invoke more than one process**
	- **cc starts up cpp, cc1, cc2, as, and ld**

**9/6/06**

**Kubiatowicz CS162 ©UCB Fall 2006 Lec 3.23**

#### **Multiple Processes Collaborate on a Task**

**What does it take to create a process?**

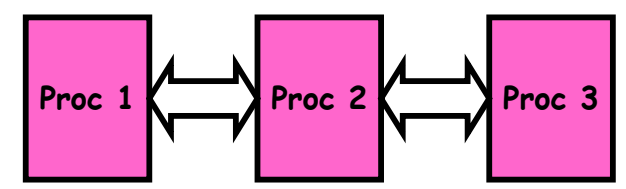

- **High Creation/memory Overhead**
- **(Relatively) High Context-Switch Overhead**
- **Need Communication mechanism:**
	- **Separate Address Spaces Isolates Processes**
	- **Shared-Memory Mapping**
		- » **Accomplished by mapping addresses to common DRAM**
		- » **Read and Write through memory**
	- **Message Passing**
		- » **send() and receive() messages**
		- » **Works across network**

#### **Shared Memory Communication**

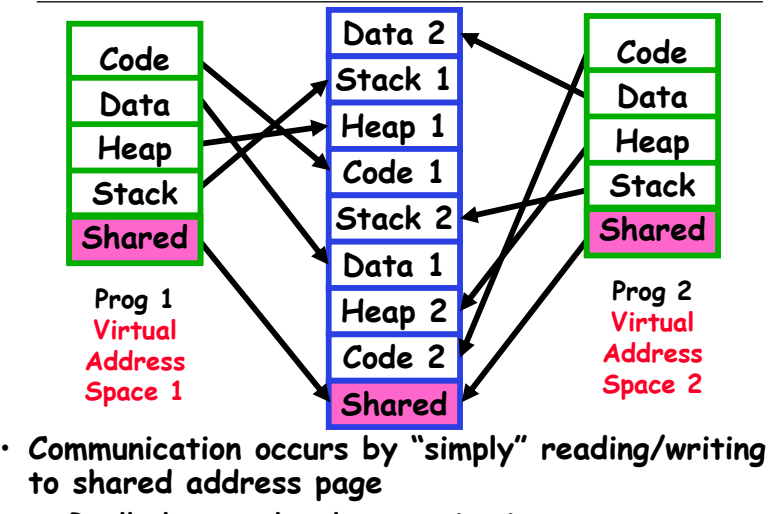

- **Really low overhead communication**
- **9/6/06 Kubiatowicz CS162 ©UCB Fall 2006 Lec 3.25** – **Introduces complex synchronization problems**

#### **Inter-process Communication (IPC)**

- **Mechanism for processes to communicate and to synchronize their actions**
- **Message system – processes communicate with each other without resorting to shared variables**
- **IPC facility provides two operations:**

– send**(***message***) – message size fixed or variable**  – receive**(***message***)**

- **If P and Q wish to communicate, they need to:**
	- **establish a communication link between them**
	- **exchange messages via send/receive**
- **Implementation of communication link**
	- **<sup>p</sup>hysical (e.g., shared memory, hardware bus, systcall/trap)**
	- **logical (e.g., logical properties)**

**9/6/06**

**Kubiatowicz CS162 ©UCB Fall 2006 Lec 3.26**

## **Modern "Lightweight" Process with Threads**

- **Thread: a sequential execution stream within process (Sometimes called a "Lightweight process")**
	- **Process still contains a single Address Space**
	- **No protection between threads**
- **Multithreading: a single program made up of a number of different concurrent activities** 
	- **Sometimes called multitasking, as in Ada…**
- **Why separate the concept of a thread from that of a process?**
	- **Discuss the "thread" part of a process (concurrency)**
	- **Separate from the "address space" (Protection)**
	- **Heavyweight Process** <sup>≡</sup> **Process with one thread**

#### **Single and Multithreaded Processes**

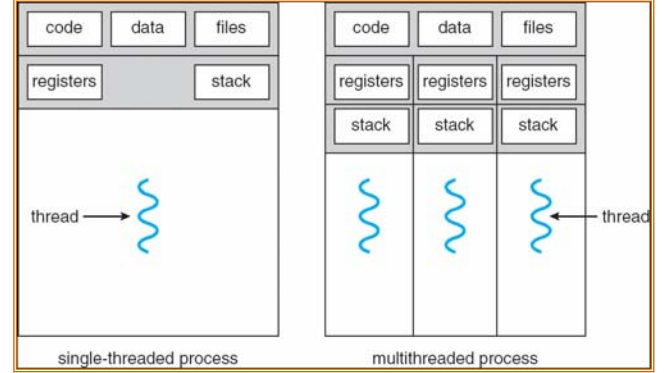

- **Threads encapsulate concurrency: "Active" componen<sup>t</sup>**
- **Address spaces encapsulate protection: "Passive" par<sup>t</sup>** – **Keeps buggy program from trashing the system**
- **Why have multiple threads per address space?**

**9/6/06**

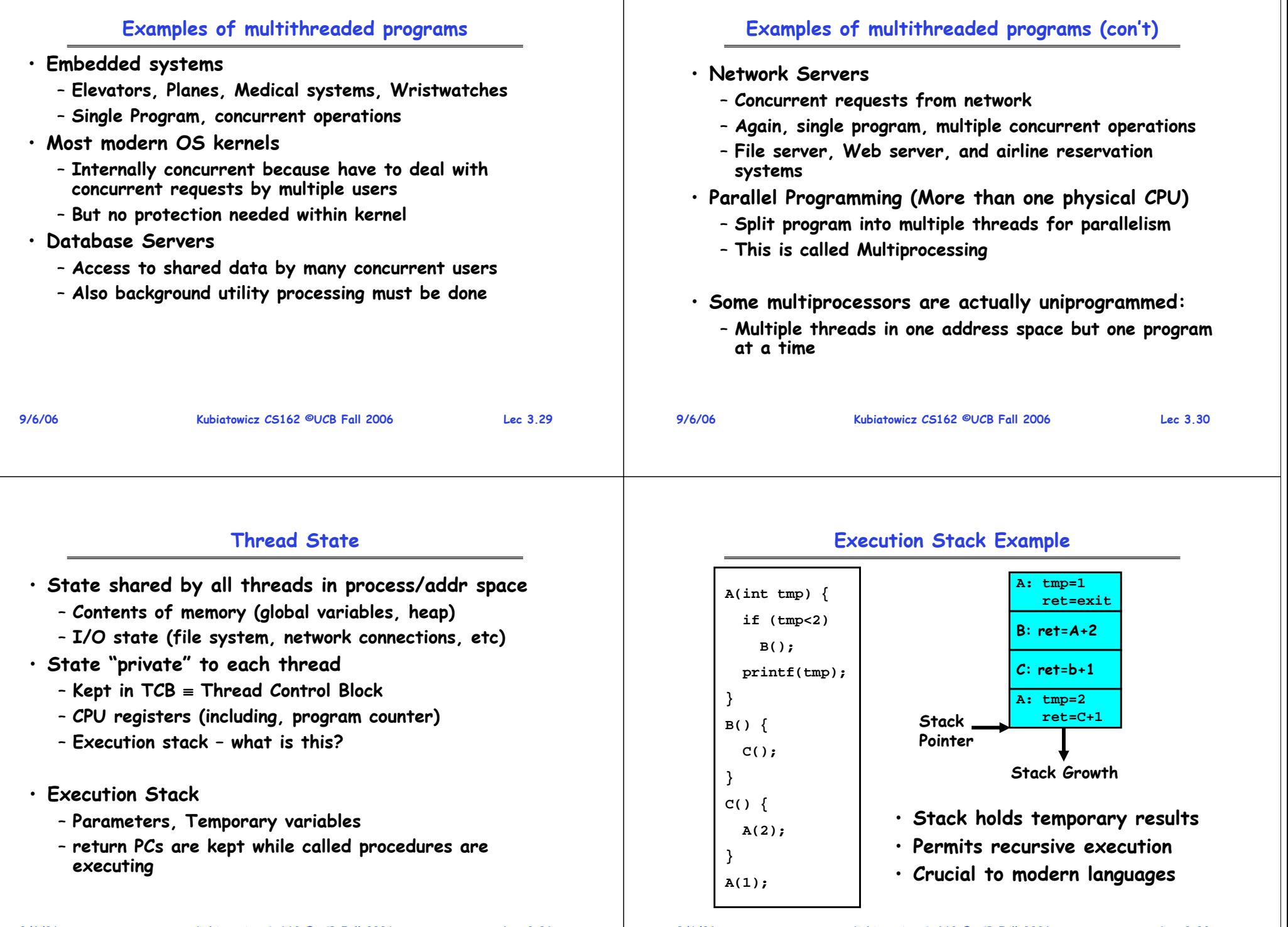

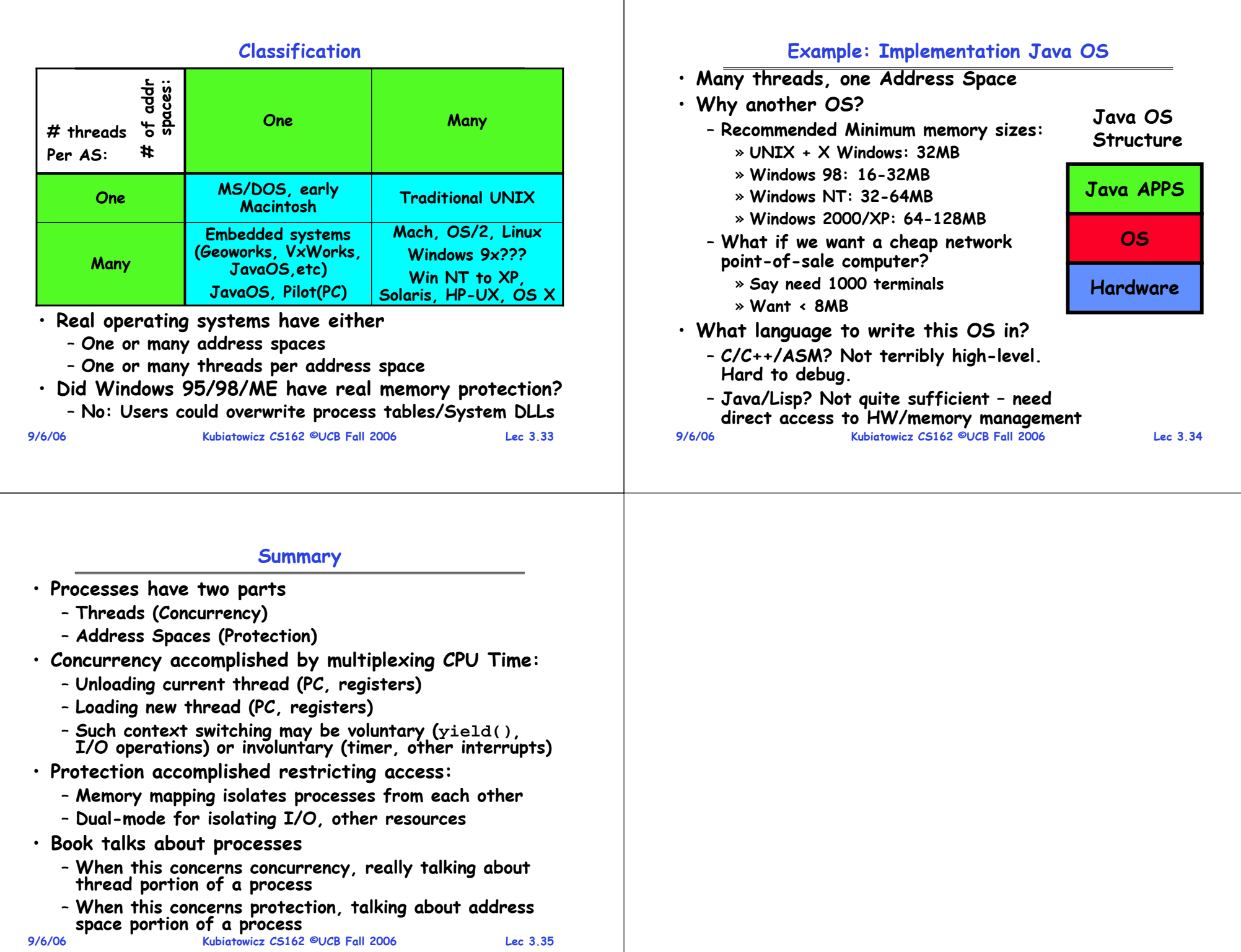

#### **CS162Operating Systems and Systems Programming Lecture 4 Thread Dispatching September 11, 2006 Prof. John Kubiatowicz http://inst.eecs.berkeley.edu/~cs162 9/11/06 Kubiatowicz CS162 ©UCB Fall 2006 Lec 4.2 Recall: Modern Process with Multiple Threads** • **Process: Operating system abstraction to represent what is needed to run a single, multithreaded program** • **Two parts:** – **Multiple Threads** » **Each thread is a single, sequential stream of execution** – **Protected Resources:** » **Main Memory State (contents of Address Space)** » **I/O state (i.e. file descriptors)** • **Why separate the concept of a thread from that of a process?** – **Discuss the "thread" part of a process (concurrency)** – **Separate from the "address space" (Protection)** – **Heavyweight Process** <sup>≡</sup> **Process with one thread**

#### **Recall: Single and Multithreaded Processes**

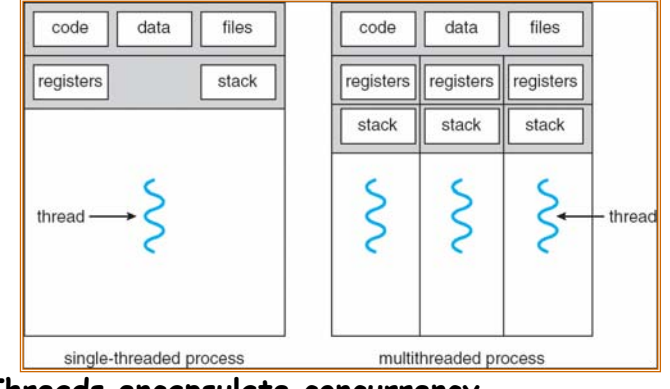

- **Threads encapsulate concurrency**
	- **"Active" component of a process**
- **Address spaces encapsulate protection**
	- **Keeps buggy program from trashing the system**
	- **"Passive" component of a process**

**9/11/06**

**Kubiatowicz CS162 ©UCB Fall 2006 Lec 4.3**

#### **Recall: Classification**

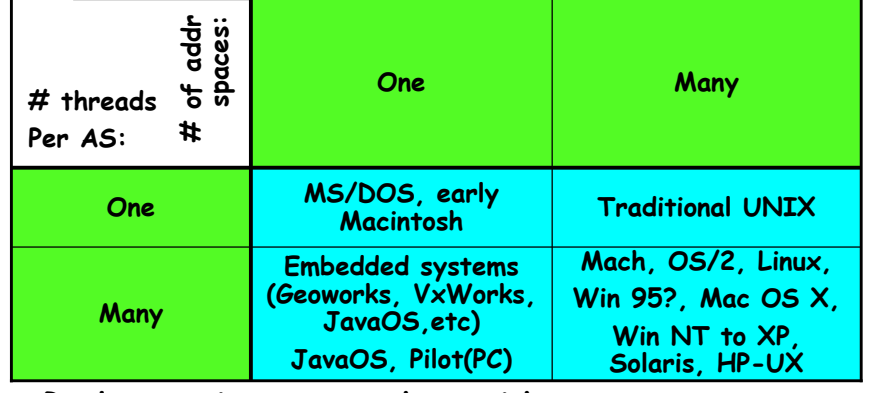

- **Real operating systems have either**
	- **One or many address spaces**
	- **One or many threads per address space**
- **Did Windows 95/98/ME have real memory protection?**
	- **No: Users could overwrite process tables/System DLLs**

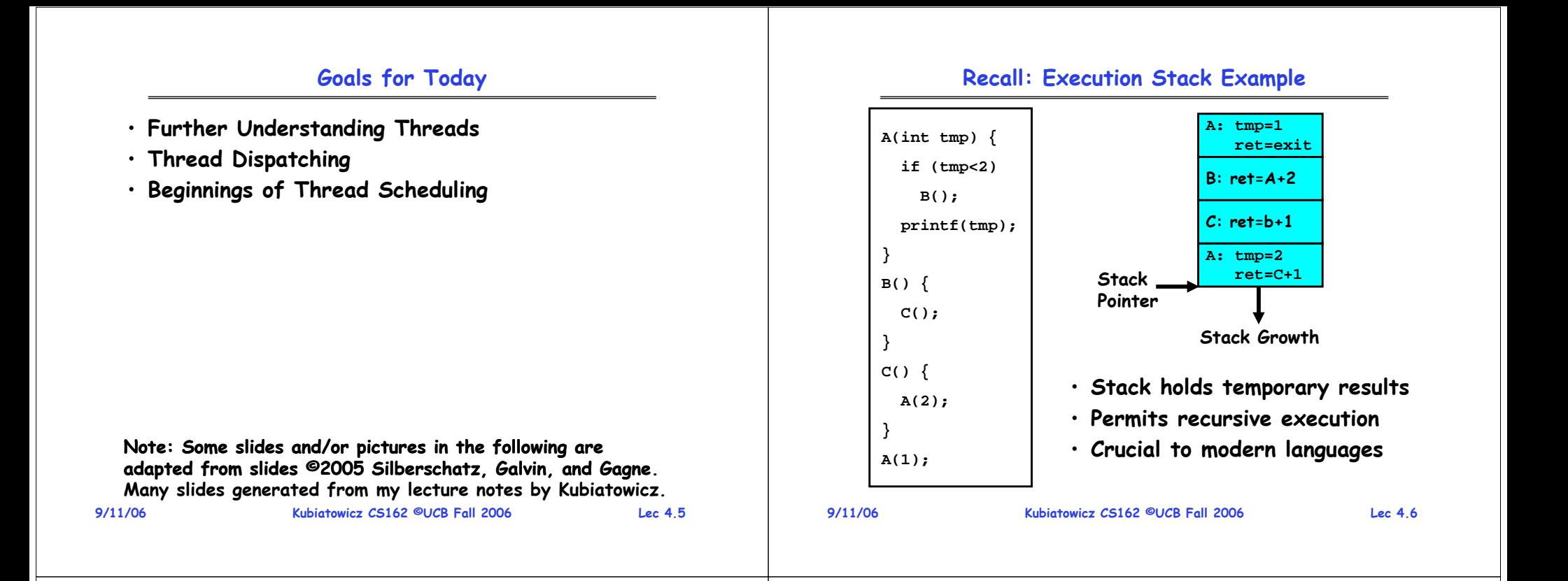

#### **MIPS: Software conventions for Registers**

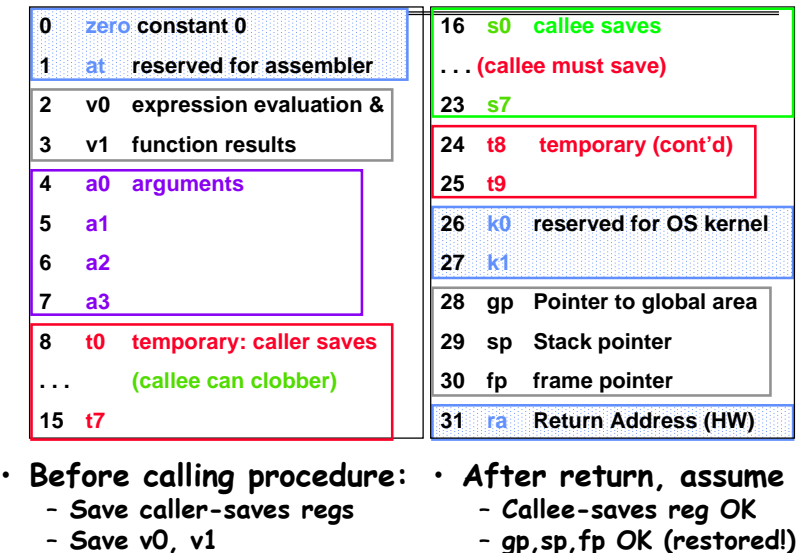

– **gp,sp,fp OK (restored!)** – **Other things trashed**

```
– Save ra
```
**9/11/06**

•

**Kubiatowicz CS162 ©UCB Fall 2006 Lec 4.7**

#### **Single-Threaded Example**

• **Imagine the following C program:**

```
main() {
   ComputePI("pi.txt");
   PrintClassList("clist.text");
}
```
- **What is the behavior here?**
	- **Program would never print out class list**
	- **Why? ComputePI would never finish**

#### **Use of Threads**

• **Version of program with Threads:**

```
main() {
  CreateThread(ComputePI("pi.txt"));
   CreateThread(PrintClassList("clist.text"));
}
```
- **What does "CreateThread" do?**
	- **Start independent thread running given procedure**
- **What is the behavior here?**
	- **Now, you would actually see the class list**

**CPU2 CPU1 CPU2 CPU1**

– **This should behave as if there are two separate CPUs**

**Kubiatowicz CS162 ©UCB Fall 2006 Lec 4.9**

**CPU2**

#### **Memory Footprint of Two-Thread Example**

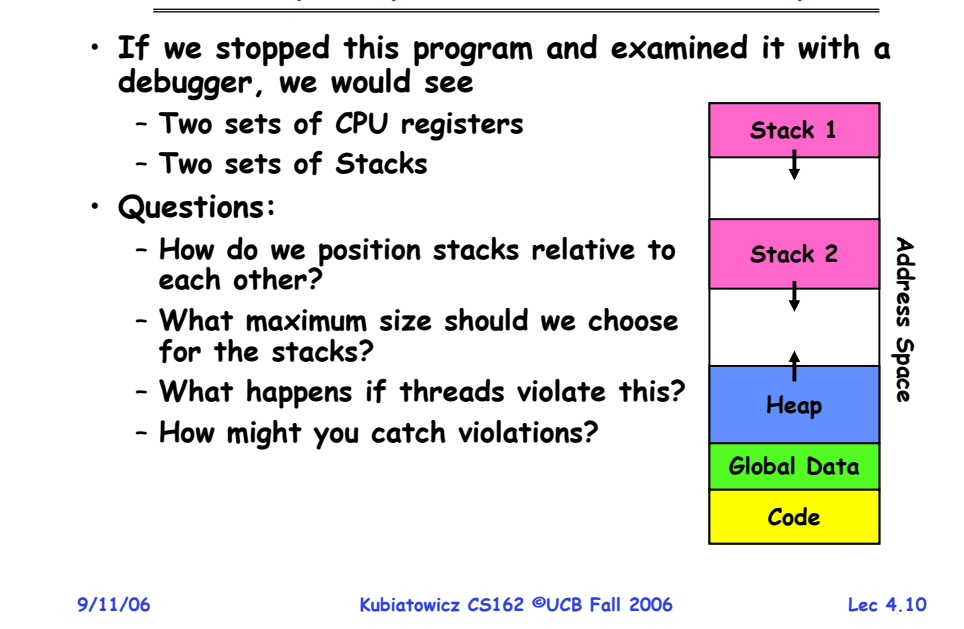

#### **Per Thread State**

- **Each Thread has a Thread Control Block (TCB)**
	- **Execution State: CPU registers, program counter, pointer to stack**
	- **Scheduling info: State (more later), priority, CPU time**
	- **Accounting Info**
	- **Various Pointers (for implementing scheduling queues)**
	- **Pointer to enclosing process? (PCB)?**
	- **Etc (add stuff as you find a need)**
- **In Nachos: "Thread" is a class that includes the TCB**
- **OS Keeps track of TCBs in protected memory** – **In Array, or Linked List, or …**

## **Lifecycle of a Thread (or Process)**

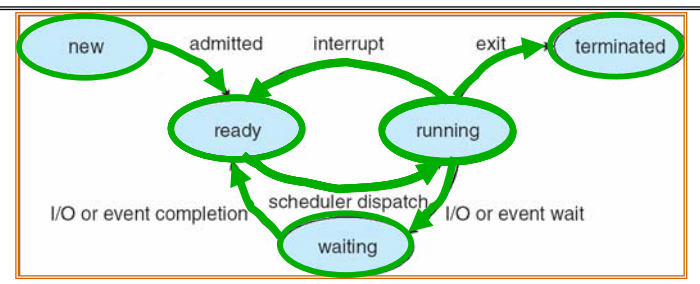

- **As a thread executes, it changes state:**
	- **new: The thread is being created**
	- **ready: The thread is waiting to run**
	- **running: Instructions are being executed**
	- **waiting: Thread waiting for some event to occur**
	- **terminated: The thread has finished execution**
- **"Active" threads are represented by their TCBs**
- **TCBs organized into queues based on their state**

**9/11/06**

**CPU1**

**Time** 

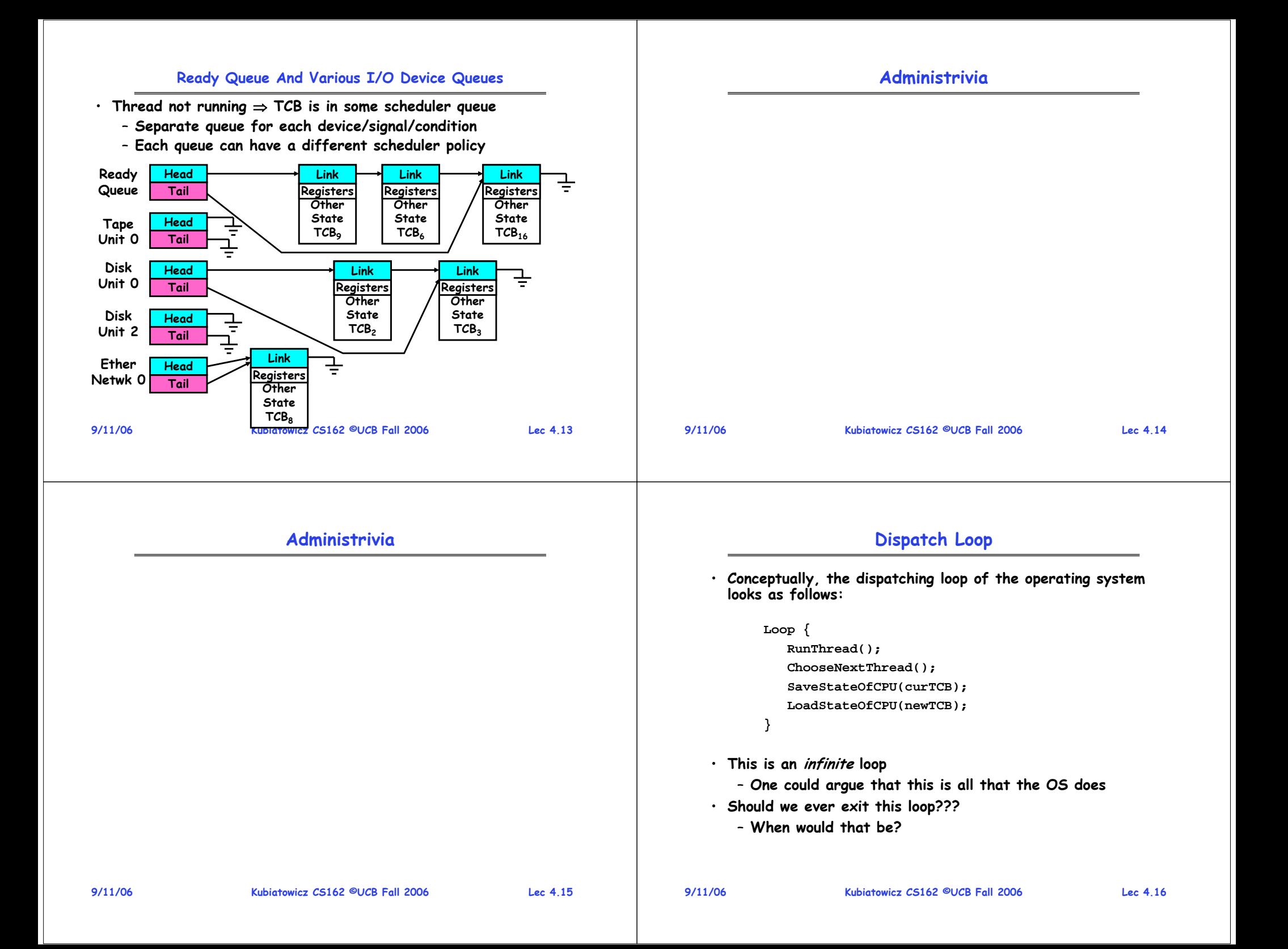

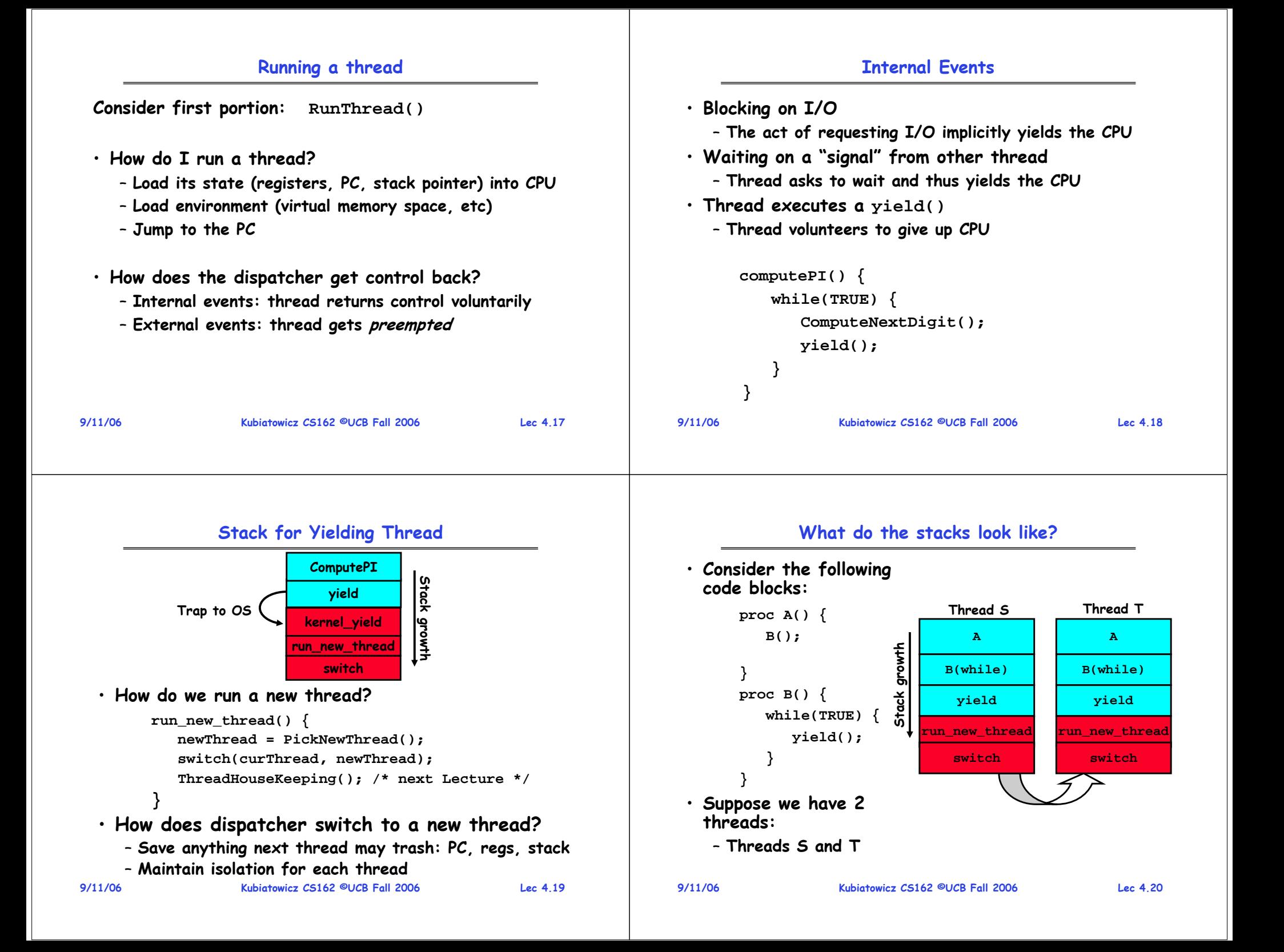
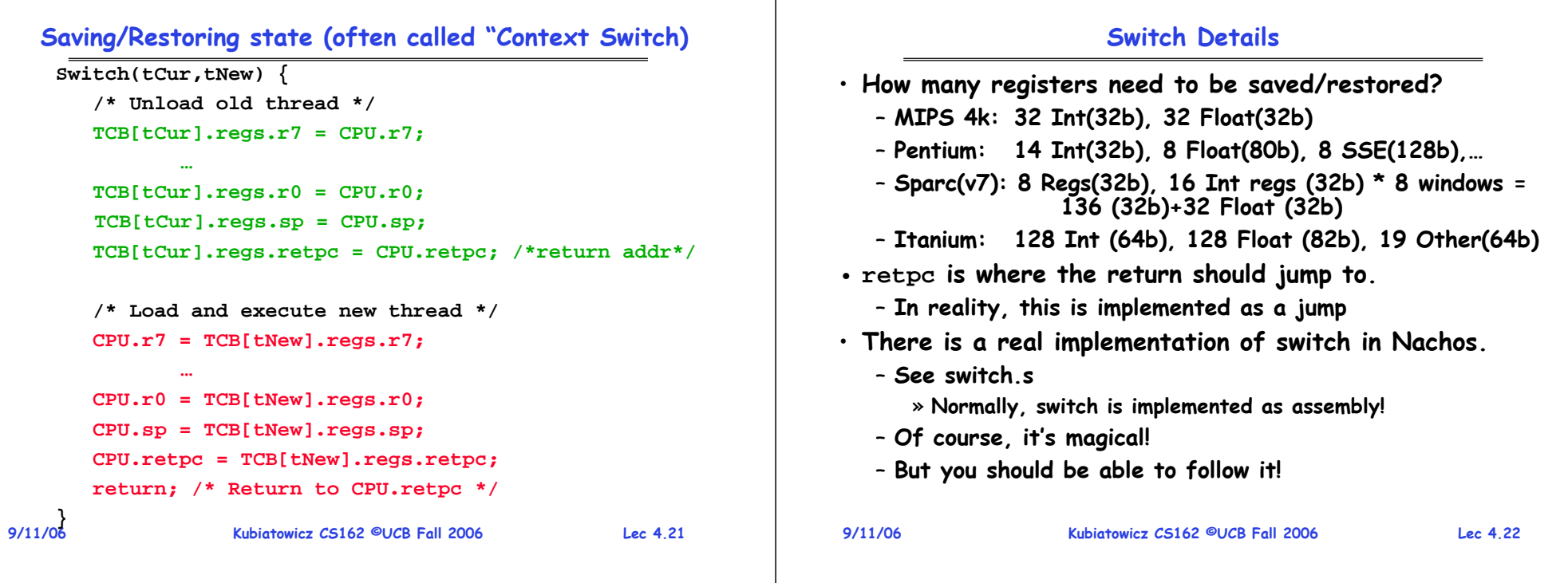

# **Switch Details (continued)**

- **What if you make a mistake in implementing switch?**
	- **Suppose you forget to save/restore register 4**
	- **Get intermittent failures depending on when context switch occurred and whether new thread uses register 4**
	- **System will give wrong result without warning**
- **Can you devise an exhaustive test to test switch code?**
	- **No! Too many combinations and inter-leavings**
- **Cautionary tail:**
	- **For speed, Topaz kernel saved one instruction in switch()**
	- **Carefully documented!**
		- » **Only works As long as kernel size < 1MB**
	- **What happened?** 
		- » **Time passed, People forgot**
		- » **Later, they added features to kernel (no one removes features!)**
		- » **Very weird behavior started happening**
	- **Moral of story: Design for simplicity**

**9/11/06**

**Kubiatowicz CS162 ©UCB Fall 2006 Lec 4.23**

# **What happens when thread blocks on I/O?**

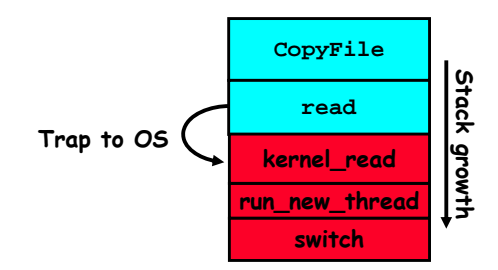

- **What happens when a thread requests a block of data from the file system?**
	- **User code invokes a system call**
	- **Read operation is initiated**
	- **Run new thread/switch**
- **Thread communication similar**
	- **Wait for Signal/Join**
	- **Networking**

## **External Events**

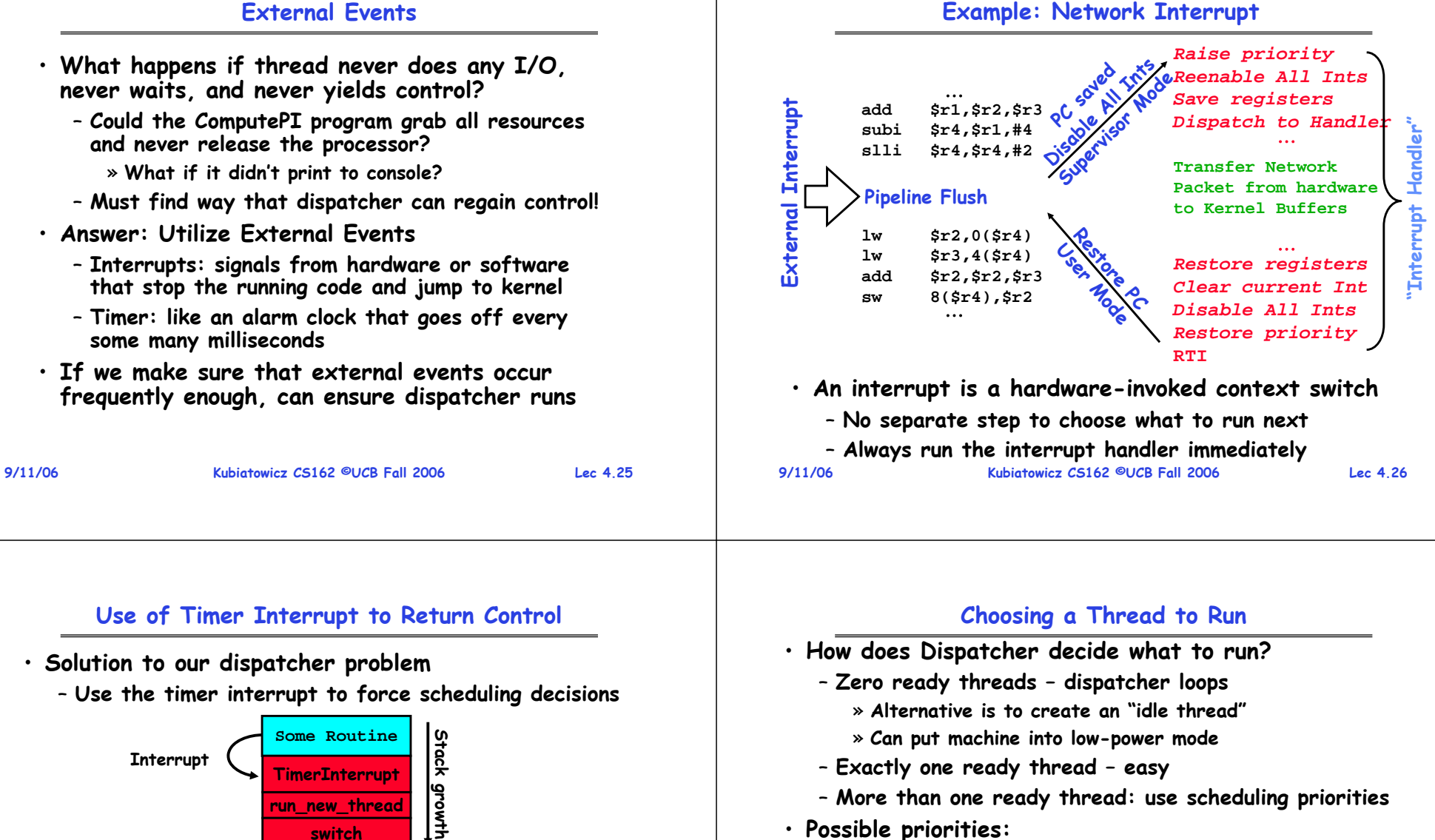

- **More than one ready thread: use scheduling priorities**
- **Possible priorities:**
	- **LIFO (last in, first out):** 
		- » **put ready threads on front of list, remove from front**
	- **Pick one at random**
	- **FIFO (first in, first out):**
		- » **Put ready threads on back of list, pull them from front**
		- » **This is fair and is what Nachos does**
	- **Priority queue:**
- **9/11/06Kubiatowicz CS162 ©UCB Fall 2006 Lec 4.28** » **keep ready list sorted by TCB priority field**

**}**

• **Timer Interrupt routine:**

**TimerInterrupt() {**

**run\_new\_thread();**

• **I/O interrupt: same as timer interrupt except that DoHousekeeping() replaced by ServiceIO().**

**run\_new\_thread**

**switch**

**DoPeriodicHouseKeeping();**

#### **Summary**

- **The state of a thread is contained in the TCB**
	- **Registers, PC, stack pointer**
	- **States: New, Ready, Running, Waiting, or Terminated**
- **Multithreading provides simple illusion of multiple CPUs**
	- **Switch registers and stack to dispatch new thread**
	- **Provide mechanism to ensure dispatcher regains control**
- **Switch routine**
	- **Can be very expensive if many registers**
	- **Must be very carefully constructed!**
- **Many scheduling options**
	- **Decision of which thread to run complex enough for complete lecture**

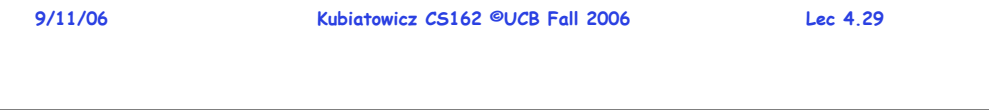

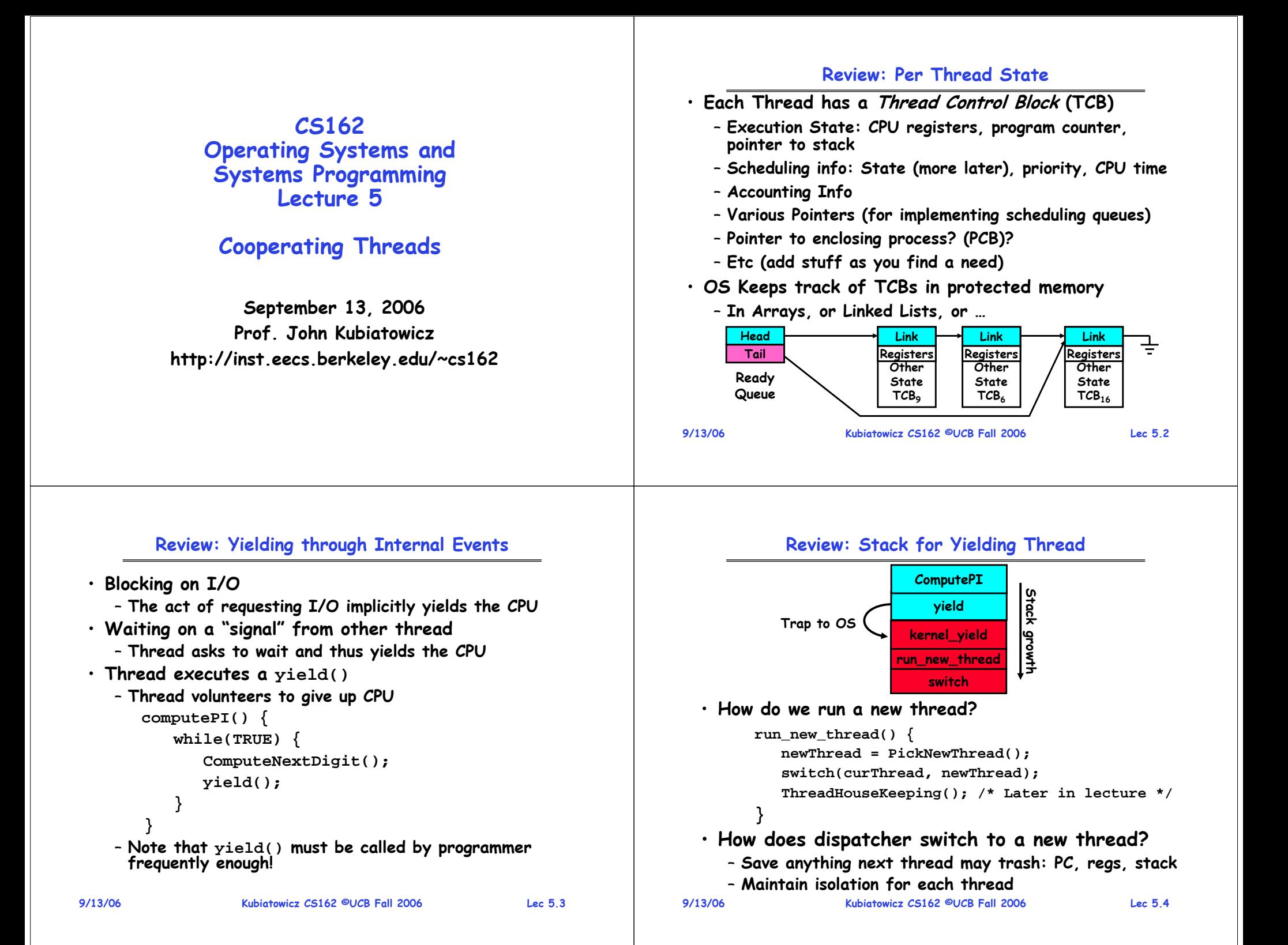

#### **Review: Two Thread Yield Example Goals for Today** • **Consider the following**  • **More on Interrupts code blocks:**• **Thread Creation/Destruction Thread SThread Tproc A() {** • **Cooperating Threads B(); AA**growth **Stack growth B(while) B(while) } proc B() { Stack yield yield while(TRUE) { run\_new\_thread run\_new\_thread yield(); } switchswitch}** • **Suppose we have 2 threads:Note: Some slides and/or pictures in the following are** – **Threads S and T**adapted from slides ©2005 Silberschatz, Galvin, and Gagne. **Many slides generated from my lecture notes by Kubiatowicz. 9/13/06 Kubiatowicz CS162 ©UCB Fall 2006 Lec 5.5 9/13/06 Kubiatowicz CS162 ©UCB Fall 2006 Lec 5.6 Example: Network Interrupt Interrupt Controller** *Raise priority* **Priority Encoder Interrupt Mask PC squed Ints** saved jority **IntID**PC solar 11/00e *Reenable All Ints*errupt **CPU**…add \$r1, \$r2<br>
subi \$r4, \$r1<br>
slli \$r4, \$r4<br>
slli \$r4, \$r4<br>
pipeline Flush<br>
lw \$r2, 0(\$1<br>
lw \$r3, 4(\$1)<br>
add \$r2, \$r2 **add \$r1,\$r2,\$r3** १<sup>०</sup>, *Save registers* **EXECUTE HAN**<br> **EXECUTE HAN**<br> **EXECUTE HAN**<br> **EXECUTE HAN**<br> **EXECUTE HAN**<br> **EXECUTE HAN**<br> **EXECUTE BUSH**<br> **EXECUTE BUSHER INTERED AND RESTOR POINTERS**<br> **EXECUTE POINTERS**<br> **EXECUTE POINTERS**<br> **EXECUTE POINTERS**<br> **EXECUTE subi \$r4,\$r1,#4 Encode** *Dispatch to Handler* **slli \$r4,\$r4,#2** Mash **Interrupt Int Disable** …**Timer Transfer Network Packet from hardwareto Kernel BuffersRestore Software Control** …*Restore registers* **User Interrupt NMI** *Clear current Int***Network** $\mathcal{P}_\mathbf{C}$ **Mode** *Disable All Ints*• **Interrupts invoked with interrupt lines from devices** *Restore priority* …• **Interrupt controller chooses interrupt request to honor RTI**– **Mask enables/disables interrupts** • **Disable/Enable All Ints** ⇒ **Internal CPU disable bit** – **Priority encoder picks highest enabled interrupt**  – **RTI reenables interrupts, returns to user mode** – **Software Interrupt Set/Cleared by Software** • **Raise/lower priority: change interrupt mask**  – **Interrupt identity specified with ID line** • **CPU can disable all interrupts with internal flag** · Software interrupts can be provided entirely in **Kubiatowicz CS162 ©UCB Fall 2006 Lec 5.8 Software interrupts can be provided entirely in software at priority switching boundaries 9/13/06 Kubiatowicz CS162 ©UCB Fall 2006 Lec 5.7 Non-maskable interrupt line (NMI) can't be disabled 9/13/06**

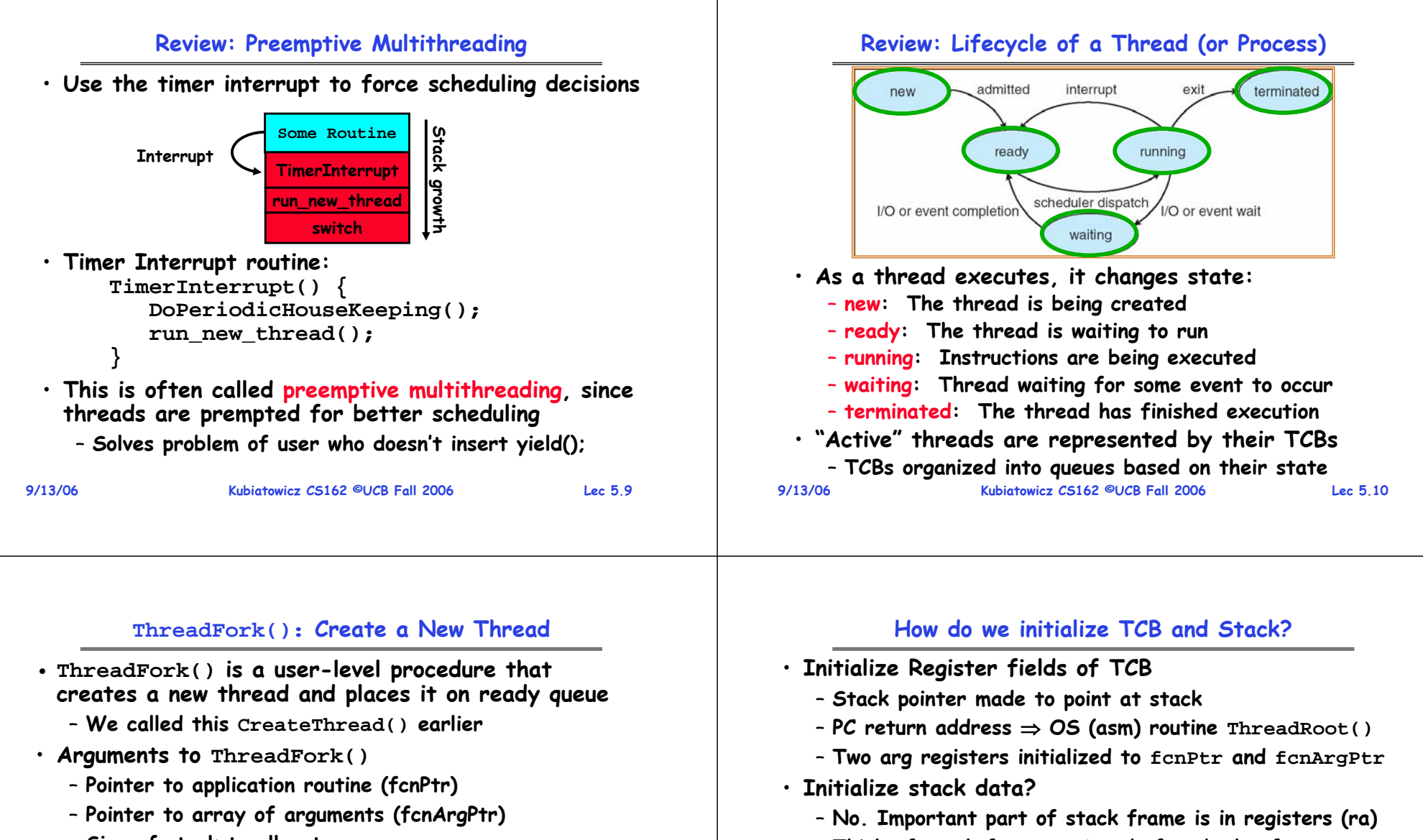

- **Size of stack to allocate**
- **Implementation**
	- **Sanity Check arguments**
	- **Enter Kernel-mode and Sanity Check arguments again**
	- **Allocate new Stack and TCB**
	- **Initialize TCB and place on ready list (Runnable).**

– **Think of stack frame as just before body of ThreadRoot() really gets started**

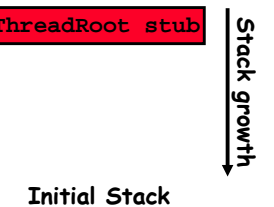

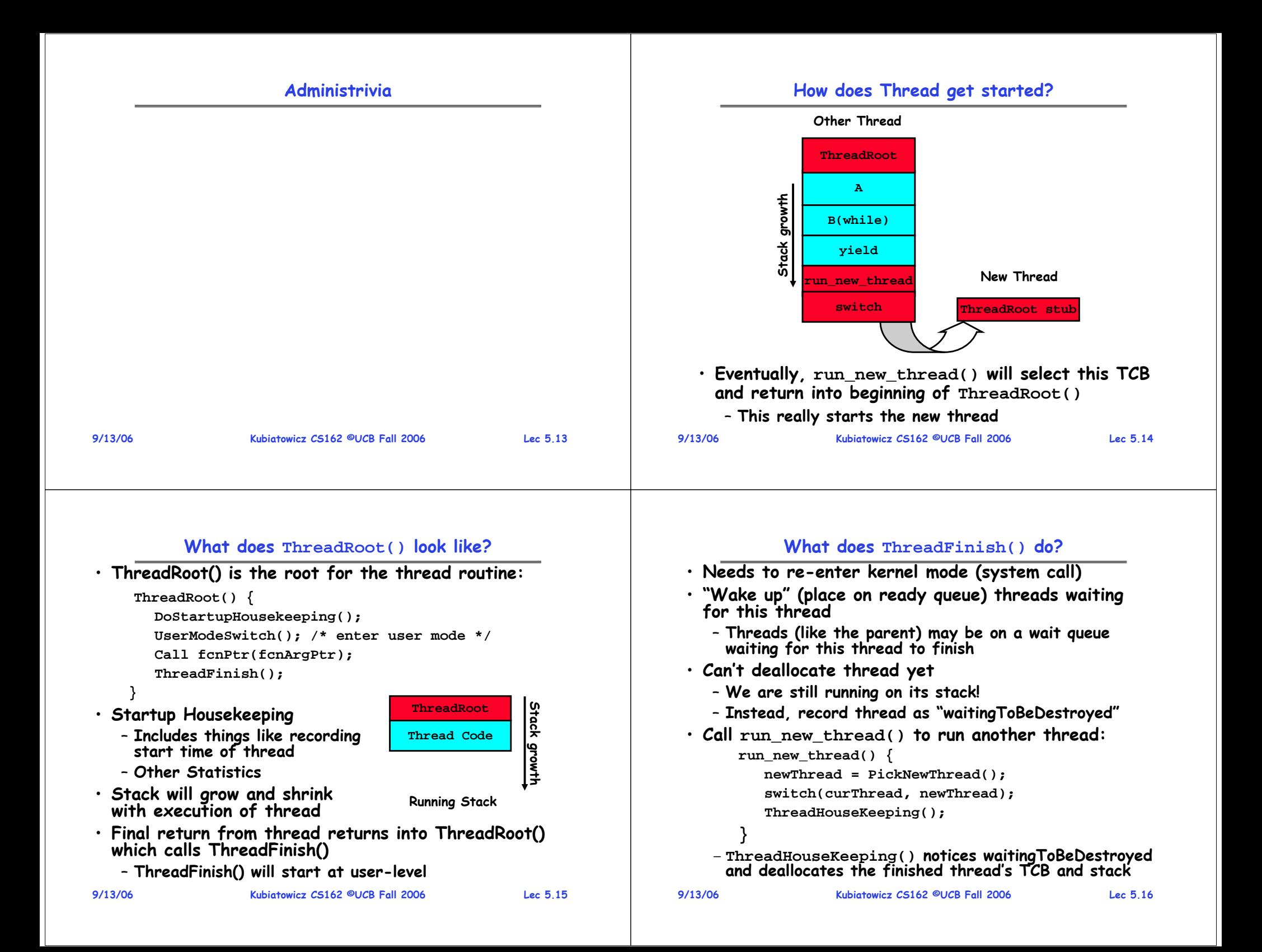

#### **Additional Detail**

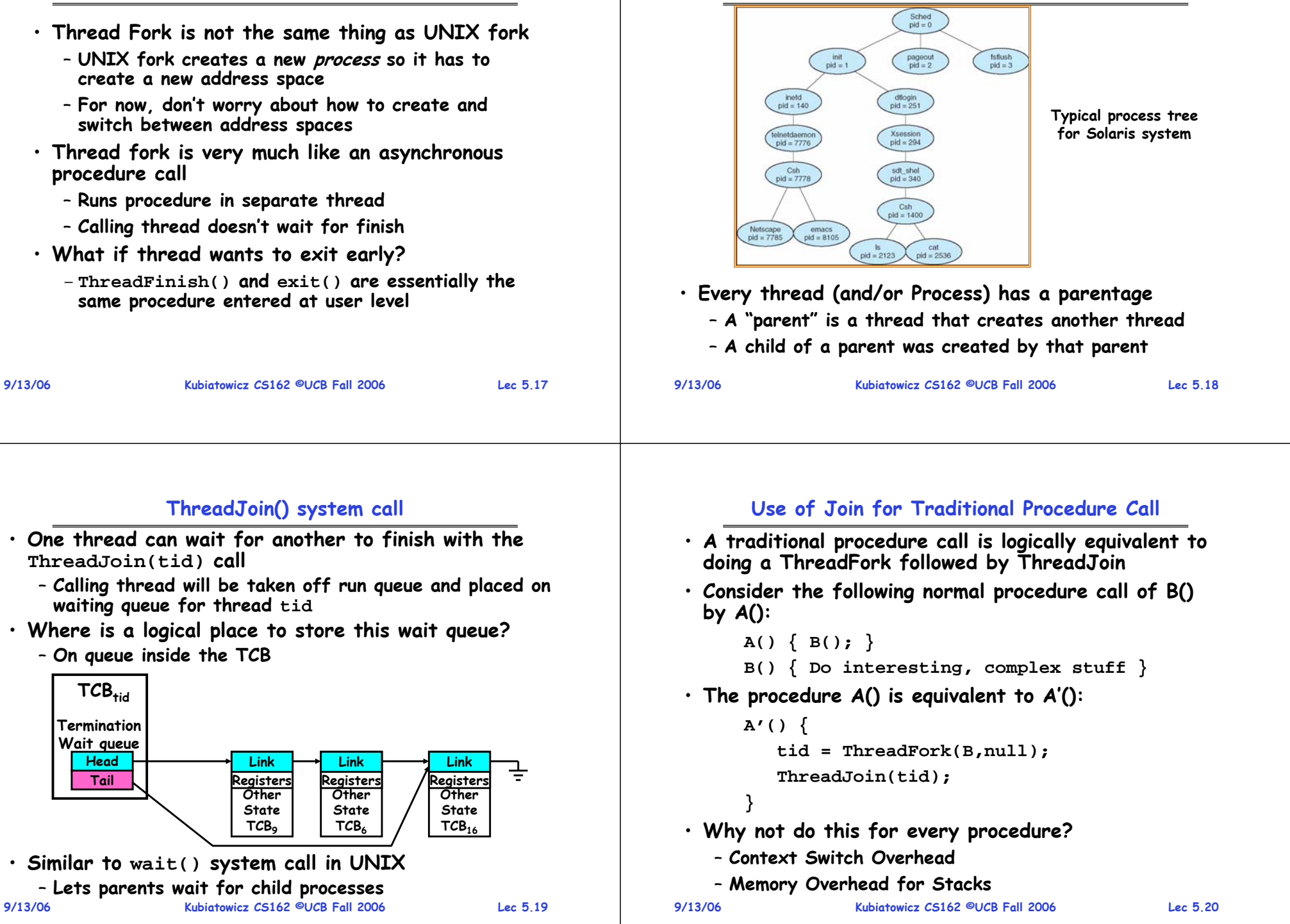

**Parent-Child relationship**

#### **Kernel versus User-Mode threads**

- **We have been talking about Kernel threads**
	- **Native threads supported directly by the kernel**
	- **Every thread can run or block independently**
	- **One process may have several threads waiting on different things**
- **Downside of kernel threads: a bit expensive**
	- **Need to make a crossing into kernel mode to schedule**
- **Even lighter weight option: User Threads**
	- **User program provides scheduler and thread package**
	- **May have several user threads per kernel thread**
	- **User threads may be scheduled non-premptively relative to each other (only switch on yield())**
	- **Cheap**
- **Downside of user threads:**
	- **When one thread blocks on I/O, all threads block**
- **9/13/06 Kubiatowicz CS162 ©UCB Fall 2006 Lec 5.21** – **Kernel cannot adjust scheduling among all threads 9/13/06**

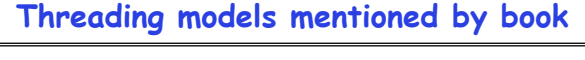

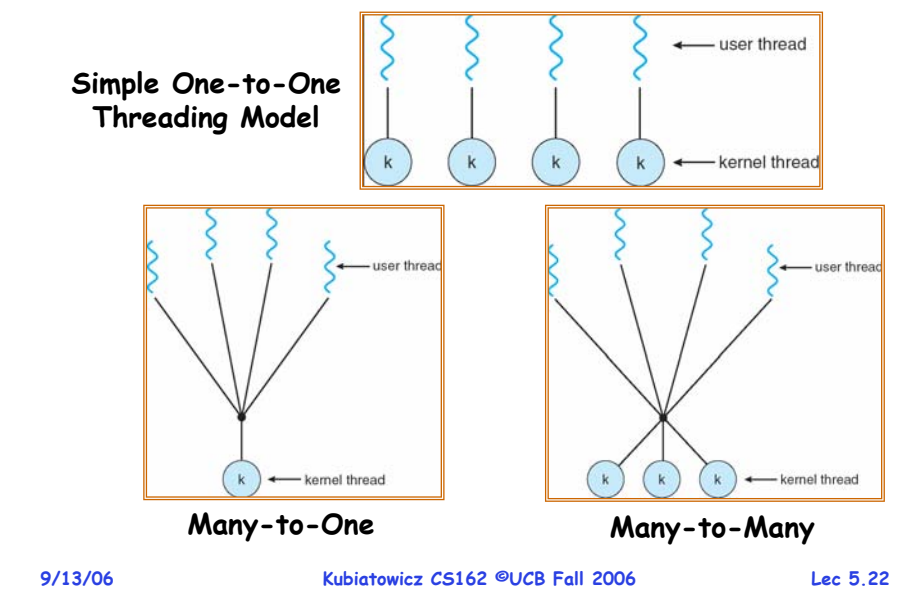

## **Multiprocessing vs Multiprogramming**

- **Remember Definitions:**
	- **Multiprocessing** <sup>≡</sup> **Multiple CPUs**
	- **Multiprogramming** <sup>≡</sup> **Multiple Jobs or Processes**
	- **Multithreading** <sup>≡</sup> **Multiple threads per Process**
- **What does it mean to run two threads "concurrently"?**
	- **Scheduler is free to run threads in any order and interleaving: FIFO, Random, …**
	- **Dispatcher can choose to run each thread to completion or time-slice in big chunks or small chunks**

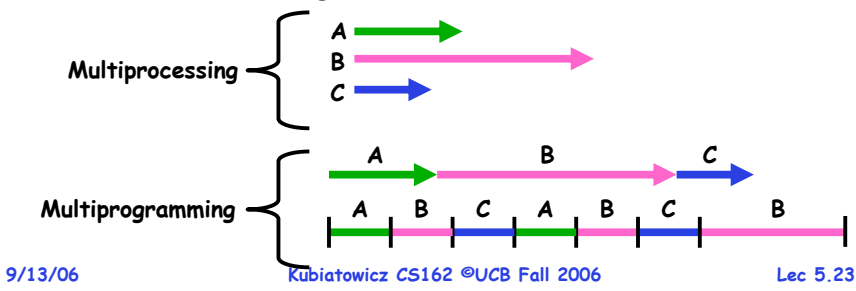

## **Correctness for systems with concurrent threads**

- · If dispatcher can schedule threads in any way, **If dispatcher can schedule threads in any way, programs must work under all circumstances**
	- **Can you test for this?**
	- **How can you know if your program works?**
- **Independent Threads:**
	- **No state shared with other threads**
	- **Deterministic** <sup>⇒</sup> **Input state determines results**
	- **Reproducible** <sup>⇒</sup> **Can recreate Starting Conditions, I/O**
	- **Scheduling order doesn't matter (if switch() works!!!)**
- **Cooperating Threads:**
	- **Shared State between multiple threads**
	- **Non-deterministic**
	- **Non-reproducible**
- **Non-deterministic and Non-reproducible means that bugs can be intermittent**
	- **Sometimes called "Heisenbugs"**

### **Interactions Complicate Debugging**

- **Is any program truly independent?**
	- **Every process shares the file system, OS resources, network, etc**
	- **Extreme example: buggy device driver causes thread A to crash "independent thread" <sup>B</sup>**
- **You probably don't realize how much you depend on reproducibility:**
	- **Example: Evil C compiler**
		- » **Modifies files behind your back by inserting errors into C program unless you insert debugging code**
	- **Example: Debugging statements can overrun stack**
- **Non-deterministic errors are really difficult to find**
	- **Example: Memory layout of kernel+user programs**
		- » **depends on scheduling, which depends on timer/other things**
		- » **Original UNIX had a bunch of non-deterministic errors**
	- **Example: Something which does interesting I/O**
- **9/13/06 Kubiatowicz CS162 ©UCB Fall 2006 Lec 5.25** » **User typing of letters used to help generate secure keys 9/13/06**

# **Why allow cooperating threads?**

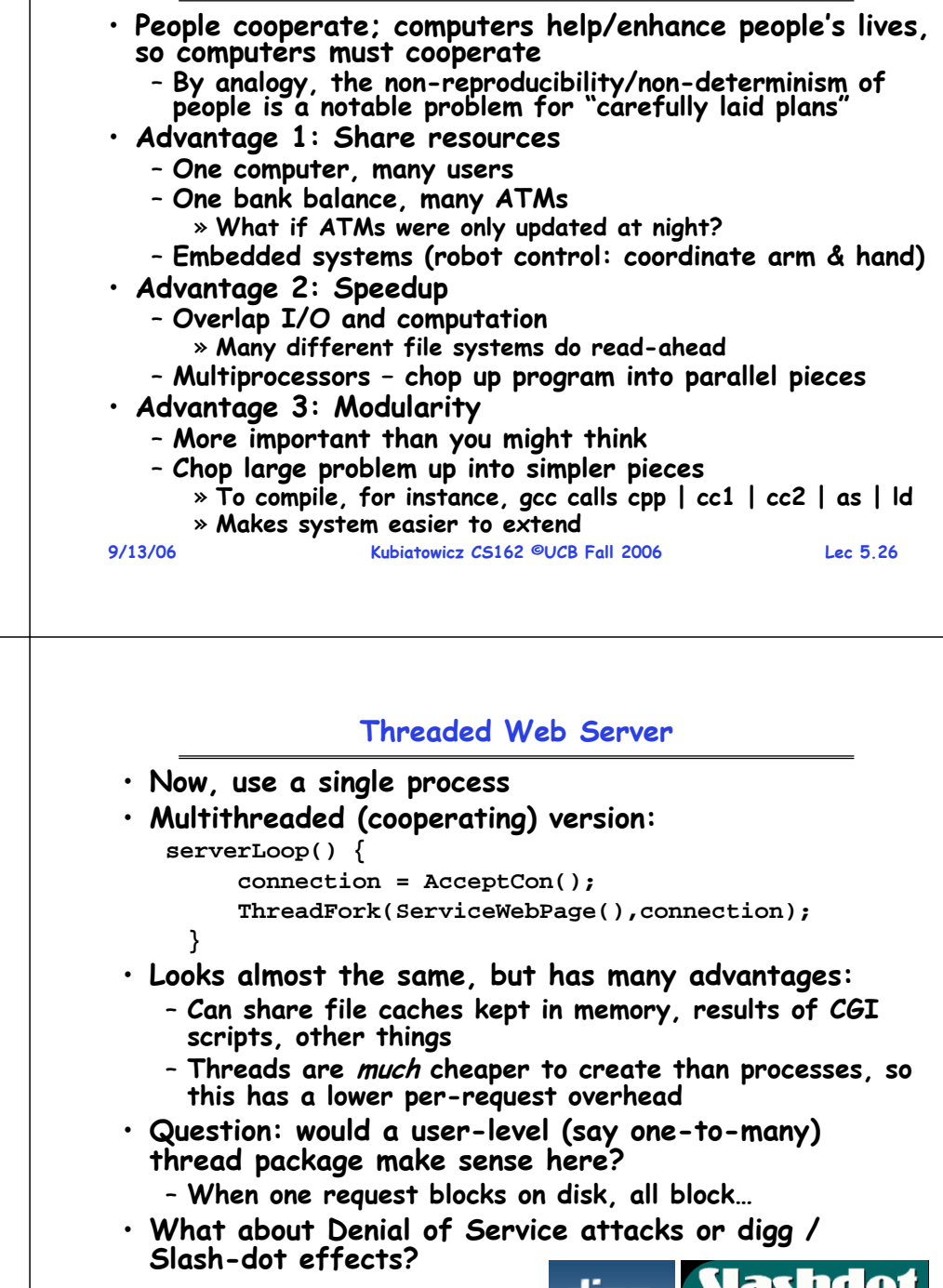

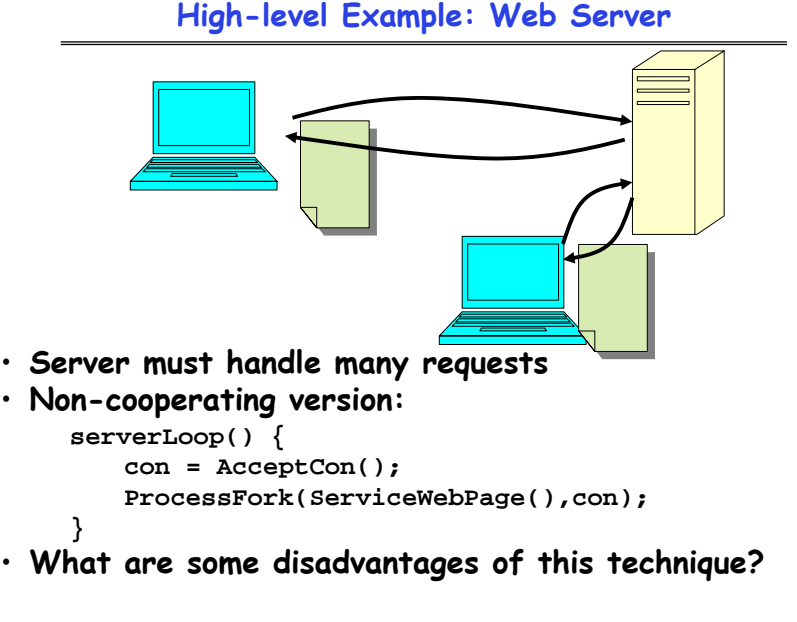

#### **9/13/06**

**9/13/06**

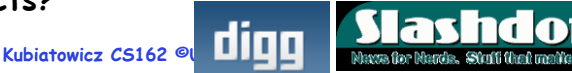

#### **Thread Pools**

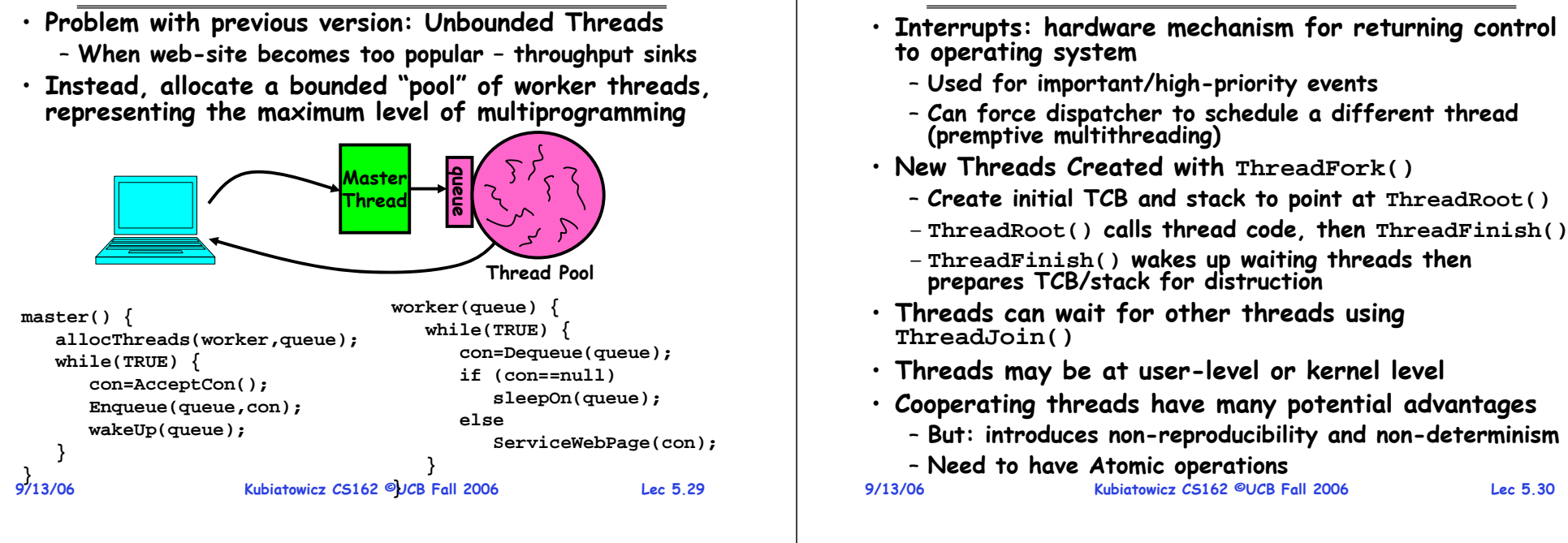

#### **Summary**

#### **Review: ThreadFork(): Create a New Thread** • **ThreadFork() is a user-level procedure that CS162creates a new thread and places it on ready queue Operating Systems and** • **Arguments to ThreadFork() Systems Programming** – **Pointer to application routine (fcnPtr) Lecture 6** – **Pointer to array of arguments (fcnArgPtr)** – **Size of stack to allocate Synchronization** • **Implementation** – **Sanity Check arguments** – **Enter Kernel-mode and Sanity Check arguments again September 18, 2006** – **Allocate new Stack and TCBProf. John Kubiatowicz** – **Initialize TCB and place on ready list (Runnable). http://inst.eecs.berkeley.edu/~cs162 9/18/06 Kubiatowicz CS162 ©UCB Fall 2006 Lec 6.2 Review: How does Thread get started? Review: What does ThreadRoot() look like?** • **ThreadRoot() is the root for the thread routine: Other ThreadThreadRoot() { ThreadRootDoStartupHousekeeping(); UserModeSwitch(); /\* enter user mode \*/ A**growth **Call fcnPtr(fcnArgPtr); Stack growth ThreadFinish(); B(while) }** Stack<sub>9</sub> **yield** Thread Root<br>
Thread Code<br> **Stack growthat**<br> **Stack growth**<br> **Stack growth**<br> **Stack growth ThreadRoot**• **Startup Housekeeping New Thread**– **Includes things like recording start time of thread run\_new\_thread switchThreadRoot stub** – **Other Statistics**• **Stack will grow and shrink with execution of thread Running Stack** • **Eventually, run\_new\_thread() will select this TCB**  • **Final return from thread returns into ThreadRoot() which calls ThreadFinish() and return into beginning of ThreadRoot()** – **This really starts the new thread** – **ThreadFinish() wake up sleeping threads 9/18/06 Kubiatowicz CS162 ©UCB Fall 2006 Lec 6.3 9/18/06Kubiatowicz CS162 ©UCB Fall 2006 Lec 6.4**

## **Goals for Today**

- **More concurrency examples**
- **Need for synchronization**
- **Examples of valid synchronization**

**9/18/06 Kubiatowicz CS162 ©UCB Fall 2006 Lec 6.5 Note: Some slides and/or pictures in the following are** adapted from slides <sup>@</sup>2005 Silberschatz, Galvin, and Gagne. **Many slides generated from my lecture notes by Kubiatowicz.**

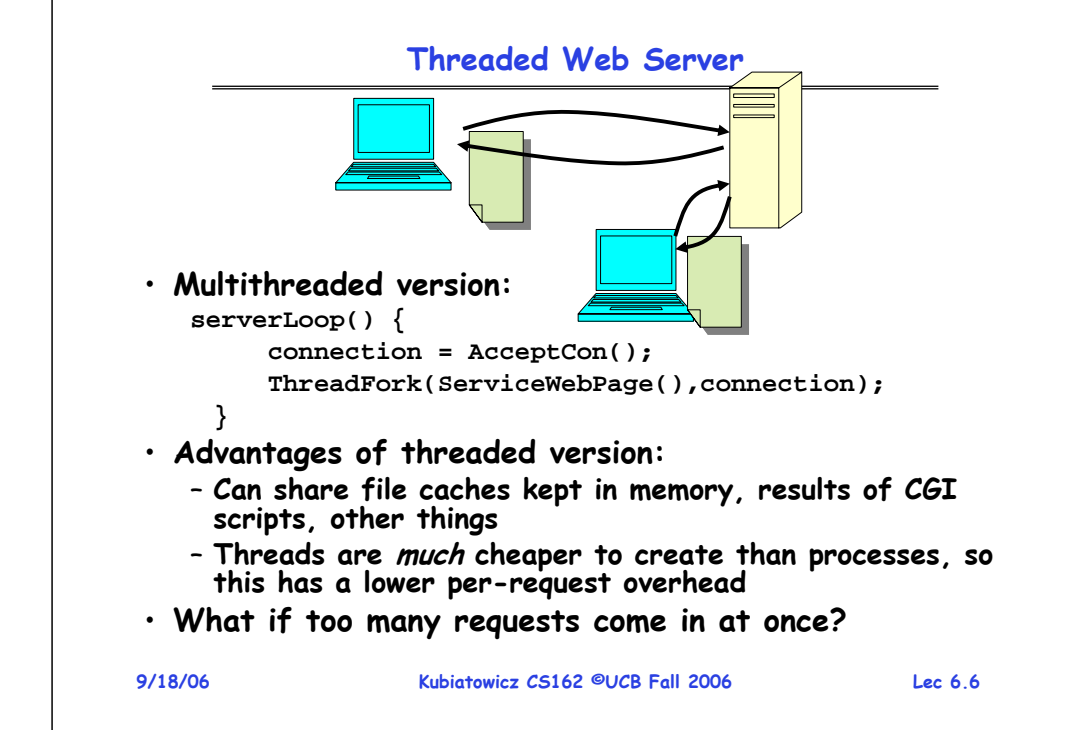

#### **Thread Pools**

- **Problem with previous version: Unbounded Threads** – **When web-site becomes too popular – throughput sinks**
- · Instead, allocate a bounded "pool" of threads, **Instead, allocate a bounded "pool" of threads, representing the maximum level of multiprogramming**

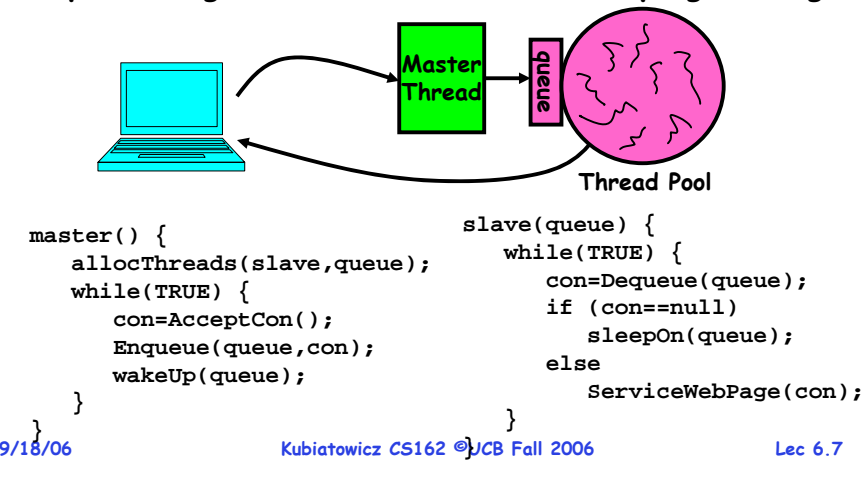

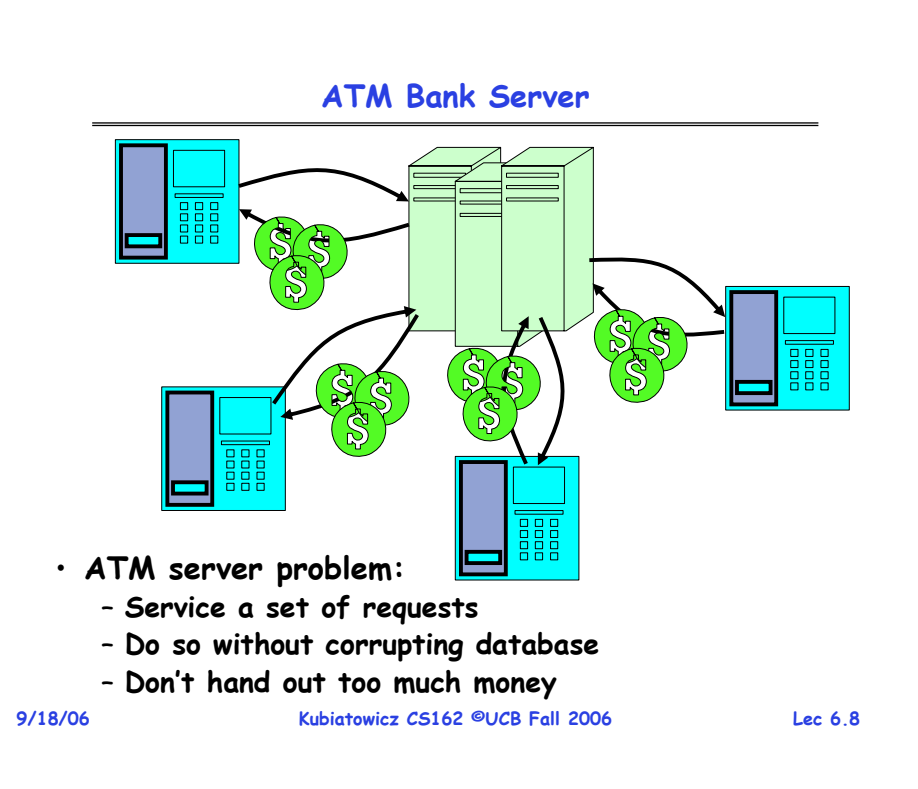

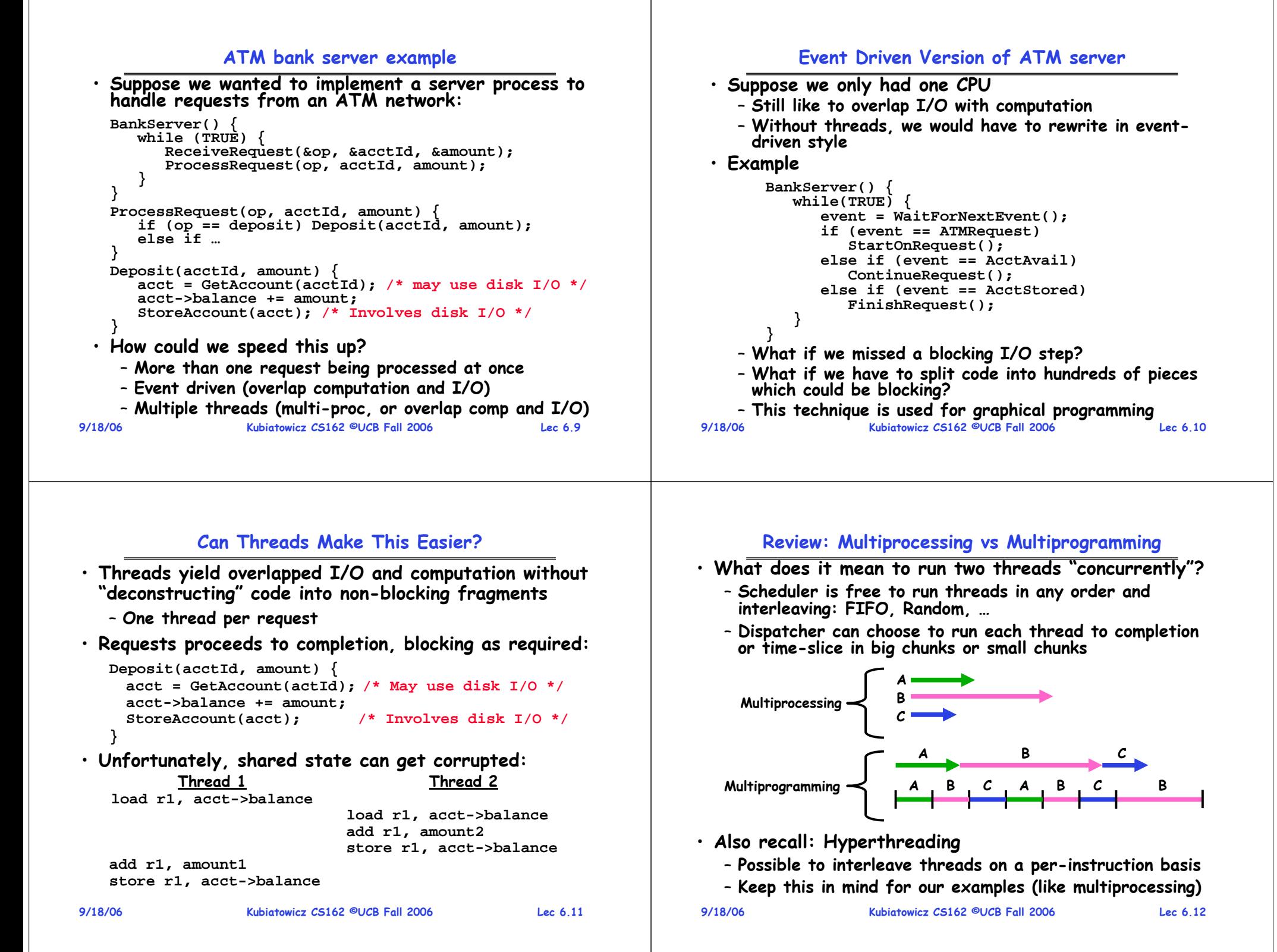

#### **9/18/06 Kubiatowicz CS162 ©UCB Fall 2006 Lec 6.13 Problem is at the lowest level** • **Most of the time, threads are working on separate data, so scheduling doesn't matter: Thread A Thread B**  $x = 1$ ;<br>**v** = 2; • **However, What about (Initially, y = 12): Thread A Thread B**  $x = 1$ ;  $y = 2$ ;  $x = y+1;$   $y = y^*2;$ – **What are the possible values of x?**  • **Or, what are the possible values of x below? Thread A Thread B x = 1; x = 2;** – **X could be 1 or 2 (non-deterministic!)** – **Could even be 3 for serial processors:** » **Thread A writes 0001, B writes 0010.**  » **Scheduling order ABABABBA yields 3! 9/18/06 Kubiatowicz CS162 ©UCB Fall 2006 Lec 6.14 Atomic Operations** • **To understand a concurrent program, we need to know what the underlying indivisible operations are!** • **Atomic Operation: an operation that always runs to completion or not at all** – **It is indivisible: it cannot be stopped in the middle and state cannot be modified by someone else in the middle** – **Fundamental building block – if no atomic operations, then have no way for threads to work together** • **On most machines, memory references and assignments (i.e. loads and stores) of words are atomic** • **Many instructions are not atomic** – **Double-precision floating point store often not atomic** – **VAX and IBM 360 had an instruction to copy a whole array 9/18/06 Kubiatowicz CS162 ©UCB Fall 2006 Lec 6.15 Administrivia** • **Sections in this class are mandatory** – **Make sure that you go to the section that you have been assigned** – **Some of the things presented in section will not show up in class!** • **Should be working on first project** – **Make sure to be reading Nachos code** – **First design document due next Monday! (One week)** – **Set up regular meeting times with your group** – **Let's try to get group interaction problems figured out early** • **If you need to know more about synchronization primitives before I get to them use book!** – **Chapter 6 (in 7th edition) and Chapter 7 (in 6th edition) are all about synchronization 9/18/06 Kubiatowicz CS162 ©UCB Fall 2006 Lec 6.16 Administrivia**

#### **Correctness Requirements**

- **Threaded programs must work for all interleavings of thread instruction sequences**
	- **Cooperating threads inherently non-deterministic and non-reproducible**
	- **Really hard to debug unless carefully designed!**
- **Example: Therac-25**
	- **Machine for radiation therapy** » **Software control of electron accelerator and electron beam/ Xray production**
		- » **Software control of dosage**
	- **Software errors caused the death of several patients**
		- » **A series of race conditions on shared variables and poor software design**

 **Kubiatowicz CS162 ©UCB Fall 2006 Lec 6.17** » **"They determined that data entry speed during editing was the key factor in producing the error condition: If the prescription data was edited at a fast pace, the overdose occurred."**

emergen Turntable<br>position<br>monitor Contro

Display<br>terminal Figure 1. Typical Therac-25 facility

**9/18/06**

Therapy room

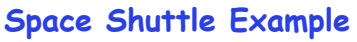

**PASS**

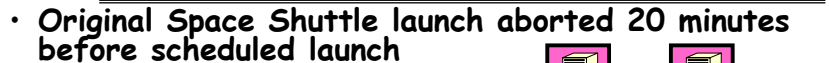

- **Shuttle has five computers:**
	-

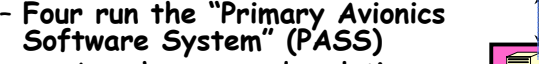

- » **Asynchronous and real-time**
- » **Runs all of the control systems**
- » **Results synchronized and compared every 3 to 4 ms**
- **The Fifth computer is the "Backup Flight System" (BFS)** » **stays synchronized in case it is needed**
	- » **Written by completely different team than PASS**
- **Countdown aborted because BFS disagreed with PASS**
	- **A 1/67 chance that PASS was out of sync one cycle**
	- **Bug due to modifications in initialization code of PASS** » **A delayed init request placed into timer queue**
		- » **As a result, timer queue not empty at expected time to force use of hardware clock**
	- **Bug not found during extensive simulation**

**9/18/06**

**Kubiatowicz CS162 ©UCB Fall 2006 Lec 6.18**

**BFS**

## **Another Concurrent Program Example**

- **Two threads, A and B, compete with each other**
	- **One tries to increment a shared counter**
	- **The other tries to decrement the counter**

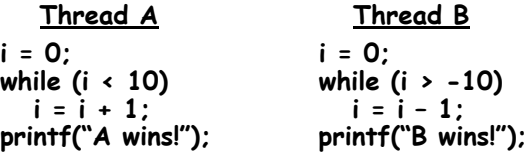

- **Assume that memory loads and stores are atomic, but incrementing and decrementing are not atomic**
- **Who wins? Could be either**
- **Is it guaranteed that someone wins? Why or why not?**
- **What it both threads have their own CPU running at same speed? Is it guaranteed that it goes on forever?**

#### **9/18/06**

#### **Hand Simulation Multiprocessor Example**

## **Motivation: "Too much milk"**

• **Great thing about OS's – analogy between problems in OS and problems in real life**

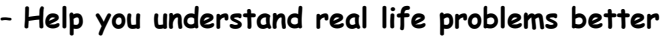

– **But, computers are much stupider than people**

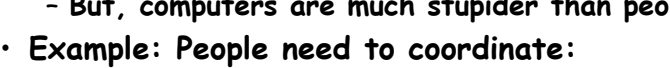

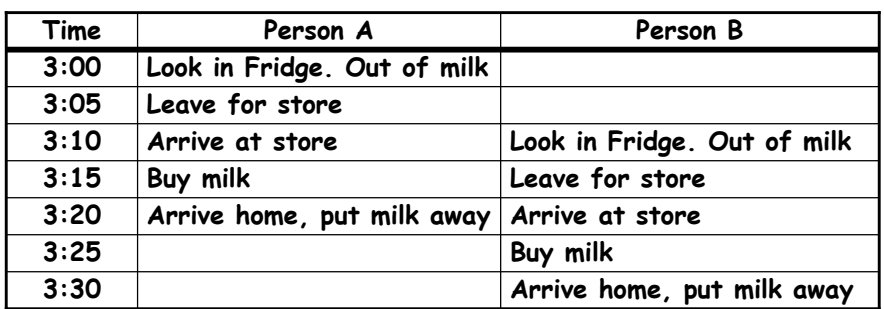

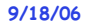

**Kubiatowicz CS162 ©UCB Fall 2006 Lec 6.21**

#### **Definitions**

- **Synchronization: using atomic operations to ensure cooperation between threads**
	- **For now, only loads and stores are atomic**
	- **We are going to show that its hard to build anything useful with only reads and writes**
- **Mutual Exclusion: ensuring that only one thread does a particular thing at a time**
	- **One thread excludes the other while doing its task**
- **Critical Section: piece of code that only one thread can execute at once. Only one thread at a time will get into this section of code.**
	- **Critical section is the result of mutual exclusion**
	- **Critical section and mutual exclusion are two ways of describing the same thing.**

```
9/18/06
```
**Kubiatowicz CS162 ©UCB Fall 2006 Lec 6.22**

## **More Definitions**

• **Lock: prevents someone from doing something** – **Lock before entering critical section and** 

**before accessing shared data**

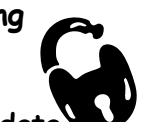

- **Unlock when leaving, after accessing shared data**
- **Wait if locked**

» **Important idea: all synchronization involves waiting**

- **For example: fix the milk problem by putting a key on the refrigerator**
	- **Lock it and take key if you are going to go buy milk**
	- **Fixes too much: roommate angry if only wants OJ**

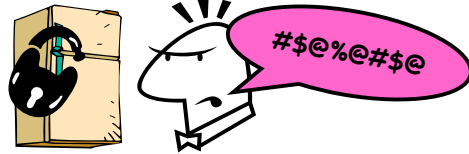

– **Of Course – We don't know how to make a lock yet**

#### **9/18/06**

#### **9/18/06**

# **Too Much Milk: Correctness Properties**

- **Need to be careful about correctness of concurrent programs, since non-deterministic**
	- **Always write down behavior first**
	- **Impulse is to start coding first, then when it doesn't work, pull hair out**
	- **Instead, think first, then code**
- **What are the correctness properties for the "Too much milk" problem???**
	- **Never more than one person buys**
	- **Someone buys if needed**
- **Restrict ourselves to use only atomic load and store operations as building blocks**

#### **Too Much Milk: Solution #1**

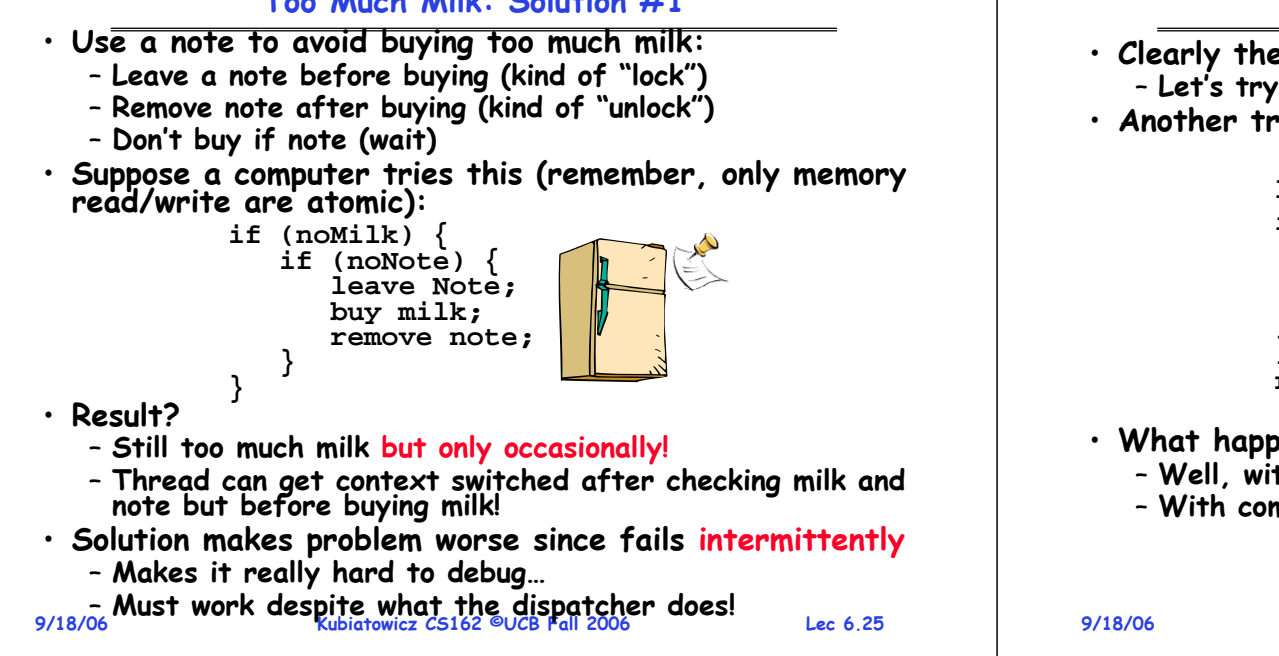

#### **Too Much Milk: Solution #1½**

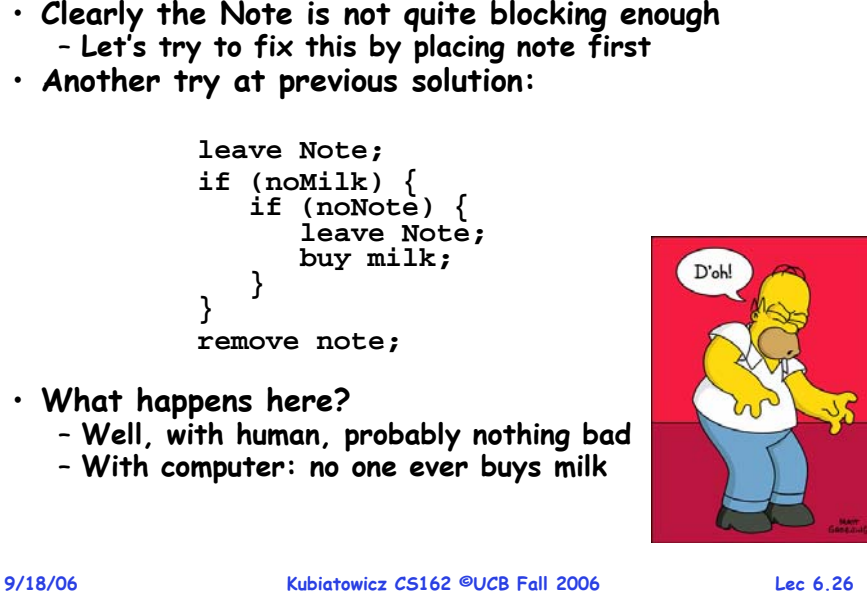

## **To Much Milk Solution #2**

- **How about labeled notes?** 
	- **Now we can leave note before checking**
- **Algorithm looks like this:**

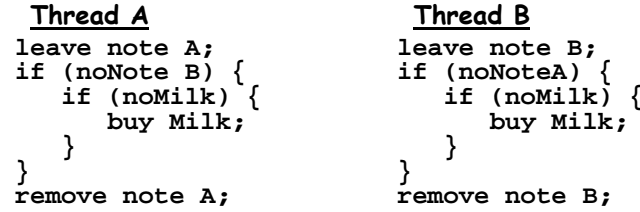

- **Does this work?**
- **Possible for neither thread to buy milk**
	- **Context switches at exactly the wrong times can lead each to think that the other is going to buy**
- **Really insidious:** 
	- **Extremely unlikely that this would happen, but will at worse possible time**

```
9/18/06 Kubiatowicz CS162 ©UCB Fall 2006 Lec 6.27
   – Probably something like this in UNIX 9/18/06
```
# **Too Much Milk Solution #2: problem!**

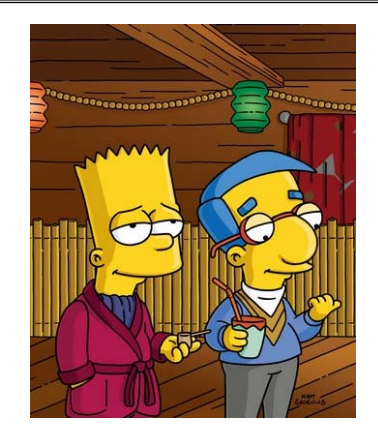

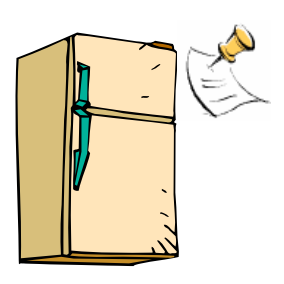

- **I'm not getting milk, You're getting milk**
- **This kind of lockup is called "starvation!"**

#### **Too Much Milk Solution #3**

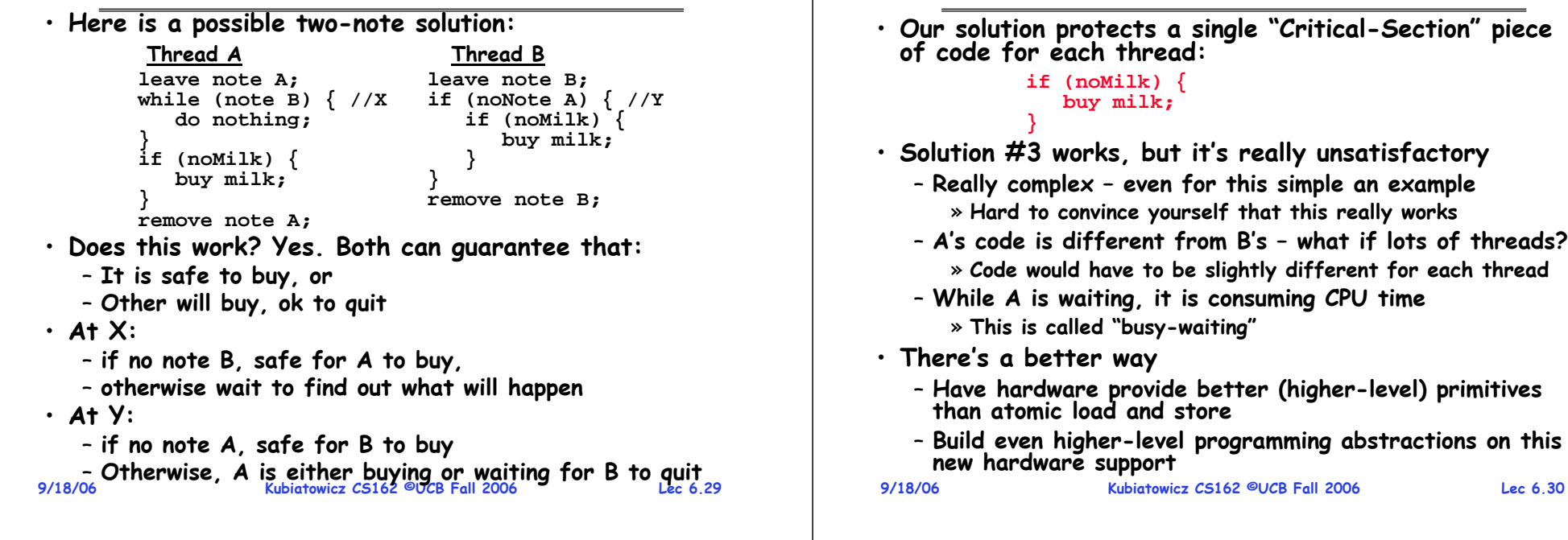

## **Too Much Milk: Solution #4**

•**Suppose we have some sort of implementation of a lock (more in a moment).** 

- **Lock.Acquire() – wait until lock is free, then grab**
- **Lock.Release() – Unlock, waking up anyone waiting**
- These must be atomic operations if two threads are **These must be atomic operations – if two threads are waiting for the lock and both see it's free, only one succeeds to grab the lock**
- **Then, our milk problem is easy:**

```
milklock.Acquire();
if (nomilk)
   buy milk;
milklock.Release();
```
- **Once again, section of code between Acquire() and Release() called a "Critical Section"**
- **Of course, you can make this even simpler: suppose you are out of ice cream instead of milk**
	- **Skip the test since you always need more ice cream.**

#### **Solution #3 discussion**

- **Our solution protects a single "Critical-Section" <sup>p</sup>iece of code for each thread: if (noMilk) { buy milk;** • **Solution #3 works, but it's really unsatisfactory** – **Really complex – even for this simple an example** » **Hard to convince yourself that this really works** – **A's code is different from B's – what if lots of threads?** » **Code would have to be slightly different for each thread** – **While A is waiting, it is consuming CPU time** » **This is called "busy-waiting"** • **There's a better way** – **Have hardware provide better (higher-level) primitives than atomic load and store** – **Build even higher-level programming abstractions on this new hardware support**
	-

## **Where are we going with synchronization?**

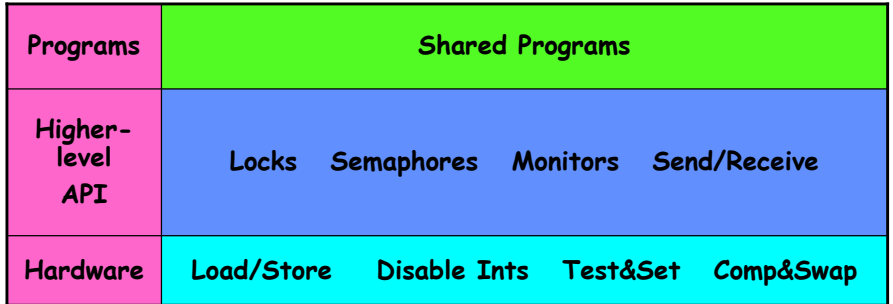

- **We are going to implement various higher-level synchronization primitives using atomic operations**
	- **Everything is pretty painful if only atomic primitives are load and store**
	- **Need to provide primitives useful at user-level**

#### **Summary**

• **Concurrent threads are a very useful abstraction** – **Allow transparent overlapping of computation and I/O** – **Allow use of parallel processing when available** • **Concurrent threads introduce problems when accessing shared data**– **Programs must be insensitive to arbitrary interleavings** – **Without careful design, shared variables can become completely inconsistent** • **Important concept: Atomic Operations** – **An operation that runs to completion or not at all** – **These are the primitives on which to construct various synchronization primitives** • **Showed how to protect a critical section with only atomic load and store** ⇒ **pretty complex!**

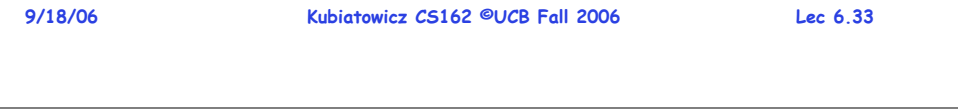

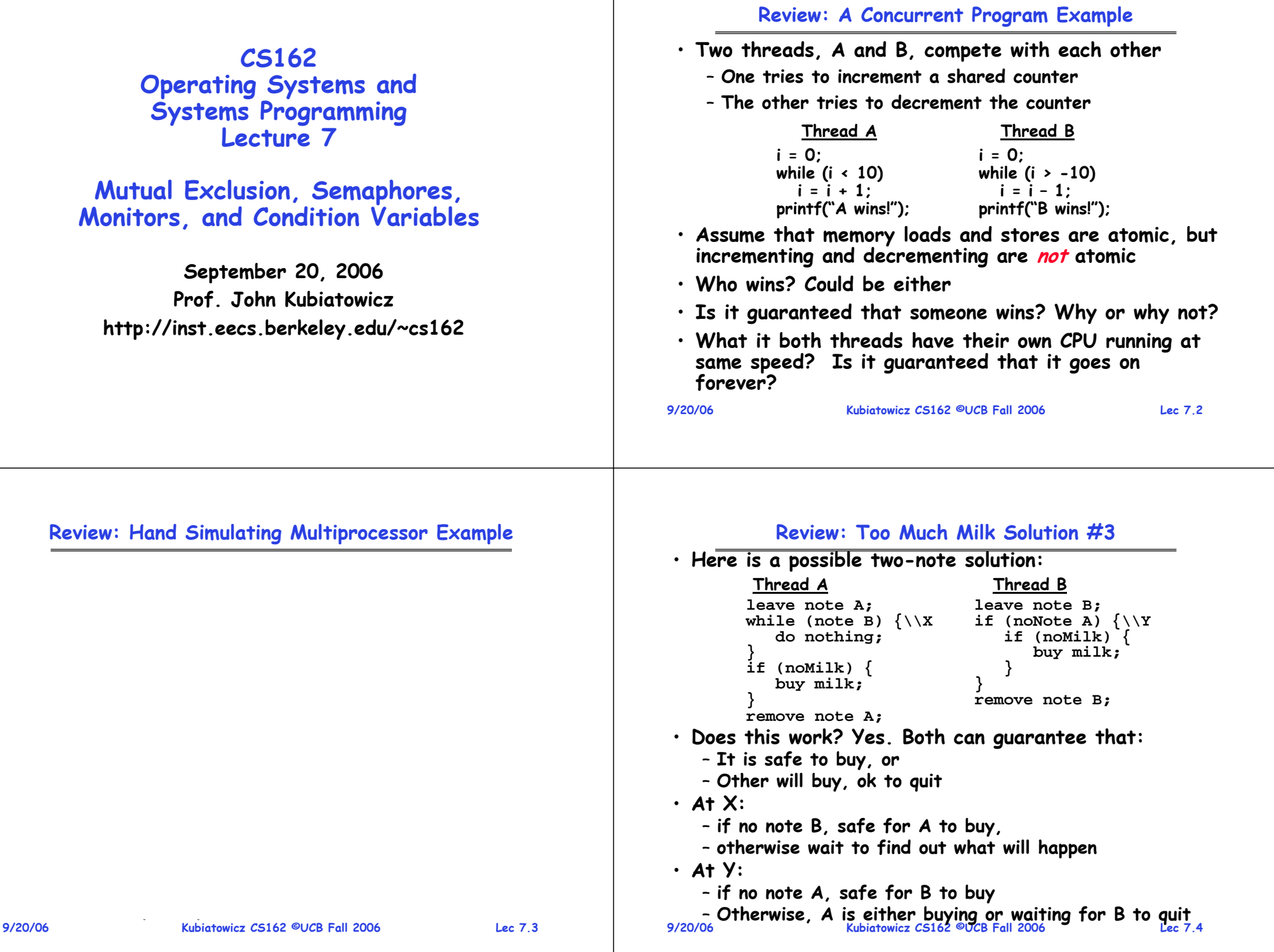

## **Goals for Today**

- **Hardware Support for Synchronization**
- **Higher-level Synchronization Abstractions**
	- **Semaphores, monitors, and condition variables**
- **Programming paradigms for concurrent programs**

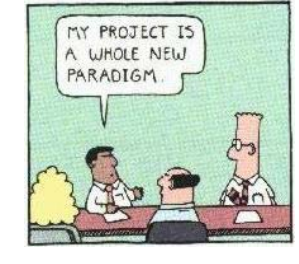

**Note: Some slides and/or pictures in the following are** adapted from slides ©2005 Silberschatz, Galvin, and Gagne. **Many slides generated from my lecture notes by Kubiatowicz.**

**9/20/06**

**Kubiatowicz CS162 ©UCB Fall 2006 Lec 7.5**

## **High-Level Picture**

- **The abstraction of threads is good:**
	- **Maintains sequential execution model**
	- **Allows simple parallelism to overlap I/O and computation**
- **Unfortunately, still too complicated to access state shared between threads** 
	- **Consider "too much milk" example**
	- **Implementing a concurrent program with only loads and stores would be tricky and error-prone**
- **Today, we'll implement higher-level operations on top of atomic operations provided by hardware**
	- **Develop a "synchronization toolbox"**
	- **Explore some common programming paradigms**

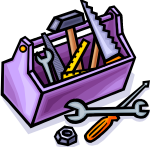

```
9/20/06
```
**Kubiatowicz CS162 ©UCB Fall 2006 Lec 7.6**

# **Where are we going with synchronization?**

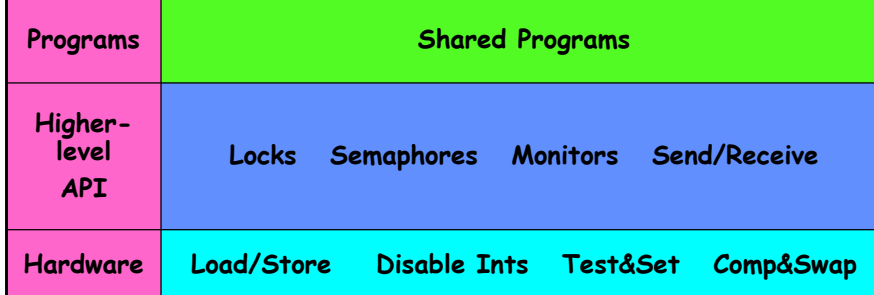

- **We are going to implement various higher-level synchronization primitives using atomic operations**
	- **Everything is pretty painful if only atomic primitives are load and store**
	- **Need to provide primitives useful at user-level**

#### **How to implement Locks?**

- **Lock: prevents someone from doing something**
	- **Lock before entering critical section and before accessing shared data**

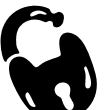

- **Unlock when leaving, after accessing shared data**
- **Wait if locked**
	- » **Important idea: all synchronization involves waiting**
- **Atomic Load/Store: get solution like Milk #3**
	- **Looked at this last lecture**
	- **Pretty complex and error prone**
- **Hardware Lock instruction**
	- **Is this a good idea?**
	- **Complexity?**
		- » **Done in the Intel 432**
		- » **Each feature makes hardware more complex and slow**
	- **What about putting a task to sleep?**
- **9/20/06 Kubiatowicz CS162 ©UCB Fall 2006 Lec 7.8** » **How do you handle the interface between the hardware and scheduler?**

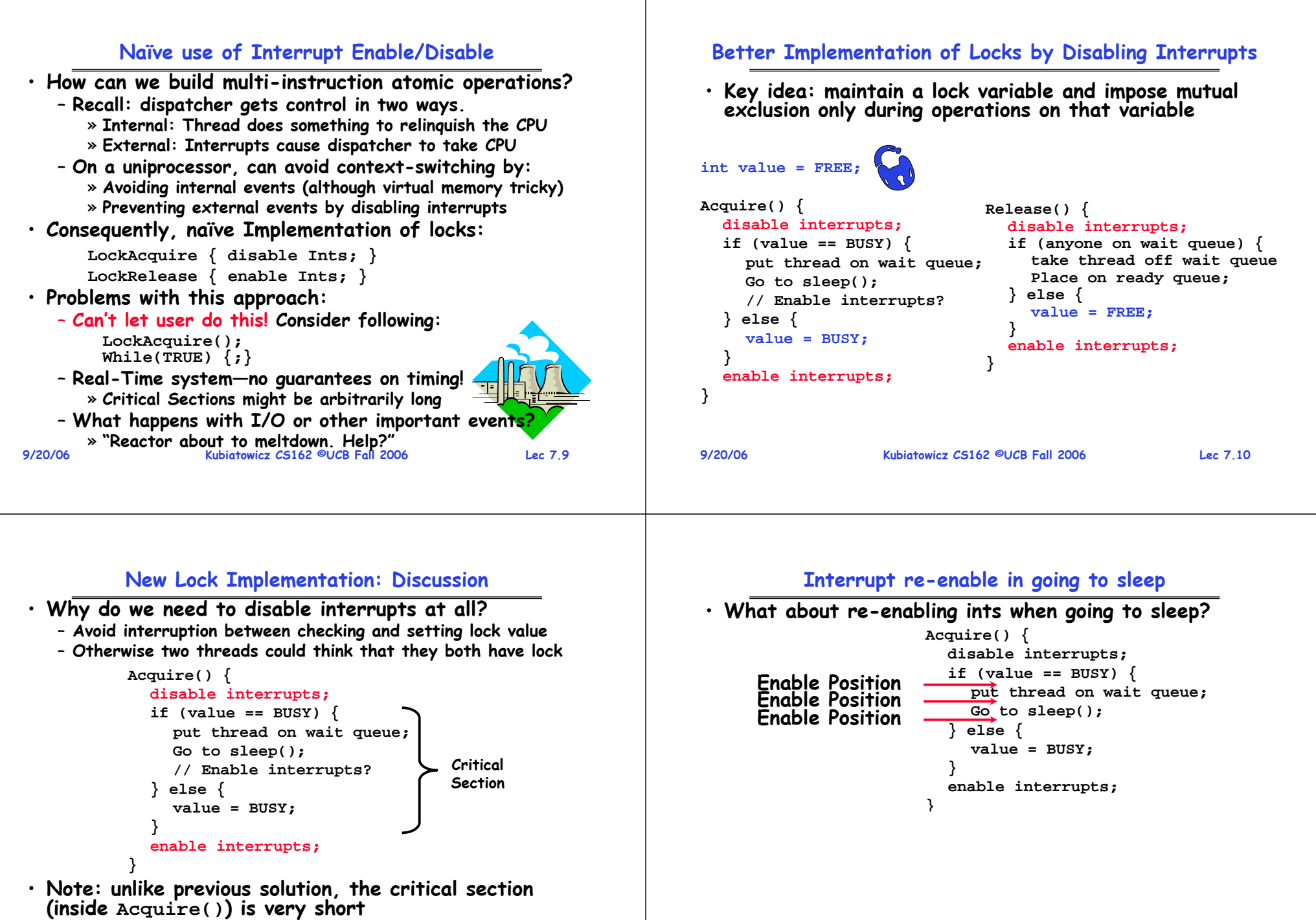

- **User of lock can take as long as they like in their own critical section: doesn't impact global machine behavior**
- **Critical interrupts taken in time!**

```
9/20/06 Kubiatowicz CS162 ©UCB Fall 2006 Lec 7.11
```
**9/20/06**

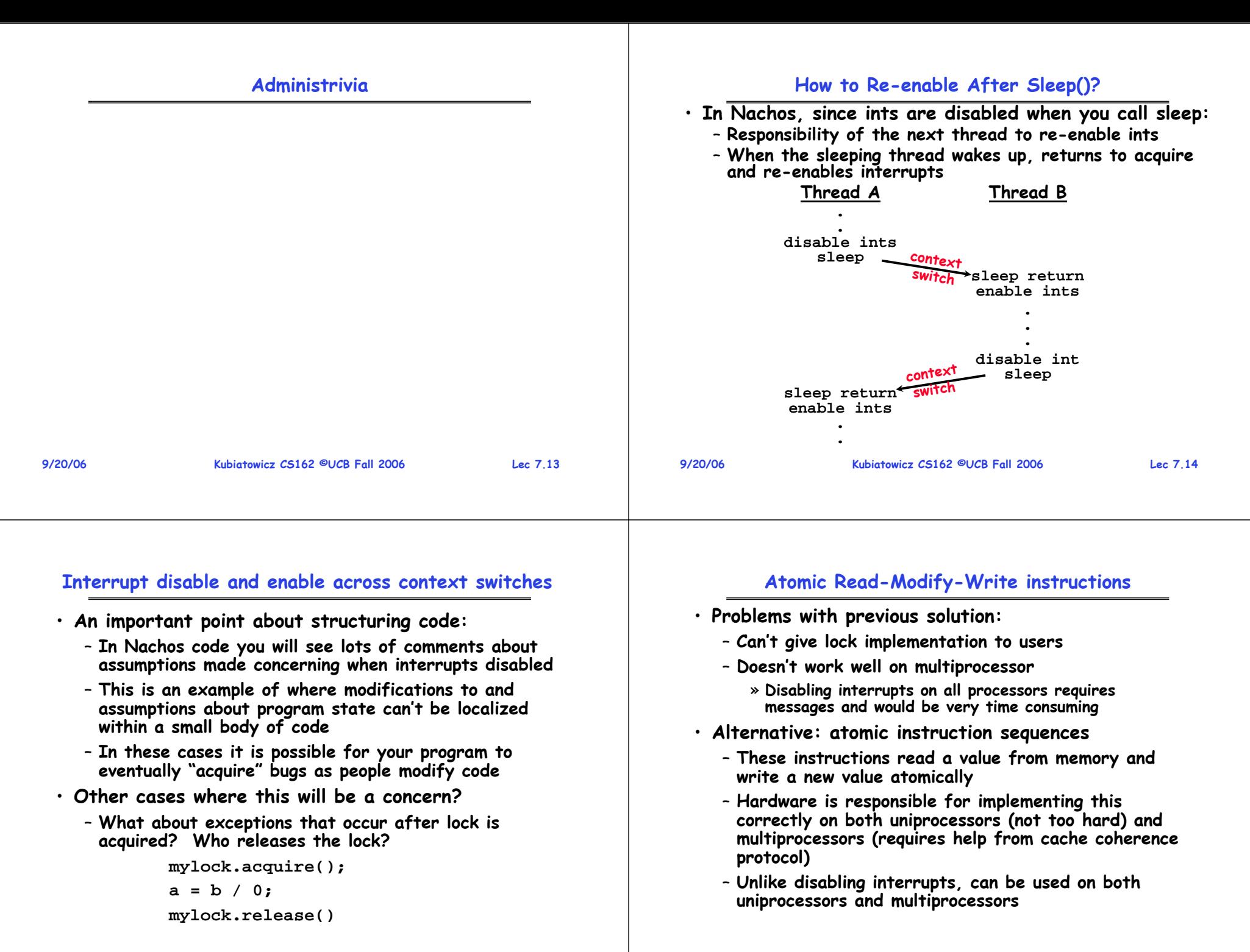

**9/20/06**

## **Examples of Read-Modify-Write**

```
9/20/06}
                      Kubiatowicz CS162 ©UCB Fall 2006 Lec 7.17
• test&set (&address) { /* most architectures */ result = M[address];
      M[address] = 1;
      return result; }
• swap (&address, register) { /* x86 */
      temp = M[address];
      M[address] = register;
      register = temp; }
• compare&swap (&address, reg1, reg2) { /* 68000 */ if (reg1 == M[address]) {
          M[address] = reg2;
          return success;
      } else {
          return failure; } }
• load-linked&store conditional(&address) { 
      /* R4000, alpha */
      loop:
          ll r1, M[address];
          movi r2, 1; /* Can do arbitrary comp */
          sc r2, M[address];
          beqz r2, loop;
```
#### **Implementing Locks with test&set**

• **Another flawed, but simple solution: int value = 0; // Free Acquire() { while (test&set(value)); // while busy }**

```
Release() {
  value = 0;
```
• **Simple explanation:**

**}**

- **If lock is free, test&set reads 0 and sets value=1, so lock is now busy. It returns 0 so while exits.**
- **If lock is busy, test&set reads 1 and sets value=1 (no change). It returns 1, so while loop continues**
- **When we set value = 0, someone else can get lock**
- **Busy-Waiting: thread consumes cycles while waiting**

```
9/20/06
```
**Kubiatowicz CS162 ©UCB Fall 2006 Lec 7.18**

# **Problem: Busy-Waiting for Lock**

- **Positives for this solution**
	- **Machine can receive interrupts**
	- **User code can use this lock**
	- **Works on a multiprocessor**
- **Negatives**
	- **This is very inefficient because the busy-waiting thread will consume cycles waiting**
	- **Waiting thread may take cycles away from thread holding lock (no one wins!)**
	- **Priority Inversion: If busy-waiting thread has higher priority than thread holding lock**  ⇒ **no progress!**
- **Priority Inversion problem with original Martian rover**
- **For semaphores and monitors, waiting thread may wait for an arbitrary length of time!**
	- **Thus even if busy-waiting was OK for locks, definitely not ok for other primitives**
	- **Homework/exam solutions should not have busy-waiting!**

#### **Better Locks using test&set**

- **Can we build test&set locks without busy-waiting?**
	- **Can't entirely, but can minimize!**
	- **Idea: only busy-wait to atomically check lock value**

 $int$   $quard = 0$ ; **int value = FREE;**

> **value = BUSY; guard = 0;**

**Acquire() {**

**} else {**

**9/20/06**

**}**

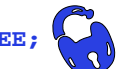

**Release() { // Short busy-wait time while (test&set(guard)); if anyone on wait queue { take thread off wait queue Place on ready queue; } else { value = FREE; } guard = 0; // Short busy-wait time while (test&set(guard)); if (value == BUSY) { put thread on wait queue; go to sleep() & guard = 0;**

 $^3\cdot$  Note: sleep has to be sure to reset the guard variable – **Why can't we do it just before or just after the sleep?**

#### **9/20/06 Kubiatowicz CS162 ©UCB Fall 2006 Lec 7.21 Higher-level Primitives than Locks** • **Goal of last couple of lectures:** – **What is the right abstraction for synchronizing threads that share memory?** – **Want as high a level primitive as possible** • **Good primitives and practices important!** – **Since execution is not entirely sequential, really hard to find bugs, since they happen rarely** – **UNIX is pretty stable now, but up until about mid-80s (10 years after started), systems running UNIX would crash every week or so – concurrency bugs** • **Synchronization is a way of coordinating multiple concurrent activities that are using shared state** – **This lecture and the next presents a couple of ways of structuring the sharing 9/20/06 Kubiatowicz CS162 ©UCB Fall 2006 Lec 7.22 Semaphores** • **Semaphores are a kind of generalized lock** – **First defined by Dijkstra in late 60s** – **Main synchronization primitive used in original UNIX** • **Definition: a Semaphore has a non-negative integer value and supports the following two operations:** – **P(): an atomic operation that waits for semaphore to become positive, then decrements it by 1**  » **Think of this as the wait() operation** – **V(): an atomic operation that increments the semaphore by 1, waking up a waiting P, if any** » **This of this as the signal() operation** – **Note that P() stands for "proberen" (to test) and V stands for "verhogen" (to increment) in Dutch Semaphores Like Integers Except Two Uses of Semaphores**

- **Semaphores are like integers, except**
	- **No negative values**
	- **Only operations allowed are P and V – can't read or write value, except to set it initially**
	- **Operations must be atomic**
		- » **Two P's together can't decrement value below zero**
		- » **Similarly, thread going to sleep in P won't miss wakeup from V – even if they both happen at same time**
- **Semaphore from railway analogy**
	- **Here is a semaphore initialized to 2 for resource control:**

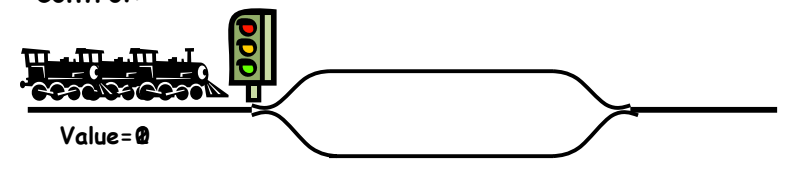

- **Mutual Exclusion (initial value = 1)**
	- **Also called "Binary Semaphore".**
	- **Can be used for mutual exclusion:**

**semaphore.P(); // Critical section goes here semaphore.V();**

- **Scheduling Constraints (initial value = 0)**
	- **Locks are fine for mutual exclusion, but what if you want a thread to wait for something?**
	- **Example: suppose you had to implement ThreadJoin which must wait for thread to terminiate:**

```
Initial value of semaphore = 0
ThreadJoin {
   semaphore.P();
}
ThreadFinish {
   semaphore.V();
}
```
**Kubiatowicz CS162 ©UCB Fall 2006 Lec 7.23**

**9/20/06**

**Producer-consumer with a bounded buffer**

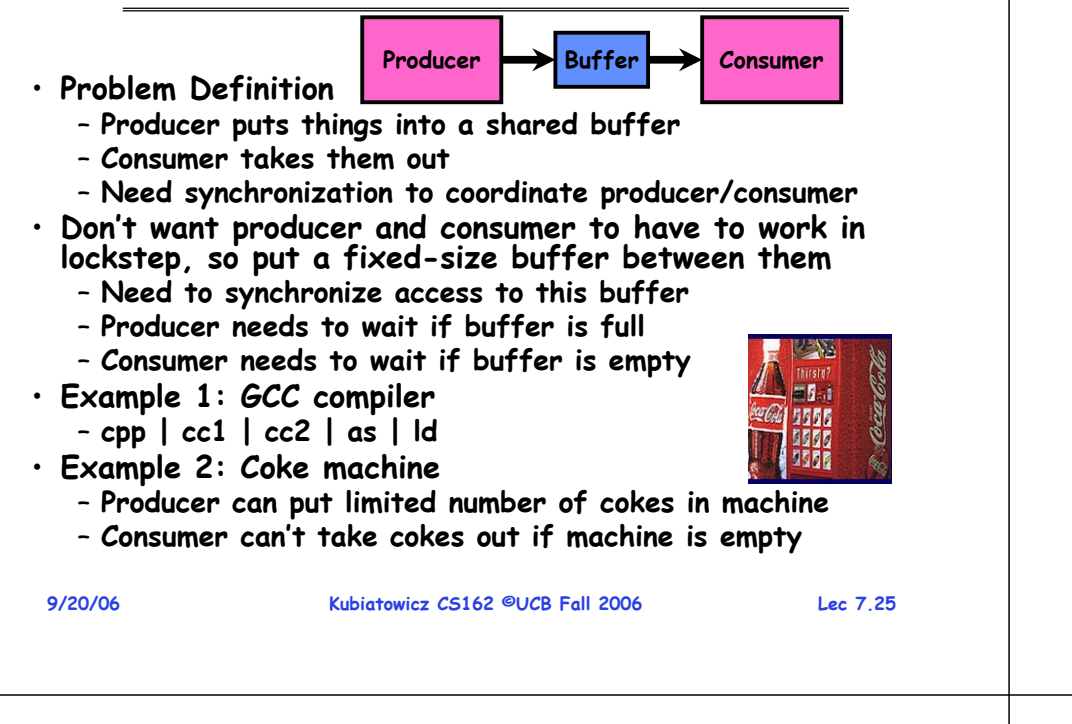

## **Full Solution to Bounded Buffer**

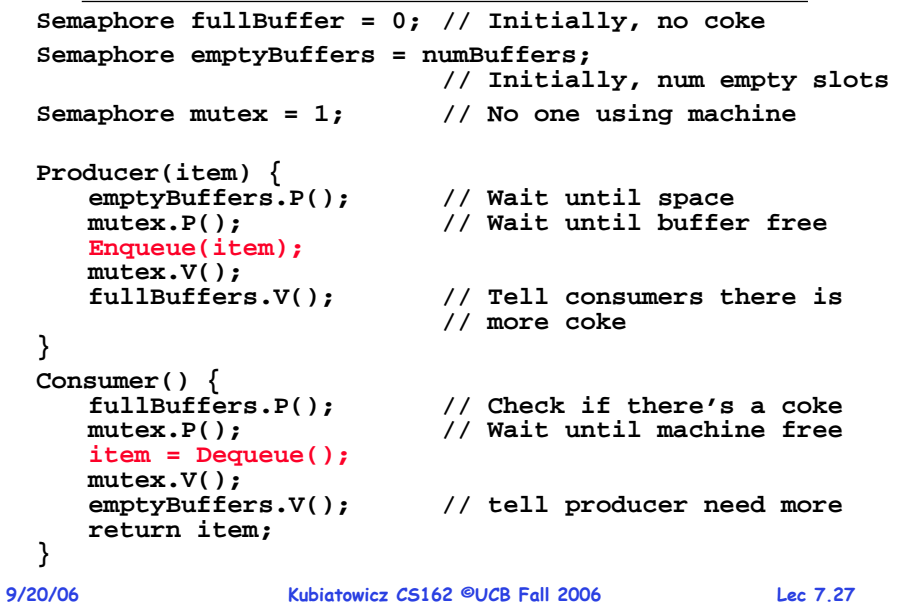

# **Correctness constraints for solution**

• **Correctness Constraints:**

- **Consumer must wait for producer to fill buffers, if none full (scheduling constraint)**
- **Producer must wait for consumer to empty buffers, if all full (scheduling constraint)**
- **Only one thread can manipulate buffer queue at a time (mutual exclusion)**
- **Remember why we need mutual exclusion**
	- **Because computers are stupid**
	- **Imagine if in real life: the delivery person is filling the machine and somebody comes up and tries to stick their money into the machine**
- **General rule of thumb: Use a separate semaphore for each constraint**
	- **Semaphore fullBuffers; // consumer's constraint**
	- **Semaphore emptyBuffers;// producer's constraint**

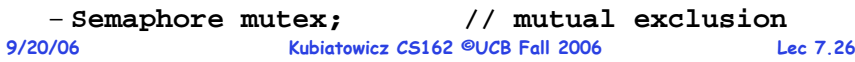

# **Discussion about Solution**

- **Why asymmetry?**
	- **Producer does: emptyBuffer.P(), fullBuffer.V()**
	- **Consumer does: fullBuffer.P(), emptyBuffer.V()**
- **Is order of P's important?**
- **Is order of V's important?**
- **What if we have 2 producers or 2 consumers?** – **Do we need to change anything?**

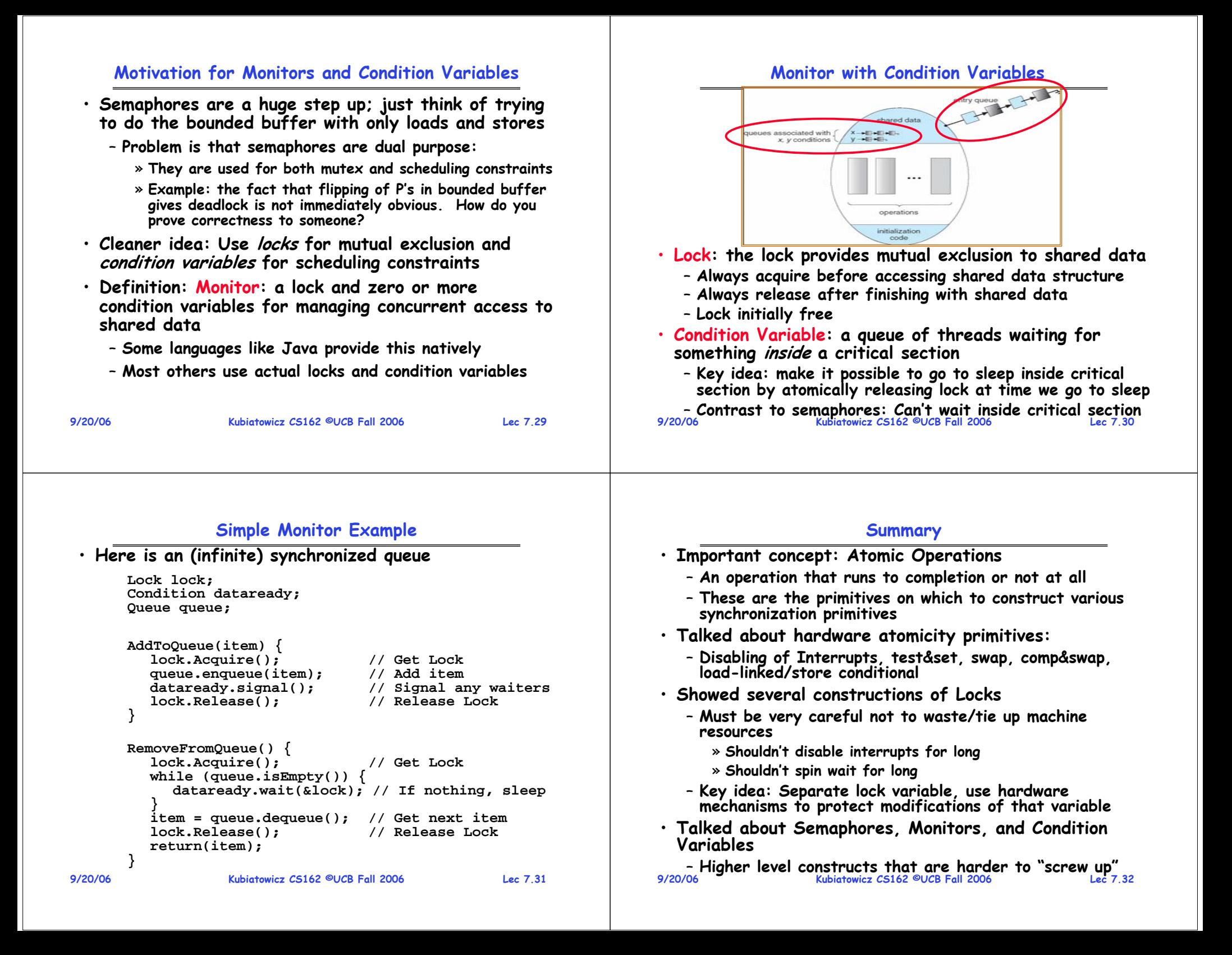

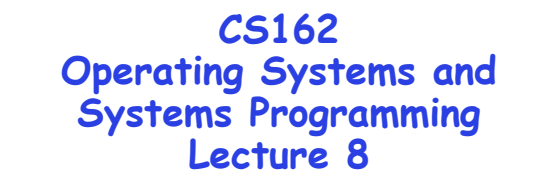

**Readers-Writers Language Support for Synchronization**

> **September 25, 2006 Prof. John Kubiatowicz http://inst.eecs.berkeley.edu/~cs162**

#### **Review: Implementation of Locks by Disabling Interrupts**

• **Key idea: maintain a lock variable and impose mutual exclusion only during operations on that variable**

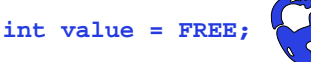

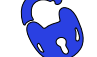

```
Acquire() {
  disable interrupts;
  if (value == BUSY) {
     put thread on wait queue;
    Go to sleep();
     // Enable interrupts?
  } else {
     value = BUSY;
  enable interrupts;
                               Release() {
                                 disable interrupts;
                                 if (anyone on wait queue) {
                                    take thread off wait queue
                                    Place on ready queue;
                                  } else {
                                    value = FREE;
                                  }
                                  enable interrupts;
                               }
```

```
9/25/06
```
**}**

**}**

**Kubiatowicz CS162 ©UCB Fall 2006 Lec 8.2**

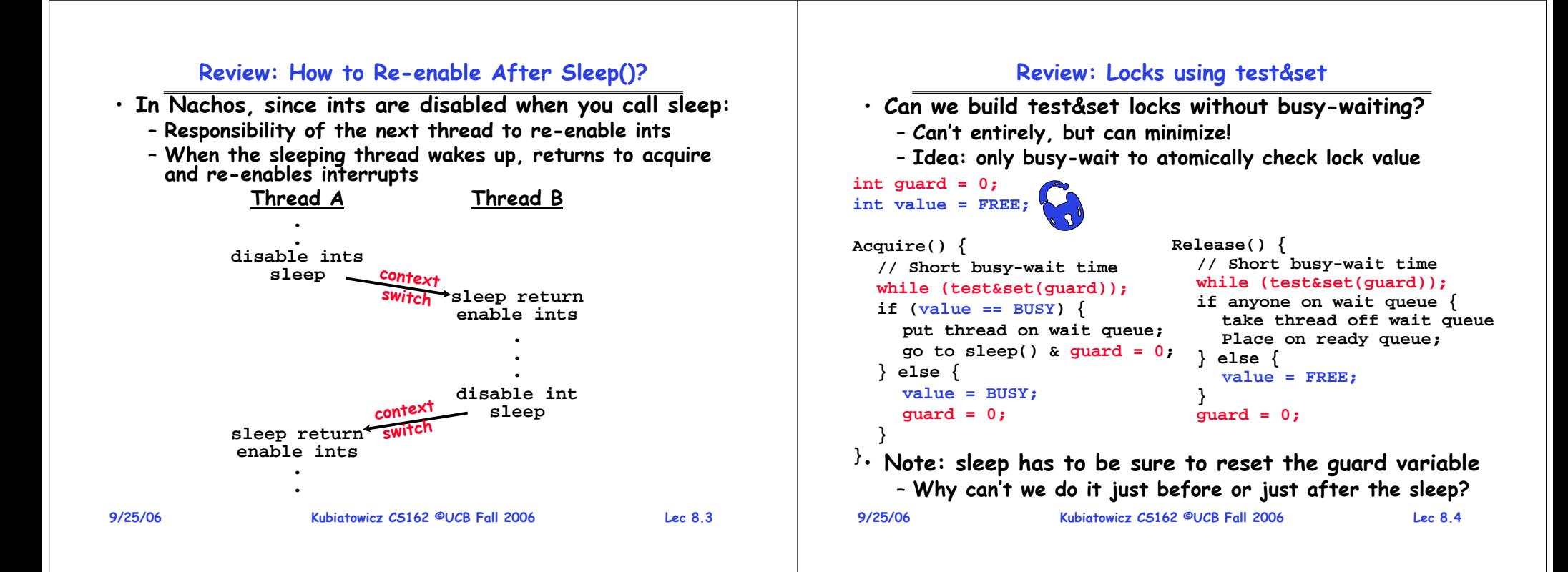

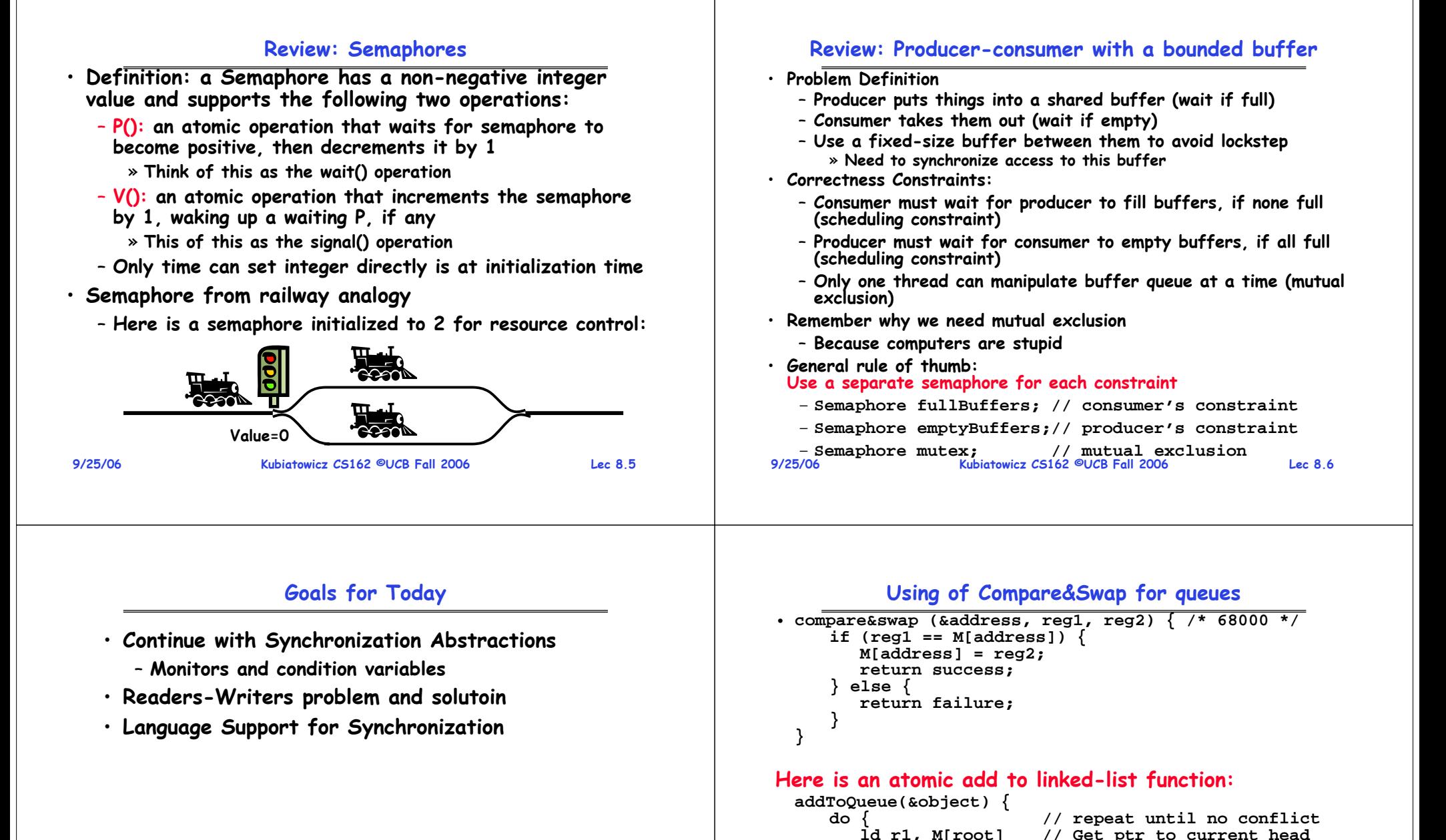

**Note: Some slides and/or pictures in the following are** adapted from slides <sup>©2005</sup> Silberschatz, Galvin, and Gagne. **Many slides generated from my lecture notes by Kubiatowicz.**

**9/25/06**

**root**

**ld r1, M[root] // Get ptr to current head**

**next**

**st r1, M[object] // Save link in new object**

**} until (compare&swap(&root,r1,object)); }**

**nextNewObject** **next**

#### **9/25/06 Kubiatowicz CS162 ©UCB Fall 2006 Lec 8.9 Motivation for Monitors and Condition Variables** • **Semaphores are a huge step up, but:** – **They are confusing because they are dual purpose:** » **Both mutual exclusion and scheduling constraints** » **Example: the fact that flipping of P's in bounded buffer gives deadlock is not immediately obvious** – **Cleaner idea: Use locks for mutual exclusion and condition variables for scheduling constraints Definition: Monitor: a lock and zero or more condition variables for managing concurrent access to shared data**– **Use of Monitors is a programming paradigm** – **Some languages like Java provide monitors in the language** • **The lock provides mutual exclusion to shared data:** – **Always acquire before accessing shared data structure** – **Always release after finishing with shared data** – **Lock initially free 9/25/06 Kubiatowicz CS162 ©UCB Fall 2006 Lec 8.10 Simple Monitor Example (version 1)** • **Here is an (infinite) synchronized queue Lock lock; Queue queue; AddToQueue(item) { lock.Acquire(); // Lock shared data queue.enqueue(item); // Add item lock.Release(); // Release Lock } RemoveFromQueue() { lock.Acquire(); // Lock shared data item = queue.dequeue();// Get next item or null lock.Release(); // Release Lock return(item); // Might return null }**

**9/25/06**

# **Condition Variables**

- **How do we change the RemoveFromQueue() routine to wait until something is on the queue?**
	- **Could do this by keeping a count of the number of things on the queue (with semaphores), but error prone**
- **Condition Variable: a queue of threads waiting for something inside a critical section**
	- Key idea: allow sleeping inside critical section by atomically releasing lock at time we go to sleep
	- **Contrast to semaphores: Can't wait inside critical section**

# • **Operations:**

- **Wait(&lock): Atomically release lock and go to sleep. Re-acquire lock later, before returning.**
- **Signal(): Wake up one waiter, if any**
- **Broadcast(): Wake up all waiters**
- **Rule: Must hold lock when doing condition variable ops!**
- **9/25/06 Kubiatowicz CS162 ©UCB Fall 2006 Lec 8.11** – **In Birrell paper, he says can perform signal() outside of lock – IGNORE HIM (this is only an optimization)**

# **Complete Monitor Example (with condition variable)**

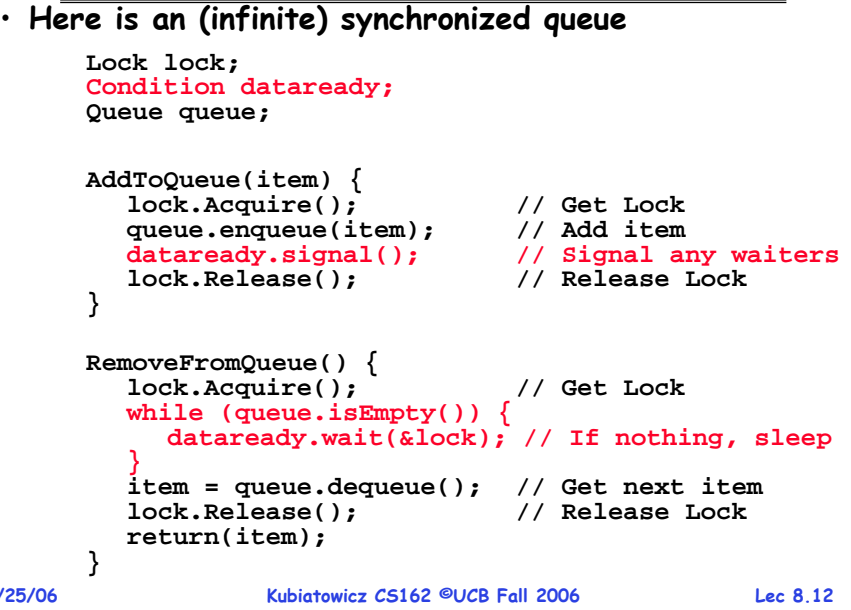

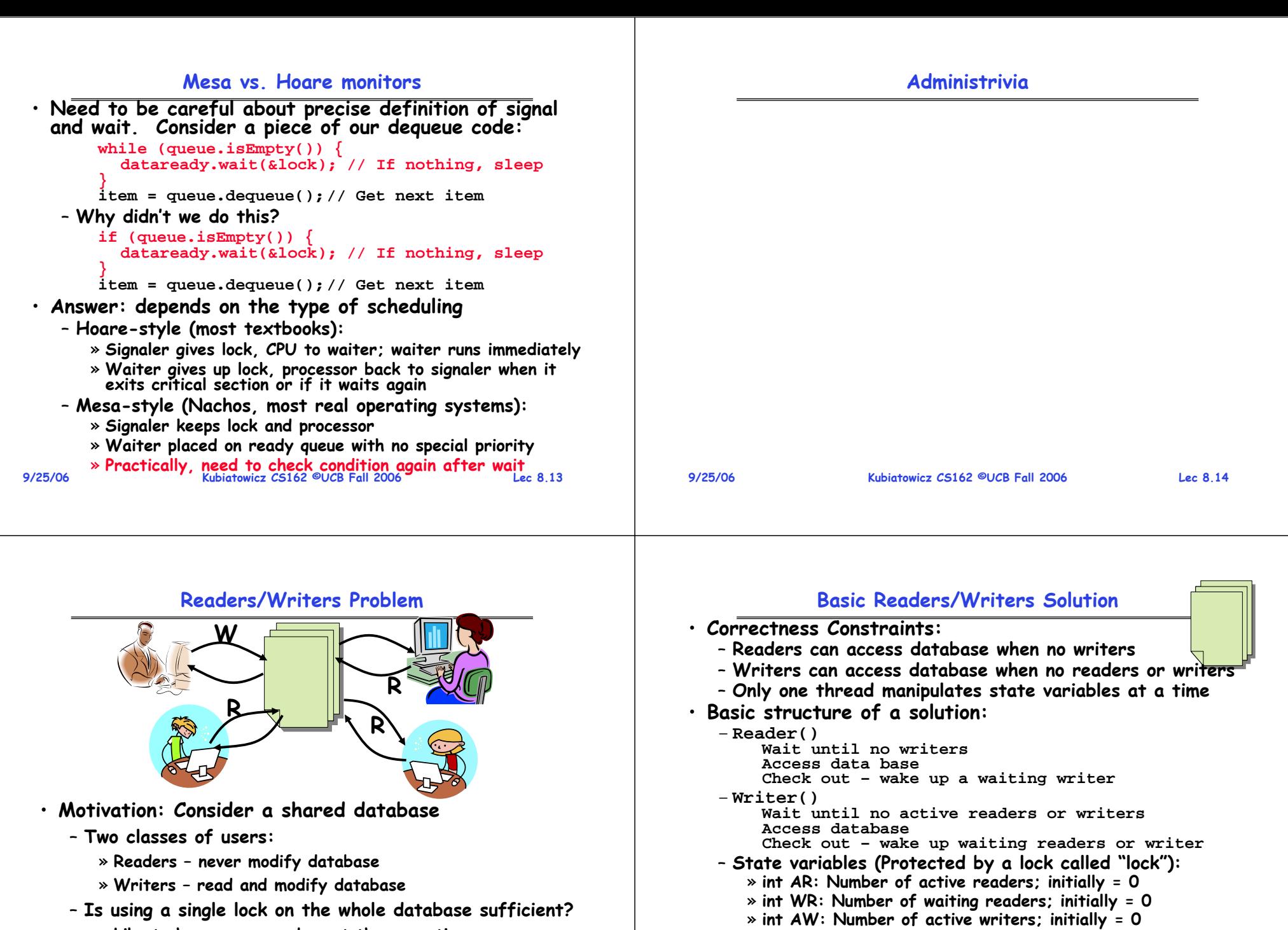

- » **Like to have many readers at the same time**
- » **Only one writer at a time**

**9/25/06**

» **Condition okToRead = NIL** » **Conditioin okToWrite = NIL**

» **int WW: Number of waiting writers; initially = 0**

## **Code for a Reader**

```
9/25/06 Kubiatowicz CS162 ©UCB Fall 2006 Lec 8.17
   Reader() {
     // First check self into system
     lock.Acquire();
     while ((AW + WW) > 0) { // Is it safe to read?
       WR++; // No. Writers exist
       okToRead.wait(&lock); // Sleep on cond var
       WR--; // No longer waiting
     }
     AR++; // Now we are active!
     lock.release();
     // Perform actual read-only access
     AccessDatabase(ReadOnly);
     // Now, check out of system
     lock.Acquire();
     AR--; // No longer active
     if (AR == 0 && WW > 0) // No other active readers
       okToWrite.signal(); // Wake up one writer
     lock.Release();
   }
        Simulation of Readers/Writers solution
• Consider the following sequence of operators:
   – R1, R2, W1, R3
• On entry, each reader checks the following:
    while ((AW + WW) > 0) { // Is it safe to read?
      WR++; // No. Writers exist
      okToRead.wait(&lock); // Sleep on cond var
      WR--; // No longer waiting
    }
    AR++; // Now we are active!
```
- **First, R1 comes along: AR = 1, WR = 0, AW = 0, WW = 0**
- **Next, R2 comes along: AR = 2, WR = 0, AW = 0, WW = 0**
- **Now, readers make take a while to access database**

```
– Situation: Locks released
```

```
9/25/06 Kubiatowicz CS162 ©UCB Fall 2006 Lec 8.19
  – Only AR is non-zero 9/25/06
```

```
Code for a Writer
```

```
9/25/06}
                 Kubiatowicz CS162 ©UCB Fall 2006 Lec 8.18
 Writer() {
  // First check self into system
  lock.Acquire();
  while ((AW + AR) > 0) { // Is it safe to write?
    WW++; // No. Active users exist
    okToWrite.wait(&lock); // Sleep on cond var
    WW--; // No longer waiting }
  AW++; // Now we are active!
  lock.release();
  // Perform actual read/write access
  AccessDatabase(ReadWrite);
  // Now, check out of system
  lock.Acquire();
  AW--; // No longer active
  if (WW > 0){ // Give priority to writers
    okToWrite.signal(); // Wake up one writer
  } else if (WR > 0) { // Otherwise, wake reader
    okToRead.broadcast(); // Wake all readers }
  lock.Release();
```

```
 Kubiatowicz CS162 ©UCB Fall 2006 Lec 8.20
 · Next. W1 comes along:
      While ((AW + AR) > 0) { \frac{\pi}{15} it safe to write?<br>WH+: \frac{\pi}{15} // No. Active users exi
                                   WW++; // No. Active users exist
         okToWrite.wait(&lock); // Sleep on cond var<br>WW--: // No longer waiting
                                  // No longer waiting
      }
      AW++;
 • Can't start because of readers, so go to sleep:
      AR = 2, WR = 0, AW = 0, WW = 1
 · Finally, R3 comes along:
      AR' = 2, WR = 1, AW = 0, WW = 1· Now, say that R2 finishes before R1:
       Now, say that R2 finishes before R1: AR = 1, WR = 1, AW = 0, WW = 1
 • Finally, last of first two readers (R1) finishes and wakes up writer:
      if (AR == 0 && WW > 0) // No other active readers
         okToWrite.signal(); // Wake up one writer
```
**Simulation(2)**

#### **Simulation(3)**

#### **9/25/06 Kubiatowicz CS162 ©UCB Fall 2006 Lec 8.21** • **When writer wakes up, get: AR = 0, WR = 1, AW = 1, WW = 0** • **Then, when writer finishes: if (WW > 0){ // Give priority to writers okToWrite.signal(); // Wake up one writer } else if (WR > 0) { // Otherwise, wake reader okToRead.broadcast(); // Wake all readers }** – **Writer wakes up reader, so get: AR = 1, WR = 0, AW = 0, WW = 0** • **When reader completes, we are finished 9/25/06 Kubiatowicz CS162 ©UCB Fall 2006 Lec 8.22 Questions** • **Can readers starve? Consider Reader() entry code:** while  $((AW + WW) > 0)$   $\frac{1}{15}$  it safe to read?<br>WR++:  $\frac{1}{100}$  Writers exist **WR++; // No. Writers exist okToRead.wait(&lock); // Sleep on cond var WR--; // No longer waiting } AR++; // Now we are active!** • **What if we erase the condition check in Reader exit? AR--; // No longer active if (AR == 0 && WW > 0) // No other active readers okToWrite.signal(); // Wake up one writer** • **Further, what if we turn the signal() into broadcast() AR--; // No longer active okToWrite.broadcast(); // Wake up one writer** · Finally, what if we use only one condition variable (call **Finally, what if we use only one condition variable (call it "okToContinue") instead of two separate ones?** – **Both readers and writers sleep on this variable** – **Must use broadcast() instead of signal() 9/25/06 Kubiatowicz CS162 ©UCB Fall 2006 Lec 8.23 Can we construct Monitors from Semaphores?** • **Locking aspect is easy: Just use a mutex** • **Can we implement condition variables this way? Wait() { semaphore.P(); } Signal() { semaphore.V(); }** • **Does this work better?Wait(Lock lock) { lock.Release(); semaphore.P(); lock.Acquire(); }Signal() { semaphore.V(); } 9/25/06 Kubiatowicz CS162 ©UCB Fall 2006 Lec 8.24 Construction of Monitors from Semaphores (con't)** • **Problem with previous try:** – **P and V are commutative – result is the same no matter what order they occur** – **Condition variables are NOT commutative** • **Does this fix the problem? Wait(Lock lock) { lock.Release(); semaphore.P(); lock.Acquire();**  $Signal() \{$ **if semaphore queue is not empty semaphore.V(); }** – **Not legal to look at contents of semaphore queue** – **There is a race condition – signaler can slip in after lock release and before waiter executes semaphore.P()** • **It is actually possible to do this correctly** – **Complex solution for Hoare scheduling in book** – **Can you come up with simpler Mesa-scheduled solution?**

#### **Monitor Conclusion**

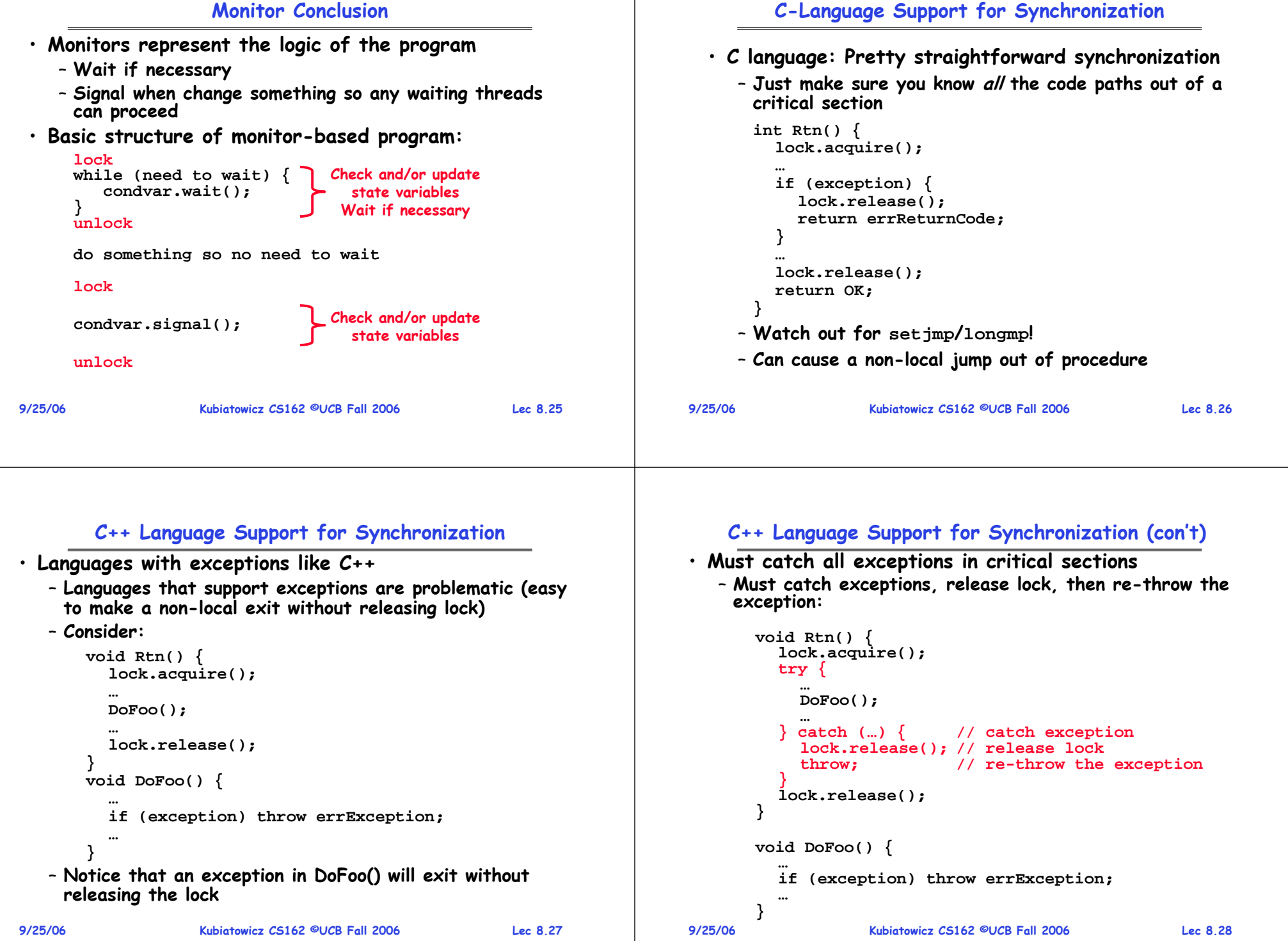

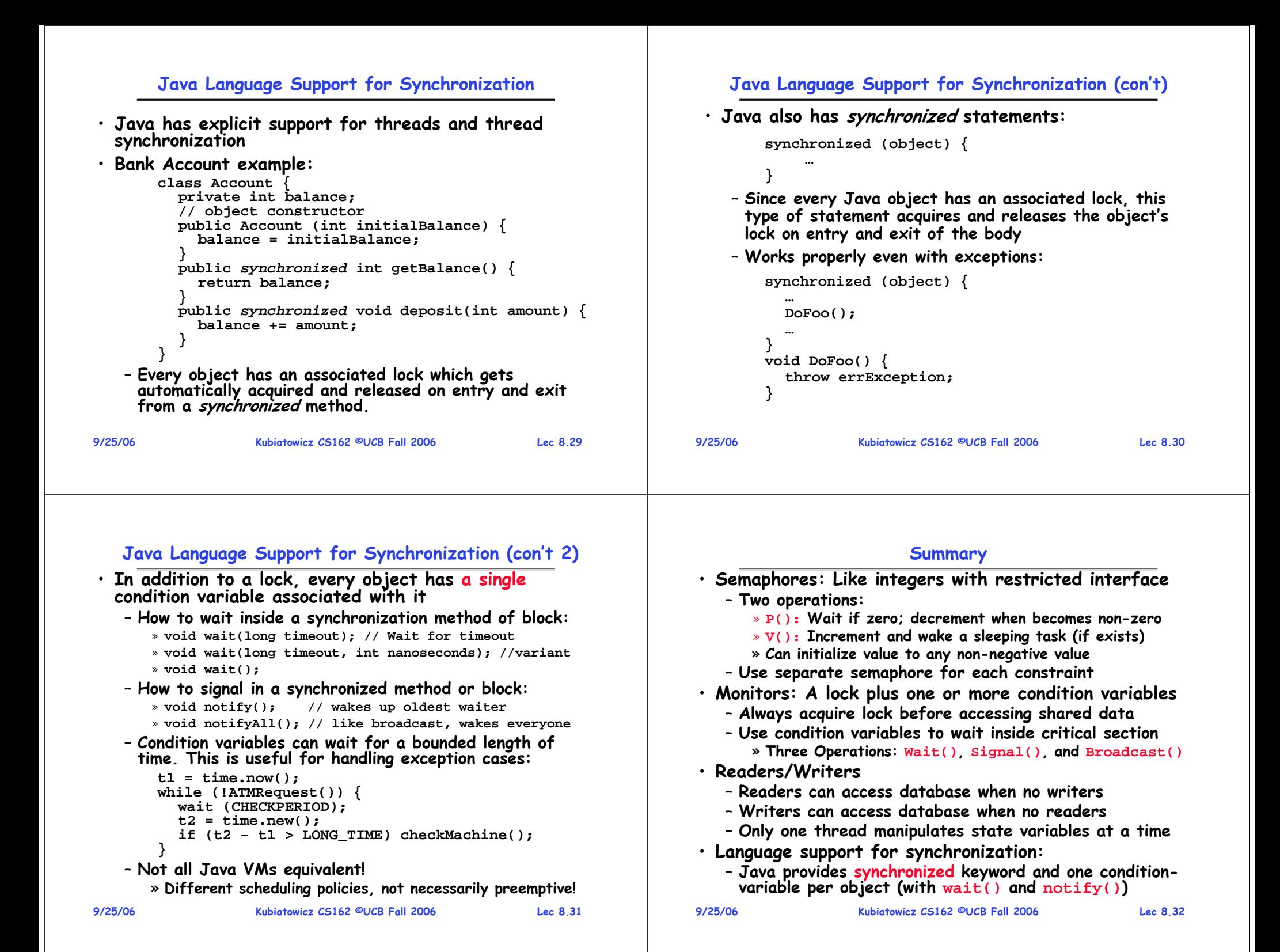
# **CS162Operating Systems and Systems Programming Lecture 9**

# **Tips for Handling Group Projects Deadlock**

**September 27, 2006 Prof. John Kubiatowicz http://inst.eecs.berkeley.edu/~cs162**

#### **9/27/06 Kubiatowicz CS162 ©UCB Fall 2006 Lec 9.2 Review: Programming with Monitors** • **Monitors represent the logic of the program** – **Wait if necessary** – **Signal when change something so any waiting threads can proceed** • **Basic structure of monitor-based program: lock while (need to wait) { Check and/or update condvar.wait(); } unlockdo something so no need to wait lockcondvar.signal(); unlockstate variables Wait if necessary Check and/or update state variables**

## **Review: Java Language Support for Synchronization**

• **Java has explicit support for threads and thread synchronization** - Every object has an associated lock which gets **Every object has an associated lock which gets automatically acquired and released on entry and exit from a synchronized method** • **Java also has synchronized statements** - This type of statement acquires and releases the object's lock on entry and exit of the body – **Works properly even with exceptions** • **In addition to a lock, every object has a single condition variable associated with it**– **Condition variables can wait for a bounded length of time (useful for handling exception cases)** • **Not all Java VMs equivalent!**  – **Different scheduling policies, not necessarily preemptive!**

# **Goals for Today**

- **Tips for Programming in a Project Team**
- **Discussion of Deadlocks**
	- **Conditions for its occurrence**
	- **Solutions for breaking and avoiding deadlock**

**Note: Some slides and/or pictures in the following are** adapted from slides ©2005 Silberschatz, Galvin, and Gagne. **Many slides generated from my lecture notes by Kubiatowicz.**

**9/27/06**

# **Tips for Programming in a Project Team**

•

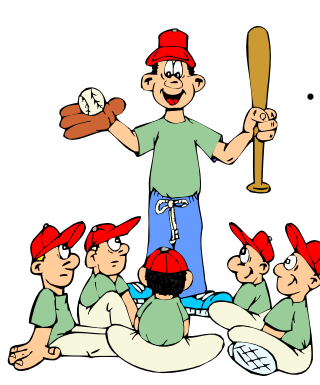

**"You just have to get your synchronization right!"**

- **Big projects require more than one person (or long, long, long time)**
- **Big OS: thousands of person-years!**
- **It's very hard to make software project teams work correctly**
	- **Doesn't seem to be as true of big construction projects**
		- » **Empire state building finished in one year: staging iron production thousands of miles away**
		- » **Or the Hoover dam: built towns to hold workers**
	- **Is it OK to miss deadlines?** 
		- » **We make it free (slip days)**
		- » **Reality: they're very expensive as time-to-market is one of the most important things!**

**9/27/06**

**Kubiatowicz CS162 ©UCB Fall 2006 Lec 9.5**

# **Big Projects**

- **What is a big project?**
	- **Time/work estimation is hard**
	- **Programmers are eternal optimistics (it will only take two days)!**
		- » **This is why we bug you about starting the project early**
		- » **Had a grad student who used to say he just needed "10 minutes" to fix something. Two hours later…**
- **Can a project be efficiently partitioned?**
	- **Partitionable task decreases in time as you add people**
	- **But, if you require communication:**
		- » **Time reaches a minimum bound**
		- » **With complex interactions, time increases!**
	- **Mythical person-month problem:**
		- » **You estimate how long a project will take**
			- » **Starts to fall behind, so you add more people**
			- » **Project takes even more time!**

**9/27/06**

# **Techniques for Partitioning Tasks**

- **Functional**
	- **Person A implements threads, Person B implements semaphores, Person C implements locks…**
	- **Problem: Lots of communication across APIs**
		- » **If B changes the API, A may need to make changes**
		- » Story: Large airline company spent \$200 million on a new scheduling and booking system. Two teams "working together." After two years, went to merge software.<br>Failed! Interfaces had changed (documented, but no one noticed). Result: would cost another \$200 million to fix.
- **Task**
	- **Person A designs, Person B writes code, Person C tests**
	- **May be difficult to find right balance, but can focus on each person's strengths (Theory vs systems hacker)**
	- **Since Debugging is hard, Microsoft has two testers for eachprogrammer**

**9/27/06 Kubiatowicz CS162 ©UCB Fall 2006 Lec 9.7** • **Most CS162 project teams are functional, but people have had success with task-based divisions**

#### **Communication**

• **More people mean more communication**

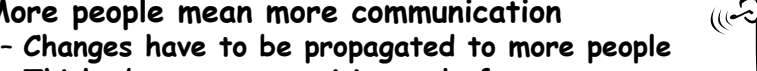

**Kubiatowicz CS162 ©UCB Fall 2006 Lec 9.6**

- Think about person writing code for most fundamental component of system: everyone depends<br>on them!
- **Miscommunication is common**
	- **"Index starts at 0? I thought you said 1!"**
- **Who makes decisions?**
	- **Individual decisions are fast but trouble**
	- **Group decisions take time**
	- **Centralized decisions require a big picture view (someone who can be the "system architect")**
- **Often designating someone as the system architect can be a good thing**
	- **Better not be clueless**
	- **Better have good people skills**

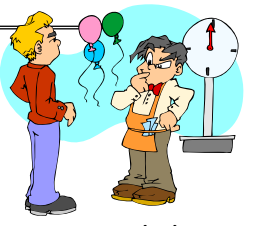

#### **Coordination**

- **More people** <sup>⇒</sup> **no one can make all meetings!**
	- **They miss decisions and associated discussion** - Example from earlier class: one person missed meetings and did something group had rejected
	- **Why do we limit groups to 5 people?**  » **You would never be able to schedule meetings**
	- **Why do we require 4 people minimum?** » **You need to experience groups to get ready for real world**

# • **People have different work styles**

- **Some people work in the morning, some at night**
- **How do you decide when to meet or work together?**
- **What about project slippage?**
	- **It will happen, guaranteed!**
	- **Ex: phase 4, everyone busy but not talking. One person way behind. No one knew until very end – too late!**
- **Hard to add people to existing group**
	- **Members have already figured out how to work together**

**Kubiatowicz CS162 ©UCB Fall 2006 Lec 9.9**

**Suggested Documents for You to Maintain**

- **Project objectives: goals, constraints, and priorities**
- **Specifications: the manual plus performance specs**
	- **This should be the first document generated and the last one finished**
- **Meeting notes**
	- **Document all decisions**
	- **You can often cut & paste for the design documents**
- **Schedule: What is your anticipated timing?**
	- **This document is critical!**
- **Organizational Chart**
	- **Who is responsible for what task?**

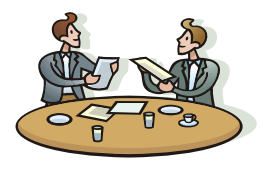

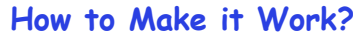

- **People are human. Get over it.**
	- People will make mistakes, miss meetings, miss deadlines, etc. You need to live with it and adapt
	- **It is better to anticipate problems than clean up afterwards.**
- **Document, document, document**
	- **Why Document?**
		- » **Expose decisions and communicate to others**
		- » **Easier to spot mistakes early**
		- » **Easier to estimate progress**
	- **What to document?**
		- » **Everything (but don't overwhelm people or no one will read)**
	- **Standardize!**
		- » **One programming format: variable naming conventions, tab indents,etc.**
		- » **Comments (Requires, effects, modifies)—javadoc?**

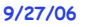

**Kubiatowicz CS162 ©UCB Fall 2006 Lec 9.10**

# **Use Software Tools**

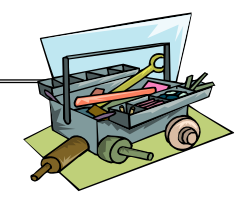

- **Source revision control software (CVS)**
	- **Easy to go back and see history**
	- **Figure out where and why a bug got introduced**
	- **Communicates changes to everyone (use CVS's features)**
- **Use automated testing tools**
	- **Write scripts for non-interactive software**
	- **Use "expect" for interactive software**
	- **Microsoft rebuild the Longhorn/Vista kernel every night with the day's changes. Everyone is running/testing the latest software**
- **Use E-mail and instant messaging consistently to leave a history trail**

**9/27/06**

# **Test Continuously**

- **Integration tests all the time, not at 11pm on due date!**
	- **Write dummy stubs with simple functionality** » **Let's people test continuously, but more work**
	- **Schedule periodic integration tests**
		- » **Get everyone in the same room, check out code, build, and test.**
		- » **Don't wait until it is too late!**
- **Testing types:**
	- **Unit tests: check each module in isolation (use JUnit?)**
	- **Daemons: subject code to exceptional cases**
	- **Random testing: Subject code to random timing changes**
- **Test early, test later, test again**
	- **Tendency is to test once and forget; what if something changes in some other part of the code?**

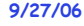

```
 Kubiatowicz CS162 ©UCB Fall 2006 Lec 9.13
```
**9/27/06**

**Kubiatowicz CS162 ©UCB Fall 2006 Lec 9.14**

# **Cautionary Tale: OS/2**

- **Every major OS since 1985 provides threads** – **Makes it easier to write concurrent programs**
- **Microsoft OS/2 (circa 1988): initially, a failure**
- **IBM re-wrote it using threads for everything**
	- **Window systems, Inter-Process Communication, …**
	- **OS/2 let you print while you worked!**
	- **Could have 100 threads, but most not on run queue (waiting for something)**
- **Each thread needs its own stack, say 9 KB**
- **Result: System needs an extra 1MB of memory** – **\$200 in 1988**
- **Moral: Threads are cheap, but they're not free** – **<\$0.10 today, but context switching is expensive…**

#### **9/27/06**

#### **Resources**

- **Resources – passive entities needed by threads to do their work**
	- **CPU time, disk space, memory**
- **Two types of resources:**
	- **Preemptable – can take it away** » **CPU, Embedded security chip**
	- **Non-preemptable – must leave it with the thread** » **Disk space, plotter, chunk of virtual address space** » **Mutual exclusion – the right to enter a critical section**
- **Resources may require exclusive access or may be sharable**
	- **Read-only files are typically sharable**
	- **Printers are not sharable during time of printing**
- **Kubiatowicz CS162 ©UCB Fall 2006 Lec 9.16** • **One of the major tasks of an operating system is to manage resources**

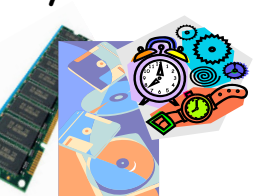

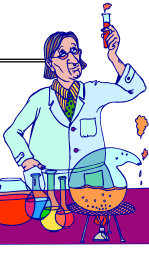

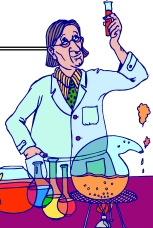

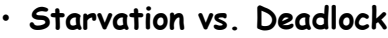

**9/27/06**

- **Starvation: thread waits indefinitely**
	- » **Example, low-priority thread waiting for resources constantly in use by high-priority threads**
- **Deadlock: circular waiting for resources**
	- » Thread A owns Res 1 and is waiting for Res 2 **Thread A owns Res 1 and is waiting for Res 2 Thread B owns Res 2 and is waiting for Res 1**

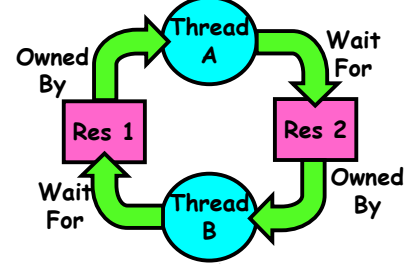

– **Deadlock**  ⇒ **Starvation but not vice versa** » **Starvation can end (but doesn't have to)**

 **Kubiatowicz CS162 ©UCB Fall 2006 Lec 9.17** » **Deadlock can't end without external intervention**

# **Conditions for Deadlock**

• **Deadlock not always deterministic – Example 2 mutexes:**

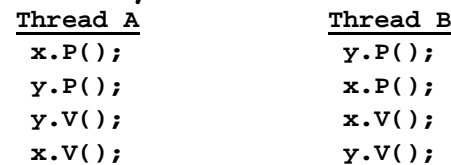

- **Deadlock won't always happen with this code**
	- » **Have to have exactly the right timing ("wrong" timing?)**
	- » **So you release a piece of software, and you tested it, and there it is, controlling a nuclear power plant**
- **Deadlocks occur with multiple resources**
	- **Means you can't decompose the problem**
	- **Can't solve deadlock for each resource independently**
- **Example: System with 2 disk drives and two threads**
	- **Each thread needs 2 disk drives to function**
	- **Each thread gets one disk and waits for another one**

**9/27/06**

**Kubiatowicz CS162 ©UCB Fall 2006 Lec 9.18**

**Bridge Crossing Example BOOTO** ഹച <u>െ </u> • **Each segment of road can be viewed as a resource** – **Car must own the segment under them** – **Must acquire segment that they are moving into** • **For bridge: must acquire both halves**  – **Traffic only in one direction at a time**  - Problem occurs when two cars in opposite directions on **Pridge: each acquires one segment and needs next** • **If a deadlock occurs, it can be resolved if one car backs up (preempt resources and rollback)** – **Several cars may have to be backed up**  • **Starvation is possible**

#### **9/27/06Kubiatowicz CS162 ©UCB Fall 2006 Lec 9.19** – **East-going traffic really fast**  ⇒ **no one goes west**

# **Train Example (Wormhole-Routed Network)**

- **Circular dependency (Deadlock!)**
	- **Each train wants to turn right**
	- **Blocked by other trains**
	- **Similar problem to multiprocessor networks**
- **Fix? Imagine grid extends in all four directions** – **Force ordering of channels (tracks)**
	- » **Protocol: Always go east-west first, then north-south**

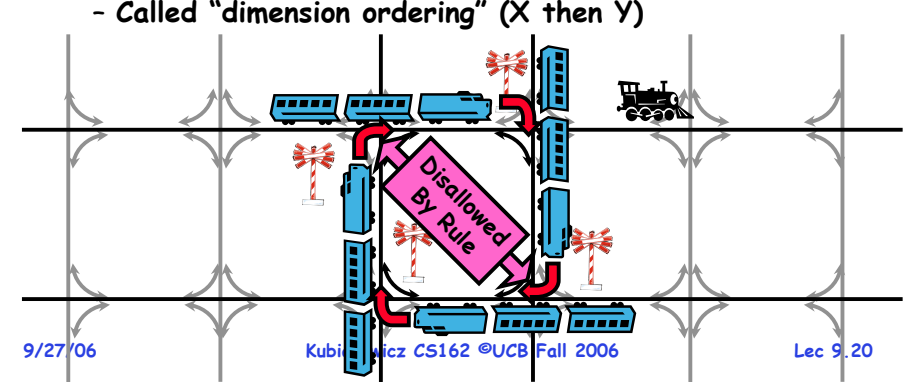

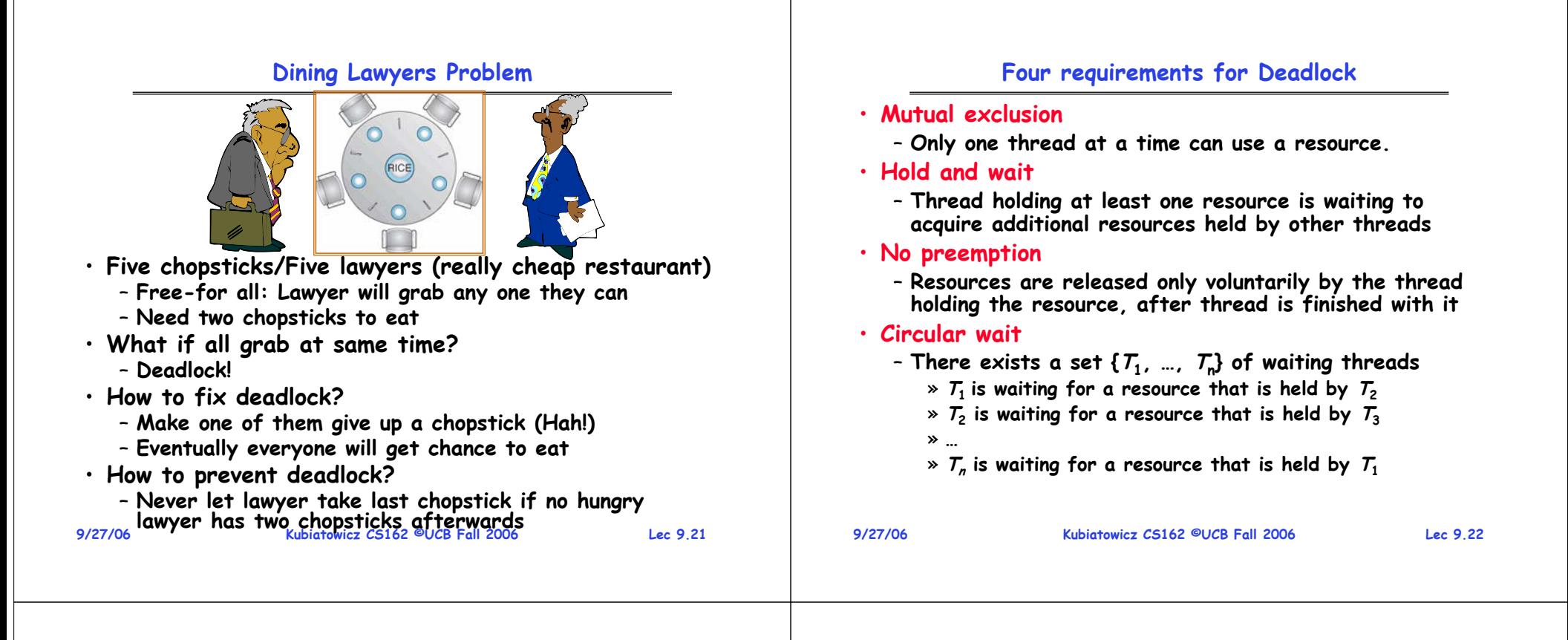

#### **Resource-Allocation Graph**

- **System Model**
	- $-$  A set of Threads  $\mathcal{T}_1$ ,  $\mathcal{T}_2$ ,  $\dots$  ,  $\mathcal{T}_n$
	- **Resource types R1, R2, . . ., Rm**
	- **CPU cycles, memory space, I/O devices**
	- **Each resource type Ri has Wi instances.**
	- **Each thread utilizes a resource as follows:** » **Request() / Use() / Release()**

#### • **Resource-Allocation Graph:**

- **V is partitioned into two types:**
	- »  $\mathcal{T}$  = { $\mathcal{T}_1$ ,  $\mathcal{T}_2$ , …,  $\mathcal{T}_n$ }, the set threads in the system.
	- » **R = {R1, R2, …, Rm}, the set of resource types in system**
- request edge directed edge  $\mathcal{T}_1 \rightarrow \mathcal{R}_j$
- **assignment edge – directed edge Rj** <sup>→</sup> **Ti**

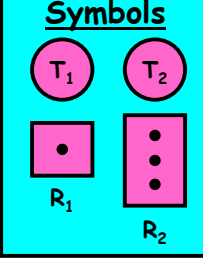

## **Resource Allocation Graph Examples**

• **Recall:**

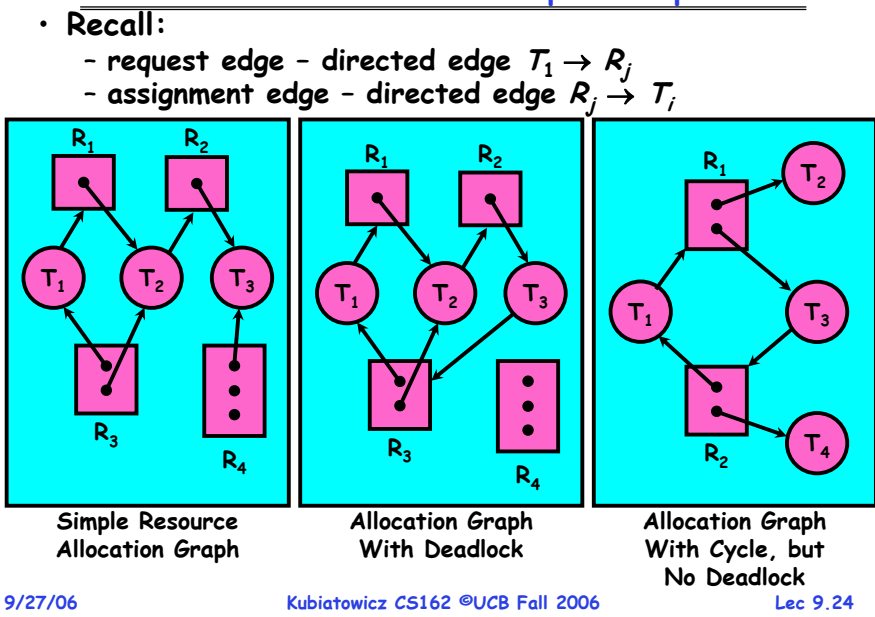

#### **9/27/06 Kubiatowicz CS162 ©UCB Fall 2006 Lec 9.25 Methods for Handling Deadlocks** • **Allow system to enter deadlock and then recover** – **Requires deadlock detection algorithm** – **Some technique for forcibly preempting resources and/or terminating tasks** • **Ensure that system will never enter a deadlock** – **Need to monitor all lock acquisitions** – **Selectively deny those that might lead to deadlock** • **Ignore the problem and pretend that deadlocks never occur in the system** – **Used by most operating systems, including UNIX 9/27/06 Kubiatowicz CS162 ©UCB Fall 2006 Lec 9.26**  $\mathsf{T}_1$  $\mathsf{T_2}$  $\mathsf{T}_3$  $\mathsf{R}_2$  $\mathsf{R}_1$  $\mathsf{T}_4$ **Deadlock Detection Algorithm** • **Only one of each type of resource**  ⇒ **look for loops** • **More General Deadlock Detection Algorithm** – **Let [X] represent an m-ary vector of non-negative integers (quantities of resources of each type): [FreeResources]: Current free resources each type [RequestX]: Current requests from thread X [AllocX]: Current resources held by thread X** – **See if tasks can eventually terminate on their own [Avail] = [FreeResources] Add all nodes to UNFINISHED do { done = true Foreach node in UNFINISHED {** if ([Request<sub>node</sub>] <= [Avail]) {<br>remove node from UNFINISHED  $[Avail] = [Avail] + [Alloc<sub>node</sub>]$ **done = false} } } until(done)** – **Nodes left in UNFINISHED**  ⇒ **deadlocked 9/27/06 Kubiatowicz CS162 ©UCB Fall 2006 Lec 9.27 What to do when detect deadlock?**• **Terminate thread, force it to give up resources** – **In Bridge example, Godzilla picks up a car, hurls it into the river. Deadlock solved!** – **Shoot a dining lawyer** – **But, not always possible – killing a thread holding a mutex leaves world inconsistent** • **Preempt resources without killing off thread**  – **Take away resources from thread temporarily** – **Doesn't always fit with semantics of computation** • **Roll back actions of deadlocked threads**  – **Hit the rewind button on TiVo, pretend last few minutes never happened** – **For bridge example, make one car roll backwards (may require others behind him)** – **Common technique in databases (transactions)** – **Of course, if you restart in exactly the same way, may reenter deadlock once again** • **Many operating systems use other options bluestimal property operating systems**  $\frac{9}{27/06}$  **Kubiatowicz CS162 ©UCB Fall 2006 Lec 9.28 Techniques for Preventing Deadlock** • **Infinite resources** – **Include enough resources so that no one ever runs out of resources. Doesn't have to be infinite, just large** – **Give illusion of infinite resources (e.g. virtual memory)** – **Examples:** » **Bay bridge with 12,000 lanes. Never wait!** » **Infinite disk space (not realistic yet?)** • **No Sharing of resources (totally independent threads)** – **Not very realistic** • **Don't allow waiting**  – **How the phone company avoids deadlock** » **Call to your Mom in Toledo, works its way through the phone lines, but if blocked get busy signal.**  – **Technique used in Ethernet/some multiprocessor nets** » **Everyone speaks at once. On collision, back off and retry** – **Inefficient, since have to keep retrying** » Consider: driving to San Francisco; when hit traffic jam, suddenly you're transported back home and told to retry!

# **Techniques for Preventing Deadlock (con't)**

- **Make all threads request everything they'll need at the beginning.**
	- **Problem: Predicting future is hard, tend to overestimate resources**
	- **Example:**
		- » **If need 2 chopsticks, request both at same time**
		- » **Don't leave home until we know no one is using any intersection between here and where you want to go; only one car on the Bay Bridge at a time**
- **Force all threads to request resources in a particular order preventing any cyclic use of resources**
	- **Thus, preventing deadlock**
	- **Example (x.P, y.P, z.P,…)**
		- » **Make tasks request disk, then memory, then…**
		- » **Keep from deadlock on freeways around SF by requiring everyone to go clockwise**

```
9/27/06
```
**Kubiatowicz CS162 ©UCB Fall 2006 Lec 9.29**

# **Banker's Algorithm for Preventing Deadlock**

- **Toward right idea:** 
	- **State maximum resource needs in advance**
	- **Allow particular thread to proceed if: (available resources - #requested)**  ≥ **max remaining that might be needed by any thread**
- **Banker's algorithm (less conservative):**
	- **Allocate resources dynamically**
		- » Evaluate each request and arant if some ordering of threads is still deadlock free afterward
		- » Technique: pretend each request is granted, then run deadlock detection algorithm, substituting<br>
		([Max<sub>node</sub>]-[Alloc<sub>node</sub>]  $\le$  [Avail]) for ([Request<sub>node</sub>]  $\le$  [Avail])<br>
		Grant request if result is deadlock free (conservative!)
		- » Keeps system in a "SAFE" state, i.e. there exists a **Sequence**  $\{T_1, T_2, ... T_n\}$  with  $T_1$  requesting all remaining **requesting all remaining resources, finishing, then T2 requesting all remaining resources, etc..**

**9/27/06 Kubiatowicz CS162 ©UCB Fall 2006 Lec 9.30** – **Algorithm allows the sum of maximum resource needs of all current threads to be greater than total resources**

# **Banker's Algorithm Example**

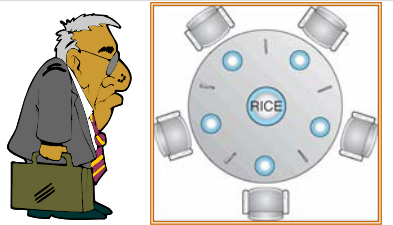

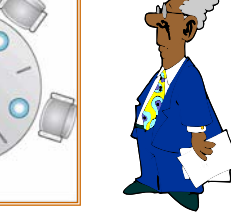

- **Banker's algorithm with dining lawyers**
	- **"Safe" (won't cause deadlock) if when try to grab chopstick either:**
		- » **Not last chopstick**
		- » **Is last chopstick but someone will have two afterwards**

– **What if k-handed lawyers? Don't allow if:** » **It's the last one, no one would have k**

- » **It's 2nd to last, and no one would have k-1**
- » **It's 3rd to last, and no one would have k-2**

#### **9/27/06**» **…**

**Kubiatowicz CS162 ©UCB Fall 2006 Lec 9.31 9/27/06**

## **Summary**

- **Suggestions for dealing with Project Partners**
	- **Start Early, Meet Often**
	- Develop Good Organizational Plan, Document Everything, Use the right tools, Develop Comprehensive Testing Plan
	- **(Oh, and add 2 years to every deadline!)**
- **Starvation vs. Deadlock**
	- **Starvation: thread waits indefinitely**
	- **Deadlock: circular waiting for resources**
- **Four conditions for deadlocks**
	- **Mutual exclusion**
		- » **Only one thread at a time can use a resource**
	- **Hold and wait**
		- » **Thread holding at least one resource is waiting to acquire additional resources held by other threads**
	- **No preemption**
		- » **Resources are released only voluntarily by the threads**
	- **Circular wait**

**Kubiatowicz CS162 ©UCB Fall 2006 Lec 9.32** » <sup>∃</sup> **set { T1, …, Tn} of threads with a cyclic waiting pattern**

# **Summary (2)**

- **Techniques for addressing Deadlock**
	- **Allow system to enter deadlock and then recover**
	- **Ensure that system will never enter a deadlock**
	- **Ignore the problem and pretend that deadlocks never occur in the system**
- **Deadlock detection** 
	- **Attempts to assess whether waiting graph can ever make progress**
- **Deadlock prevention**
	- **Assess, for each allocation, whether it has the potential to lead to deadlock**
	- **Banker's algorithm gives one way to assess this**

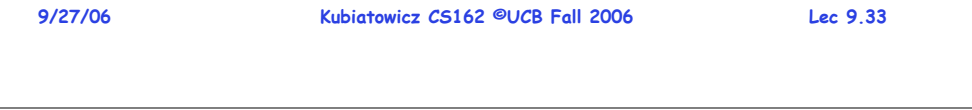

#### **Review: Deadlock**

**CS162Operating Systems and Systems Programming Lecture 10 Deadlock (cont'd) Thread Scheduling October 2, 2006 Prof. John Kubiatowicz http://inst.eecs.berkeley.edu/~cs162 10/2/06 Kubiatowicz CS162 ©UCB Fall 2006 Lec 10.2**• **Starvation vs. Deadlock** – **Starvation: thread waits indefinitely** – **Deadlock: circular waiting for resources** – **Deadlock**⇒**Starvation, but not other way around** • **Four conditions for deadlocks** – **Mutual exclusion**» **Only one thread at a time can use a resource** – **Hold and wait**» **Thread holding at least one resource is waiting to acquire additional resources held by other threads** – **No preemption** » **Resources are released only voluntarily by the threads** – **Circular wait**» There exists a set  $\{ \mathcal{T}_1, \dots, \mathcal{T}_n \}$  of threads with a cyclic **waiting pattern Review: Resource Allocation Graph Examples**  $\mathsf{T}_1$  **T2 T3**  $\mathsf{R}_1$  **R2**  $\mathsf{R}_3$ **R4Simple Resource Allocation Graph T1** $T<sub>3</sub>$ **R1 R2**  $\mathsf{R}_3$ **R4Allocation Graph With Deadlock** $\mathsf{T}_1$  $\mathsf{T}_2$  $\mathsf{T}_3$  $\mathsf{R}_{2}$  $\mathsf{R}_1$  $\mathsf{T}_4$ **Allocation Graph With Cycle, but No Deadlock**• **Recall:**- request edge - directed edge  $\mathcal{T}_1 \rightarrow \mathcal{R}_j$ – **assignment edge – directed edge Rj** <sup>→</sup> **Ti Review: Methods for Handling Deadlocks** • **Allow system to enter deadlock and then recover** – **Requires deadlock detection algorithm** – **Some technique for selectively preempting resources and/or terminating tasks** • **Ensure that system will never enter a deadlock** – **Need to monitor all lock acquisitions** – **Selectively deny those that might lead to deadlock** • **Ignore the problem and pretend that deadlocks never occur in the system** – **used by most operating systems, including UNIX**

**Kubiatowicz CS162 ©UCB Fall 2006**

**Lec 10.3**

## **Review: Train Example (Wormhole-Routed Network)**

- **Circular dependency (Deadlock!)**
	- **Each train wants to turn right**
	- **Blocked by other trains**
	- **Similar problem to multiprocessor networks**
- **Fix? Imagine grid extends in all four directions**
	- **Force ordering of channels (tracks)** » **Protocol: Always go east-west first, then north-south**

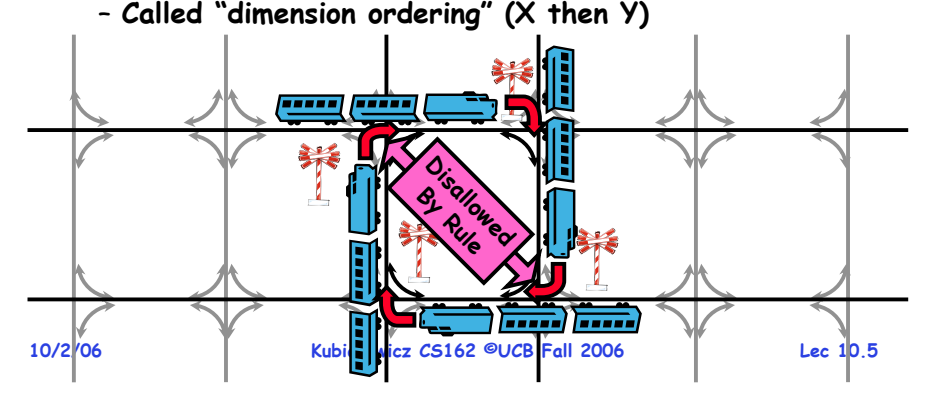

- **Goals for Today**
- **Preventing Deadlock**
- **Scheduling Policy goals**
- **Policy Options**
- **Implementation Considerations**

**Note: Some slides and/or pictures in the following are** adapted from slides ©2005 Silberschatz, Galvin, and Gagne. **Many slides generated from my lecture notes by Kubiatowicz.**

**10/2/06**

**Kubiatowicz CS162 ©UCB Fall 2006**

**Lec 10.6**

# **Techniques for Preventing Deadlock**

- **Infinite resources**
	- **Include enough resources so that no one ever runs out of resources. Doesn't have to be infinite, just large**
	- **Give illusion of infinite resources (e.g. virtual memory)**
	- **Examples:**
		- » **Bay bridge with 12,000 lanes. Never wait!**
		- » **Infinite disk space (not realistic yet?)**
- **No Sharing of resources (totally independent threads)**
	- **Not very realistic**
- **Don't allow waiting** 
	- **How the phone company avoids deadlock**
		- » **Call to your Mom in Toledo, works its way through the phone lines, but if blocked get busy signal.**
	- **Technique used in Ethernet/some multiprocessor nets** » **Everyone speaks at once. On collision, back off and retry**
	- **Inefficient, since have to keep retrying**
		- » **Consider: driving to San Francisco; when hit traffic jam, suddenly you're transported back home and told to retry!**
- 

**Lec 10.7**

# **Techniques for Preventing Deadlock (con't)**

- **Make all threads request everything they'll need at the beginning.**
	- **Problem: Predicting future is hard, tend to overestimate resources**
	- **Example:**
		- » **If need 2 chopsticks, request both at same time**
		- » **Don't leave home until we know no one is using any intersection between here and where you want to go; only one car on the Bay Bridge at a time**
- **Force all threads to request resources in a particular order preventing any cyclic use of resources**
	- **Thus, preventing deadlock**
	- **Example (x.P, y.P, z.P,…)**
		- » **Make tasks request disk, then memory, then…**
		- **Kubiatowicz CS162 ©UCB Fall 2006**» **Keep from deadlock on freeways around SF by requiring everyone to go clockwise**

# **Banker's Algorithm for Preventing Deadlock**

- **Toward right idea:** 
	- **State maximum resource needs in advance**
	- **Allow particular thread to proceed if: (available resources - #requested)** <sup>≥</sup> **max remaining that might be needed by any thread**
- **Banker's algorithm (less conservative):**
	- **Allocate resources dynamically**
		- » Evaluate each request and arant if some ordering of threads is still deadlock free afterward
		- » Technique: pretend each request is granted, then run deadlock detection algorithm, substituting<br>([Max<sub>node</sub>]-[Alloc<sub>node</sub>] ≤ [Avail]) for ([Request<sub>node</sub>] ≤ [Avail])<br>Grant request if result is deadlock free (conservative!)
		- » Keeps system in a "SAFE" state, i.e. there exists a sequence  $\{T_1, T_2, ... T_n\}$  with  $T_1$  requesting all remaining **requesting all remaining resources, finishing, then T2 requesting all remaining resources, etc..**
- **10/2/06 Kubiatowicz CS162 ©UCB Fall 2006 Lec 10.9**– **Algorithm allows the sum of maximum resource needs of all current threads to be greater than total resources**

#### **Banker's Algorithm Example**

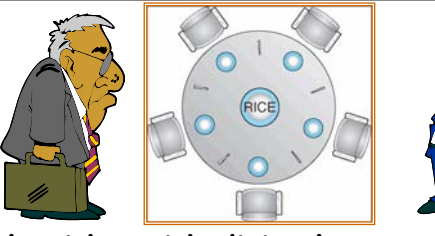

• **Banker's algorithm with dining lawyers**

– **"Safe" (won't cause deadlock) if when try to grab chopstick either:**

- » **Not last chopstick**
- » **Is last chopstick but someone will have two afterwards**
- **What if k-handed lawyers? Don't allow if:**
	- » **It's the last one, no one would have k**
	- » **It's 2nd to last, and no one would have k-1**
	- » **It's 3rd to last, and no one would have k-2**

**10/2/06**» **…** **Kubiatowicz CS162 ©UCB Fall 2006**

**Lec 10.10**

#### **Deadlock Summary**

- **Starvation vs. Deadlock**
	- **Starvation: thread waits indefinitely**
	- **Deadlock: circular waiting for resources**
- **Four conditions for deadlocks**
	- **Mutual exclusion**
		- » **Only one thread at a time can use a resource**
	- **Hold and wait**
		- » **Thread holding at least one resource is waiting to acquire additional resources held by other threads**
	- **No preemption**
		- » **Resources are released only voluntarily by the threads**
	- **Circular wait**
		- » <sup>∃</sup> **set {T1, …, Tn} of threads with a cyclic waiting pattern**

#### **Administrivia**

**Lec 10.11**

#### **CPU Scheduling Scheduling Assumptions** • **CPU scheduling big area of research in early 70's** ready queue  $CDI$ • **Many implicit assumptions for CPU scheduling:**  $1/O$ I/O queue I/O request – **One program per user** – **One thread per program** time slice expired – **Programs are independent** child fork a • **Clearly, these are unrealistic but they simplify the problem so it can be solved** execute child interrupt wait for an – **For instance: is "fair" about fairness among users or programs?**  occurs interrup • **Earlier, we talked about the life-cycle of a thread** » **If I run one compilation job and you run five, you get five times as much CPU on many operating systems** – **Active threads work their way from Ready queue to Running to various waiting queues.** • **The high-level goal: Dole out CPU time to optimize some desired parameters of system** • **Question: How is the OS to decide which of several tasks to take off a queue?** – **Obvious queue to worry about is ready queue USER1 USER2 USER3 USER1 USER2** – **Others can be scheduled as well, however** • **Scheduling: deciding which threads are given access to resources from moment to moment Time 10/2/06Kubiatowicz CS162 ©UCB Fall 2006**

**10/2/06**

load store ioad store<br>add store<br>read from file

wait for I/O

I/O burst

**Kubiatowicz CS162 ©UCB Fall 2006**

**Lec 10.13**

# **Scheduling Policy Goals/Criteria**

**Lec 10.14**

- **Minimize Response Time**
	- **Minimize elapsed time to do an operation (or job)**
	- **Response time is what the user sees:**
		- » **Time to echo a keystroke in editor**
		- » **Time to compile a program**
		- » **Real-time Tasks: Must meet deadlines imposed by World**
- **Maximize Throughput**
	- **Maximize operations (or jobs) per second**
	- **Throughput related to response time, but not identical:** » Minimizing response time will lead to more context
		- switching than if you only maximized throughput
	- **Two parts to maximizing throughput**
		- » **Minimize overhead (for example, context-switching)**
		- » **Efficient use of resources (CPU, disk, memory, etc)**
- **Fairness**
	- **Share CPU among users in some equitable way**
	- **Fairness is not minimizing average response time:**
- **10/2/06 Kubiatowicz CS162 ©UCB Fall 2006 Lec 10.16**» **Better average response time by making system less fair**

#### store increme CPU bun 100 index<br>write to file 80 **I/O burs** wait for I/O 60 load store<br>add store<br>read from file  $40$ CPU bur  $20$ I/O burst wait for I/O

- • **Execution model: programs alternate between bursts of CPU and I/O**
	- **Program typically uses the CPU for some period of time, then does I/O, then uses CPU again**
	- **Each scheduling decision is about which job to give to the CPU for use by its next CPU burst**
- **Kubiatowicz CS162 ©UCB Fall 2006 Lec 10.15**– **With timeslicing, thread may be forced to give up CPU before finishing current CPU burst**

**10/2/06**

CRU buy 160 **Weighted toward small bursts** 140

120

**Assumption: CPU Bursts**

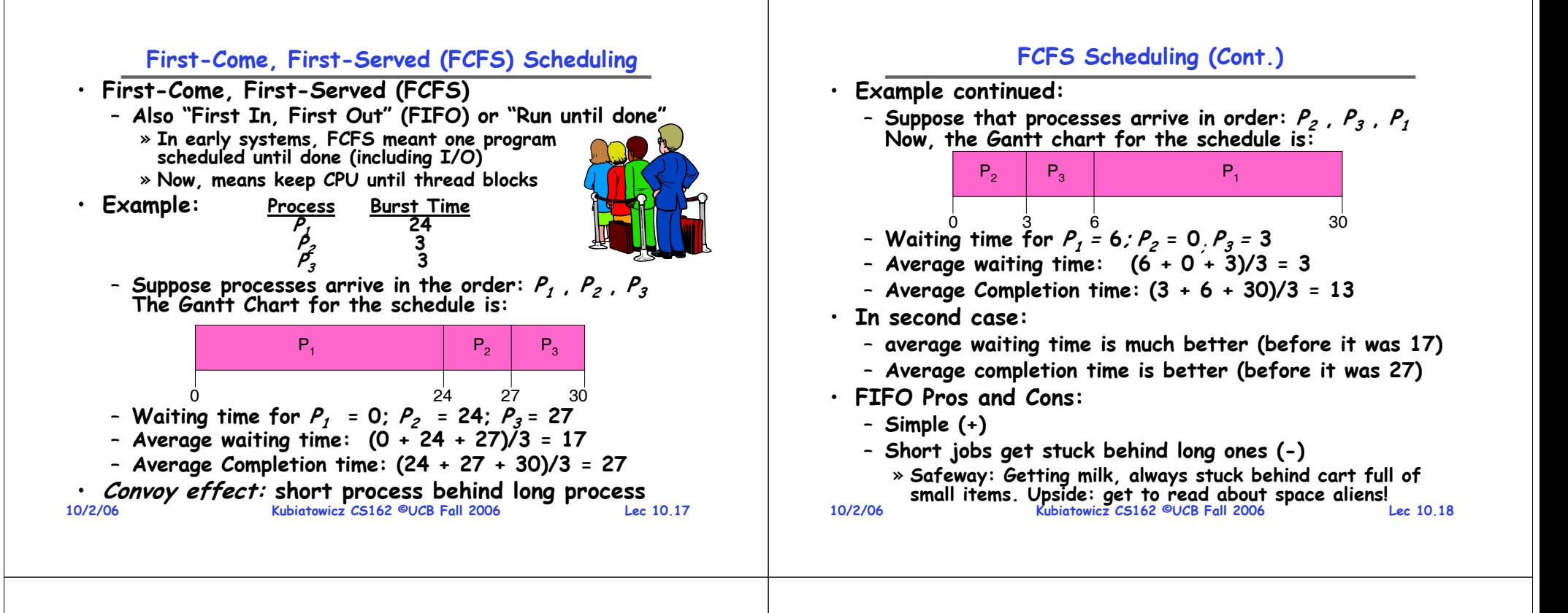

•

#### **Round Robin (RR)**

• **FCFS Scheme: Potentially bad for short jobs!**

- **Depends on submit order**
- **If you are first in line at supermarket with milk, you don't care who is behind you, on the other hand…**
- **Round Robin Scheme**
	- **Each process gets a small unit of CPU time (time quantum), usually 10-100 milliseconds**
	- **After quantum expires, the process is preempted and added to the end of the ready queue.**
	- **n processes in ready queue and time quantum is q**  ⇒
		- » **Each process gets 1/ n of the CPU time**
		- » **In chunks of at most q time units**
		- » **No process waits more than ( n-1)q time units**
- **Performance**
	- **q large**  ⇒ **FCFS**
	- **q small**  ⇒ **Interleaved (really small**  ⇒ **hyperthreading?)**
	- **q must be large with respect to context switch, otherwise overhead is too high (all overhead)**

**10/2/06**

**Lec 10.19**

# **Example of RR with Time Quantum = 20**

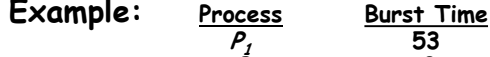

**P2 8 P3P4<sup>24</sup>**

– **The Gantt chart is:**

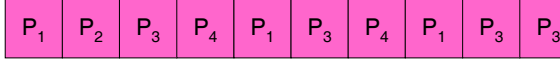

0 20 28 48 68 88 108 112 125 145 153

**68**

- Waiting time for **Waiting time for P1=(68-20)+(112-88)=72 P2=(20-0)=20 P3=(28-0)+(88-48)+(125-108)=85 P4=(48-0)+(108-68)=88**
- **Average waiting time = (72+20+85+88)/4=66¼**
- **Average completion time = (125+28+153+112)/4 = 104½**
- **Thus, Round-Robin Pros and Cons:**
	- **Better for short jobs, Fair (+)**
	- **Kubiatowicz CS162 ©UCB Fall 2006**– **Context-switching time adds up for long jobs (-)**

#### **Round-Robin Discussion**

- **How do you choose time slice?**
	- **What if too big?**
		- » **Response time suffers**
	- **What if infinite (** <sup>∞</sup>**)?** » **Get back FIFO**

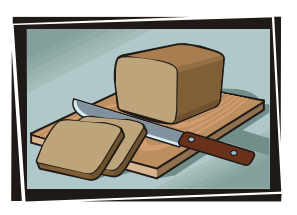

- » **Throughput suffers!**  • **Actual choices of timeslice:**
- 

– **What if time slice too small?**

- **Initially, UNIX timeslice one second:**
	- » **Worked ok when UNIX was used by one or two people.**
	- » **What if three compilations going on? 3 seconds to echo each keystroke!**
- **In practice, need to balance short-job performance and long-job throughput:**
	- » **Typical time slice today is between 10ms – 100ms**
	- » **Typical context-switching overhead is 0.1ms – 1ms**
	- » **Roughly 1% overhead due to context-switching**

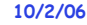

**Kubiatowicz CS162 ©UCB Fall 2006**

**Lec 10.21**

# **Comparisons between FCFS and Round Robin**

- **Assuming zero-cost context-switching time, is RR always better than FCFS?**
- Simple example:

**Simple example: 10 jobs, each take 100s of CPU time RR scheduler quantum of 1s All jobs start at the same time**

• **Completion Times:**

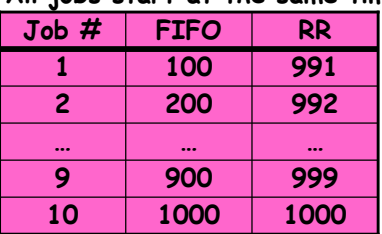

- **Both RR and FCFS finish at the same time**
- **Average response time is much worse under RR!** » **Bad when all jobs same length**
- **Also: Cache state must be shared between all jobs with RR but can be devoted to each job with FIFO**

**10/2/06 Kubiatowicz CS162 ©UCB Fall 2006 Lec 10.22**– **Total time for RR longer even for zero-cost switch!**

# **Earlier Example with Different Time Quantum**

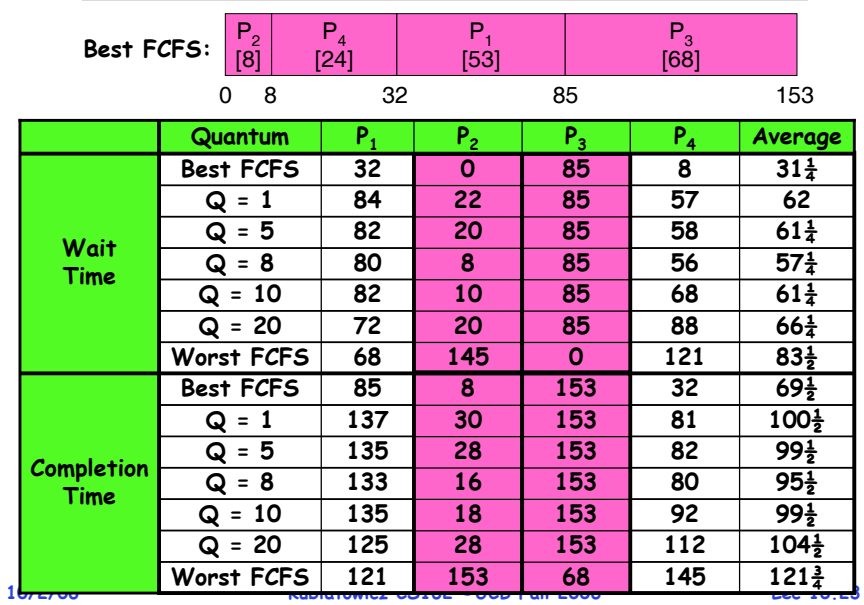

# **What if we Knew the Future?**

- **Could we always mirror best FCFS?**
- **Shortest Job First (SJF):**
	- **Run whatever job has the least amount of computation to do**

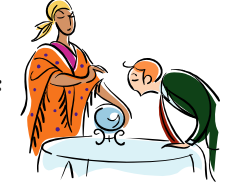

- **Sometimes called "Shortest Time to Completion First" (STCF)**
- **Shortest Remaining Time First (SRTF):**
	- Preemptive version of SJF: if job arrives and has a shorter time to completion than the remaining time on the current job, immediately preempt CPU
	- **Sometimes called "Shortest Remaining Time to Completion First" (SRTCF)**
- **These can be applied either to a whole program or the current CPU burst of each program**
	- **Idea is to get short jobs out of the system**
	- **Big effect on short jobs, only small effect on long ones**
- **10/2/06 Kubiatowicz CS162 ©UCB Fall 2006**– **Result is better average response time**

#### **Discussion**

#### **Example to illustrate benefits of SRTF**

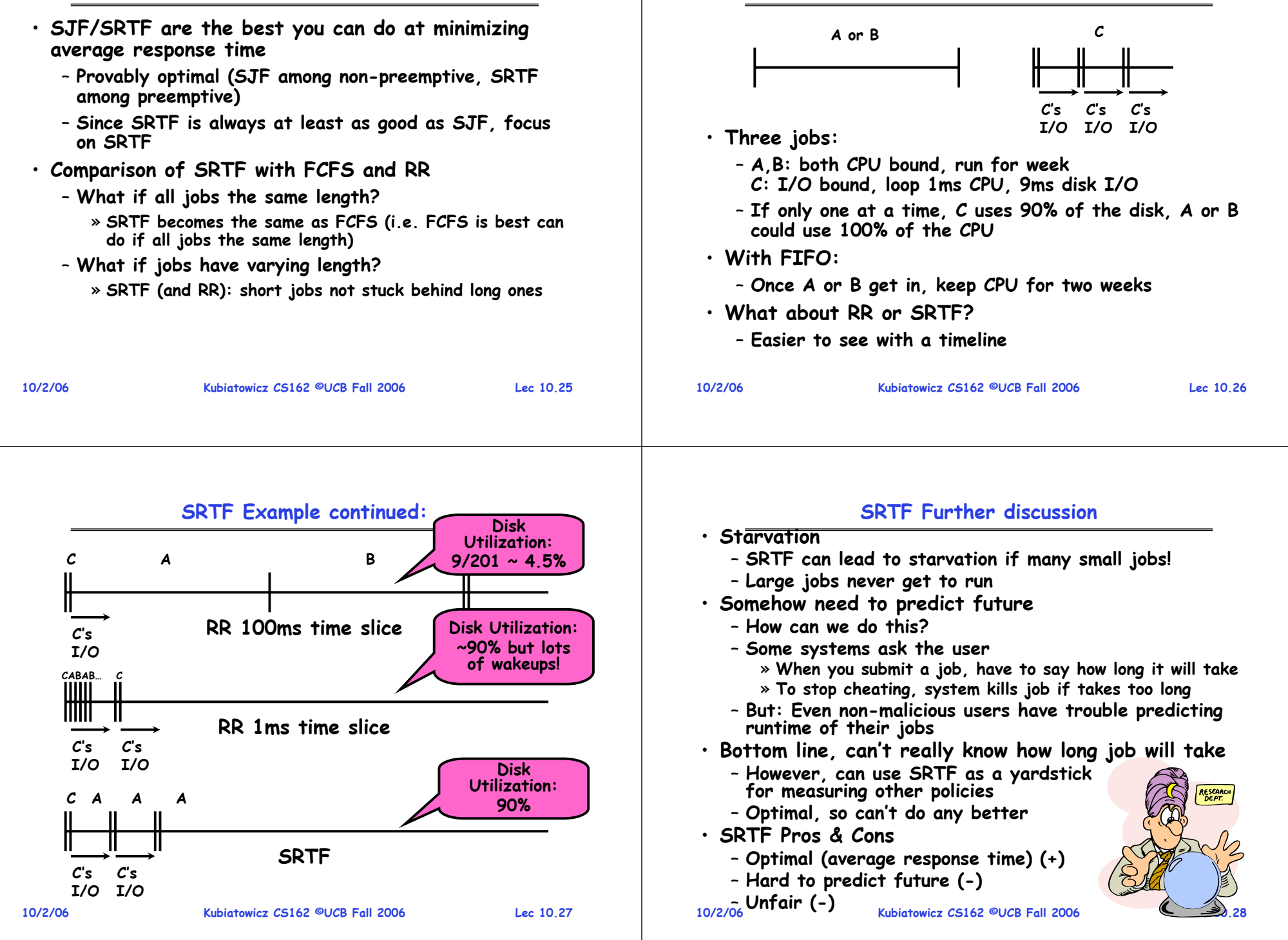

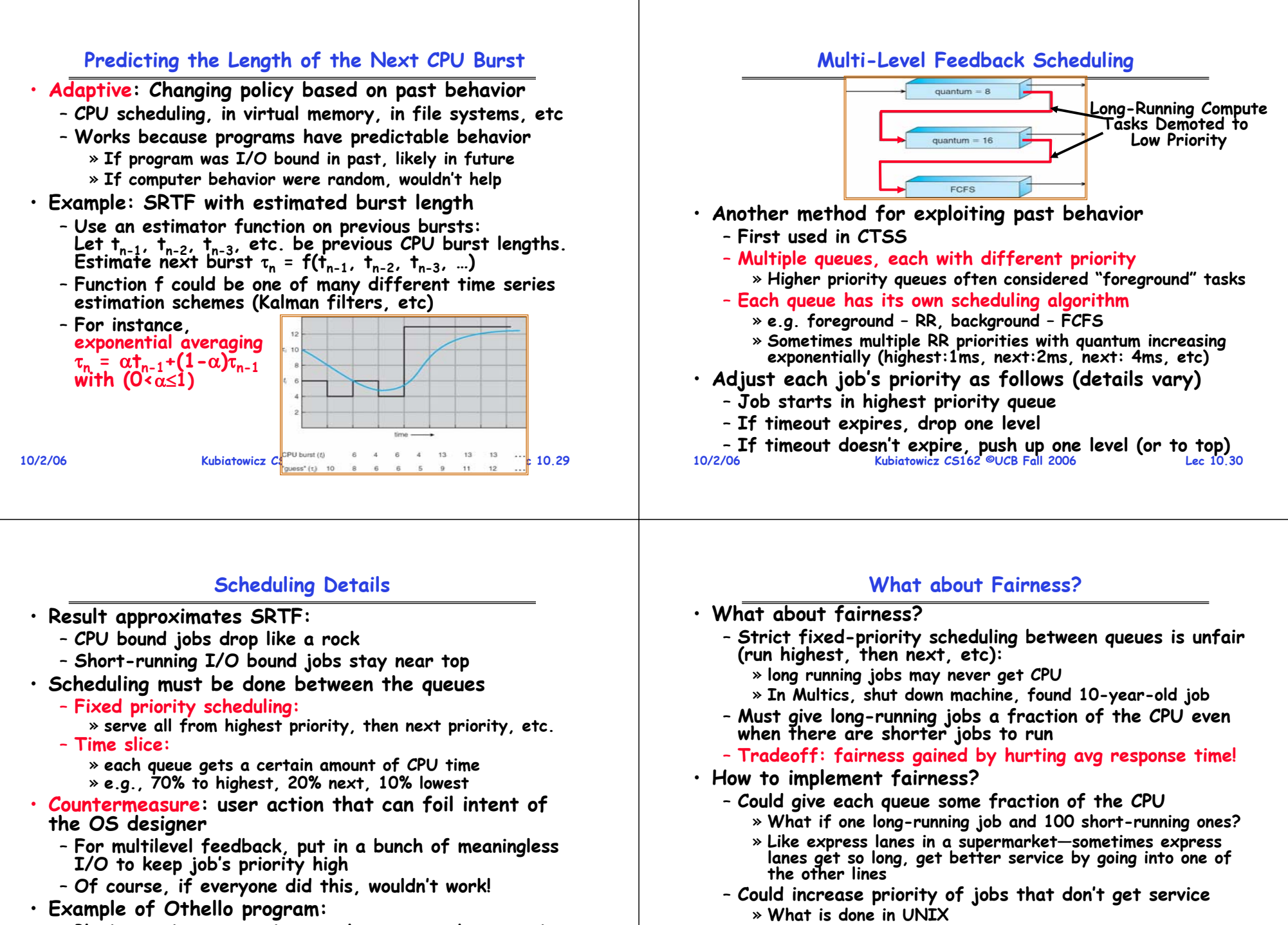

– **Playing against competitor, so key was to do computing at higher priority the competitors.** 

 **Kubiatowicz CS162 ©UCB Fall 2006**» **Put in printf's, ran much faster!**

**Lec 10.31**

» **And, as system gets overloaded, no job gets CPU time, so everyone increases in priority**  ⇒ **Interactive jobs suffer**

**10/2/06**

**Kubiatowicz CS162 ©UCB Fall 2006 Lec 10.32**

» **This is ad hoc—what rate should you increase priorities?**

# **Lottery Scheduling**

- **Yet another alternative: Lottery Scheduling**
	- **Give each job some number of lottery tickets**
	- **On each time slice, randomly pick a winning ticket**
	- **On average, CPU time is proportional to number of tickets given to each job**
- **How to assign tickets?**
	- **To approximate SRTF, short running jobs get more, long running jobs get fewer**
	- **To avoid starvation, every job gets at least one ticket (everyone makes progress)**
- **Advantage over strict priority scheduling: behaves gracefully as load changes**
	- Adding or deleting a job affects all jobs **Adding or deleting a job affects all jobs proportionally, independent of how many tickets each job possesses**

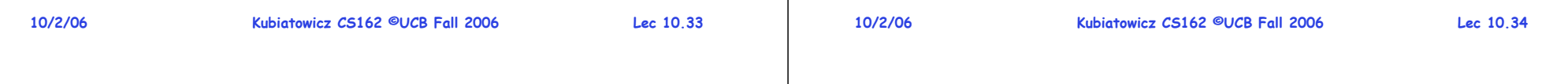

**Lec 10.35**

# **How to Evaluate a Scheduling algorithm?**

- **Deterministic modeling**
	- takes a predetermined workload and compute the **berformance of each algorithm for that workload**
- • **Queuing models**
	- **Mathematical approach for handling stochastic workloads**
- **Implementation/Simulation:**
	- **Build system which allows actual algorithms to be run against actual data. Most flexible/general.**

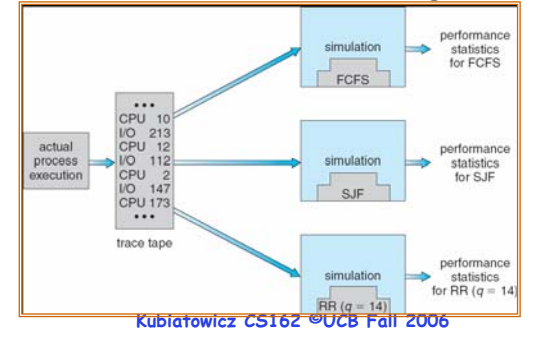

# **Lottery Scheduling Example**

- **Lottery Scheduling Example**
	- **Assume short jobs get 10 tickets, long jobs get 1 ticket**

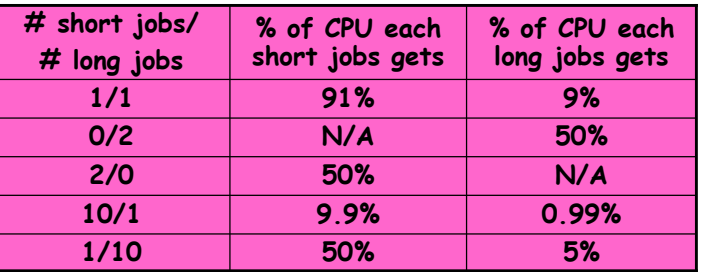

- **What if too many short jobs to give reasonable response time?** 
	- » **In UNIX, if load average is 100, hard to make progress**
	- » **One approach: log some user out**

# **A Final Word on Scheduling**

- **When do the details of the scheduling policy and fairness really matter?**
	- **When there aren't enough resources to go around**
- **When should you simply buy a faster computer?**
	- **(Or network link, or expanded highway, or …)**
	- One approach: Buy it when it will pay **One approach: Buy it when it will pay for itself in improved response time**
		- » Assuming you're paying for worse **Assuming you're paying for worse response time in reduced productivity, customer angst, etc…**
		- » **Might think that you should buy a faster X when X is utilized 100%,**  but usually, response time goes<br>to infinity as utilization⇒100%

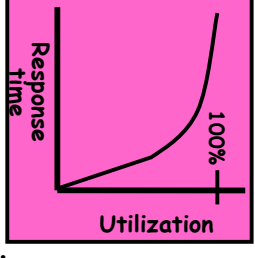

- **An interesting implication of this curve:**
	- **Most scheduling algorithms work fine in the "linear" portion of the load curve, fail otherwise**

**10/2/06 Kubiatowicz CS162 ©UCB Fall 2006 Lec 10.36**– **Argues for buying a faster X when hit "knee" of curve**

# **Summary**

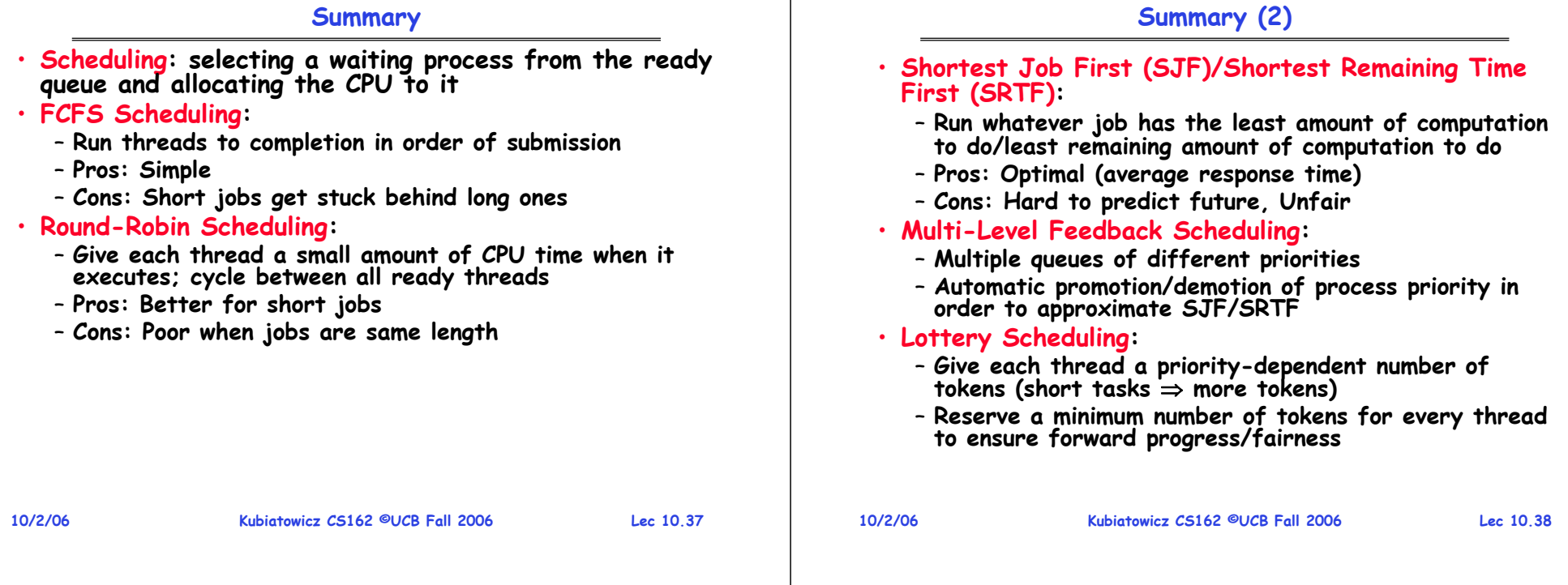

#### **Review: Last Time**

**CS162Operating Systems and Systems Programming Lecture 11**

**Thread Scheduling (con't) Protection: Address Spaces**

**October 4, 2006 Prof. John Kubiatowicz http://inst.eecs.berkeley.edu/~cs162** **10/4/06 Kubiatowicz CS162 ©UCB Fall 2006 Lec 11.2**• **Scheduling: selecting a waiting process from the ready queue and allocating the CPU to it** • **FCFS Scheduling:** – **Run threads to completion in order of submission** – **Pros: Simple (+)** – **Cons: Short jobs get stuck behind long ones (-)** • **Round-Robin Scheduling:**  – **Give each thread a small amount of CPU time when it executes; cycle between all ready threads** – **Pros: Better for short jobs (+)** – **Cons: Poor when jobs are same length (-)** • **Shortest Job First (SJF)/Shortest Remaining Time First (SRTF):** – **Run whatever job has the least amount of computation to do/least remaining amount of computation to do** – **Pros: Optimal (average response time)**  – **Cons: Hard to predict future, Unfair**

# **Review: Last Time (2)**

- **Multi-Level Feedback Scheduling:**
	- **Multiple queues of different priorities**
	- **Automatic promotion/demotion of process priority in order to approximate SJF/SRTF**
- **Lottery Scheduling:**
	- **Give each thread a priority-dependent number of tokens (short tasks** <sup>⇒</sup> **more tokens)**
	- **Reserve a minimum number of tokens for every thread to ensure forward progress/fairness**
- **Countermeasure: user action that can foil intent of the OS designer**
- **Scheduling tradeoff: fairness gained by hurting avg response time!**

# **Goals for Today**

- **Finish discussion of Scheduling**
- **Kernel vs User Mode**
- **What is an Address Space?**
- **How is it Implemented?**

**Note: Some slides and/or pictures in the following are** adapted from slides ©2005 Silberschatz, Galvin, and Gagne. **Many slides generated from my lecture notes by Kubiatowicz.**

**Lec 11.3**

**10/4/06**

# **How to Evaluate a Scheduling algorithm?**

- **Deterministic modeling**
	- Takes a predetermined workload and compute the performance of each algorithm for that workload
- **Queuing models**
	- **Mathematical approach for handling stochastic workloads**
- **Implementation/Simulation:**
	- **Build system which allows actual algorithms to be run against actual data. Most flexible/general.**

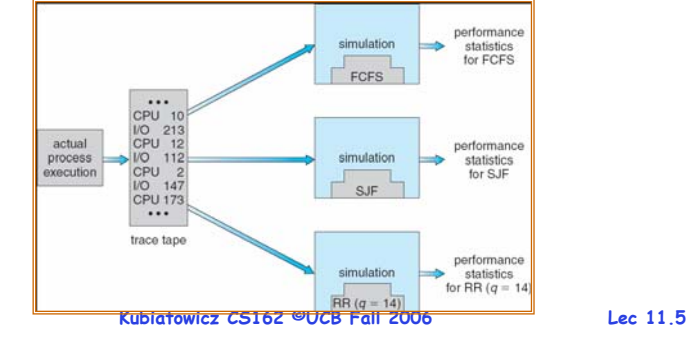

**10/4/06**

# **Virtualizing Resources**

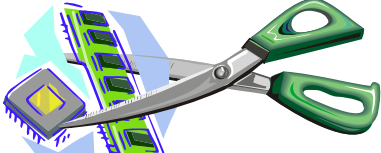

· Physical Reality:

## **Physical Reality: Different Processes/Threads share the same hardware**

- **Need to multiplex CPU (Just finished: scheduling)**
- **Need to multiplex use of Memory (Today)**
- **Need to multiplex disk and devices (later in term)**
- **Why worry about memory sharing?**
	- **The complete working state of a process and/or kernel is defined by its data in memory (and registers)**
	- **Consequently, cannot just let different threads of control use the same memory**
		- » **Physics: two different pieces of data cannot occupy the same locations in memory**
- **10/4/06**to each other's memory (protection) **Lec 11.7**– **Probably don't want different threads to even have access to each other's memory (protection) 10/4/06**

# **A Final Word On Scheduling**

- **When do the details of the scheduling policy and fairness really matter?**
	- **When there aren't enough resources to go around**
- **When should you simply buy a faster computer?**
	- **(Or network link, or expanded highway, or …)**
	- **One approach: Buy it when it will pay for itself in improved response time**
		- » Assuming you're paying for worse response time in reduced productivity,<br>customer angst, etc…
		- » Might think that you should buy a faster X when X is utilized 100%, **but usually, response time goes to infinity as utilization**⇒**100%**

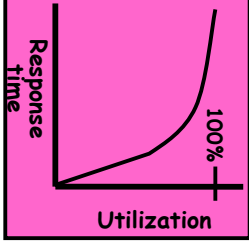

- **An interesting implication of this curve:**
	- **Most scheduling algorithms work fine in the "linear" portion of the load curve, fail otherwise**

**10/4/06 Kubiatowicz CS162 ©UCB Fall 2006 Lec 11.6**– **Argues for buying a faster X when hit "knee" of curve**

## **Recall: Single and Multithreaded Processes**

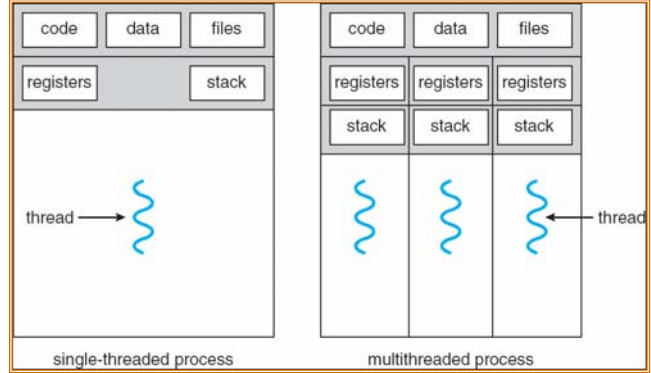

- **Threads encapsulate concurrency**
	- **"Active" component of a process**
- **Address spaces encapsulate protection**
	- **Keeps buggy program from trashing the system**
	- **"Passive" component of a process**

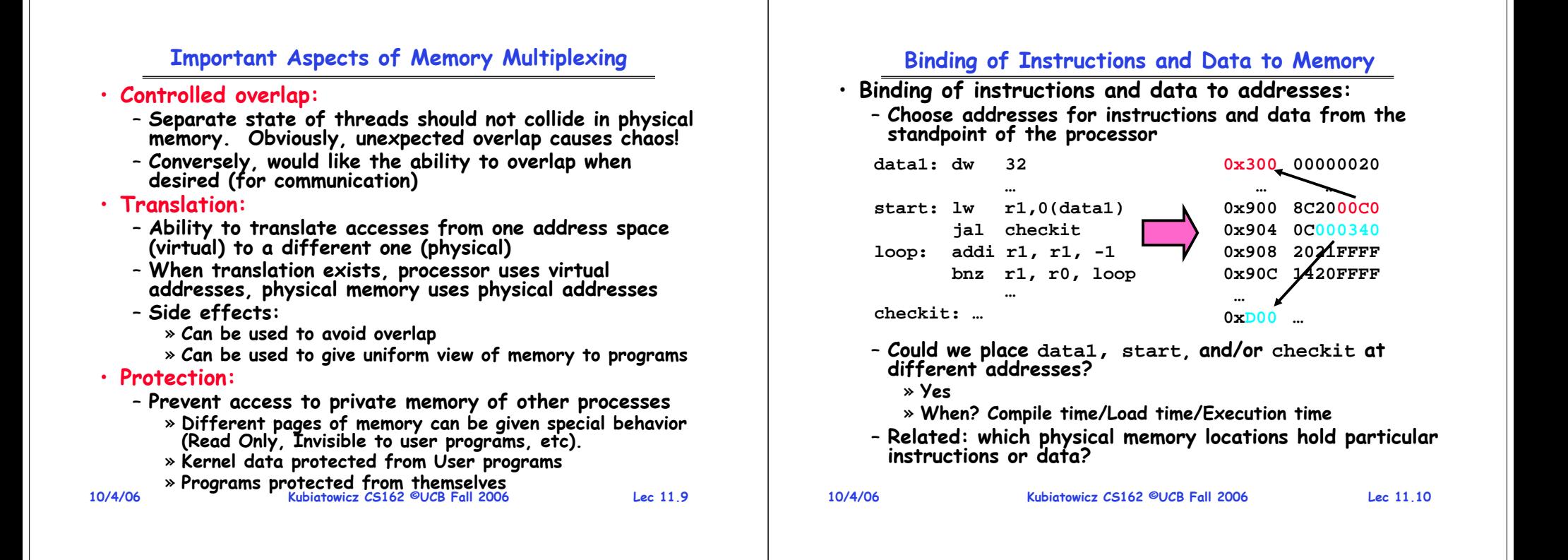

## **Multi-step Processing of a Program for Execution**

- · Preparation of a program for **execution involves components at:** 
	- **Compile time (i.e. "gcc")**
	- **Link/Load time (unix "ld" does link)**
	- **Execution time (e.g. dynamic libs)**
- **Addresses can be bound to final values anywhere in this path**
	- **Depends on hardware support**
	- **Also depends on operating system**
- **Dynamic Libraries**
	- **Linking postponed until execution**
	- Small piece of code, stub, used to **Iocate the appropriate memory-** resident library routine
	- Stub replaces itself with the address of the routine, and **executes routine**

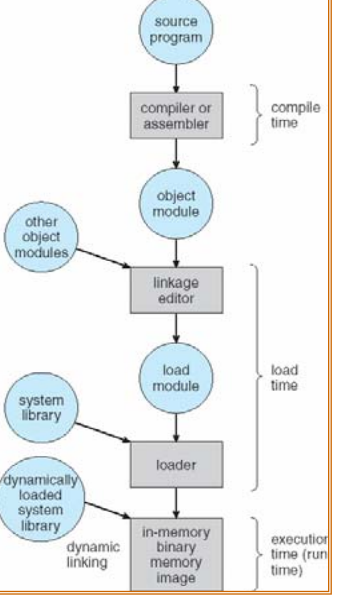

**Administrivia**

**10/4/06**

**Kubiatowicz CS162 ©UCB Fall** 

**10/4/06**

#### **Recall: Uniprogramming**

- **Uniprogramming (no Translation or Protection)**
	- **Application always runs at same place in physical memory since only one application at a time**
	- **Application can access any physical address**

**0xFFFFFFFFOperating System** Valid 32-bit **Valid 32-bit** Addresses **Addresses Application 0x00000000**

- **Application given illusion of dedicated machine by giving it reality of a dedicated machine**
- **Of course, this doesn't help us with multithreading**

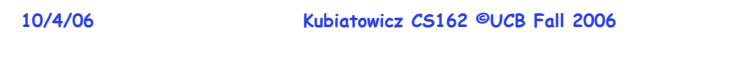

# **Multiprogramming (First Version)**

• **Multiprogramming without Translation or Protection** – **Must somehow prevent address overlap between threads**

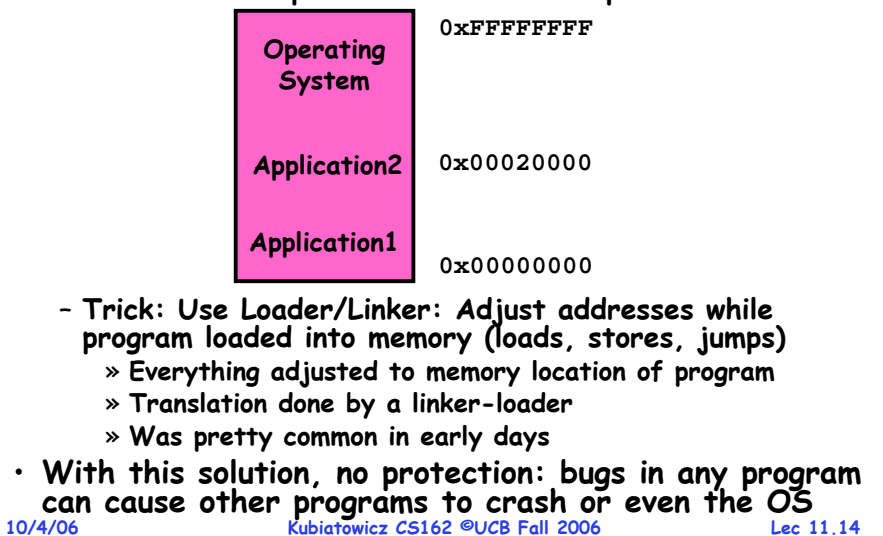

# **Multiprogramming (Version with Protection)**

•**Can we protect programs from each other without translation?**

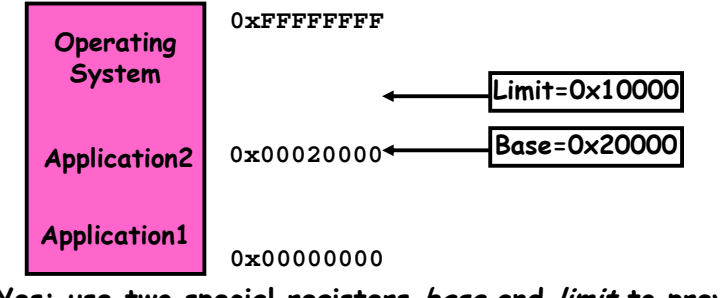

- **Yes: use two special registers base and limit to prevent user from straying outside designated area**
	- » **If user tries to access an illegal address, cause an error**
- **During switch, kernel loads new base/limit from TCB**
	- » **User not allowed to change base/limit registers**

# **Segmentation with Base and Limit registers**

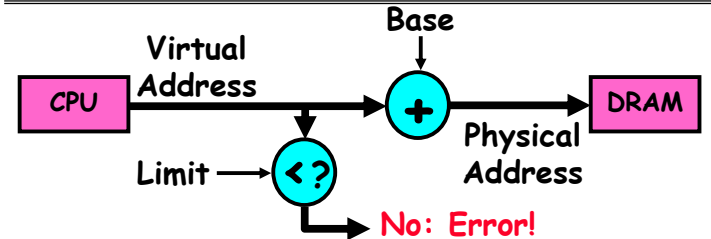

- **Could use base/limit for dynamic address translation (often called "segmentation"):**
	- **Alter address of every load/store by adding "base"**
	- **User allowed to read/write within segment**
		- » Accesses are relative to segment so don't have to be relocated when program moved to different segment
	- **User may have multiple segments available (e.g x86)**
		- » **Loads and stores include segment ID in opcode: x86 example: mov [es:bx],ax.**
- **10/4/06 Kubiatowicz CS162 ©UCB Fall 2006**» **Operating system moves around segment base pointers as necessary**

**Lec 11.15**

**Lec 11.13**

**10/4/06**

#### **Issues with simple segmentation method**

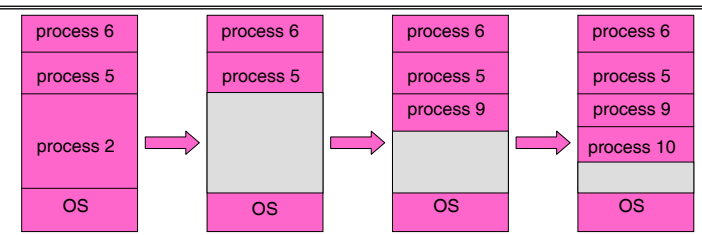

• **Fragmentation problem**

**10/4/06**

- **Not every process is the same size**
- **Over time, memory space becomes fragmented**
- **Hard to do inter-process sharing**
	- **Want to share code segments when possible**
	- **Want to share memory between processes**
	- **Helped by providing multiple segments per process**

**Kubiatowicz CS162 ©UCB Fall 2006**

**Lec 11.17**

• **Need enough physical memory for every process**

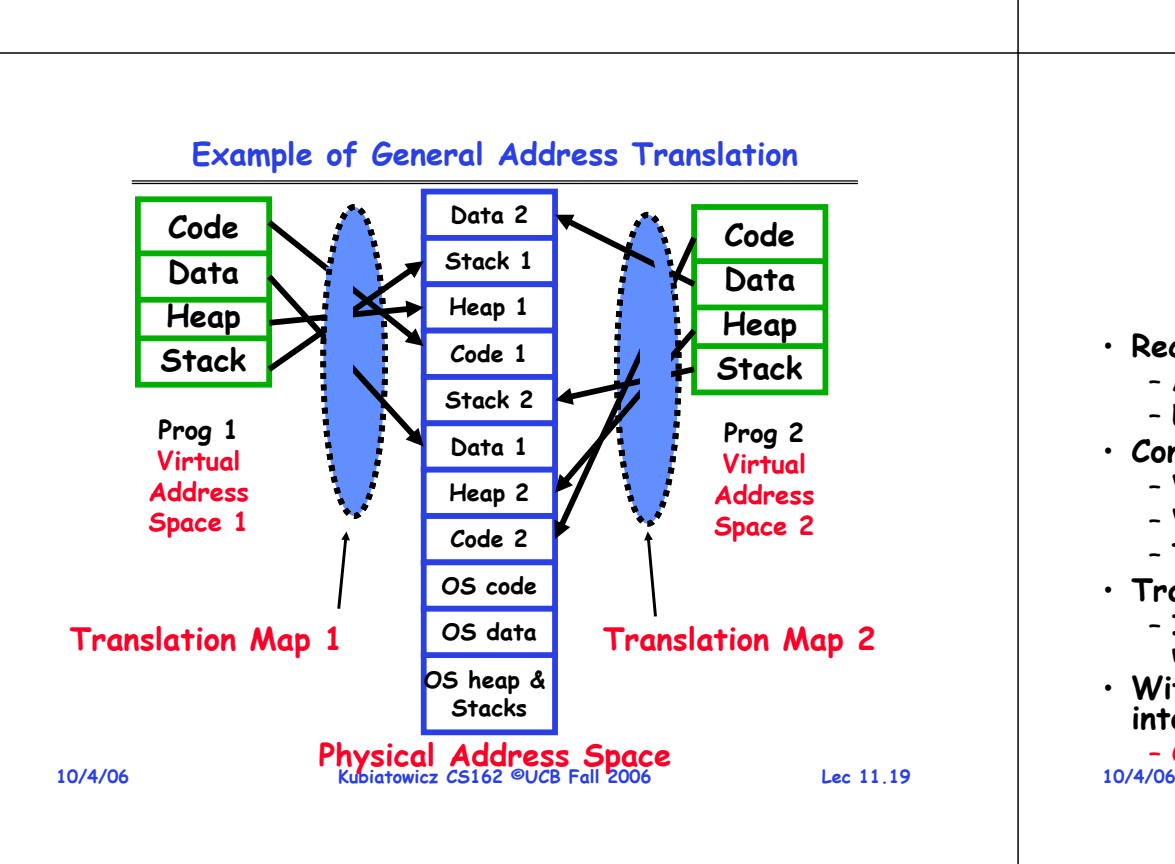

# **Multiprogramming (Translation and Protection version 2)**

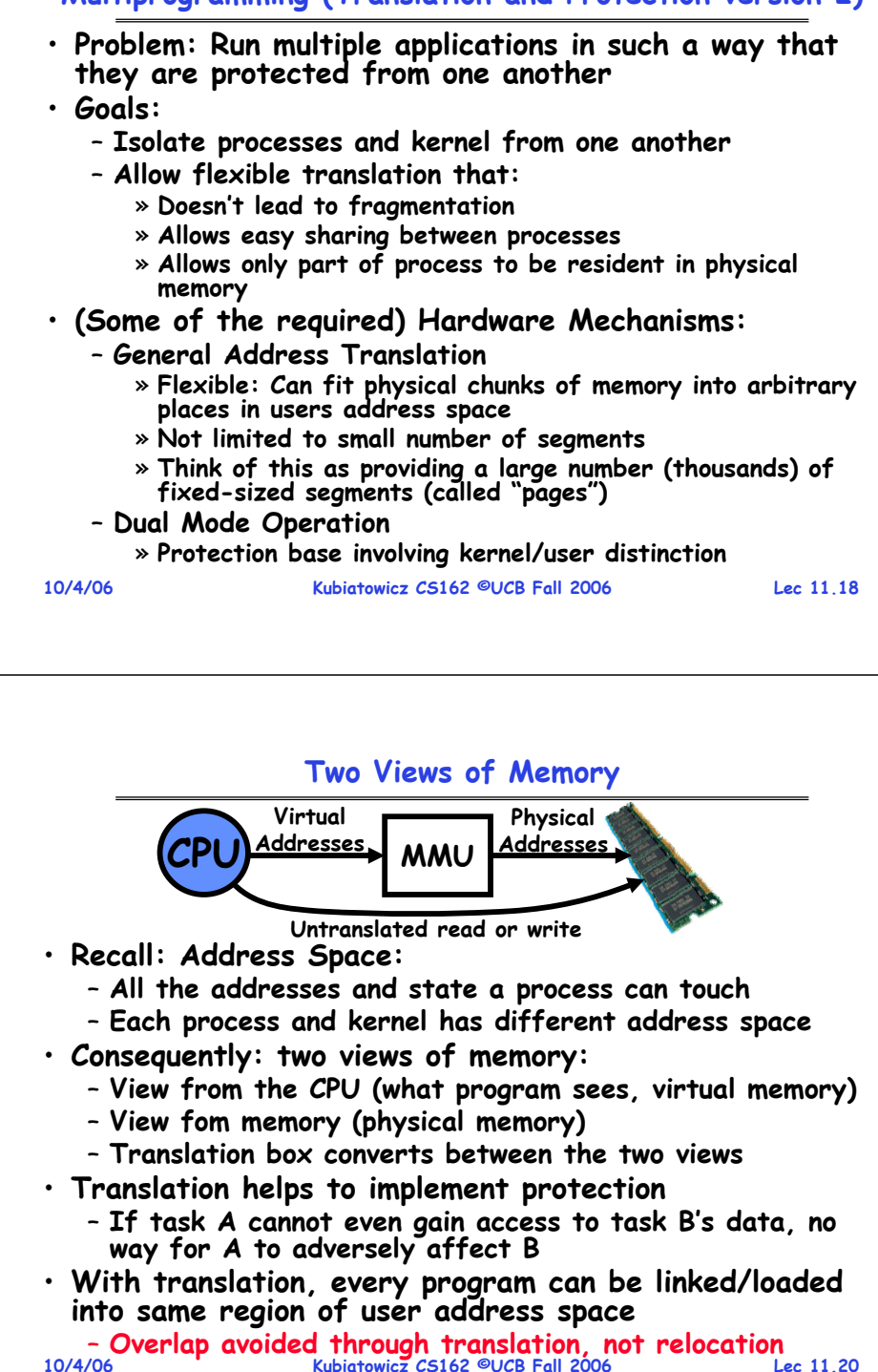

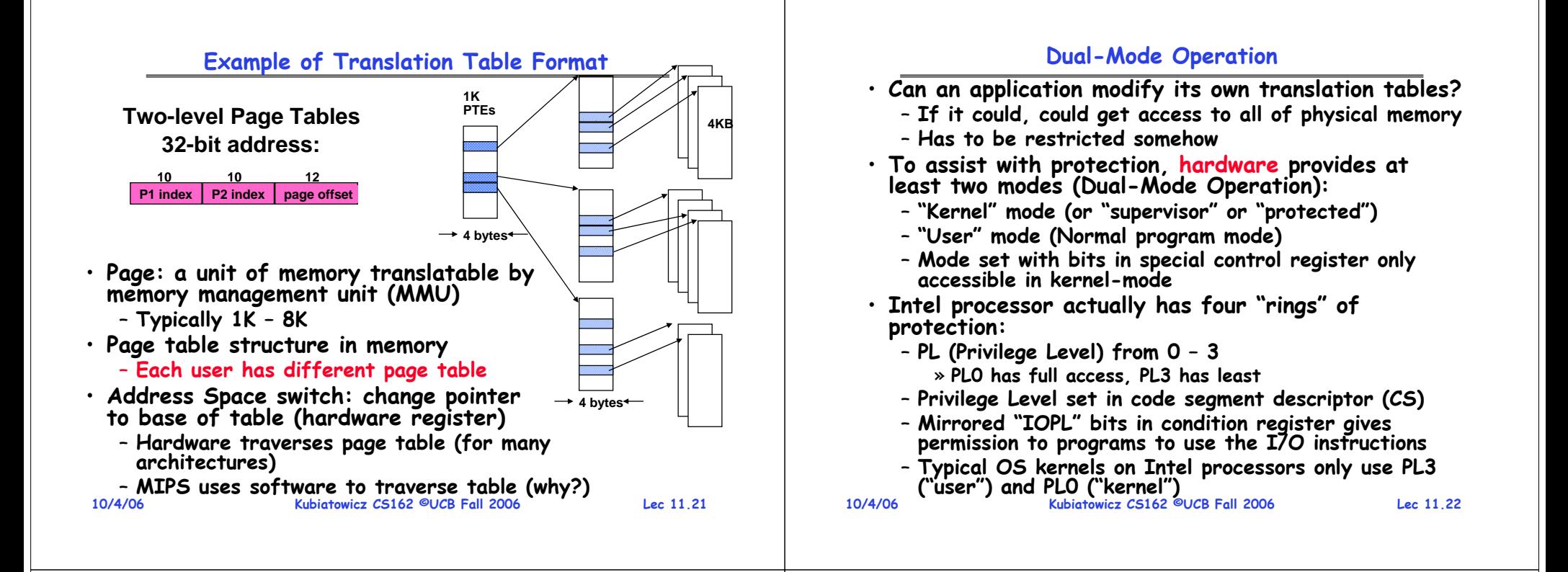

## **For Protection, Lock User-Programs in Asylum**

- **Idea: Lock user programs in padded cell with no exit or sharp objects**
	- **Cannot change mode to kernel mode**
	- **User cannot modify page table mapping**
	- **Limited access to memory: cannot adversely effect other processes**
		- » **Side-effect: Limited access to memory-mapped I/O operations (I/O that occurs by reading/writing memory locations)**
	- **Limited access to interrupt controller**
	- **What else needs to be protected?**
- **A couple of issues**

**10/4/06**

- **How to share CPU between kernel and user programs?** 
	- » **Kinda like both the inmates and the warden in asylum are the same person. How do you manage this???**
- **How do programs interact?**
- **How does one switch between kernel and user modes?** » OS → user (kernel → user mode): getting into cell
- **Kubiatowicz CS162 ©UCB Fall 2006 Lec 11.23**» **User** → **OS (user**  → **kernel mode): getting out of cell 10/4/06**

# **How to get from Kernel** →**User**

- **What does the kernel do to create a new user process?**
	- **Allocate and initialize address-space control block**
	- **Read program off disk and store in memory**
	- **Allocate and initialize translation table** 
		- » **Point at code in memory so program can execute**
		- » **Possibly point at statically initialized data**
	- **Run Program:**
		- » **Set machine registers**
		- » **Set hardware pointer to translation table**
		- » **Set processor status word for user mode**
		- » **Jump to start of program**
- **How does kernel switch between processes?**
	- **Same saving/restoring of registers as before**

#### **Kubiatowicz CS162 ©UCB Fall 2006 Lec 11.24**– **Save/restore PSL (hardware pointer to translation table)**

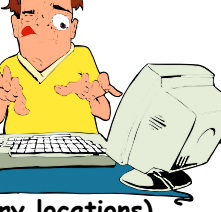

#### **User** <sup>→</sup>**Kernel (System Call)**

- **Can't let inmate (user) get out of padded cell on own**
	- **Would defeat purpose of protection!**
	- **So, how does the user program get back into kernel?**

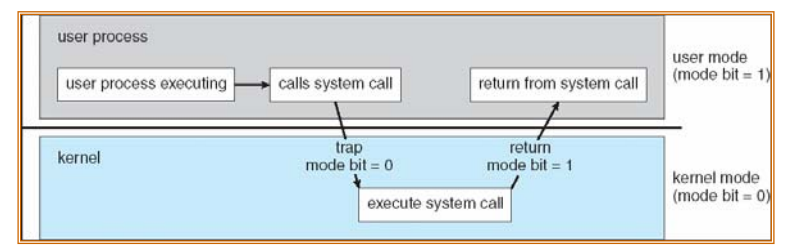

- • **System call: Voluntary procedure call into kernel**
	- **Hardware for controlled User** <sup>→</sup>**Kernel transition**
	- **Can any kernel routine be called?** » **No! Only specific ones.**
	- **System call ID encoded into system call instruction** » **Index forces well-defined interface with kernel**

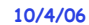

**Kubiatowicz CS162 ©UCB Fall 2006**

**User** <sup>→</sup>**Kernel (Exceptions: Traps and Interrupts)**

– **In fact, often called a software "trap" instruction**

– **Divide by zero, Illegal instruction, Bus error (bad address, e.g. unaligned access)**

– **Page Fault (for illusion of infinite-sized memory)**

– **Hardware enters kernel mode with interrupts disabled** – **Saves PC, then jumps to appropriate handler in kernel**

– **For some processors (x86), processor also saves registers, changes stack, etc.** · Actual handler typically saves registers, other CPU

• **A system call instruction causes a synchronous exception (or "trap")**

• **Other sources of synchronous exceptions:**

**Interrupts are Asynchronous Exceptions**

– **Segmentation Fault (address out of range)**

– **Examples: timer, disk ready, network, etc….** – **Interrupts can be disabled, traps cannot!** • **On system call, exception, or interrupt:**

**Lec 11.25**

**Lec 11.27**

- **10/4/06 Kubiatowicz CS162 ©UCB Fall 2006 Lec 11.26System Call Continued** • **What are some system calls?** – **I/O: open, close, read, write, lseek** – **Files: delete, mkdir, rmdir, truncate, chown, chgrp, ..** – **Process: fork, exit, wait (like join)** – **Network: socket create, set options** • **Are system calls constant across operating systems?** – **Not entirely, but there are lots of commonalities** – **Also some standardization attempts (POSIX)** • **What happens at beginning of system call?** » **On entry to kernel, sets system to kernel mode** » **Handler address fetched from table/Handler started** • **System Call argument passing:** – **In registers (not very much can be passed)** – **Write into user memory, kernel copies into kernel mem** » **User addresses must be translated!** » **Kernel has different view of memory than user** – **Every argument must be explicitly checked! Additions to MIPS ISA to support Exceptions?** • **Exception state is kept in "Coprocessor 0"** – **Use mfc0 read contents of these registers:** » **BadVAddr (register 8): contains memory address at which memory reference error occurred** » **Status (register 12): interrupt mask and enable bits**  » **Cause (register 13): the cause of the exception** » **EPC (register 14): address of the affected instruction** • **Status Register fields:** – **Mask: Interrupt enable** » **1 bit for each of 5 hardware and 3 software interrupts** – **k = kernel/user: 0**<sup>⇒</sup>**kernel mode Status15 8 543210Maskke ke keold prev cur**
	- **e = interrupt enable: 0** <sup>⇒</sup>**interrupts disabled**
	- **Exception** <sup>⇒</sup>**6 LSB shifted left 2 bits, setting 2 LSB to 0:** » **Run in kernel mode with interrupts disabled**

**10/4/06 Kubiatowicz CS162 ©UCB Fall 2006 Actual handler typically saves registers, other CPU state, and switches to kernel stack 10/4/06**

**Kubiatowicz CS162 ©UCB Fall 2006**

#### **Lec 11.28**

# **Intel x86 Special Registers**

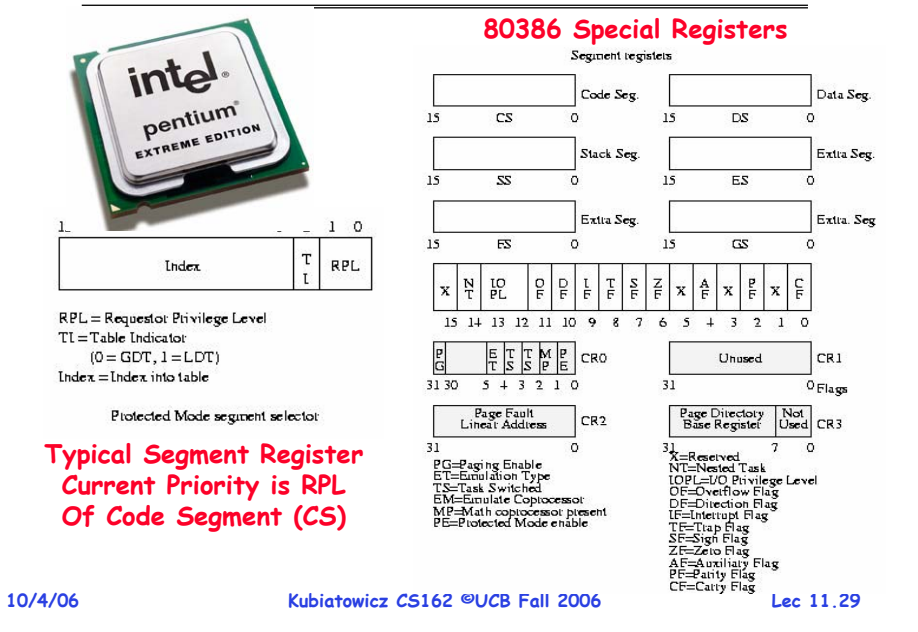

# **Example Application–Kernel Interaction**

- **Shells and UNIX fork**
	- **Shell runs as user program (not part of kernel!)**
		- » **Prompts user to type command**
		- » **Does system call to run command**
		- » **Nachos system call is "exec," but UNIX is different**
- **UNIX idea: separate notion of fork vs. exec**
	- **Fork – Create a new process, exact copy of current one**
	- **Exec – Change current process to run different program**
- **To run a program in UNIX:**
	- **Fork a process**
	- **In child, exec program**
	- **In parent, wait for child to finish**

# **Communication**

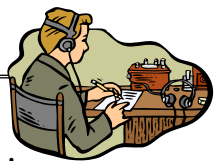

- **Now that we have isolated processes, how can they communicate?** – **Shared memory: common mapping to physical page**
	- » As long as we place objects in shared memory address range, threads from each process can communicate
	- » **Note that processes A and B can talk to shared memory through different addresses**
	- » **In some sense, this violates the whole notion of protection that we have been developing**
	- If address spaces don't share memory, all inter- **If address spaces don't share memory, all inter- address space communication must go through kernel (via system calls)**
		- » **Byte stream producer/consumer (put/get): Example, communicate through pipes connecting stdin/stdout**
		- » **Message passing (send/receive): Will explain later how you can use this to build remote procedure call (RPC) abstraction so that you can have one program make procedure calls to another**
- **10/4/06 Kubiatowicz CS162 ©UCB Fall 2006 Lec 11.30**» **File System (read/write): File system is shared state!**

# **Example: Application–Kernel Interaction (cont'd)**

- **UNIX fork:**
	- **Stop current process**
	- **Create exact copy**
	- **Put on ready list**
	- **Resume original**
- **Original has code/data/stack. Copy has same!**
	- **Does this work?**
- **UNIX changes one register in child before resume**
- **Child process:**
	- **Exec program:**
		- » **Stop process**
		- » **Copy new program over current one**
		- » **Resume at location 0**

#### **10/4/06**• **Why copy everything so you can discard it?**

**Lec 11.31**

**Kubiatowicz CS162 ©UCB Fall 2006**

#### **Closing thought: Protection without Hardware**

- **Does protection require hardware support for translation and dual-mode behavior?**
	- No: Normally use hardware, but anything you can do in hardware can also do in software (possibly expensive)
- **Protection via Strong Typing**
	- **Restrict programming language so that you can't express program that would trash another program**
	- **Loader needs to make sure that program was produced by valid compiler or all bets are off**
	- **Example languages: LISP, Ada, Modula-3 and Java**
- **Protection via software fault isolation:**
	- Language independent approach: have compiler generate object code that provably can't step out of bounds
		- » Compiler puts in checks for every "dangerous" operation **Compiler puts in checks for every "dangerous" operation (loads, stores, etc). Again, need special loader.**
		- » **Alternative, compiler generates "proof" that code cannot do certain things (Proof Carrying Code)**

## **10/4/06 Kubiatowicz CS162 ©UCB Fall 2006 Lec 11.33 Or: use virtual machine to guarantee safe behavior (loads and stores recompiled on fly to check bounds) 10/4/06**- Or: use virtual machine to quarantee safe behavior

#### **Summary**

- **Shortest Job First (SJF)/Shortest Remaining Time First (SRTF):**
	- Run whatever job has the least amount of computation **Run whatever job has the least amount of computation to do/least remaining amount of computation to do**
	- **Pros: Optimal (average response time)**
	- **Cons: Hard to predict future, Unfair**
- **Multi-Level Feedback Scheduling:**
	- **Multiple queues of different priorities**
	- **Automatic promotion/demotion of process priority in order to approximate SJF/SRTF**
- **Lottery Scheduling:**
	- **Give each thread a priority-dependent number of tokens (short tasks**⇒**more tokens)**
	- **Reserve a minimum number of tokens for every thread to ensure forward progress/fairness**
- **Evaluation of mechanisms:**

– **Analytical, Queuing Theory, Simulation**

**Kubiatowicz CS162 ©UCB Fall 2006**

**Lec 11.34**

# **Summary (2)**

- **Memory is a resource that must be shared**
	- **Controlled Overlap: only shared when appropriate**
	- **Translation: Change Virtual Addresses into Physical Addresses**
	- **Protection: Prevent unauthorized Sharing of resources**
- **Simple Protection through Segmentation**
	- **Base+limit registers restrict memory accessible to user**
	- **Can be used to translate as well**
- **Full translation of addresses through Memory Management Unit (MMU)**
	- **Every Access translated through page table**
	- **Changing of page tables only available to user**
- **Dual-Mode**
	- **Kernel/User distinction: User restricted**
	- **User**→**Kernel: System calls, Traps, or Interrupts**
	- **Inter-process communication: shared memory, or through kernel (system calls)**

**Lec 11.35**

# **CS162Operating Systems and Systems Programming Lecture 12**

# **Protection (continued) Address Translation**

**October 9, 2006 Prof. John Kubiatowicz http://inst.eecs.berkeley.edu/~cs162**

# **Review: Important Aspects of Memory Multiplexing**

## • **Controlled overlap:**

- Separate state of threads should not collide in physical memory. Obviously, unexpected overlap causes chaos!
- **Conversely, would like the ability to overlap when desired (for communication)**

#### • **Translation:**

- **Ability to translate accesses from one address space (virtual) to a different one (physical)**
- When translation exists, processor uses virtual addresses, physical memory uses physical addresses
- **Side effects:**
	- » **Can be used to avoid overlap**
	- » **Can be used to give uniform view of memory to programs**

#### • **Protection:**

– **Prevent access to private memory of other processes**

**Kubiatowicz CS162 ©UCB Fall 2006**

- » **Different pages of memory can be given special behavior (Read Only, Invisible to user programs, etc).**
- » **Kernel data protected from User programs**
- » **Programs protected from themselves**

**10/9/06**

**Lec 12.2**

#### **Review: Communication**

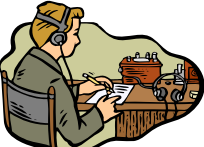

• **Now that we have isolated processes, how can they communicate?**

**10/9/06**

- **Shared memory: common mapping to physical page**
	- » **As long as place objects in shared memory address range, threads from each process can communicate**
	- » **Note that processes A and B can talk to shared memory through different addresses**
	- » **In some sense, this violates the whole notion of protection that we have been developing**
- If address spaces don't share memory, all inter- **If address spaces don't share memory, all inter- address space communication must go through kernel (via system calls)**
	- » Byte stream producer/consumer (put/get): Example, **Byte stream producer/consumer (put/get): Example, communicate through pipes connecting stdin/stdout**
	- » **Message passing (send/receive): Will explain later how you can use this to build remote procedure call (RPC) abstraction so that you can have one program make procedure calls to another**
	- **Kubiatowicz CS162 ©UCB Fall 2006 Lec 12.3**» **File System (read/write): File system is shared state!**

## **Goals for Today**

- **Finish discussion of protection**
- **Address Translation Schemes**
	- **Segmentation**
	- **Paging**
	- **Multi-level translation**
	- **Paged page tables**
	- **Inverted page tables**
- **Comparison among options**

**Note: Some slides and/or pictures in the following are** adapted from slides ©2005 Silberschatz, Galvin, and Gagne. **Many slides generated from my lecture notes by Kubiatowicz.**

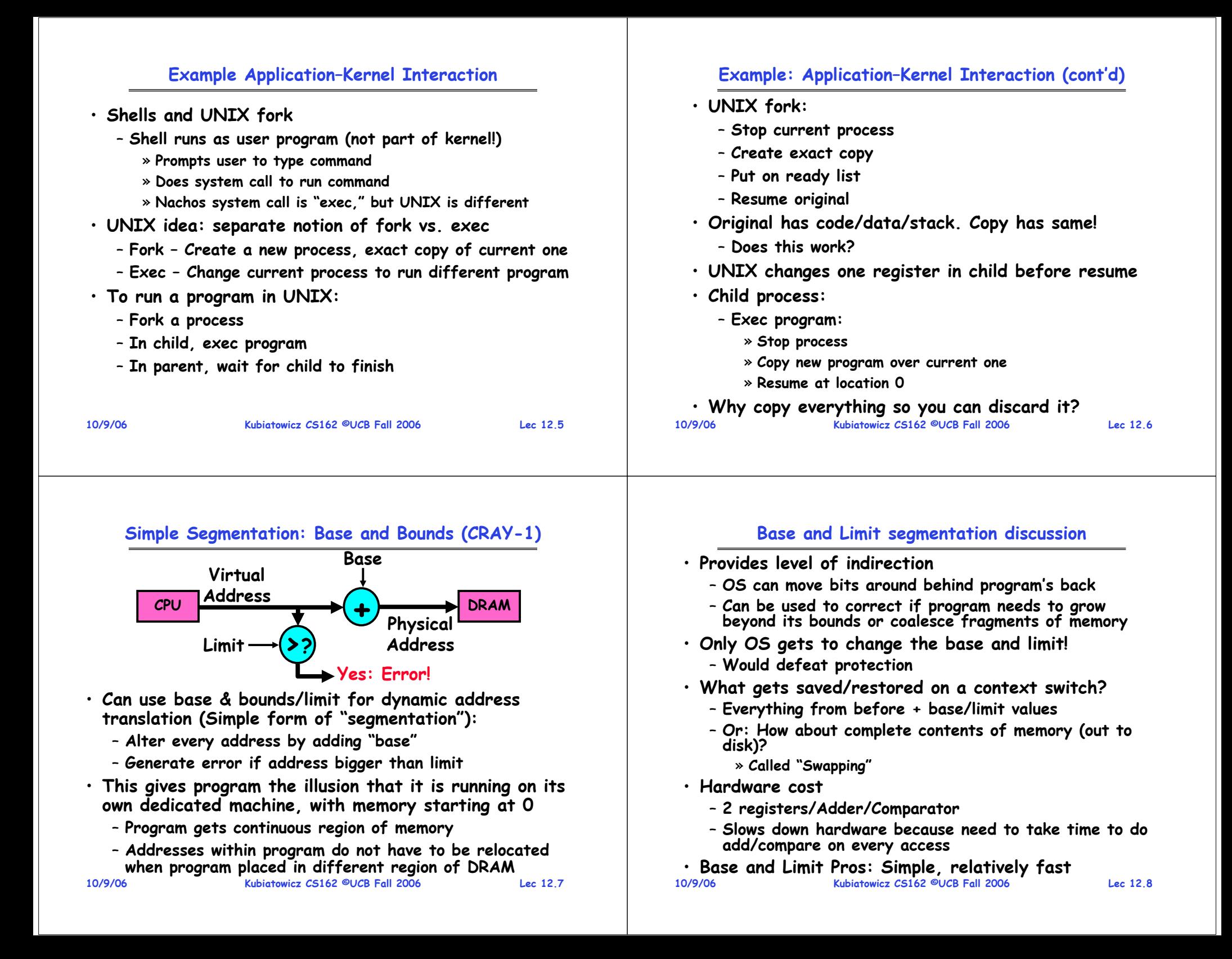

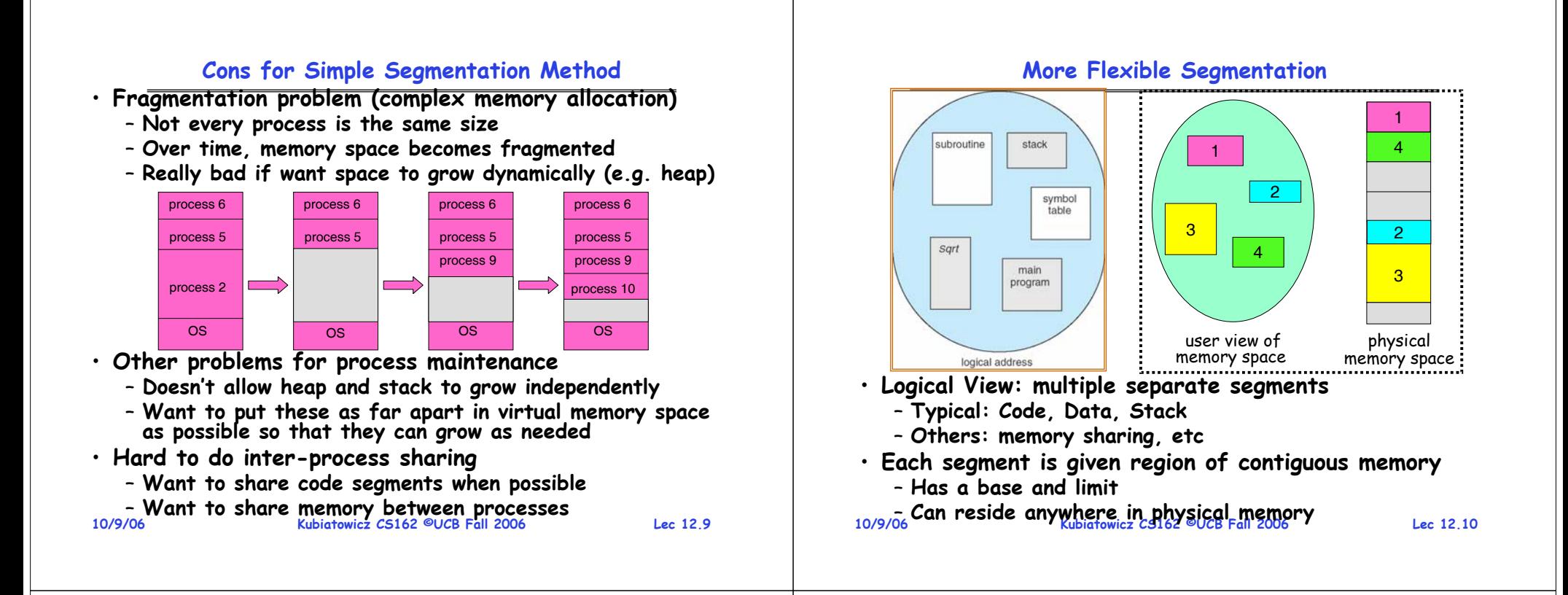

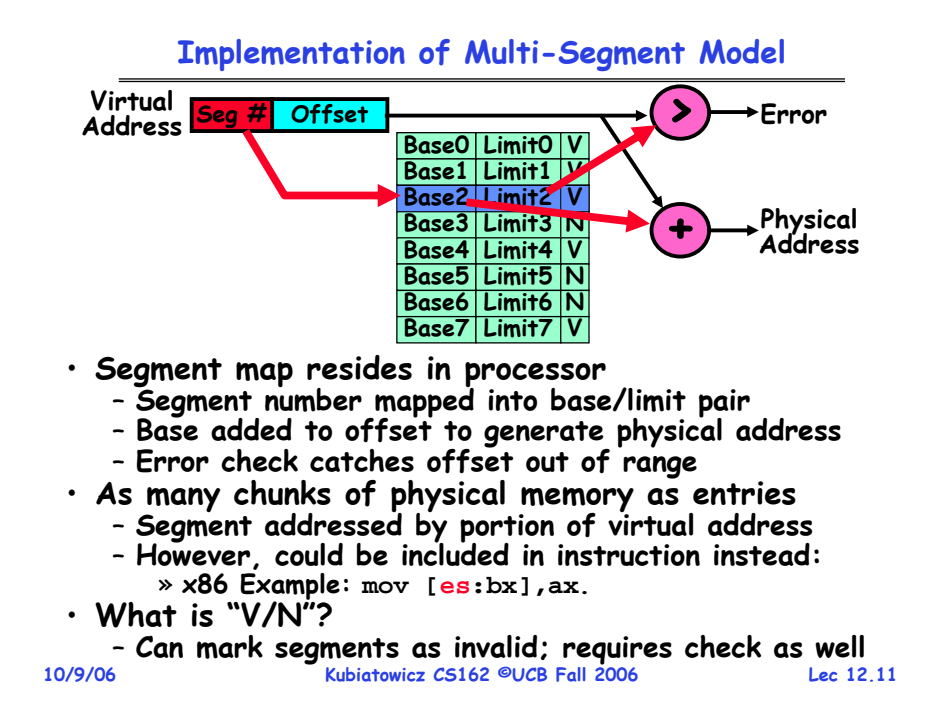

# **Example: Four Segments (16 bit addresses)**

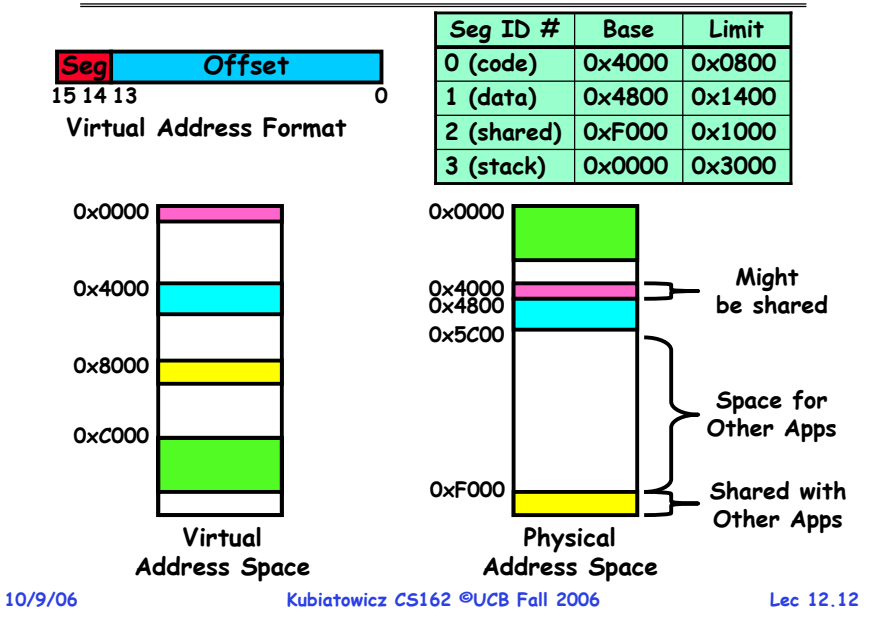

#### **Example of segment translation**

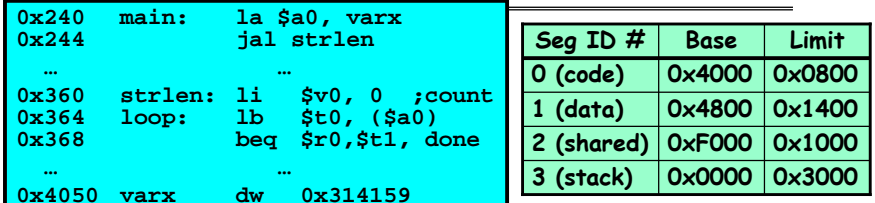

**Let's simulate a bit of this code to see what happens (PC=0x240): Fetch 0x240. Virtual segment #? 0; Offset? 0x240 Physical address? Base=0x4000, so physical addr=0x4240 Fetch instruction at 0x4240. Get "la \$a0, varx" Move 0x4050** → **\$a0, Move PC+4**→**PC**

**2. Fetch 0x244. Translated to Physical=0x4244. Get "jal strlen" Move 0x0248** → **\$ra (return address!), Move 0x0360** <sup>→</sup> **PC**

- **3.** Fetch 0x360. Translated to Physical=0x4360. Get "li \$v0,0" Move  $0 \times 0000 \rightarrow $0$ . Move  $PC + 4 \rightarrow PC$
- **4. Fetch 0x364. Translated to Physical=0x4364. Get "lb \$t0,(\$a0)" Since \$a0 is 0x4050, try to load byte from 0x4050 Translate 0x4050. Virtual segment #? 1; Offset? 0x50 Physical address? Base=0x4800, Physical addr = 0x4850, Load Byte from 0x4850**→**\$t0, Move PC+4**→**PC**

**Kubiatowicz CS162 ©UCB Fall 2006**

**Administrivia**

**Kubiatowicz CS162 ©UCB Fall 2006**

**10/9/06**

**Observations about Segmentation**

• **Virtual address space has holes** – **Segmentation efficient for sparse address spaces** – **A correct program should never address gaps (except as mentioned in moment)** » **If it does, trap to kernel and dump core** • **When it is OK to address outside valid range:** – **This is how the stack and heap are allowed to grow** – **For instance, stack takes fault, system automatically increases size of stack** • **Need protection mode in segment table** – **For example, code segment would be read-only** – **Data and stack would be read-write (stores allowed)** – **Shared segment could be read-only or read-write** • **What must be saved/restored on context switch?** – **Segment table stored in CPU, not in memory (small)** – **Might store all of processes memory onto disk when switched (called "swapping") Lec 12.1310/9/06 Kubiatowicz CS162 ©UCB Fall 2006 Lec 12.14Schematic View of Swapping** operating system rocess P  $(1)$ swap out process F  $(2)$  swap in space backing store • **Extreme form of Context Switch: Swapping** – **In order to make room for next process, some or all of the previous process is moved to disk** » **Likely need to send out complete segments**  – **This greatly increases the cost of context-switching** • **Desirable alternative?**– **Some way to keep only active portions of a process in memory at any one time** – **Need finer granularity control over physical memory Lec 12.1510/9/06 Kubiatowicz CS162 ©UCB Fall 2006Lec 12.16**

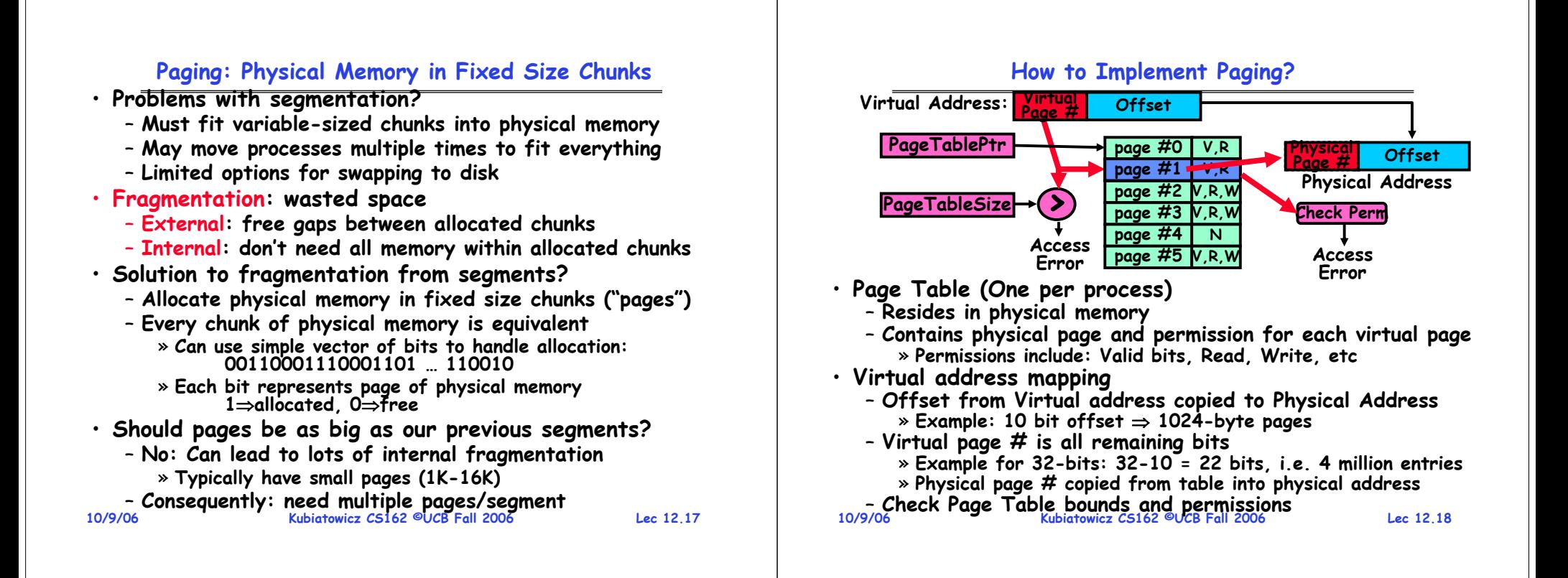

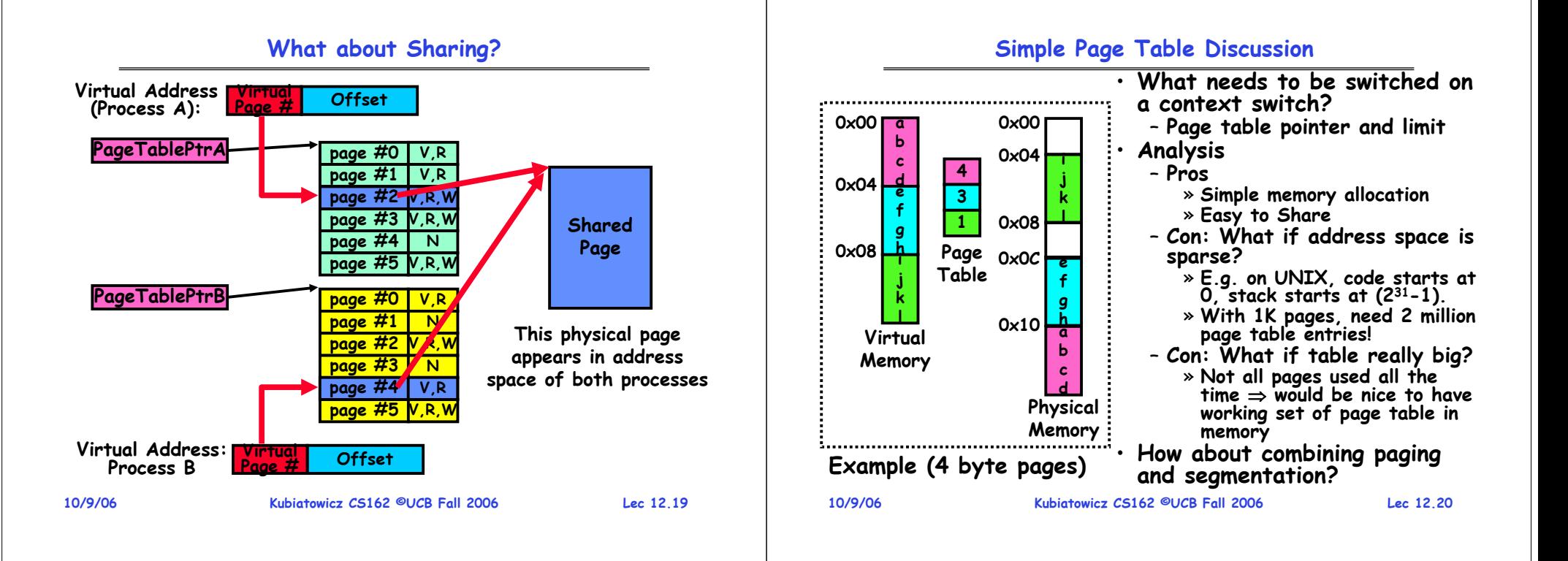

#### **Multi-level Translation**

- **What about a tree of tables?**
	- **Lowest level page table** <sup>⇒</sup>**memory still allocated with bitmap** – **Higher levels often segmented**
- **Could have any number of levels. Example (top segment):**

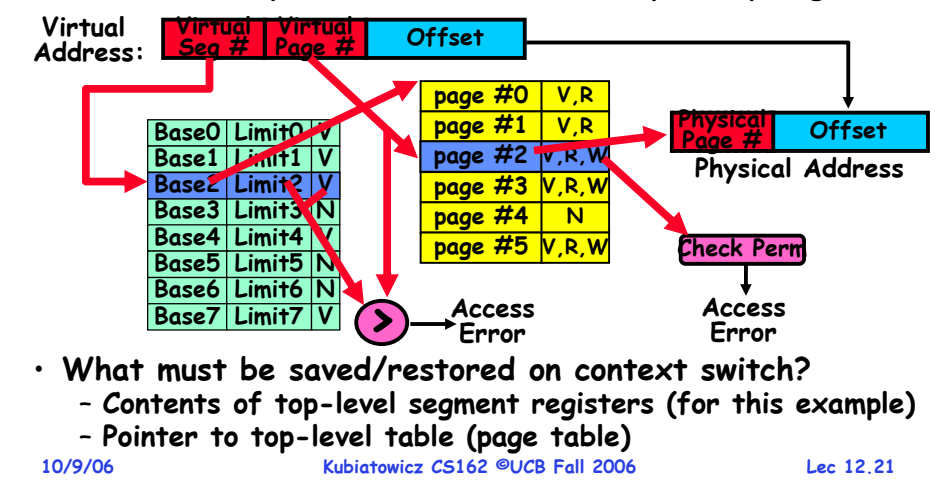

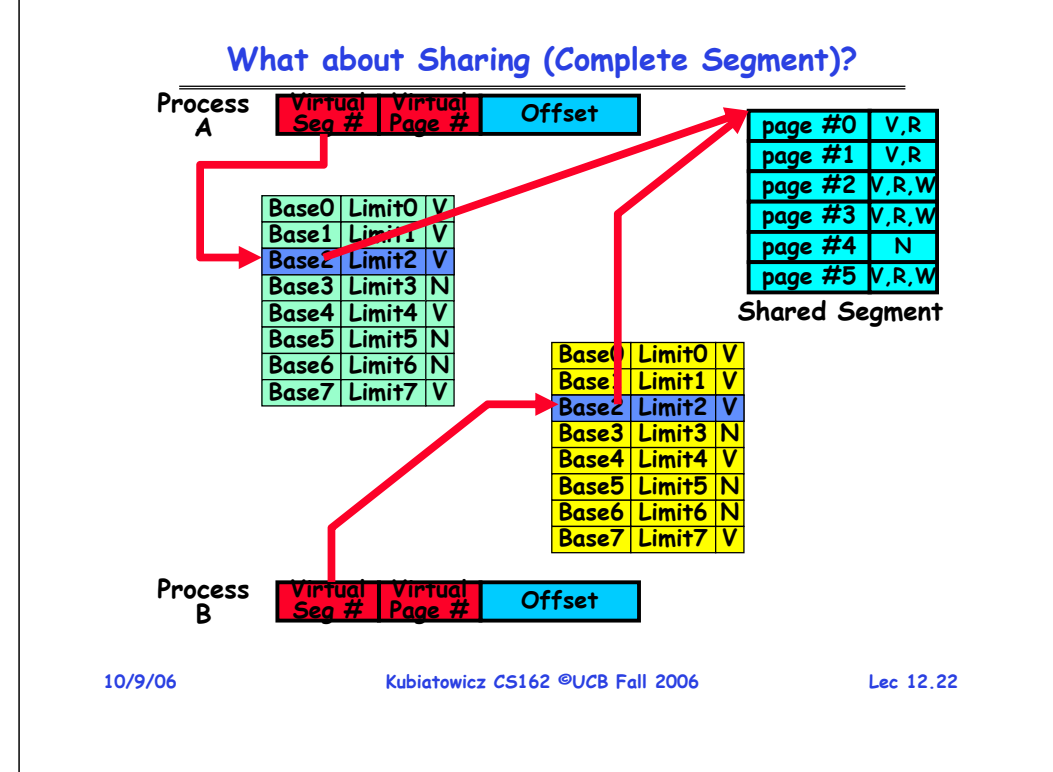

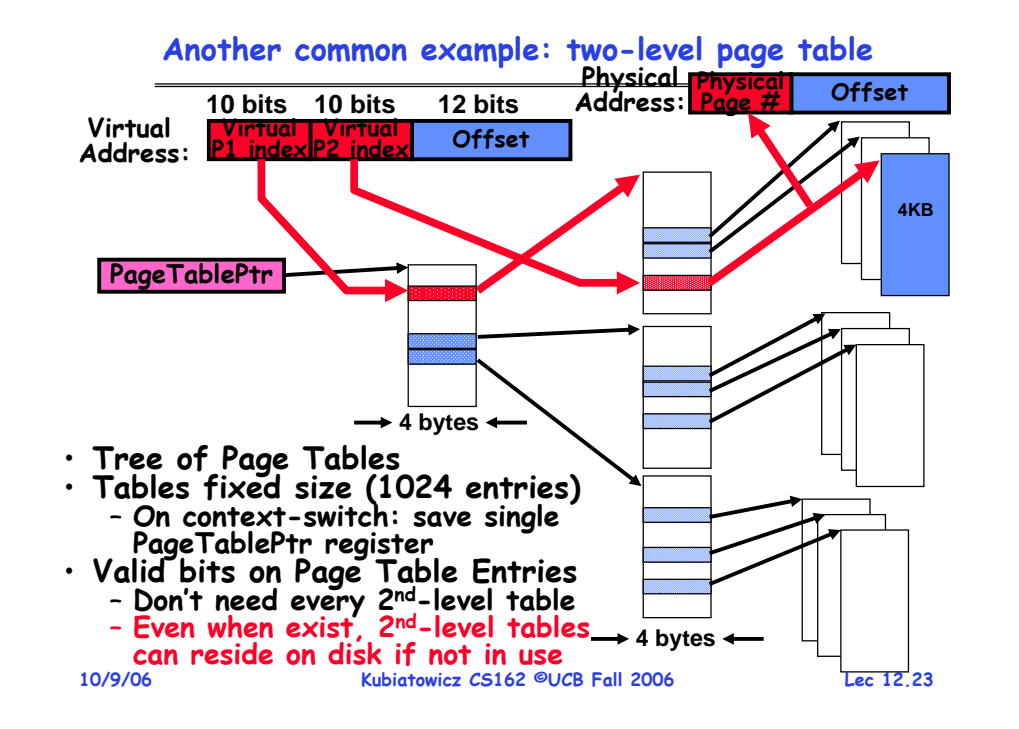

#### **Multi-level Translation Analysis**

#### • **Pros:**

- **Only need to allocate as many page table entries as we need for application**
	- » **In other wards, sparse address spaces are easy**
- **Easy memory allocation**
- **Easy Sharing**
	- » **Share at segment or page level (need additional reference counting)**
- **Cons:**
	- **One pointer per page (typically 4K – 16K pages today)**
	- **Page tables need to be contiguous**
		- » **However, previous example keeps tables to exactly one page in size**
	- **Two (or more, if >2 levels) lookups per reference** » **Seems very expensive!**

#### **Inverted Page Table**

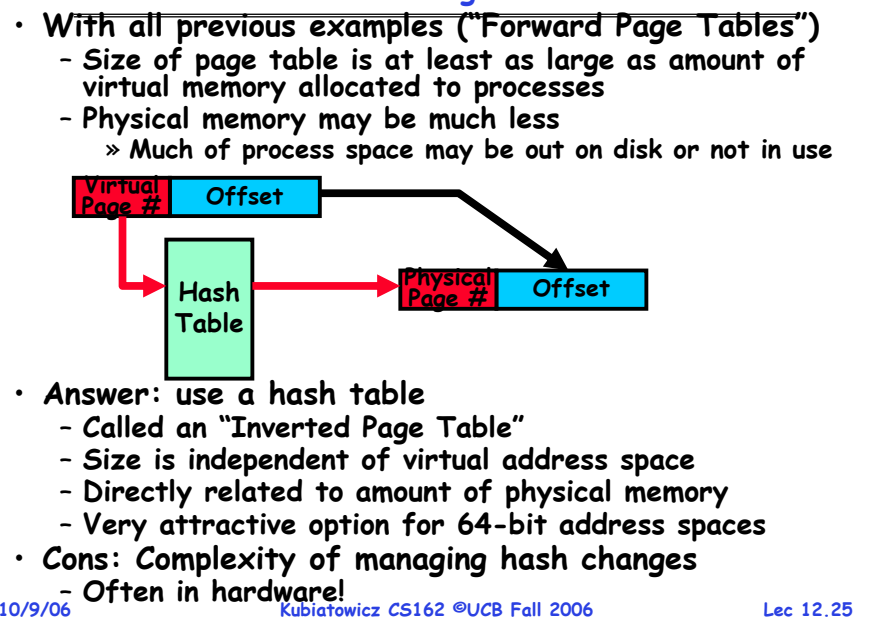

# **Closing thought: Protection without Hardware**

• **Does protection require hardware support for translation and dual-mode behavior?** - No: Normally use hardware, but anything you can do in hardware can also do in software (possibly expensive) • **Protection via Strong Typing** – **Restrict programming language so that you can't express program that would trash another program** – **Loader needs to make sure that program produced by valid compiler or all bets are off** – **Example languages: LISP, Ada, Modula-3 and Java** • **Protection via software fault isolation:** - Language independent approach: have compiler generate object code that provably can't step out of bounds » Compiler puts in checks for every "dangerous" operation **Compiler puts in checks for every "dangerous" operation (loads, stores, etc). Again, need special loader.** » **Alternative, compiler generates "proof" that code cannot do certain things (Proof Carrying Code)** - Or: use virtual machine to quarantee safe behavior

**10/9/06Kubiatory Commund Commund machine to guarantee safe behavior<br><b>Communds and stores recompiled on fly to check bounds)**<br><sup>06</sup> Ucc<sup>12.26</sup> Kubiatowicz cs162 ©UCB Fall 2006

# **Summary (1/2)**

- **Memory is a resource that must be shared**
	- **Controlled Overlap: only shared when appropriate**
	- **Translation: Change Virtual Addresses into Physical Addresses**
	- **Protection: Prevent unauthorized Sharing of resources**
- **Dual-Mode**
	- **Kernel/User distinction: User restricted**
	- **User**<sup>→</sup>**Kernel: System calls, Traps, or Interrupts**
	- **Inter-process communication: shared memory, or through kernel (system calls)**
- **Exceptions**
	- **Synchronous Exceptions: Traps (including system calls)**
	- **Asynchronous Exceptions: Interrupts**

# **Summary (2/2)**

- • **Segment Mapping**
	- **Segment registers within processor**
	- **Segment ID associated with each access** » **Often comes from portion of virtual address**
	- » **Can come from bits in instruction instead (x86)** – **Each segment contains base and limit information**
- » **Offset (rest of address) adjusted by adding base** • **Page Tables**
	- **Memory divided into fixed-sized chunks of memory**
	- Virtual page number from virtual address mapped through page table to physical page number
	- **Offset of virtual address same as physical address**
	- **Large page tables can be placed into virtual memory**
- **Multi-Level Tables**
	- **Virtual address mapped to series of tables**
	- **Permit sparse population of address space**
- **Inverted page table**
- **10/9/06 Kubiatowicz CS162 ©UCB Fall 2006**– **Size of page table related to physical memory size**

**Lec 12.27**

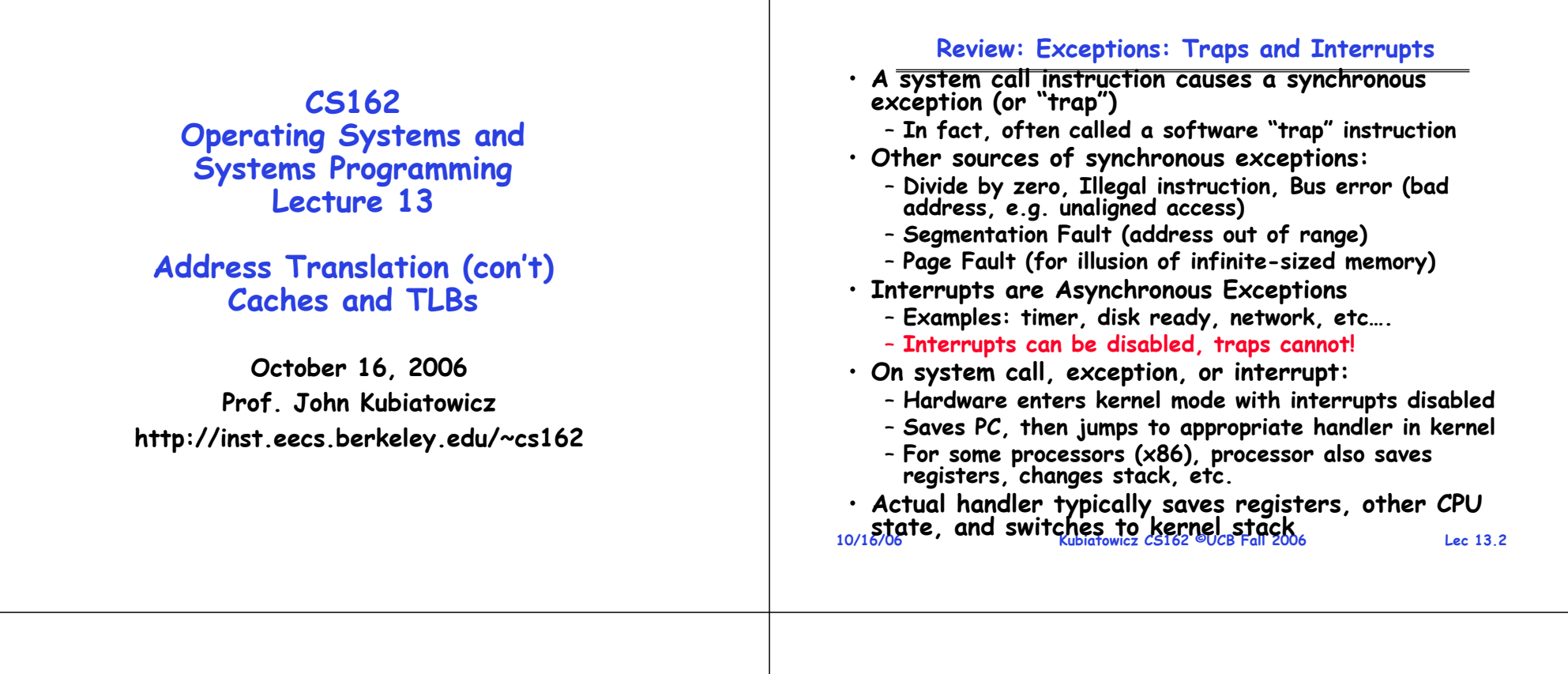

#### **Review: Multi-level Translation**

- **What about a tree of tables?**
	- **Lowest level page table** <sup>⇒</sup>**memory still allocated with bitmap**
	- **Higher levels often segmented**
- **Could have any number of levels. Example (top segment):**

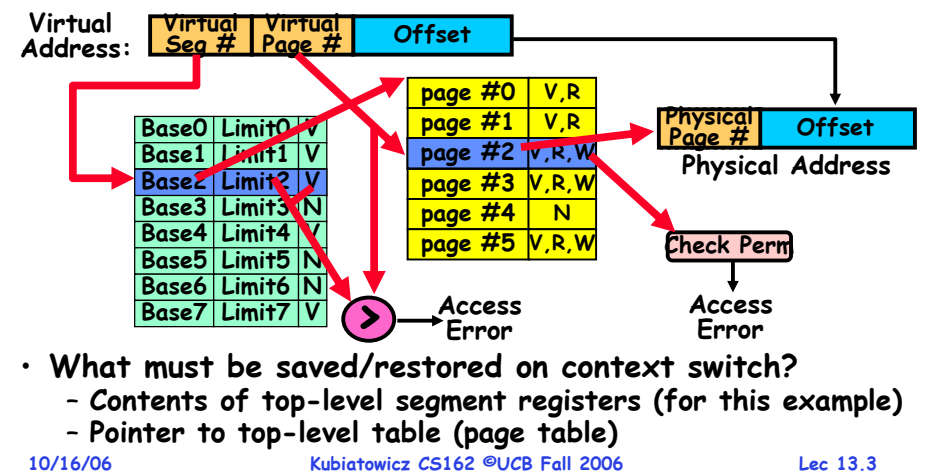

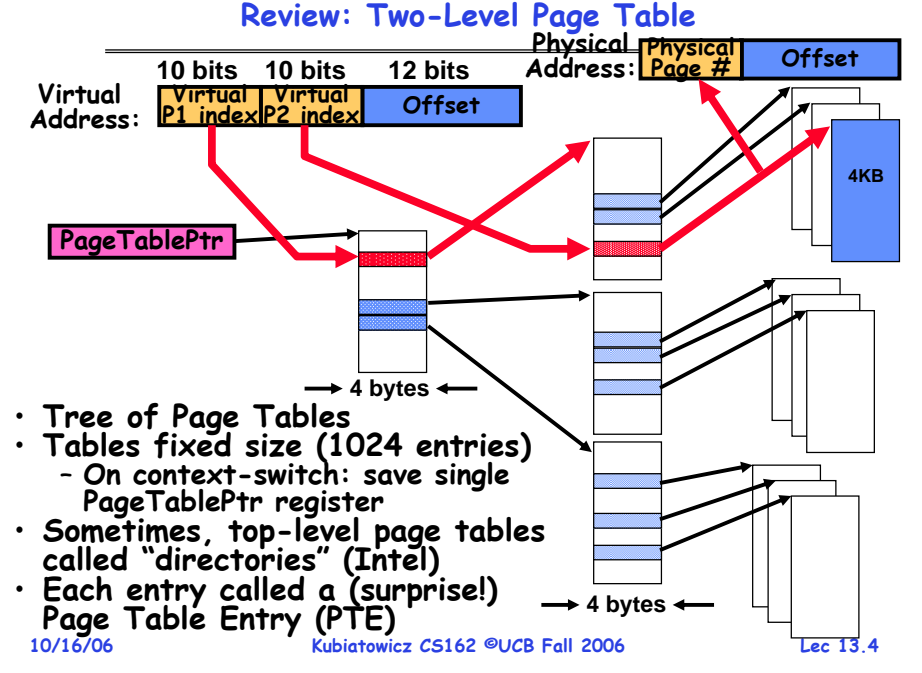
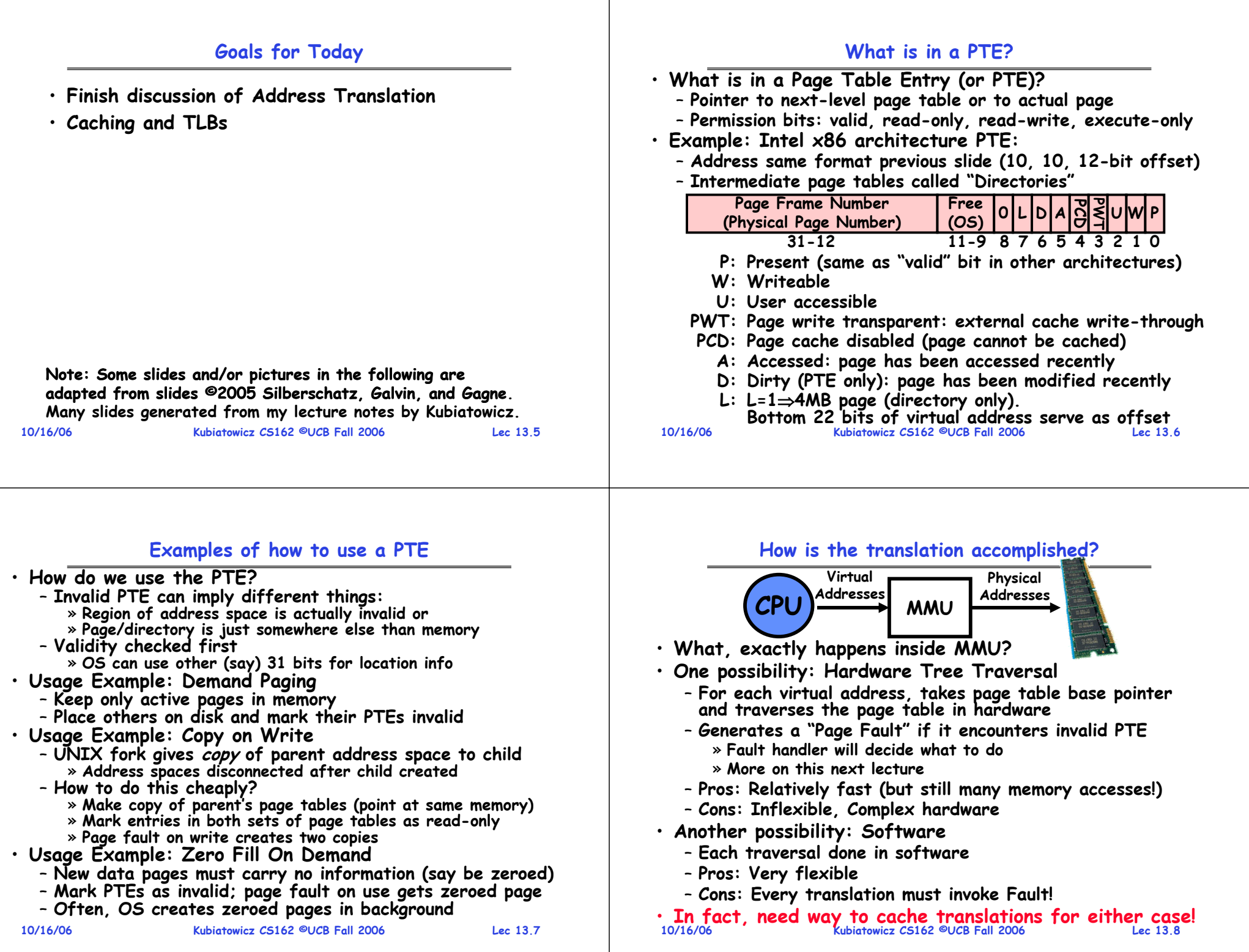

## **Why Bother with Caching?**

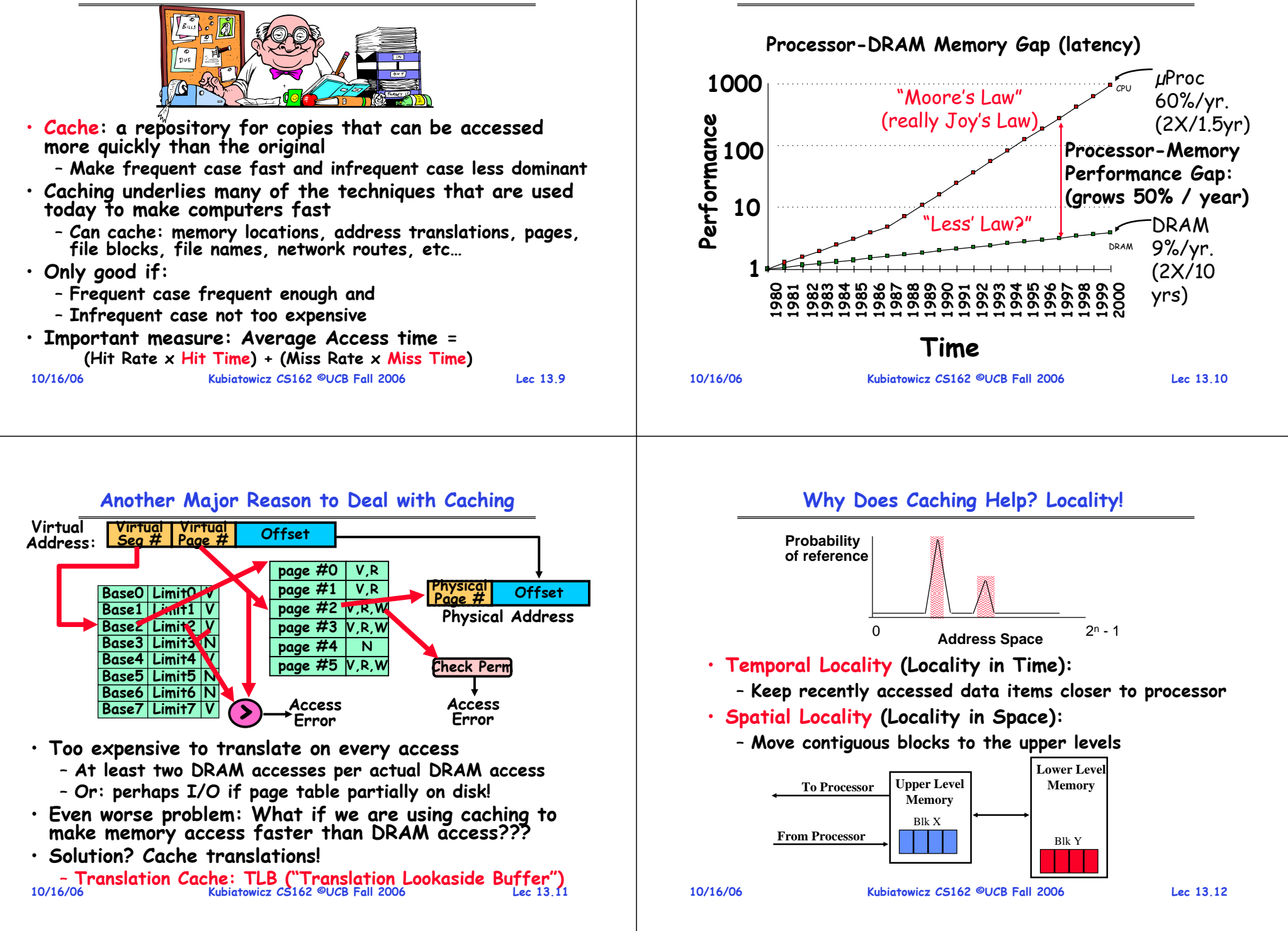

**Caching Concept**

## **Memory Hierarchy of a Modern Computer System**

- **Take advantage of the principle of locality to:**
	- **Present as much memory as in the cheapest technology**
	- **Provide access at speed offered by the fastest technology**

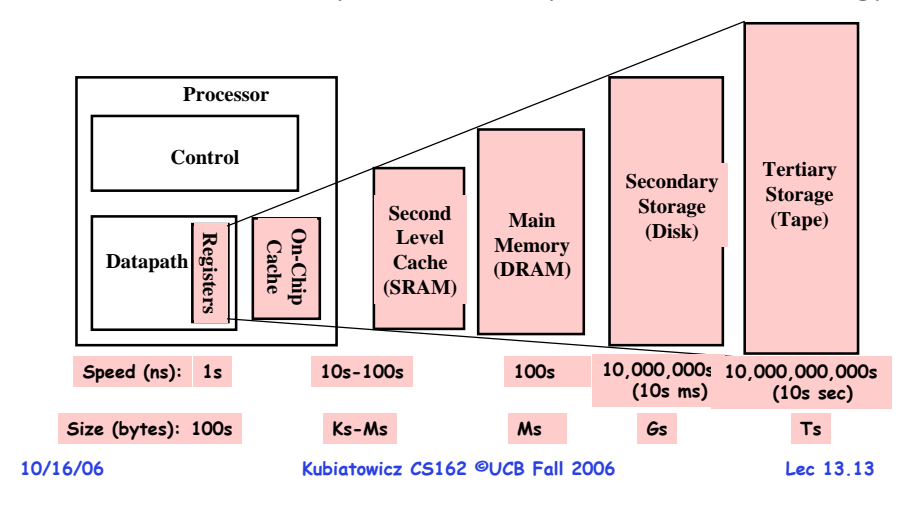

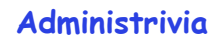

### • **Example: Block 12 placed in 8 block cache 32-Block Address Space: Where does a Block Get Placed in a Cache?**

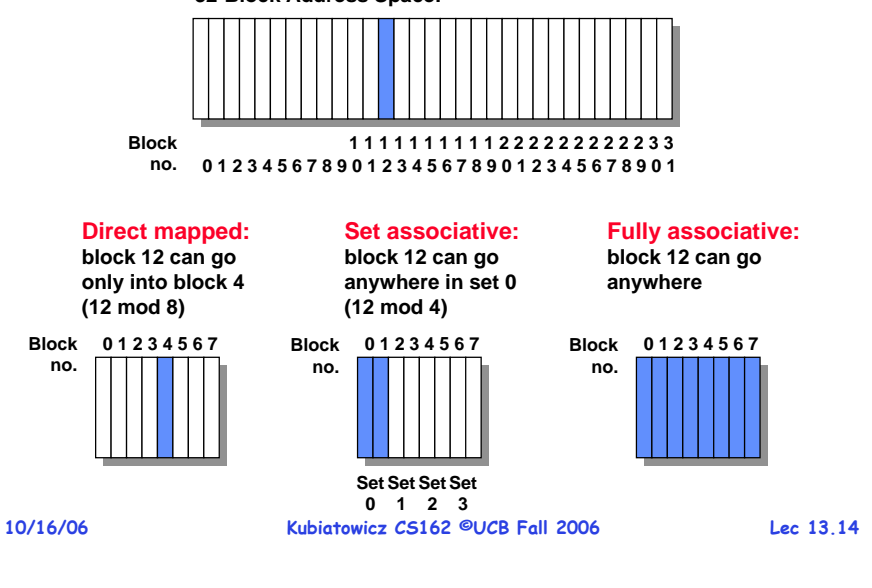

### **A Summary on Sources of Cache Misses**

- **Compulsory (cold start): first reference to a block**
	- **"Cold" fact of life: not a whole lot you can do about it**
	- **Note: When running "billions" of instruction, Compulsory Misses are insignificant**

#### • **Capacity:**

- **Cache cannot contain all blocks access by the program**
- **Solution: increase cache size**
- **Conflict (collision):**
	- **Multiple memory locations mapped to same cache location**
	- **Solutions: increase cache size, or increase associativity**
- **Two others:**
	- **Coherence (Invalidation): other process (e.g., I/O) updates memory**
	- **Policy: Due to non-optimal replacement policy**

**Lec 13.15**

**10/16/06**

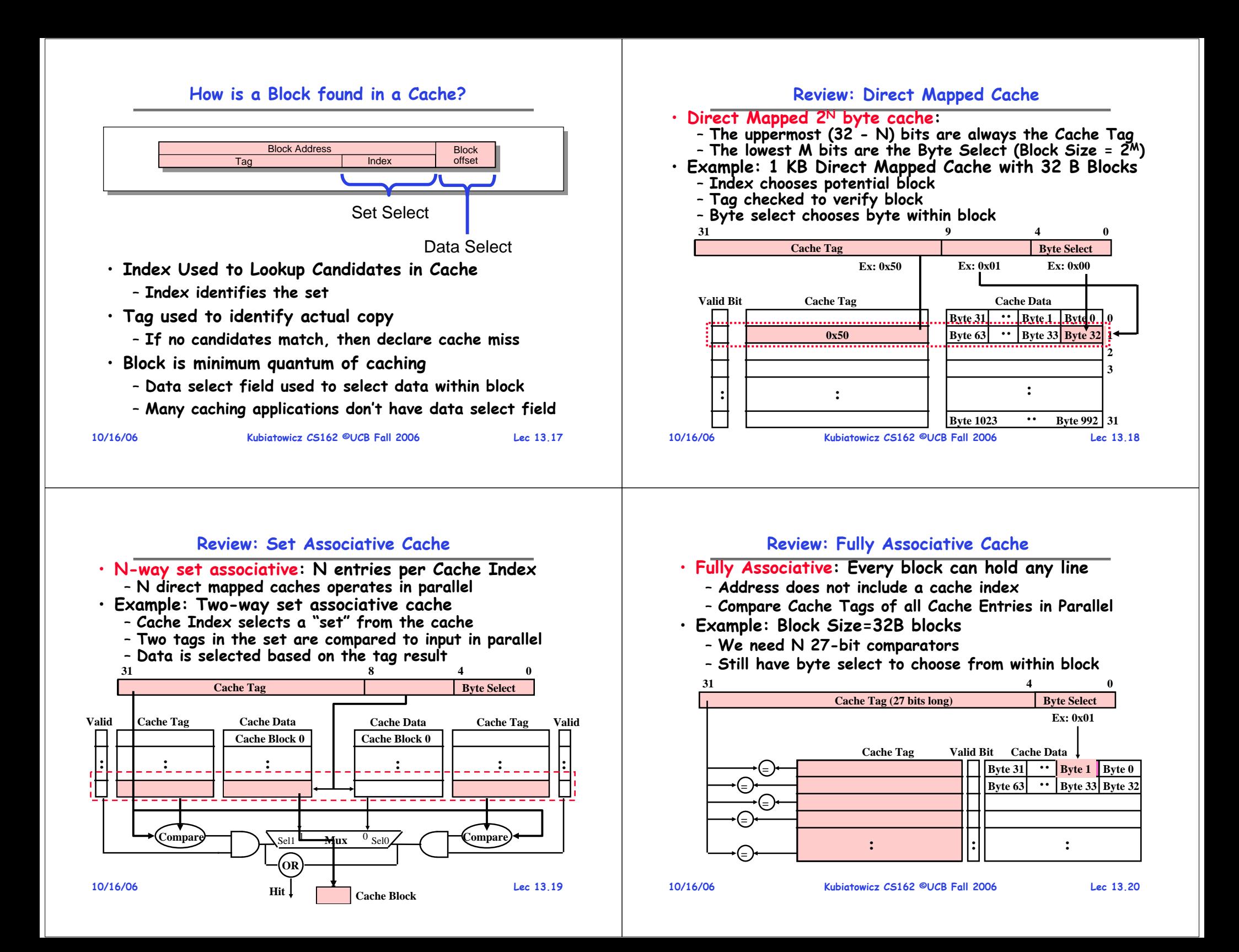

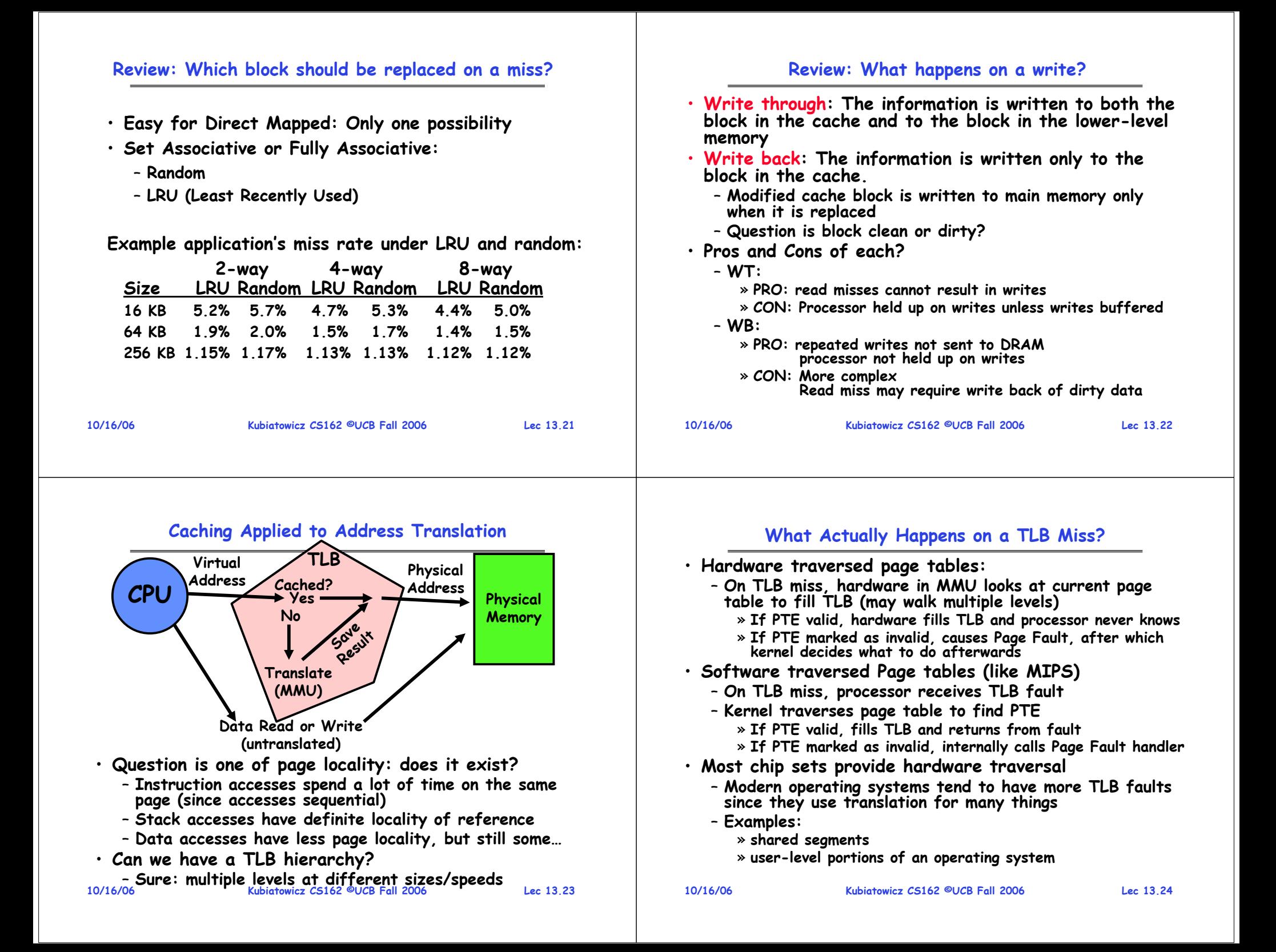

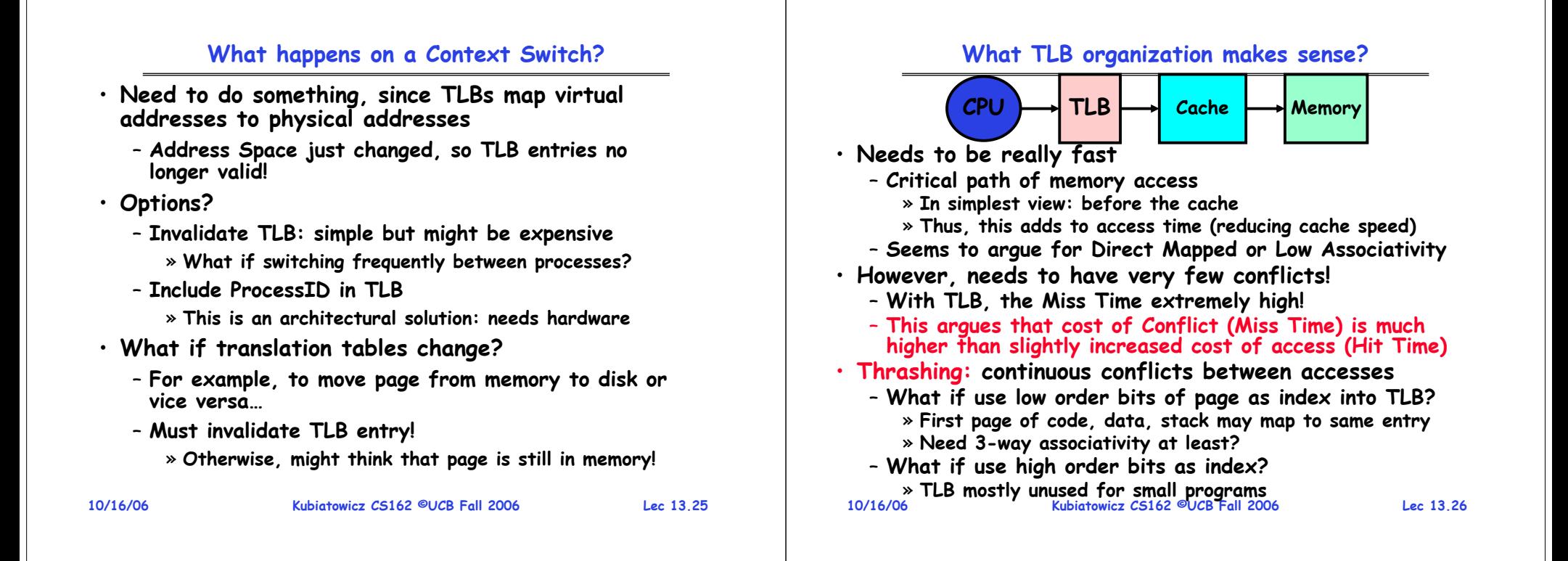

#### **TLB organization: include protection**

- **How big does TLB actually have to be?**
	- **Usually small: 128-512 entries**
	- **Not very big, can support higher associativity**
- **TLB usually organized as fully-associative cache**
	- **Lookup is by Virtual Address**
	- **Returns Physical Address + other info**
- **What happens when fully-associative is too slow?**
	- **Put a small (4-16 entry) direct-mapped cache in front** – **Called a "TLB Slice"**
- **Example for MIPS R3000:**

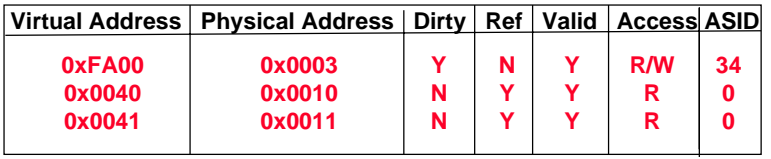

## **Example: R3000 pipeline includes TLB "stages"**

**MIPS R3000 Pipeline**

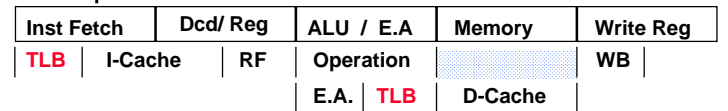

**TLB**

**64 entry, on-chip, fully associative, software TLB fault handler**

**Virtual Address Space**

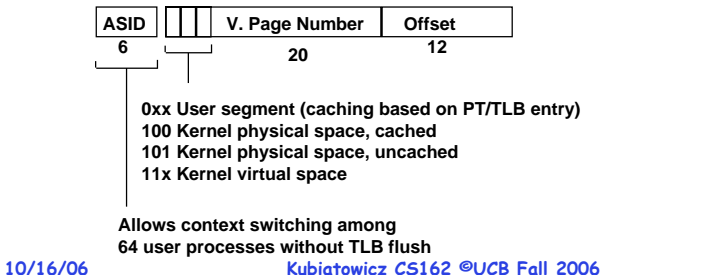

**Lec 13.28**

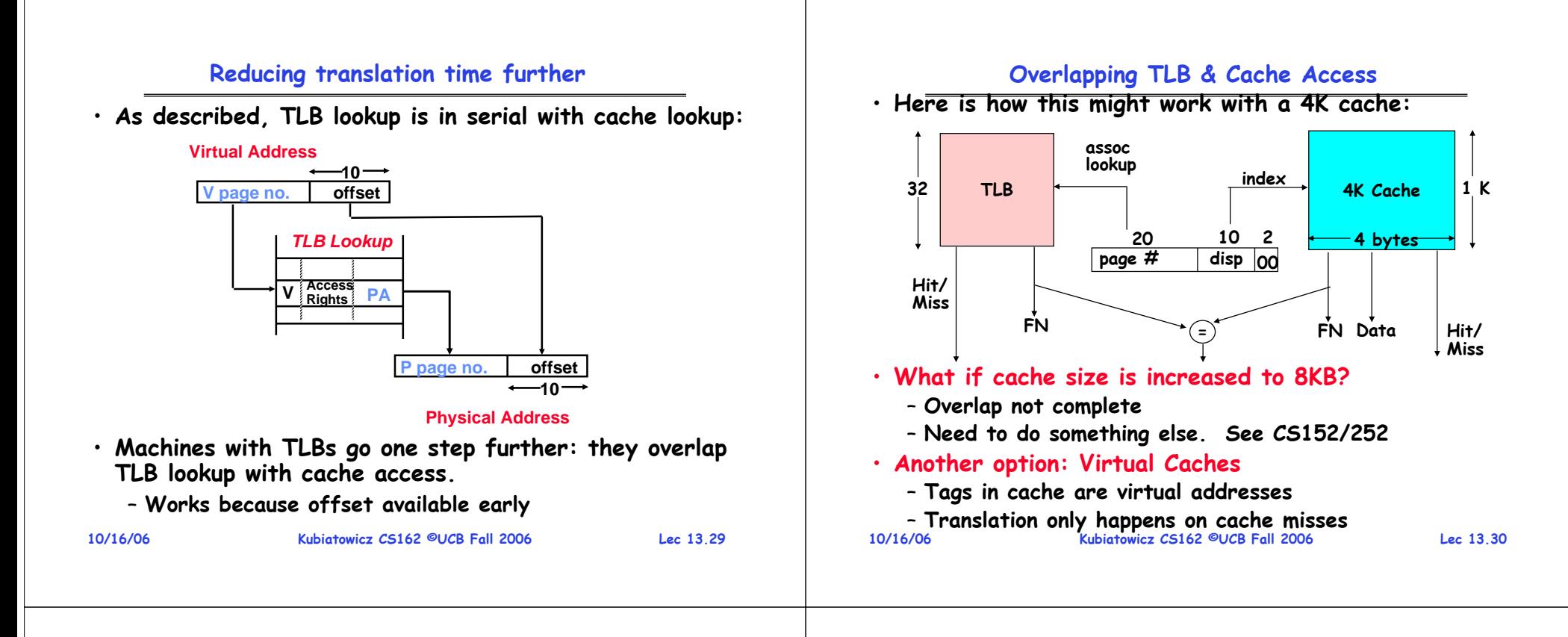

**Summary #1/2**

- **The Principle of Locality:**
	- **Program likely to access a relatively small portion of the address space at any instant of time.**
		- » **Temporal Locality: Locality in Time**
		- » **Spatial Locality: Locality in Space**
- **Three (+1) Major Categories of Cache Misses:**
	- **Compulsory Misses: sad facts of life. Example: cold start misses.**
	- **Conflict Misses: increase cache size and/or associativity**
	- **Capacity Misses: increase cache size**
	- **Coherence Misses: Caused by external processors or I/O devices**
- **Cache Organizations:**
	- **Direct Mapped: single block per set**
	- **Set associative: more than one block per set**
	- **Fully associative: all entries equivalent**

## **Summary #2/2: Translation Caching (TLB)**

- **PTE: Page Table Entries**
	- **Includes physical page number**
	- **Control info (valid bit, writeable, dirty, user, etc)**
- **A cache of translations called a "Translation Lookaside Buffer" (TLB)**
	- **Relatively small number of entries (< 512)**
	- **Fully Associative (Since conflict misses expensive)**
	- **TLB entries contain PTE and optional process ID**
- **On TLB miss, page table must be traversed**
	- **If located PTE is invalid, cause Page Fault**
- **On context switch/change in page table**
	- **TLB entries must be invalidated somehow**
- **TLB is logically in front of cache**
- **10/16/06really fast**– **Thus, needs to be overlapped with cache access to be**

## **CS162Operating Systems and Systems Programming Lecture 14**

# **Caching and Demand Paging**

**October 18, 2006 Prof. John Kubiatowicz http://inst.eecs.berkeley.edu/~cs162**

## **Review: Memory Hierarchy of a Modern Computer System**

- **Take advantage of the principle of locality to:**
	- **Present as much memory as in the cheapest technology**
	- **Provide access at speed offered by the fastest technology**

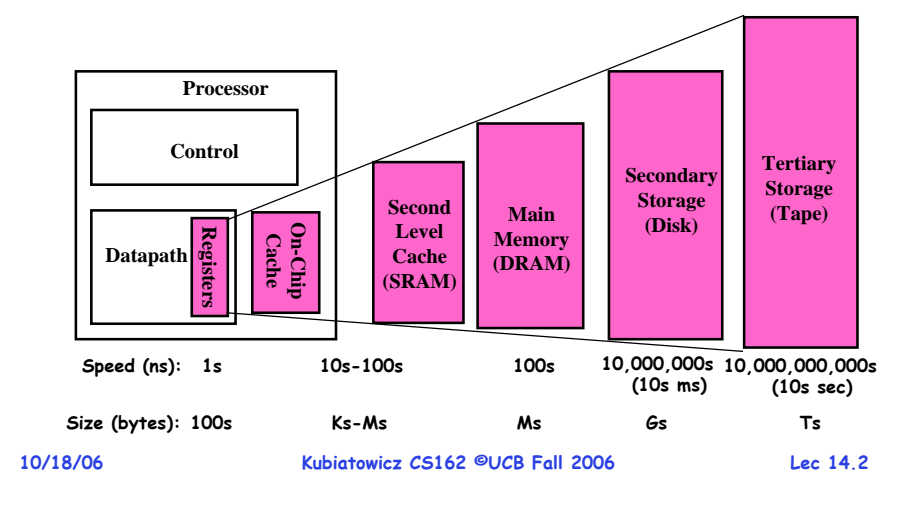

## **Review: A Summary on Sources of Cache Misses**

- **Compulsory (cold start): first reference to a block**
	- **"Cold" fact of life: not a whole lot you can do about it**
	- **Note: When running "billions" of instruction, Compulsory Misses are insignificant**
- **Capacity:**
	- **Cache cannot contain all blocks access by the program**
	- **Solution: increase cache size**
- **Conflict (collision):**
	- **Multiple memory locations mapped to same cache location**
	- **Solutions: increase cache size, or increase associativity**
- **Two others:**
	- **Coherence (Invalidation): other process (e.g., I/O) updates memory**
	- **Policy: Due to non-optimal replacement policy**

# **Review: Where does a Block Get Placed in a Cache?**

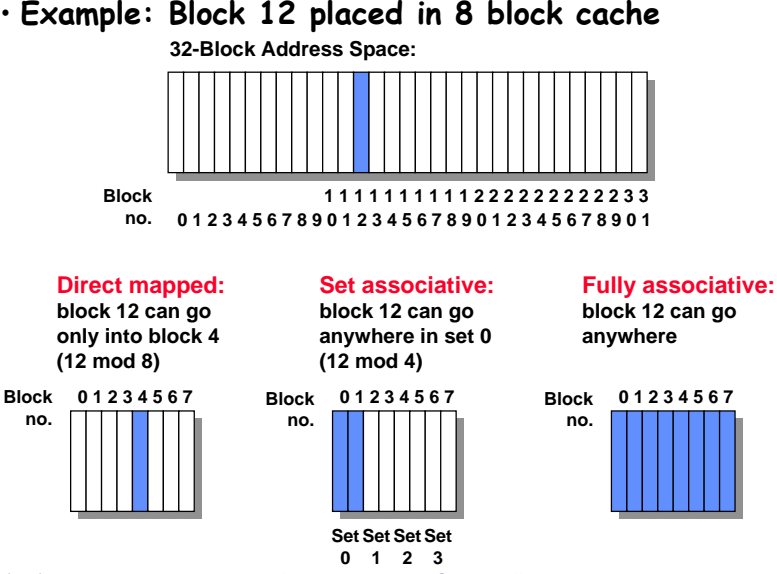

**10/18/06**

**Lec 14.3**

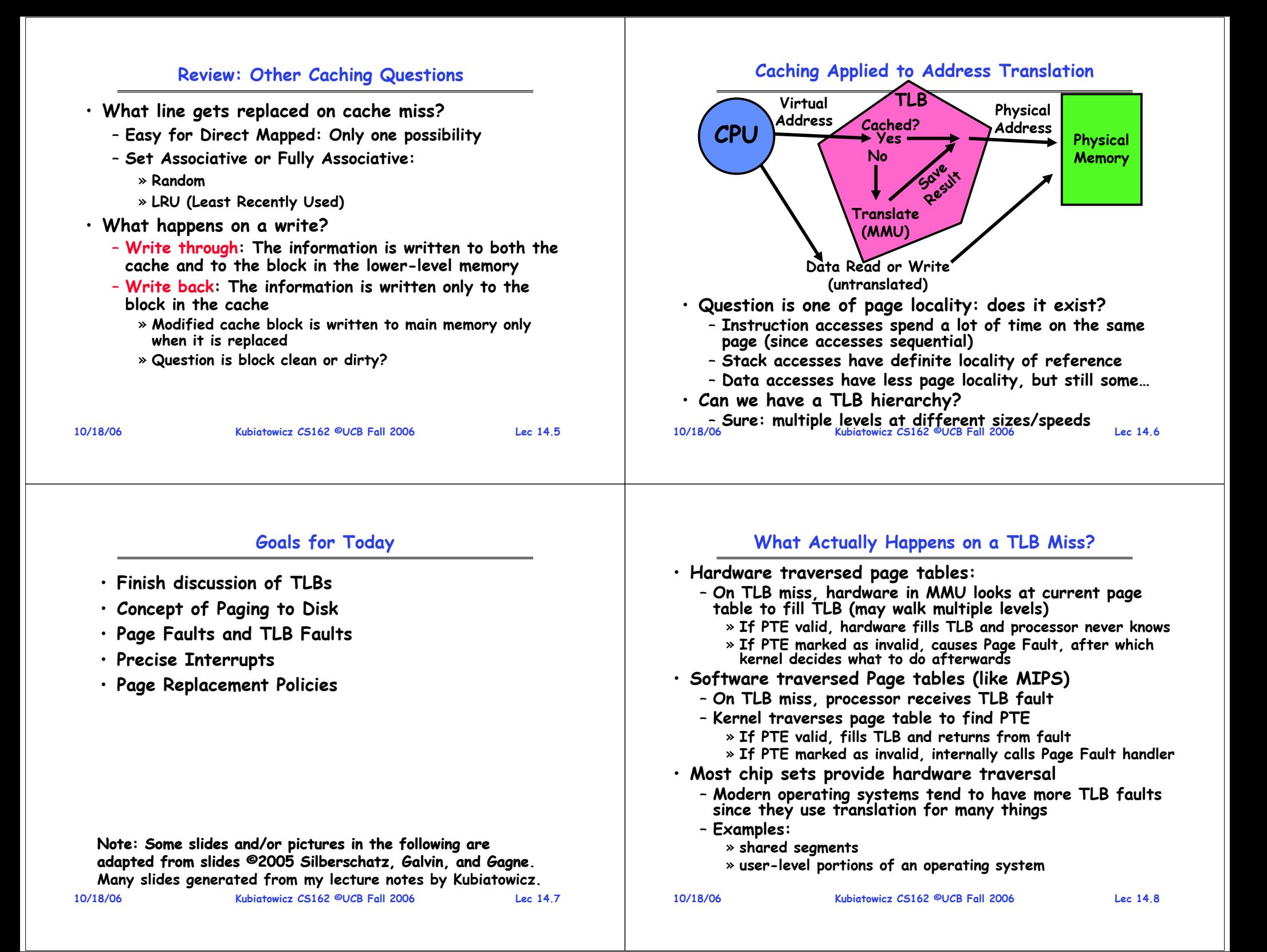

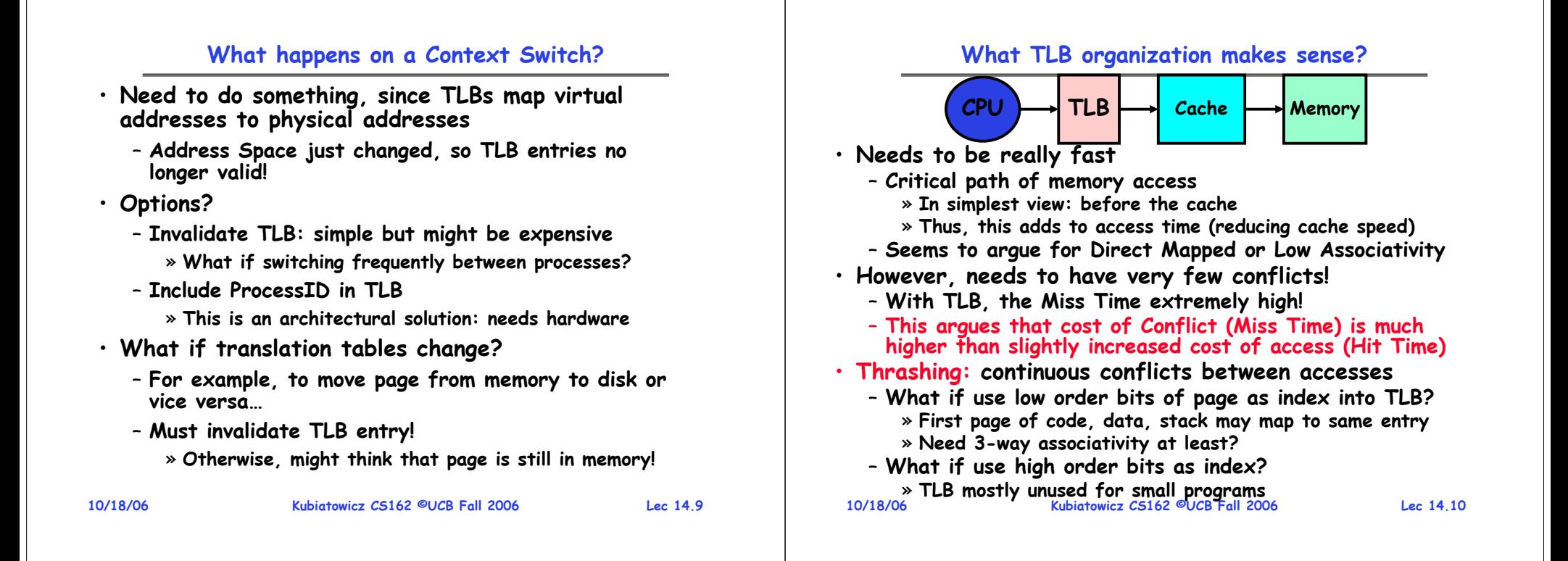

#### **TLB organization: include protection**

- **How big does TLB actually have to be?**
	- **Usually small: 128-512 entries**
	- **Not very big, can support higher associativity**
- **TLB usually organized as fully-associative cache**
	- **Lookup is by Virtual Address**
	- **Returns Physical Address + other info**
- **What happens when fully-associative is too slow?**
	- **Put a small (4-16 entry) direct-mapped cache in front** – **Called a "TLB Slice"**
- **Example for MIPS R3000:**

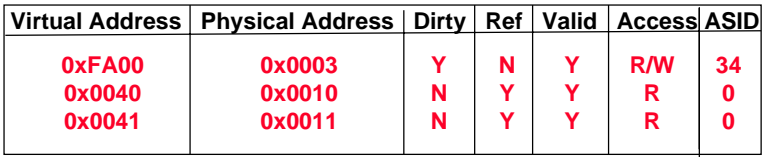

## **Example: R3000 pipeline includes TLB "stages"**

**MIPS R3000 Pipeline**

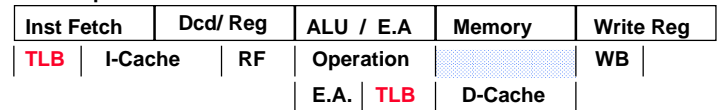

**TLB**

**64 entry, on-chip, fully associative, software TLB fault handler**

**Virtual Address Space**

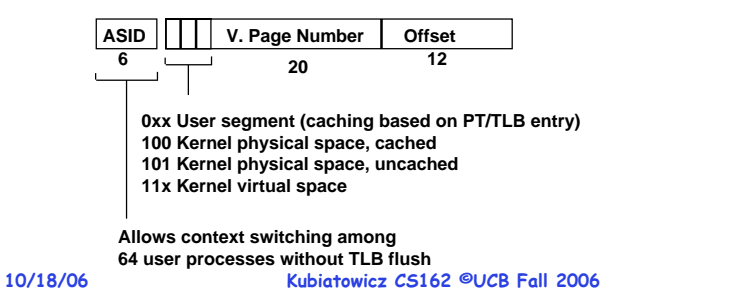

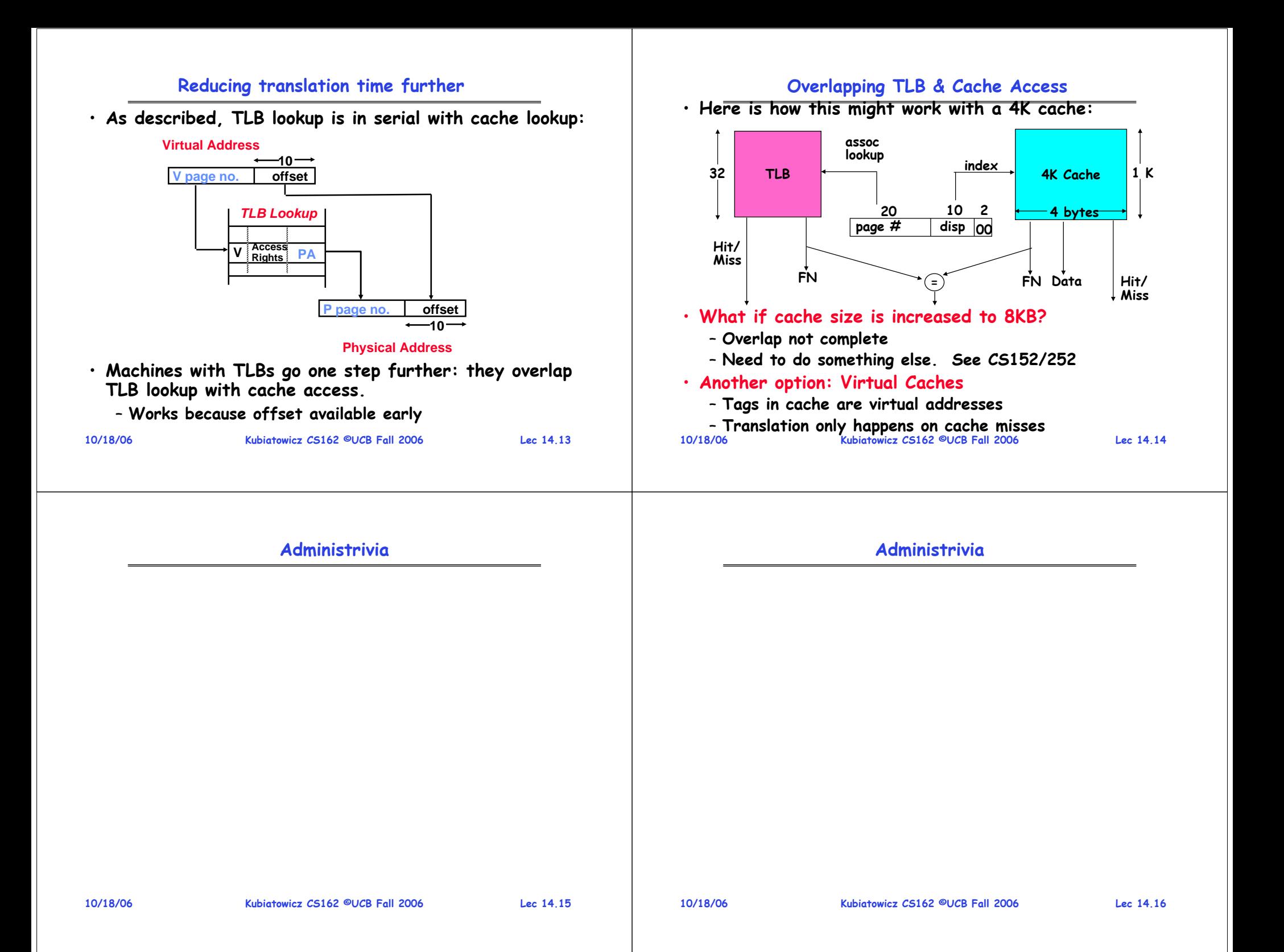

#### **Midterm Problem #3**

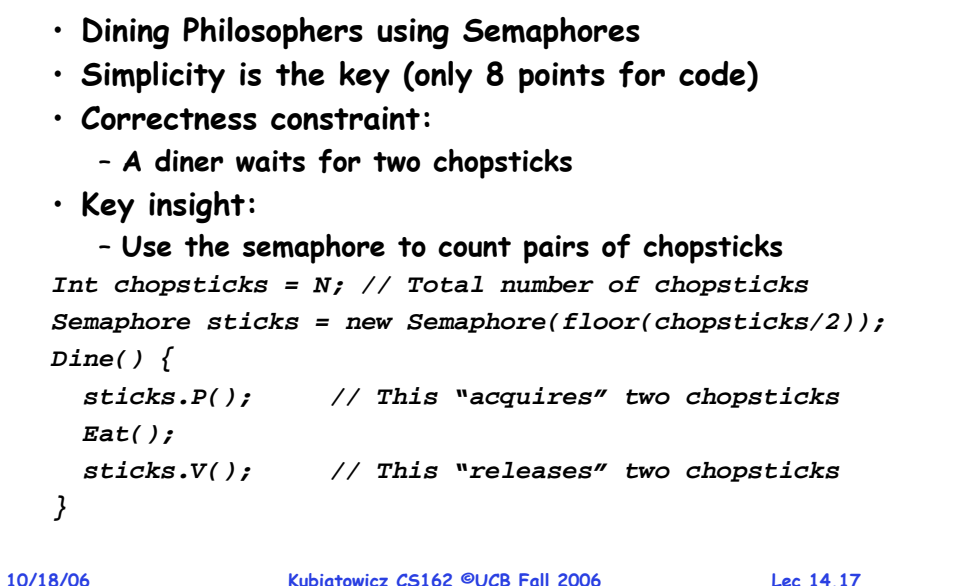

## **Midterm Problem #3: Alternate Solution**

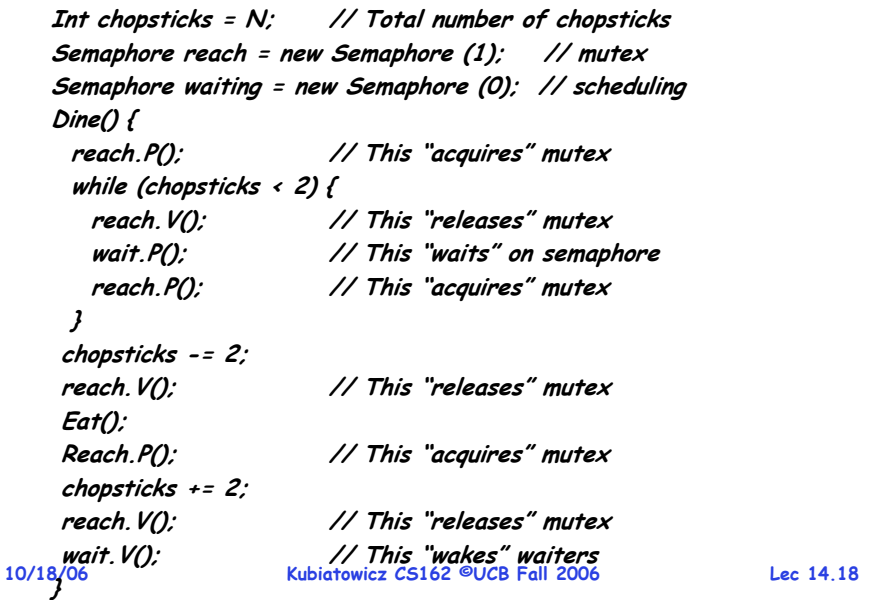

## **Demand Paging**

- **Modern programs require a lot of physical memory** – **Memory per system growing faster than 25%-30%/year**
- **But they don't use all their memory all of the time**
	- **90-10 rule: programs spend 90% of their time in 10% of their code**
	- **Wasteful to require all of user's code to be in memory**
- **Solution: use main memory as cache for disk**

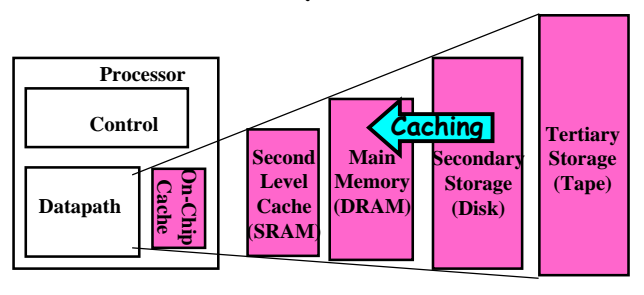

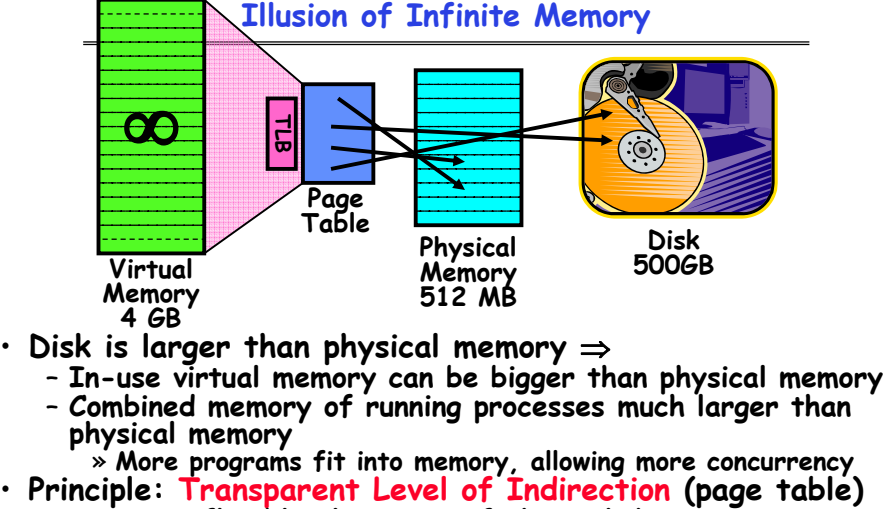

- **Supports flexible placement of physical data** » **Data could be on disk or somewhere across network**
- **Variable location of data transparent to user program** » **Performance issue, not correctness issue**

**10/18/06**

**Lec 14.19**

**10/18/06**

**Kubiatowicz CS162 ©UCB Fall 2006**

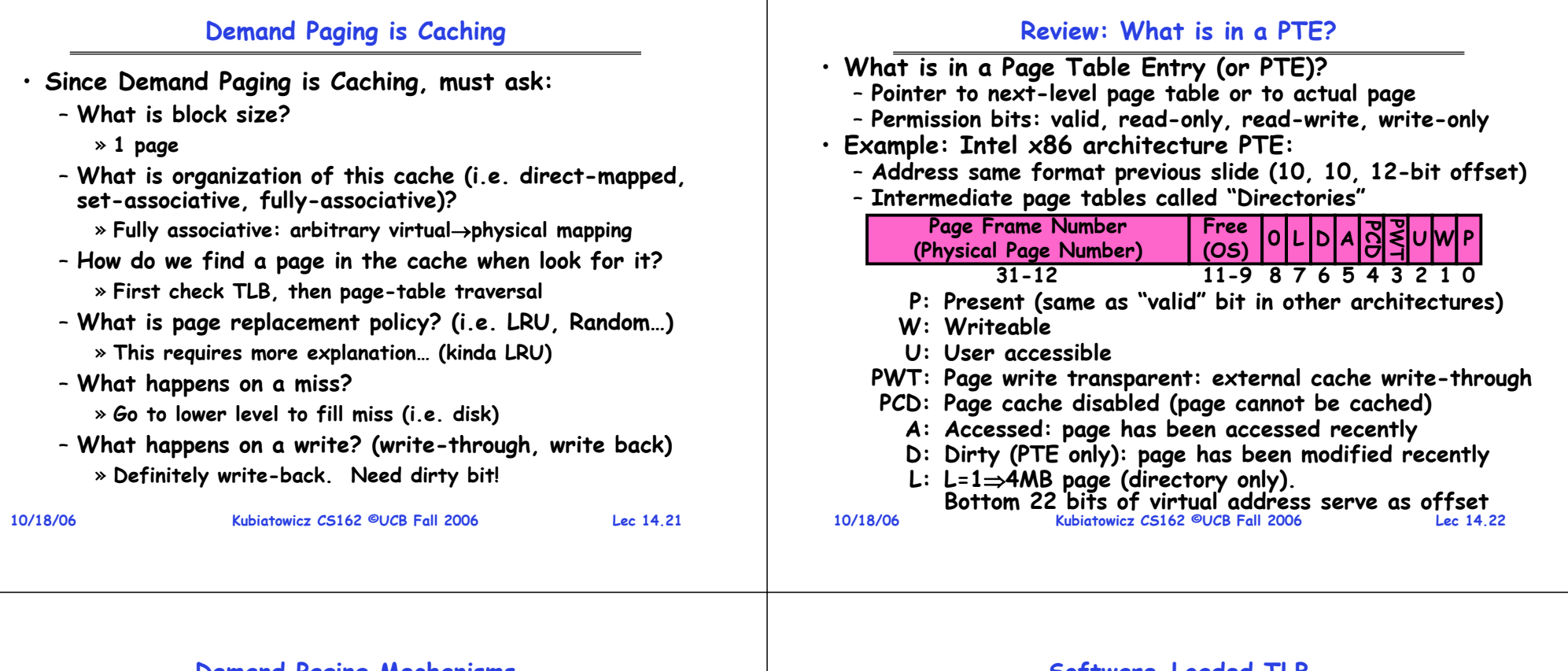

### **Demand Paging Mechanisms**

### • **PTE helps us implement demand paging**

- **Valid**  ⇒ **Page in memory, PTE points at physical page**
- **Not Valid**  ⇒ **Page not in memory; use info in PTE to find it on disk when necessary**
- **Suppose user references page with invalid PTE?**
	- **Memory Management Unit (MMU) traps to OS** » **Resulting trap is a "Page Fault"**

**Lec 14.23**

- **What does OS do on a Page Fault?:** » **Choose an old page to replace**
- 
- » **If old page modified ("D=1"), write contents back to disk**
- » **Change its PTE and any cached TLB to be invalid**
- » **Load new page into memory from disk**
- » **Update page table entry, invalidate TLB for new entry**
- » **Continue thread from original faulting location**
- **TLB for new page will be loaded when thread continued!**
- **While pulling pages off disk for one process, OS runs another process from ready queue**
	- » **Suspended process sits on wait queue**

## **Software-Loaded TLB**

- **MIPS/Snake/Nachos TLB is loaded by software**
	- **High TLB hit rate** <sup>⇒</sup>**ok to trap to software to fill the TLB, even if slower**
	- Simpler hardware and added flexibility: software can **Simpler hardware and added flexibility: software can maintain translation tables in whatever convenient format**
- **How can a process run without access to page table?**
	- **Fast path (TLB hit with valid=1):** » **Translation to physical page done by hardware**
	- **Slow path (TLB hit with valid=0 or TLB miss)** » **Hardware receives a "TLB Fault"**
	- **What does OS do on a TLB Fault?** 
		- » **Traverse page table to find appropriate PTE**
		- » **If valid=1, load page table entry into TLB, continue thread**
		- » **If valid=0, perform "Page Fault" detailed previously**
		- » **Continue thread**
- **Everything is transparent to the user process:**
	- **It doesn't know about paging to/from disk**
- **10/18/06 Kubiatowicz CS162 ©UCB Fall 2006 Lec 14.24**– **It doesn't even know about software TLB handling**

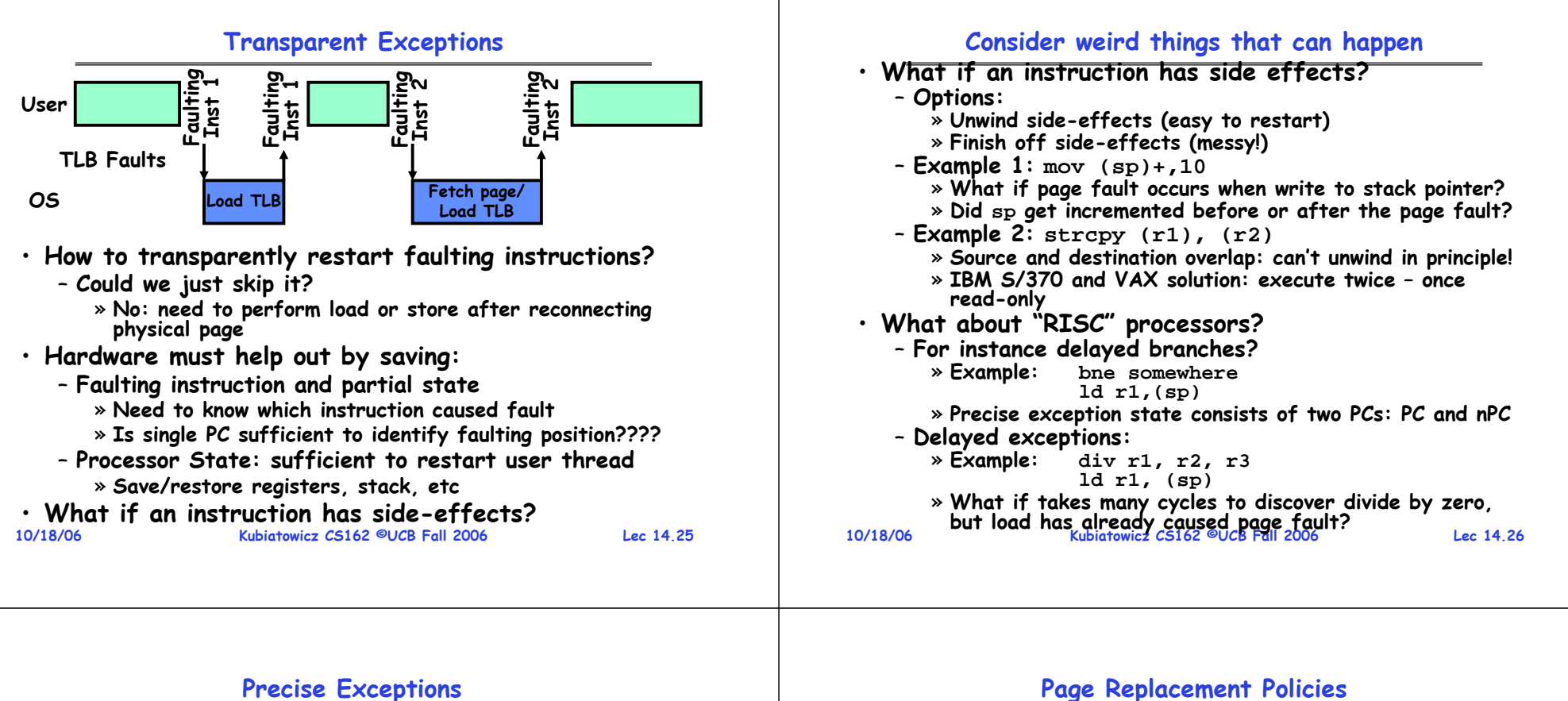

- **Precise**  ⇒program executed up to the offending instruction
	- **All previous instructions completed**
	- **Offending instruction and all following instructions act as if they have not even started**
	- **Same system code will work on different implementations**
	- **Difficult in the presence of pipelining, out-of-order execution, ...**
	- **MIPS takes this position**
- **Imprecise**  ⇒ **system software has to figure out what is where and put it all back together**
- **Performance goals often lead designers to forsake precise interrupts**
	- **system software developers, user, markets etc. usually wish they had not done this**
- Modern techniques for out-of-order execution and **branch prediction help implement precise interrupts**

**Lec 14.27**

- **Why do we care about Replacement Policy?**
	- **Replacement is an issue with any cache**
	- **Particularly important with pages**
		- » **The cost of being wrong is high: must go to disk**
		- » **Must keep important pages in memory, not toss them out**
- **What about MIN?**
	- **Replace page that won't be used for the longest time**
	- **Great, but can't really know future…**
	- **Makes good comparison case, however**
- **What about RANDOM?**
	- **Pick random page for every replacement**
	- **Typical solution for TLB's. Simple hardware**
	- **Pretty unpredictable – makes it hard to make real-time guarantees**
- **What about FIFO?**
	- **Throw out oldest page. Be fair – let every page live in memory for same amount of time.**
	- **Bad, because throws out heavily used pages instead of infrequently used pages**

#### **Replacement Policies (Con't)**

#### • **What about LRU?**

- **Replace page that hasn't been used for the longest time**
- **Programs have locality, so if something not used for a while, unlikely to be used in the near future.**
- **Seems like LRU should be a good approximation to MIN.**
- **How to implement LRU? Use a list!**

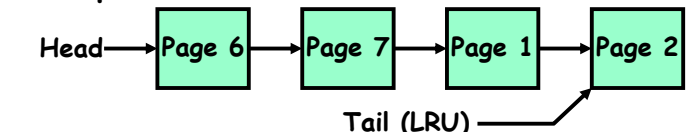

- **On each use, remove page from list and place at head**
- **LRU page is at tail**
- **Problems with this scheme for paging?**
	- **Need to know immediately when each page used so that can change position in list…**
	- **Many instructions for each hardware access**
- **10/18/06 Kubiatowicz CS162 ©UCB Fall 2006 Lec 14.29**• **In practice, people approximate LRU (more later)**

#### **Summary**

**10/18/06 Kubiatowicz CS162 ©UCB Fall 2006 Lec 14.30**• **TLB is cache on translations** – **Fully associative to reduce conflicts**  – **Can be overlapped with cache access** • **Demand Paging:** – **Treat memory as cache on disk** – **Cache miss**  ⇒ **get page from disk** • **Transparent Level of Indirection** – **User program is unaware of activities of OS behind scenes** – **Data can be moved without affecting application correctness** • **Software-loaded TLB** – **Fast Path: handled in hardware (TLB hit with valid=1)** – **Slow Path: Trap to software to scan page table** • **Precise Exception specifies a single instruction for which:** – **All previous instructions have completed (committed state)** – **No following instructions nor actual instruction have started**  • **Replacement policies** – **FIFO: Place pages on queue, replace page at end** – **MIN: replace page that will be used farthest in future** – **LRU: Replace page that hasn't be used for the longest time**

#### **CS162Operating Systems and Systems Programming Lecture 15 Page Allocation and Replacement October 23, 2006 Prof. John Kubiatowicz http://inst.eecs.berkeley.edu/~cs162 10/23/06 Kubiatowicz CS162 ©UCB Fall 2006 Lec 15.2**• **PTE helps us implement demand paging** – **Valid**  ⇒ **Page in memory, PTE points at physical page** – **Not Valid**  ⇒ **Page not in memory; use info in PTE to find it on disk when necessary** • **Suppose user references page with invalid PTE?** – **Memory Management Unit (MMU) traps to OS** » **Resulting trap is a "Page Fault"** – **What does OS do on a Page Fault?:** » **Choose an old page to replace**  » **If old page modified ("D=1"), write contents back to disk** » **Change its PTE and any cached TLB to be invalid** » **Load new page into memory from disk** » **Update page table entry, invalidate TLB for new entry** » **Continue thread from original faulting location** – **TLB for new page will be loaded when thread continued!** – **While pulling pages off disk for one process, OS runs another process from ready queue** » **Suspended process sits on wait queue Review: Demand Paging Mechanisms**

### **Review: Software-Loaded TLB**

- **MIPS/Snake/Nachos TLB is loaded by software**
	- **High TLB hit rate** <sup>⇒</sup>**ok to trap to software to fill the TLB, even if slower**
	- Simpler hardware and added flexibility: software can **Simpler hardware and added flexibility: software can maintain translation tables in whatever convenient format**
- **How can a process run without hardware TLB fill?**

## – **Fast path (TLB hit with valid=1):**

- » **Translation to physical page done by hardware**
- **Slow path (TLB hit with valid=0 or TLB miss)** » **Hardware receives a "TLB Fault"**
- **What does OS do on a TLB Fault?** 
	- » **Traverse page table to find appropriate PTE**
	- » **If valid=1, load page table entry into TLB, continue thread**
	- » **If valid=0, perform "Page Fault" detailed previously**
	- » **Continue thread**
- **Everything is transparent to the user process:**
	- **It doesn't know about paging to/from disk**
- **10/23/06 Kubiatowicz CS162 ©UCB Fall 2006 Lec 15.3** – **It doesn't even know about software TLB handling 10/23/06**

## **Review: Transparent Exceptions**

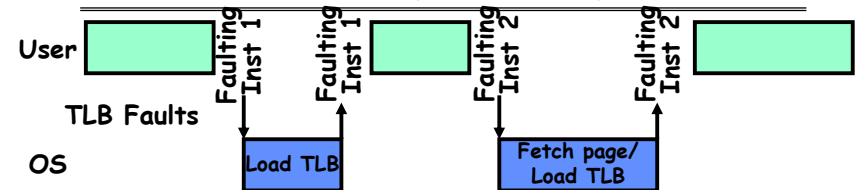

- **Hardware must help out by saving:**
	- **Faulting instruction and partial state**
	- **Processor State: sufficient to restart user thread** » **Save/restore registers, stack, etc**
- **Precise Exception**  ⇒
	- as if program executed up to the offending instruction
	- **All previous instructions completed**
	- **Offending instruction and all following instructions act as if they have not even started**
	- **Difficult with pipelining, out-of-order execution, ...**
	- **MIPS takes this position**
- **Kubiatowicz CS162 ©UCB Fall 2006 Lec 15.4 Modern techniques for out-of-order execution and branch prediction help implement precise interrupts** · Modern techniques for out-of-order execution and

## **Goals for Today**

- **Page Replacement Policies**
	- **Clock Algorithm**
	- **Nth chance algorithm**
	- **Second-Chance-List Algorithm**
- **Page Allocation Policies**
- **Working Set/Thrashing**

**Note: Some slides and/or pictures in the following are** adapted from slides <sup>@</sup>2005 Silberschatz, Galvin, and Gagne. **Many slides generated from my lecture notes by Kubiatowicz.**

**10/23/06**

**Kubiatowicz CS162 ©UCB Fall 2006**

**10/23/06**

#### memory **Kubiatowicz CS162 ©UCB Fall 2006**

physical

free frame

 $\left( 4\right)$ 

bring in

missing page

**Lec 15.6**

## **Demand Paging Example**

- • **Since Demand Paging like caching, can compute average access time! ("Effective Access Time")**
	- **EAT = Hit Rate x Hit Time + Miss Rate x Miss Time**
- **Example:**
	- **Memory access time = 200 nanoseconds**
	- **Average page-fault service time = 8 milliseconds**
	- **Suppose p = Probability of miss, 1-p = Probably of hit**
	- **Then, we can compute EAT as follows:**
		- **EAT** =  $(1 p) \times 200$ ns + p  $\times 8$  ms
			- **= (1 – p) x 200ns + p x 8,000,000ns**
			- **= 200ns + p x 7,999,800ns**
- **If one access out of 1,000 causes a page fault, then EAT = 8.2 μs:**
	- **This is a slowdown by a factor of 40!**
- **What if want slowdown by less than 10%?**
	- **200ns x 1.1 < EAT** <sup>⇒</sup> **p < 2.5 x 10-6**

**10/23/06 Kubiatowicz CS162 ©UCB Fall 2006**– **This is about 1 page fault in 400000! 10/23/06**

**Lec 15.5**

## **What Factors Lead to Misses?**

#### •**Compulsory Misses:**

- **Pages that have never been paged into memory before**
- **How might we remove these misses?**

operating system

reference

 $(1)$ 

 $\left( \begin{matrix} 6 \end{matrix} \right)$ restart

instruction

page table

 $(5)$ 

reset page

table

load M

- » **Prefetching: loading them into memory before needed**
- » **Need to predict future somehow! More later.**

## • **Capacity Misses:**

- **Not enough memory. Must somehow increase size.**
- **Can we do this?**
	- » **One option: Increase amount of DRAM (not quick fix!)**
	- » **Another option: If multiple processes in memory: adjust percentage of memory allocated to each one!**
- **Conflict Misses:**

– **Technically, conflict misses don't exist in virtual memory, since it is a "fully-associative" cache**

- **Policy Misses:**
	- Caused when pages were in memory, but kicked out prematurely because of the replacement policy

 **Kubiatowicz CS162 ©UCB Fall 2006**– **How to fix? Better replacement policy**

# **Steps in Handling a Page Fault**

3 hacking store

 $\binom{2}{2}$ 

trap

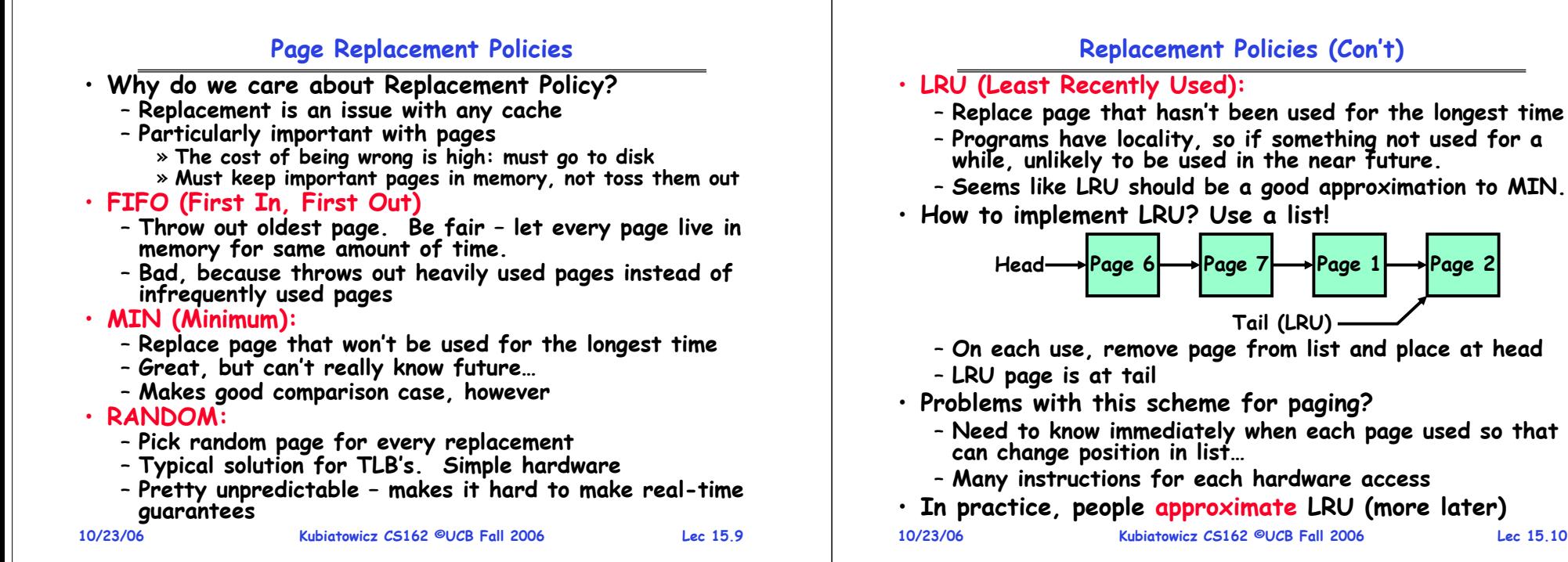

#### **Example: FIFO**

- **Suppose we have 3 page frames, 4 virtual pages, and following reference stream:** 
	- **A B C A B D A D B C B**
- **Consider FIFO Page replacement:**

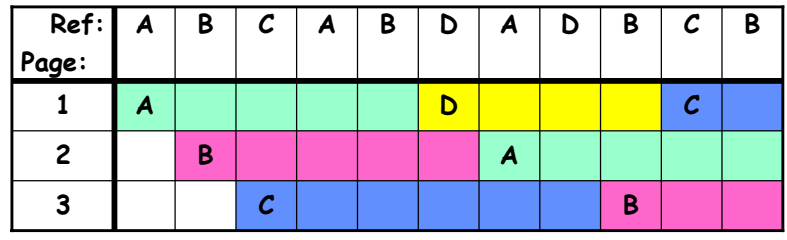

- **FIFO: 7 faults.**
- **When referencing D, replacing A is bad choice, since need A again right away**

#### **Example: MIN**

**Lec 15.10**

- **Suppose we have the same reference stream:**  – **A B C A B D A D B C B**
- **Consider MIN Page replacement:**

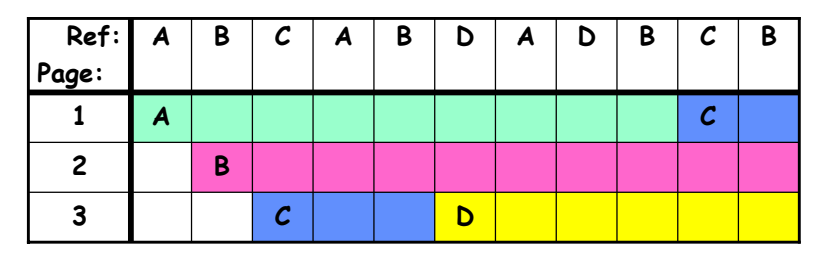

- **MIN: 5 faults**
- **Where will D be brought in? Look for page not referenced farthest in future.**
- **What will LRU do?**

**10/23/06 Kubiatowicz CS162 ©UCB Fall 2006 Lec 15.12**– **Same decisions as MIN here, but won't always be true!**

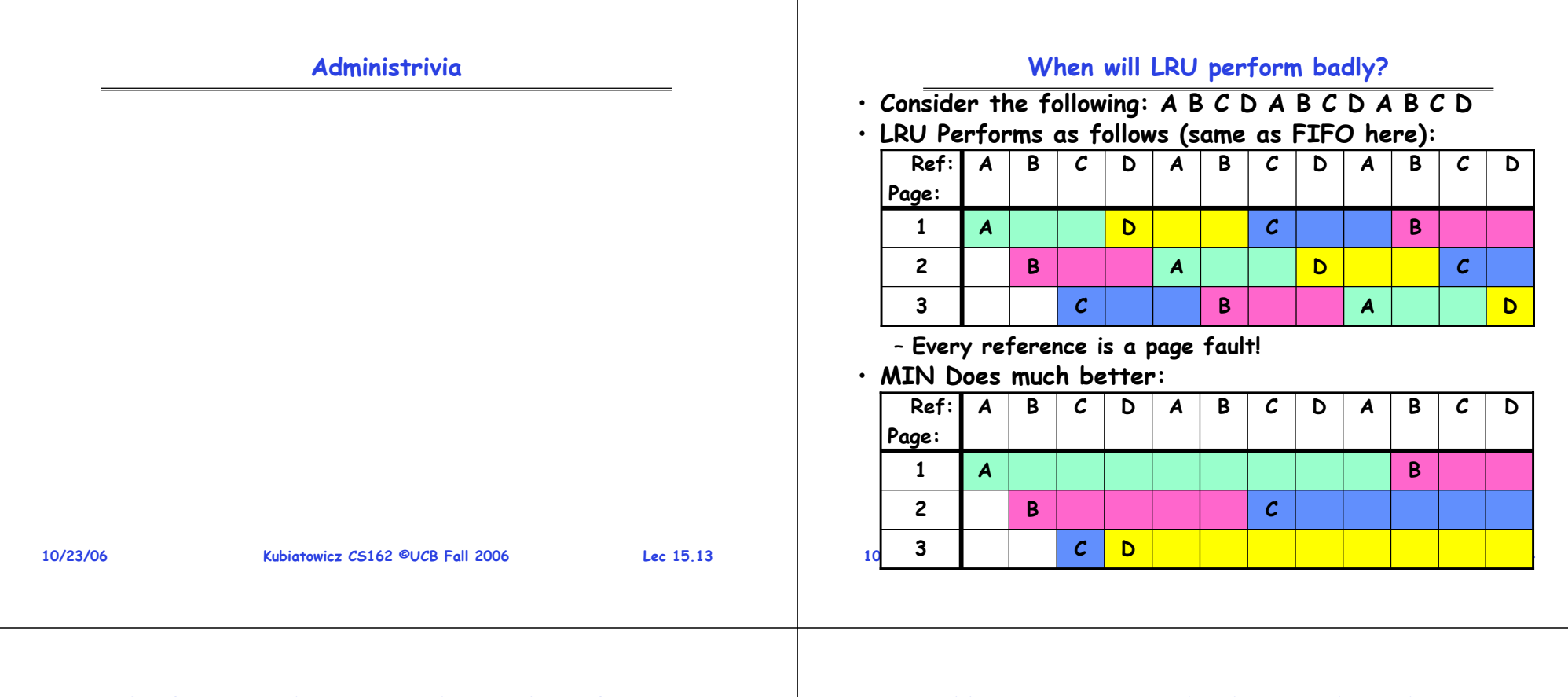

## **Graph of Page Faults Versus The Number of Frames**

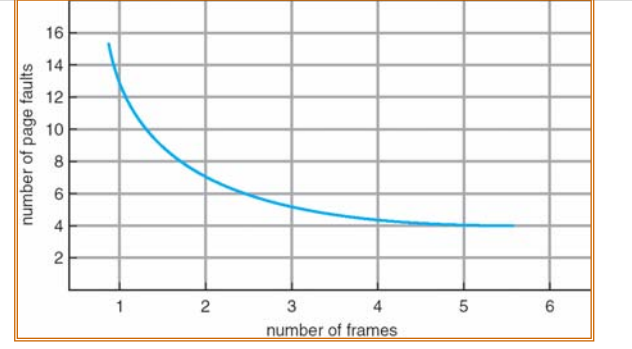

- **One desirable property: When you add memory the miss rate goes down**
	- **Does this always happen?**
	- **Seems like it should, right?**
- **No: BeLady's anomaly** 
	- **Certain replacement algorithms (FIFO) don't have this obvious property!**

#### **10/23/06**

**Kubiatowicz CS162 ©UCB Fall 2006**

**Lec 15.15**

## **Adding Memory Doesn't Always Help Fault Rate**

- **Does adding memory reduce number of page faults? Yes for LRU and MIN**
	- **Not necessarily for FIFO! (Called Belady's anomaly)**

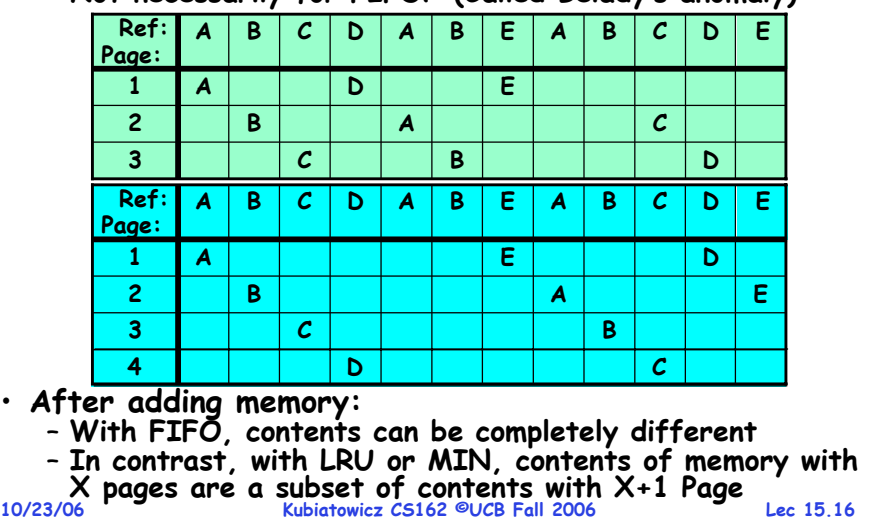

#### **Implementing LRU**

- **Perfect:**
	- **Timestamp page on each reference**
	- **Keep list of pages ordered by time of reference**
	- **Too expensive to implement in reality for many reasons**
- **Clock Algorithm: Arrange physical pages in circle with single clock hand**
	- **Approximate LRU (approx to approx to MIN)**
	- **Replace an old page, not the oldest page**
- **Details:**
	- **Hardware "use" bit per physical page:**
		- » **Hardware sets use bit on each reference**
		- » **If use bit isn't set, means not referenced in a long time**
		- » **Nachos hardware sets use bit in the TLB; you have to copy this back to page table when TLB entry gets replaced**
	- **On page fault:**
		- » **Advance clock hand (not real time)**
		- » **Check use bit: 1**<sup>→</sup>**used recently; clear and leave alone 0** <sup>→</sup>**selected candidate for replacement**
	- **Will always find a page or loop forever?**

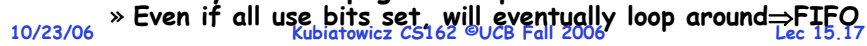

## **Nth Chance version of Clock Algorithm**

- **Nth chance algorithm: Give page N chances**
	- **OS keeps counter per page: # sweeps**
	- **On page fault, OS checks use bit:**
		- » **1**⇒**clear use and also clear counter (used in last sweep)** » **0** <sup>⇒</sup>**increment counter; if count=N, replace page**
	- **Means that clock hand has to sweep by N times without page being used before page is replaced**
- **How do we pick N?**
	- **Why pick large N? Better approx to LRU** » **If N ~ 1K, really good approximation**
	- **Why pick small N? More efficient**
	- » **Otherwise might have to look a long way to find free page**
- **What about dirty pages?**
	- **Takes extra overhead to replace a dirty page, so give dirty pages an extra chance before replacing?**
	- **Common approach:**

**10/23/06**

- » **Clean pages, use N=1**
- **Kubiatowicz CS162 ©UCB Fall 2006 Lec 15.19**» **Dirty pages, use N=2 (and write back to disk when N=1) 10/23/06**

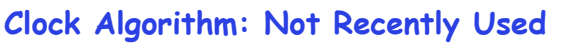

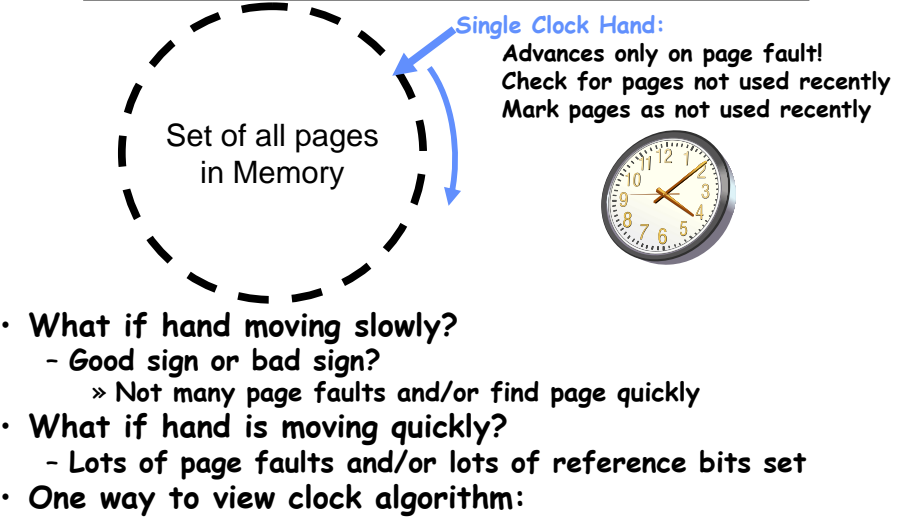

- **Crude partitioning of pages into two groups: young and old**
- **10/23/06 Kubiatowicz CS162 ©UCB Fall 2006**– **Why not partition into more than 2 groups?**
- **Lec 15.18**

## **Clock Algorithms: Details**

- **Which bits of a PTE entry are useful to us?**
	- **Use: Set when page is referenced; cleared by clock algorithm**
	- **Modified: set when page is modified, cleared when page written to disk**
	- **Valid: ok for program to reference this page**
	- **Read-only: ok for program to read page, but not modify** » **For example for catching modifications to code pages!**
- **Do we really need hardware-supported "modified" bit?**
	- **No. Can emulate it (BSD Unix) using read-only bit**
		- » **Initially, mark all pages as read-only, even data pages**
		- » **On write, trap to OS. OS sets software "modified" bit, and marks page as read-write.**
		- » **Whenever page comes back in from disk, mark read-only**

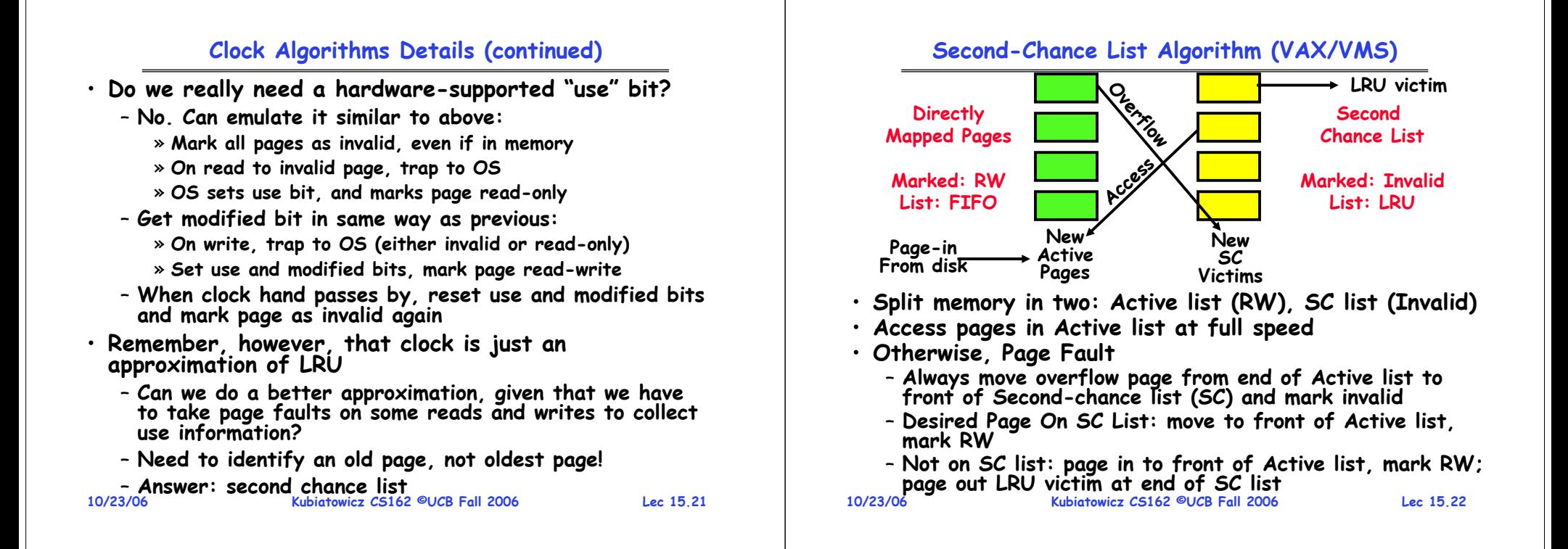

**Lec 15.23**

### **Second-Chance List Algorithm (con't)**

- **How many pages for second chance list?**
	- **If 0**  ⇒ **FIFO**
	- **If all**  ⇒ **LRU, but page fault on every page reference**
- **Pick intermediate value. Result is:**
	- **Pro: Few disk accesses (page only goes to disk if unused for a long time)**
	- **Con: Increased overhead trapping to OS (software / hardware tradeoff)**
- **With page translation, we can adapt to any kind of access the program makes**
	- Later, we will show how to use page translation / **Later, we will show how to use page translation / protection to share memory between threads on widely separated machines**
- **Question: why didn't VAX include "use" bit?**
	- **Strecker (architect) asked OS people, they said they didn't need it, so didn't implement it**
- **10/23/06 Kubiatowicz CS162 ©UCB Fall 2006**– **He later got blamed, but VAX did OK anyway**

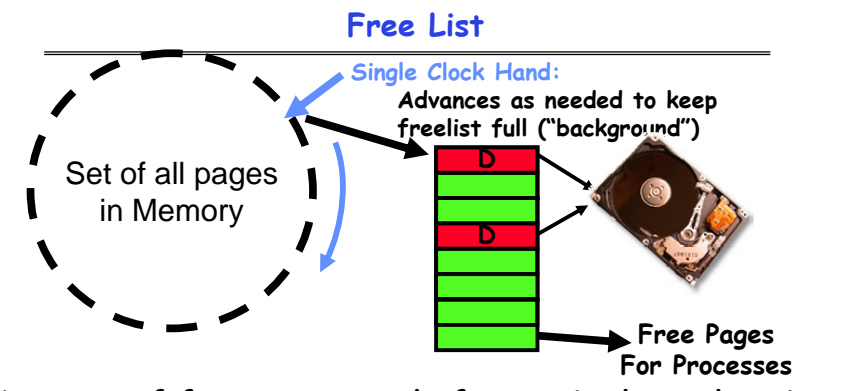

- **Keep set of free pages ready for use in demand paging** – **Freelist filled in background by Clock algorithm or other technique ("Pageout demon")**
- **Dirty pages start copying back to disk when enter list**
- **Like VAX second-chance list**
- **If page needed before reused, just return to active set**
- **Advantage: Faster for page fault**

**10/23/06 Kubiatowicz CS162 ©UCB Fall 2006 Lec 15.24**– **Can always use page (or pages) immediately on fault**

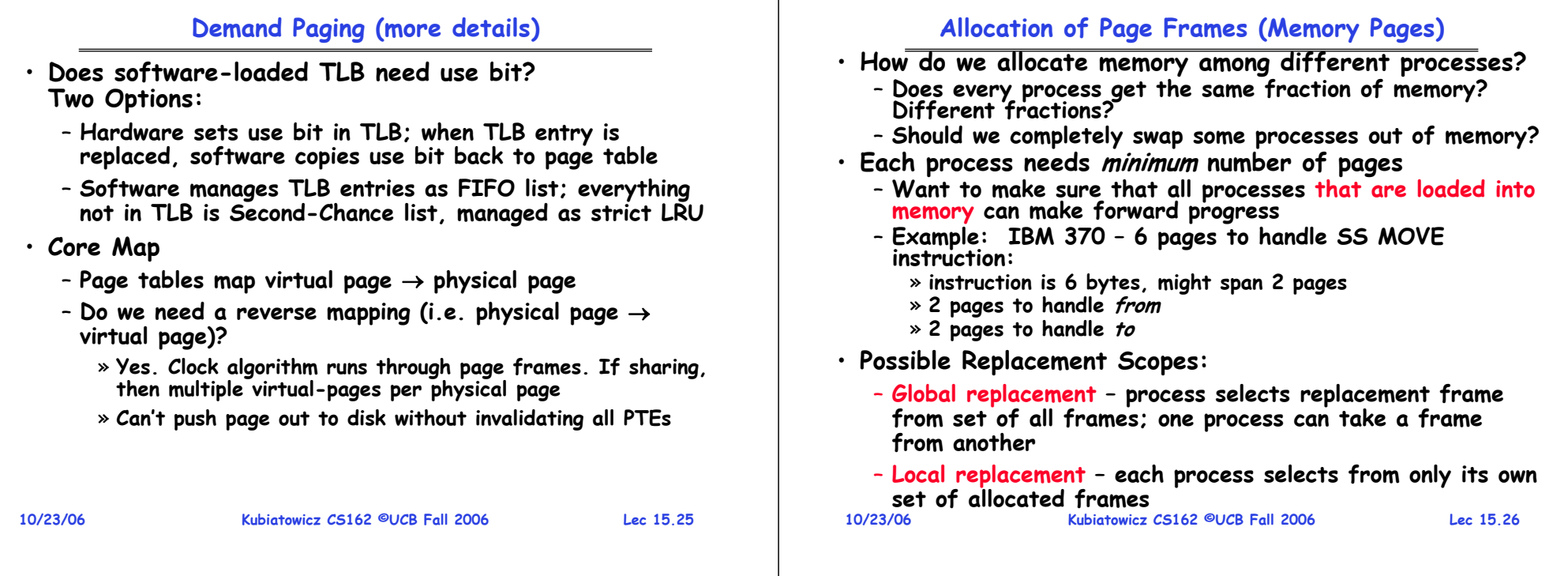

## **Fixed/Priority Allocation**

- **Equal allocation (Fixed Scheme):** 
	- **Every process gets same amount of memory**
	- **Example: 100 frames, 5 processes** <sup>⇒</sup>**process gets 20 frames**
- **Proportional allocation (Fixed Scheme)**
	- **Allocate according to the size of process**
	- **Computation proceeds as follows:**
		- $\mathcal{S}_i$  = size of process  $p_i$  and  $\mathcal{S}$  =  $\Sigma \mathcal{S}_i$
		- **m = total number of frames**

$$
a_i
$$
 = allocation for  $p_i = \frac{s_i}{S} \times m$ 

## • **Priority Allocation:**

- **Proportional scheme using priorities rather than size** » **Same type of computation as previous scheme**
- **Possible behavior: If process pigenerates a page fault, select for replacement a frame from a process with lower priority number**
- **Perhaps we should use an adaptive scheme instead???**
- **10/23/06 Kubiatowicz CS162 ©UCB Fall 2006 Lec 15.27**– **What if some application just needs more memory?**

## **Page-Fault Frequency Allocation**

• **Can we reduce Capacity misses by dynamically changing the number of pages/application?**

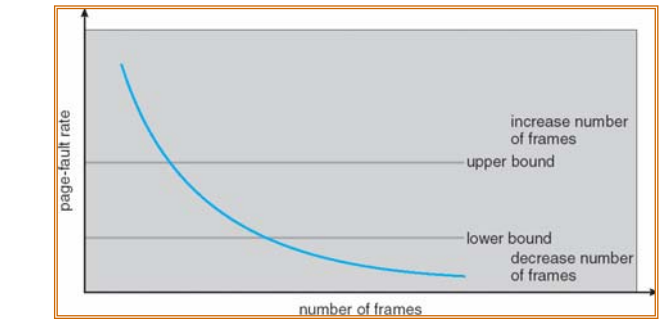

- **Establish "acceptable" page-fault rate**
	- **If actual rate too low, process loses frame**
	- **If actual rate too high, process gains frame**
- **Question: What if we just don't have enough memory?**

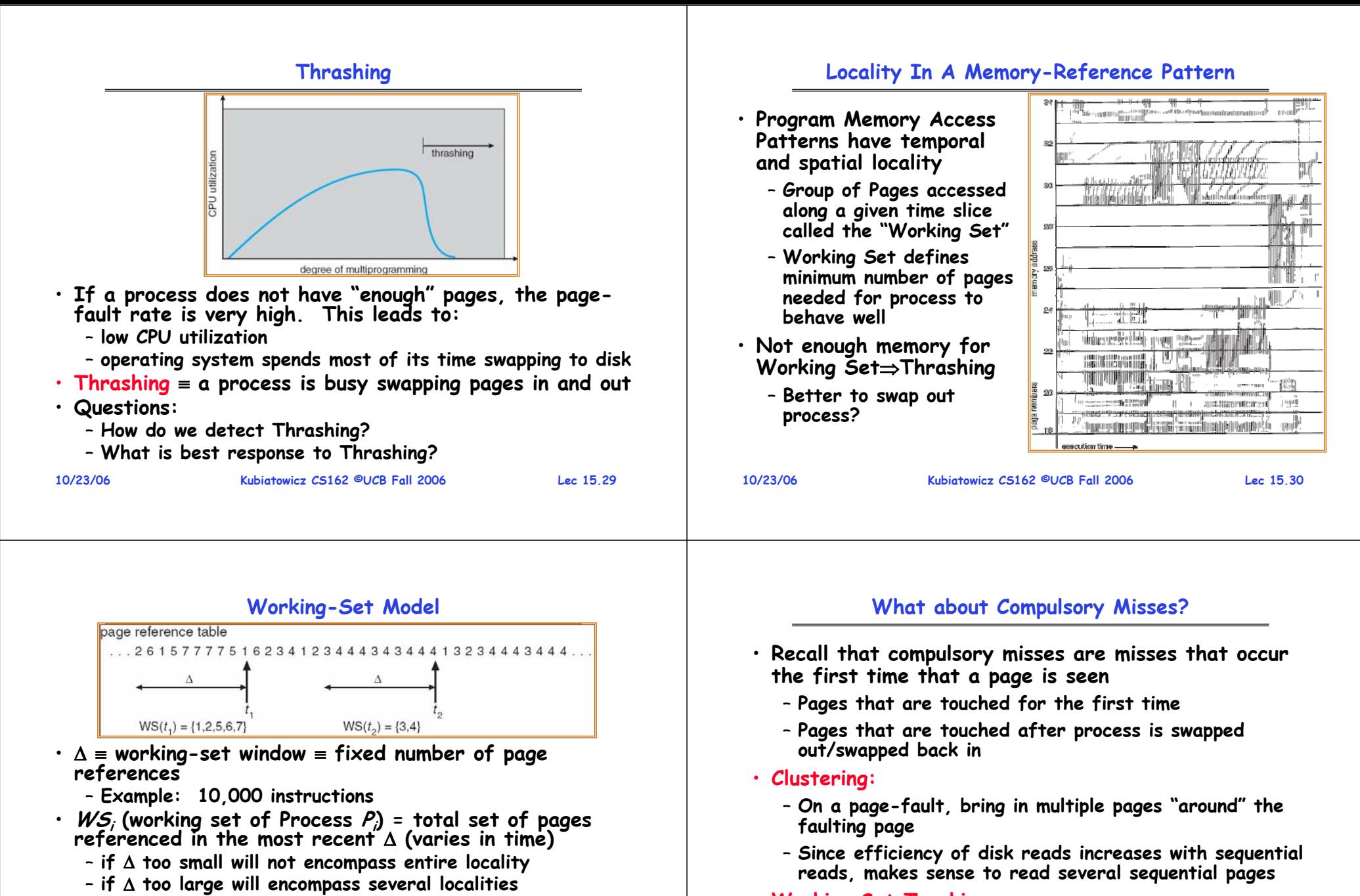

- **Working Set Tracking:**
	- **Use algorithm to try to track working set of application**
	- **When swapping process back in, swap in working set**

**Lec 15.31**

**10/23/06**

**Kubiatowicz CS162 ©UCB Fall 2006**

– **Policy: if D > m, then suspend one of the processes**

– **if** <sup>Δ</sup> **<sup>=</sup>**<sup>∞</sup> <sup>⇒</sup> **will encompass entire program**

• **D <sup>=</sup>**<sup>Σ</sup>**|WSi|** <sup>≡</sup> **total demand frames** 

• **if D > m** <sup>⇒</sup> **Thrashing**

#### **Summary**

#### • **Replacement policies**

- **FIFO: Place pages on queue, replace page at end**
- **MIN: Replace page that will be used farthest in future**
- **LRU: Replace page used farthest in past**
- **Clock Algorithm: Approximation to LRU**
	- **Arrange all pages in circular list**
	- **Sweep through them, marking as not "in use"**
	- **If page not "in use" for one pass, than can replace**
- **Nth-chance clock algorithm: Another approx LRU**
- **Give pages multiple passes of clock hand before replacing**
- **Second-Chance List algorithm: Yet another approx LRU**
	- **Divide pages into two groups, one of which is truly LRU and managed on page faults.**
- **Working Set:**
	- **Set of pages touched by a process recently**
- **Thrashing: a process is busy swapping pages in and out**
	- **Process will thrash if working set doesn't fit in memory**
		- **Need to swap out a process**

**10/23/06**

**Kubiatowicz CS162 ©UCB Fall 2006**

**Lec 15.33**

**CS162Operating Systems and Systems Programming Lecture 16**

## **Page Allocation and Replacement (con't) I/O Systems**

**October 25, 2006 Prof. John Kubiatowicz http://inst.eecs.berkeley.edu/~cs162**

## **Review: Page Replacement Policies**

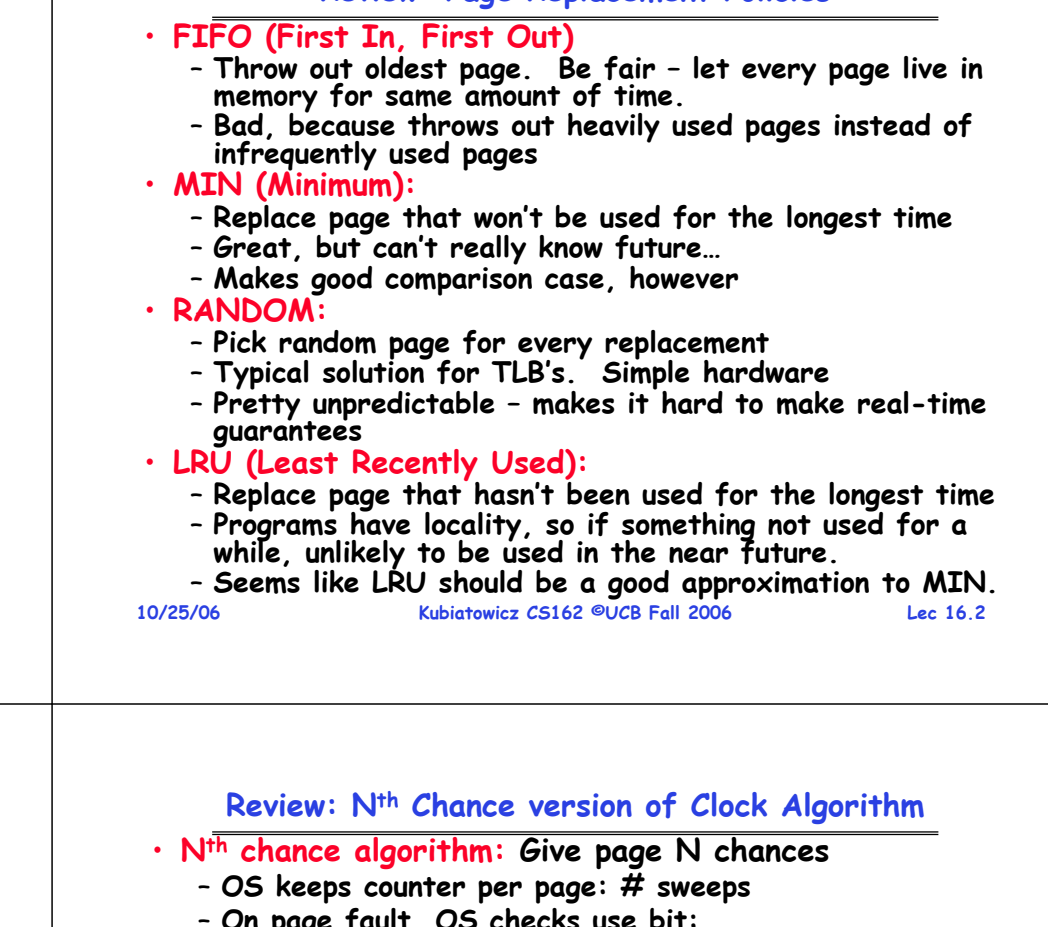

### **Review: Clock Algorithm: Not Recently Used**

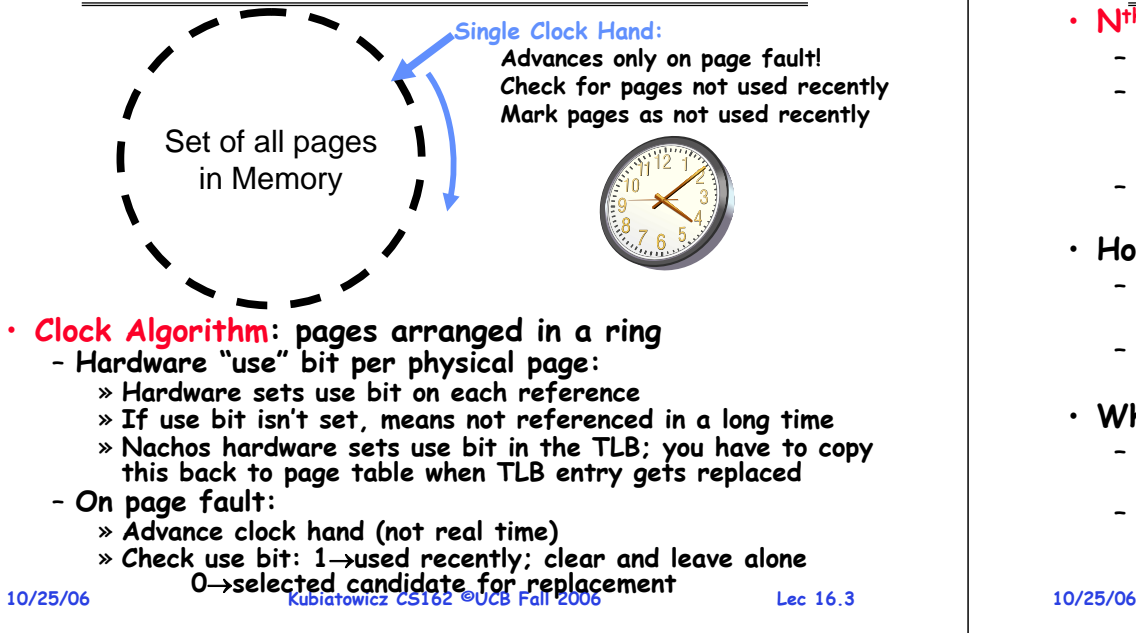

•

- **On page fault, OS checks use bit:**
	- » **1**⇒**clear use and also clear counter (used in last sweep)** » **0** <sup>⇒</sup>**increment counter; if count=N, replace page**
- **Means that clock hand has to sweep by N times without page being used before page is replaced**
- **How do we pick N?**
	- **Why pick large N? Better approx to LRU**
	- » **If N ~ 1K, really good approximation**
	- **Why pick small N? More efficient**
	- » **Otherwise might have to look a long way to find free page**
- **What about dirty pages?**
	- **Takes extra overhead to replace a dirty page, so give dirty pages an extra chance before replacing?**
	- **Common approach:**
		- » **Clean pages, use N=1**
- **Kubiatowicz CS162 ©UCB Fall 2006 Lec 16.4**» **Dirty pages, use N=2 (and write back to disk when N=1)**
	-

#### **10/25/06 Kubiatowicz CS162 ©UCB Fall 2006 Lec 16.5Goals for Today** • **Finish Page Allocation Policies** • **Working Set/Thrashing** • **I/O Systems** – **Hardware Access**– **Device Drivers Note: Some slides and/or pictures in the following are** adapted from slides ©2005 Silberschatz, Galvin, and Gagne. **Many slides generated from my lecture notes by Kubiatowicz. 10/25/06 Kubiatowicz CS162 ©UCB Fall 2006 Lec 16.6Second-Chance List Algorithm (VAX/VMS)** • **Split memory in two: Active list (RW), SC list (Invalid)** • **Access pages in Active list at full speed** • **Otherwise, Page Fault** - Always move overflow page from end of Active list to front of Second-chance list (SC) and mark invalid – **Desired Page On SC List: move to front of Active list, mark RW**– **Not on SC list: page in to front of Active list, mark RW; page out LRU victim at end of SC list Directly Mapped Pages Marked: RWList: FIFOSecond Chance ListMarked: InvalidList: LRULRU victimPage-in From disk New Active Pages Access New SC Victims** Over<sub>Flow</sub>

## **Second-Chance List Algorithm (con't)**

- **How many pages for second chance list?**
	- **If 0**  ⇒ **FIFO**
	- **If all**  ⇒ **LRU, but page fault on every page reference**
- **Pick intermediate value. Result is:**
	- **Pro: Few disk accesses (page only goes to disk if unused for a long time)**
	- **Con: Increased overhead trapping to OS (software / hardware tradeoff)**
- **With page translation, we can adapt to any kind of access the program makes**
	- Later, we will show how to use page translation / **Later, we will show how to use page translation / protection to share memory between threads on widely separated machines**
- **Question: why didn't VAX include "use" bit?**
	- **Strecker (architect) asked OS people, they said they didn't need it, so didn't implement it**

**Lec 16.7**

**10/25/06 Kubiatowicz CS162 ©UCB Fall 2006**– **He later got blamed, but VAX did OK anyway**

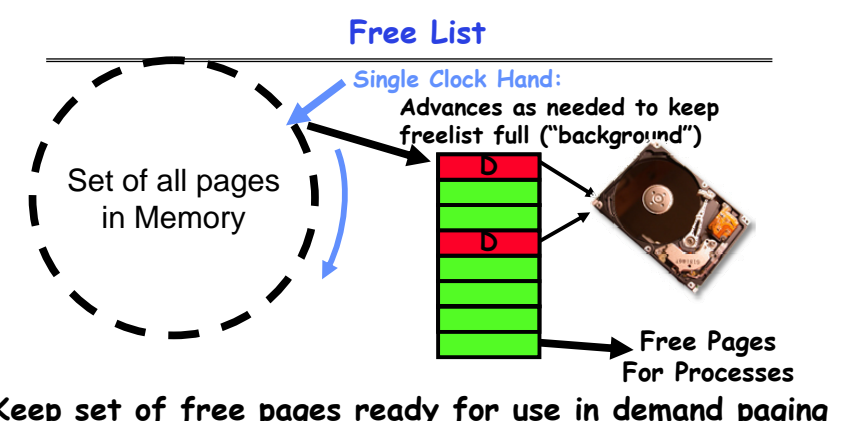

- **Keep set of free pages ready for use in demand paging** – **Freelist filled in background by Clock algorithm or other technique ("Pageout demon")**
- **Dirty pages start copying back to disk when enter list**
- **Like VAX second-chance list**
- **If page needed before reused, just return to active set**
- **Advantage: Faster for page fault**

**10/25/06 Kubiatowicz CS162 ©UCB Fall 2006 Lec 16.8**– **Can always use page (or pages) immediately on fault**

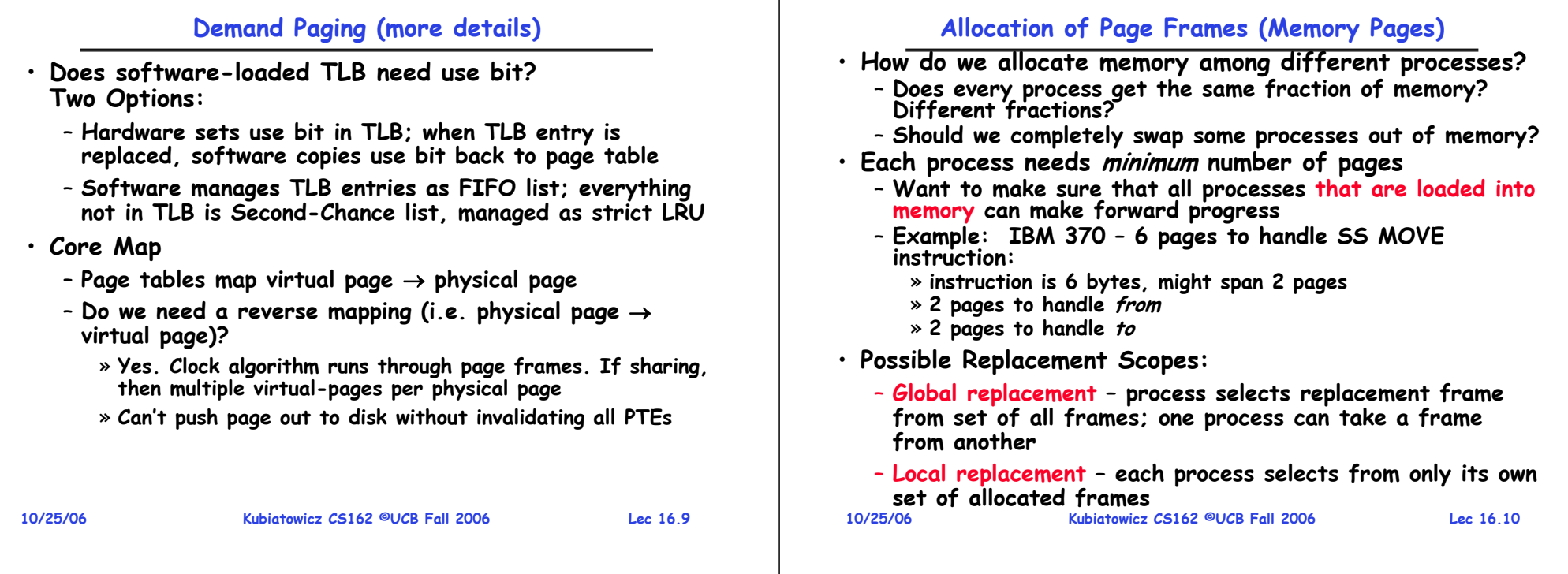

## **Fixed/Priority Allocation**

- **Equal allocation (Fixed Scheme):** 
	- **Every process gets same amount of memory**
	- **Example: 100 frames, 5 processes** <sup>⇒</sup>**process gets 20 frames**
- **Proportional allocation (Fixed Scheme)**
	- **Allocate according to the size of process**
	- **Computation proceeds as follows:**
		- $\mathcal{S}_i$  = size of process  $p_i$  and  $\mathcal{S}$  =  $\Sigma \mathcal{S}_i$
		- **m = total number of frames**

$$
a_i
$$
 = allocation for  $p_i = \frac{S_i}{S} \times m$ 

## • **Priority Allocation:**

- **Proportional scheme using priorities rather than size** » **Same type of computation as previous scheme**
- **Possible behavior: If process pigenerates a page fault, select for replacement a frame from a process with lower priority number**
- **Perhaps we should use an adaptive scheme instead???**
- **10/25/06 Kubiatowicz CS162 ©UCB Fall 2006 Lec 16.11**– **What if some application just needs more memory?**

## **Page-Fault Frequency Allocation**

• **Can we reduce Capacity misses by dynamically changing the number of pages/application?**

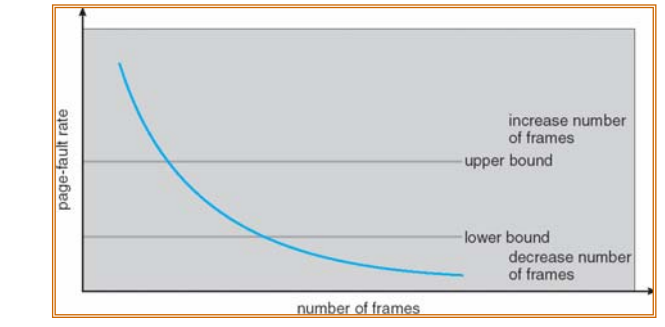

- **Establish "acceptable" page-fault rate**
	- **If actual rate too low, process loses frame**
	- **If actual rate too high, process gains frame**
- **Question: What if we just don't have enough memory?**

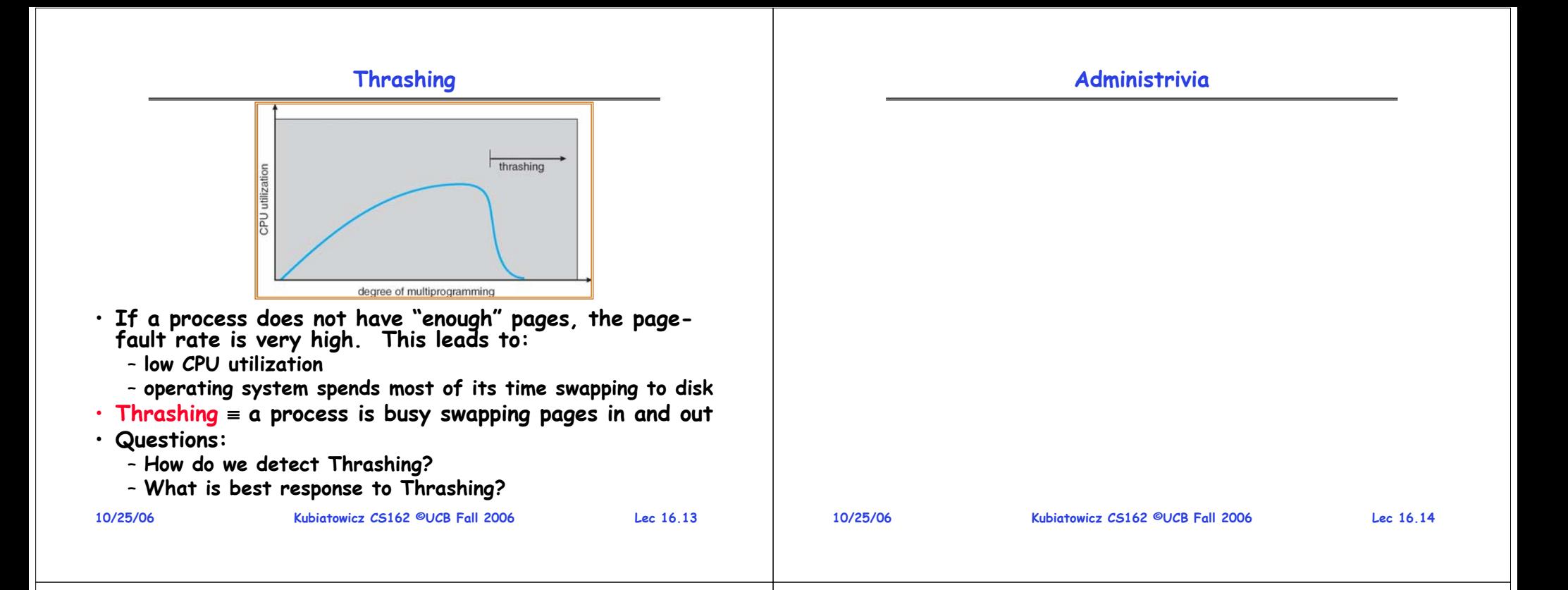

## **Locality In A Memory-Reference Pattern**

- **Program Memory Access Patterns have temporal and spatial locality**
	- **Group of Pages accessed along a given time slice called the "Working Set"**
	- **Working Set defines minimum number of pages needed for process to behave well**
- **Not enough memory for Working Set**⇒**Thrashing**
	- **Better to swap out process?**

նակարգանիցնեցի  $\overline{\infty}$ **POULD SOLUT** ingil **JERUS CREATED** 

**Lec 16.15**

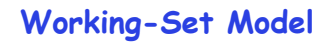

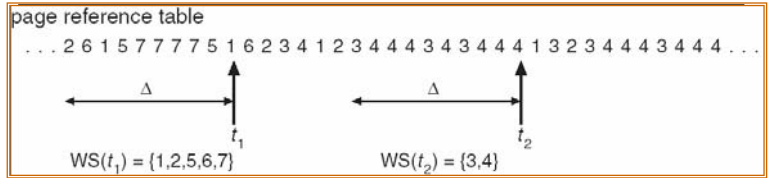

- <sup>Δ</sup> <sup>≡</sup> **working-set window** <sup>≡</sup> **fixed number of page references** 
	- **Example: 10,000 instructions**
- **WSireferenced in the most recent**  $\Delta$  **(varies in time)** 
	- **if** <sup>Δ</sup> **too small will not encompass entire locality**
	- **if** <sup>Δ</sup> **too large will encompass several localities**
	- **if** <sup>Δ</sup> **<sup>=</sup>**<sup>∞</sup> <sup>⇒</sup> **will encompass entire program**
- **D <sup>=</sup>**<sup>Σ</sup>**|WSi|** <sup>≡</sup> **total demand frames**
- **if D > m** <sup>⇒</sup> **Thrashing**
	- **Policy: if D > m, then suspend one of the processes**

**10/25/06Kubiatowicz CS162 ©UCB Fall 2006 Lec 16.16**– **This can improve overall system behavior by a lot!**

### **What about Compulsory Misses?**

**10/25/06 Kubiatowicz CS162 ©UCB Fall 2006 Lec 16.17**• **Recall that compulsory misses are misses that occur the first time that a page is seen** – **Pages that are touched for the first time** – **Pages that are touched after process is swapped out/swapped back in** • **Clustering:** – **On a page-fault, bring in multiple pages "around" the faulting page** – **Since efficiency of disk reads increases with sequential reads, makes sense to read several sequential pages** • **Working Set Tracking:** – **Use algorithm to try to track working set of application** – **When swapping process back in, swap in working set 10/25/06 Kubiatowicz CS162 ©UCB Fall 2006 Lec 16.18**• **Replacement policies** – **FIFO: Place pages on queue, replace page at end** – **MIN: Replace page that will be used farthest in future** – **LRU: Replace page used farthest in past**  • **Clock Algorithm: Approximation to LRU** – **Arrange all pages in circular list** – **Sweep through them, marking as not "in use"** – **If page not "in use" for one pass, than can replace** • **Nth-chance clock algorithm: Another approx LRU** – **Give pages multiple passes of clock hand before replacing** • **Second-Chance List algorithm: Yet another approx LRU** – **Divide pages into two groups, one of which is truly LRU and managed on page faults.** • **Working Set:** – **Set of pages touched by a process recently** • **Thrashing: a process is busy swapping pages in and out** – **Process will thrash if working set doesn't fit in memory** – **Need to swap out a process**

## **The Requirements of I/O**

- **So far in this course:**
	- **We have learned how to manage CPU, memory**
- **What about I/O?**
	- **Without I/O, computers are useless (disembodied brains?)**
	- **But… thousands of devices, each slightly different** » **How can we standardize the interfaces to these devices?**
	- **Devices unreliable: media failures and transmission errors** » **How can we make them reliable???**
	- **Devices unpredictable and/or slow** » **How can we manage them if we don't know what they will do or how they will perform?**
- **Some operational parameters:**
	- **Byte/Block**
		- » **Some devices provide single byte at a time (e.g. keyboard)**
	- » **Others provide whole blocks (e.g. disks, networks, etc)**
	- **Sequential/Random**
		- » **Some devices must be accessed sequentially (e.g. tape)**
		- » **Others can be accessed randomly (e.g. disk, cd, etc.)**
	- **Polling/Interrupts**
		- » **Some devices require continual monitoring**
- **10/25/06Kubiatowicz CS162 ©UCB Fall 2006 Lec 16.19** » **Others generate interrupts when they need service 10/25/06**

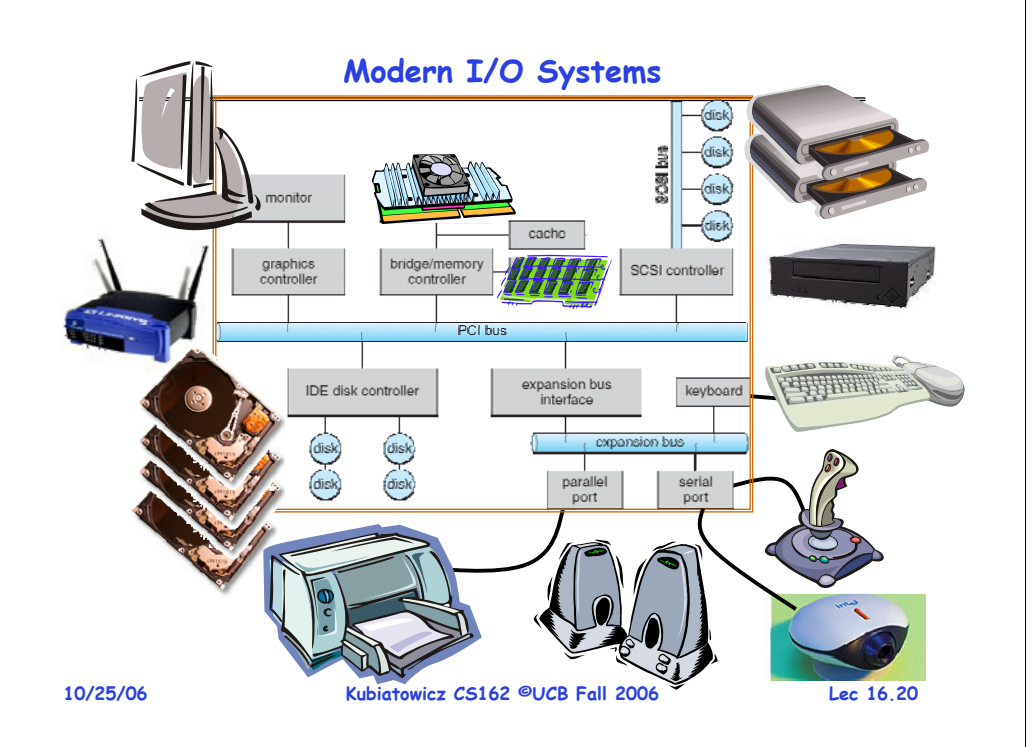

**Demand Paging Summary**

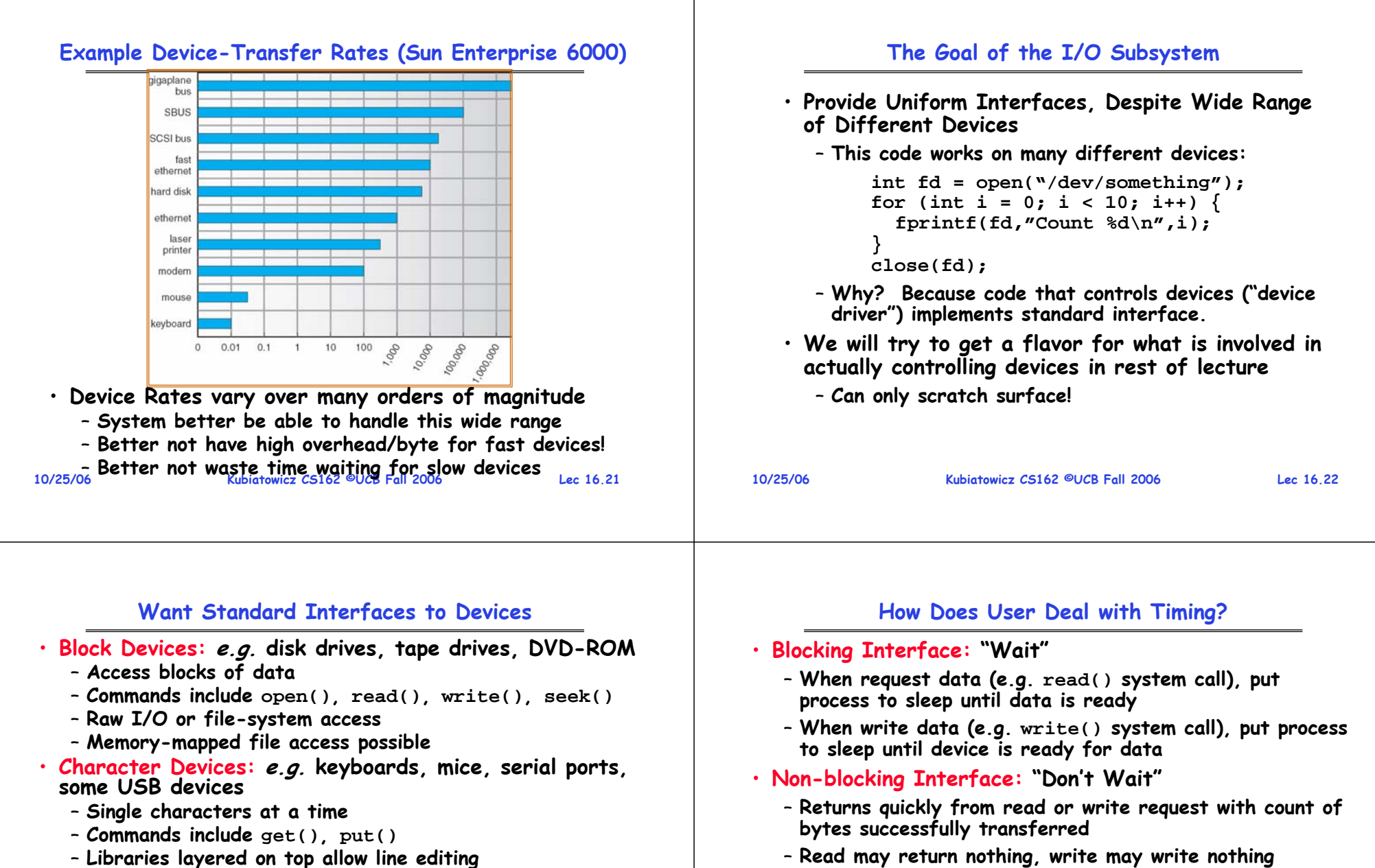

- **Libraries layered on top allow line editing**
- **Network Devices: e.g. Ethernet, Wireless, Bluetooth**
- **Different enough from block/character to have own interface**
	- **Unix and Windows include socket interface**
		- » **Separates network protocol from network operation**
		- » **Includes select() functionality**
- **Usage: pipes, FIFOs, streams, queues, mailboxes**

**Lec 16.23**

**10/25/06**

– **When request data, take pointer to user's buffer, return immediately; later kernel fills buffer and notifies user** – **When send data, take pointer to user's buffer, return immediately; later kernel takes data and notifies user** 

• **Asynchronous Interface: "Tell Me Later"**

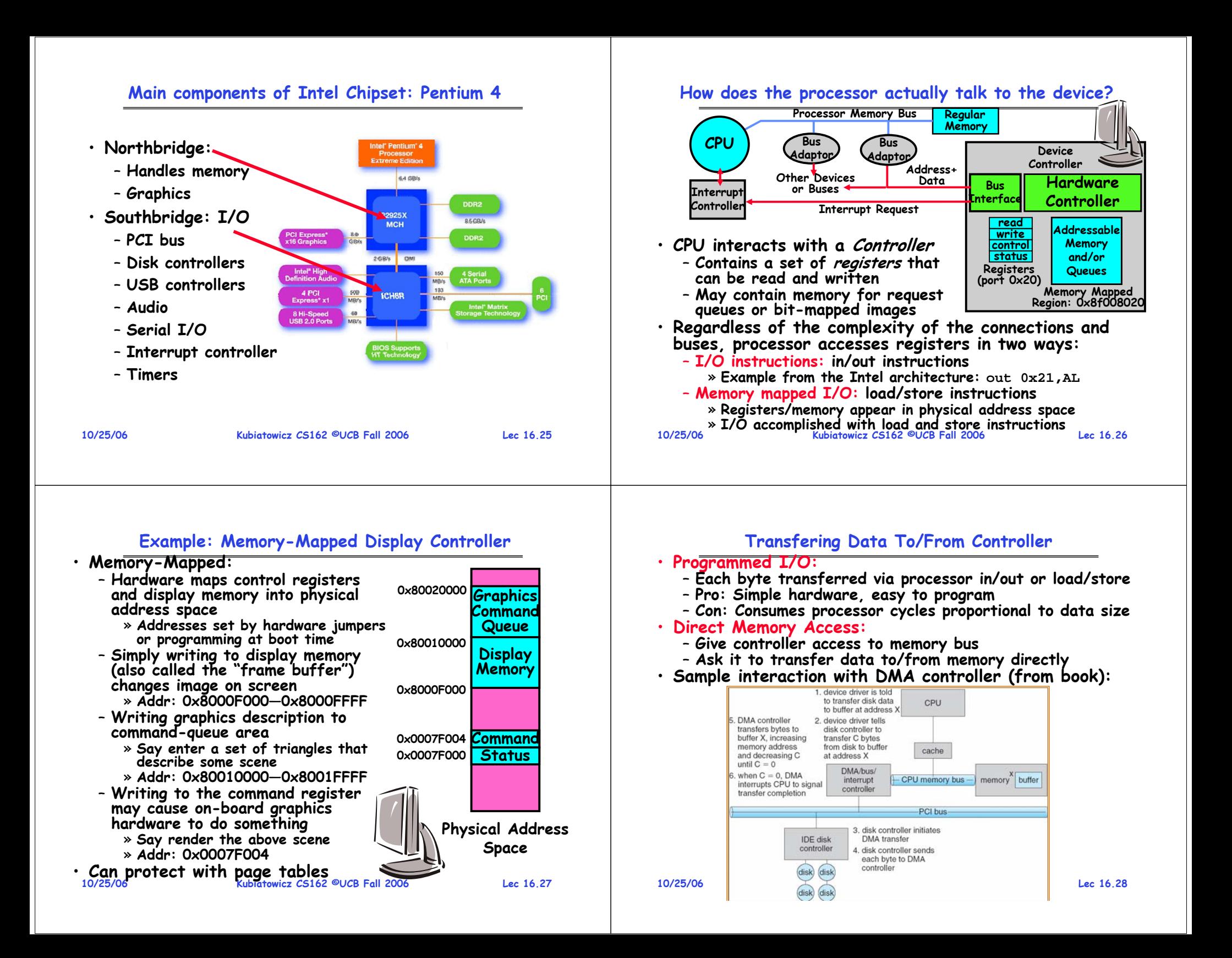

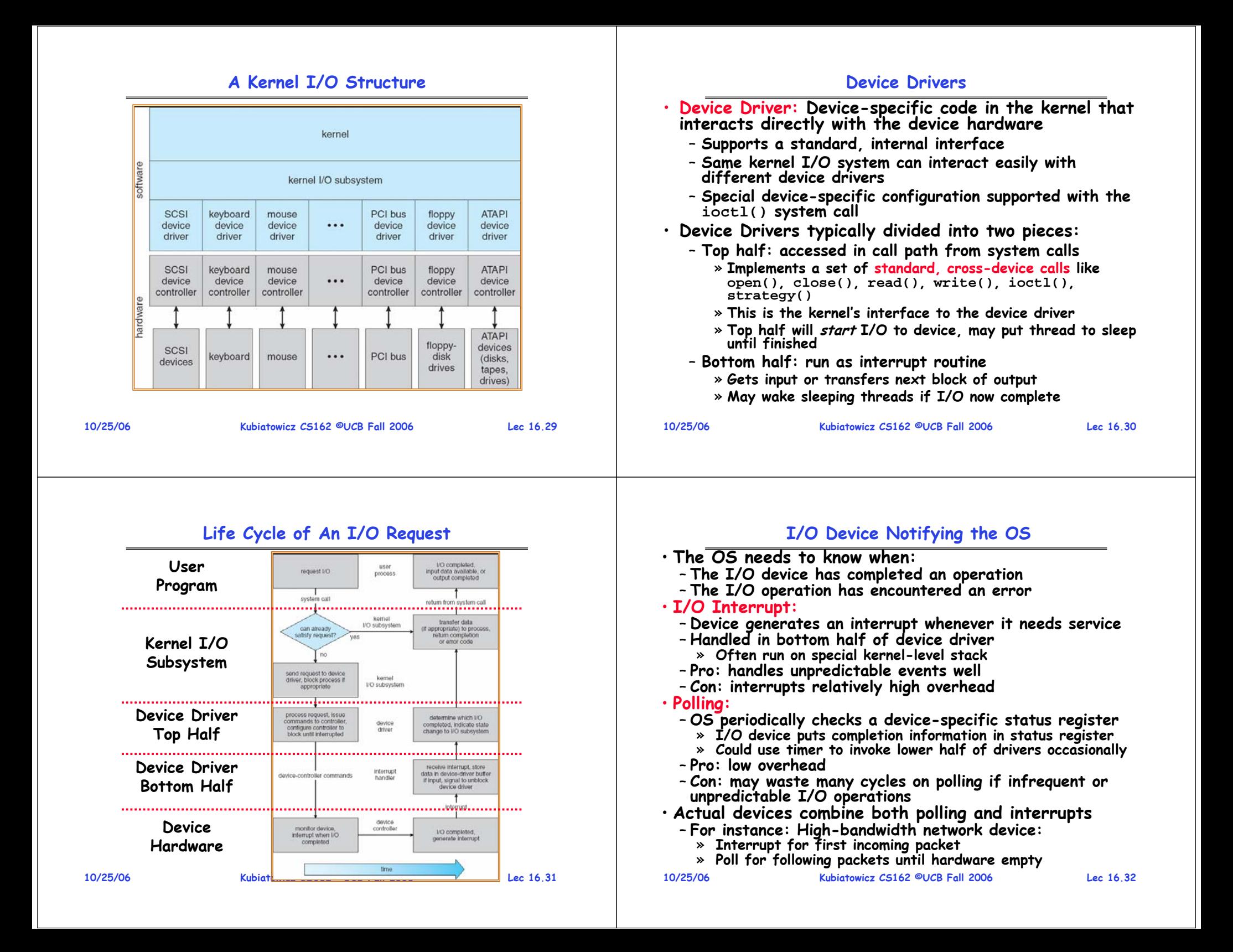

#### **Summary**

• **Working Set:**

- **Set of pages touched by a process recently**
- **Thrashing: a process is busy swapping pages in and out**
	- **Process will thrash if working set doesn't fit in memory**
	- **Need to swap out a process**
- **I/O Devices Types:**
	- **Many different speeds (0.1 bytes/sec to GBytes/sec)**
	- **Different Access Patterns:**
		- » **Block Devices, Character Devices, Network Devices**
	- **Different Access Timing:**
		- » **Blocking, Non-blocking, Asynchronous**
- **I/O Controllers: Hardware that controls actual device**
	- **Processor Accesses through I/O instructions, load/store to special physical memory**
	- **Report their results through either interrupts or a status register that processor looks at occasionally (polling)**
- **10/25/06 Kubiatowicz CS162 ©UCB Fall 2006**• **Device Driver: Device-specific code in kernel**

**Lec 16.33**

**CS162Operating Systems and Systems Programming Lecture 17**

## **Disk Management and File Systems**

**October 30, 2006 Prof. John Kubiatowicz http://inst.eecs.berkeley.edu/~cs162**

## **Review: Want Standard Interfaces to Devices**

- **Block Devices: e.g. disk drives, tape drives, Cdrom**
	- **Access blocks of data**
	- **Commands include open(), read(), write(), seek()**
	- **Raw I/O or file-system access**
	- **Memory-mapped file access possible**
- **Character Devices: e.g. keyboards, mice, serial ports, some USB devices**
	- **Single characters at a time**
	- **Commands include get(), put()**
	- **Libraries layered on top allow line editing**
- **Network Devices: e.g. Ethernet, Wireless, Bluetooth**
	- **Different enough from block/character to have own interface**
	- **Unix and Windows include socket interface** » **Separates network protocol from network operation** » **Includes select() functionality**
	- **Usage: pipes, FIFOs, streams, queues, mailboxes**
- **10/30/06**

**10/30/06**

**Kubiatowicz CS162 ©UCB Fall 2006**

**Lec 17.2**

## **Review: How Does User Deal with Timing?**

#### • **Blocking Interface: "Wait"**

- **When request data (e.g. read() system call), put process to sleep until data is ready**
- **When write data (e.g. write() system call), put process to sleep until device is ready for data**
- **Non-blocking Interface: "Don't Wait"**
	- **Returns quickly from read or write request with count of bytes successfully transferred**
	- **Read may return nothing, write may write nothing**
- **Asynchronous Interface: "Tell Me Later"**
	- **When request data, take pointer to user's buffer, return immediately; later kernel fills buffer and notifies user**
	- **When send data, take pointer to user's buffer, return immediately; later kernel takes data and notifies user**

#### **Review: How does the processor talk to the device?**

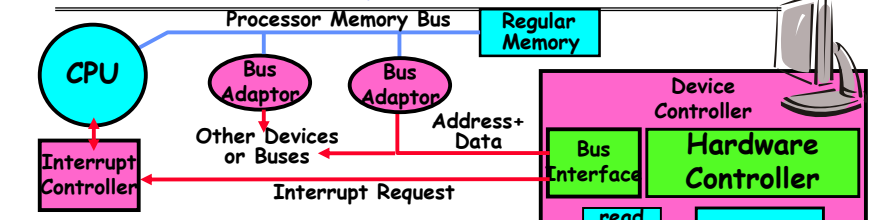

- **CPU interacts with a Controller**– **Contains a set of registers that can be read and written**
- **read write control statusAddressableMemory and/orRegisters Queues (port 0x20) Memory Mapped Region: 0x8f008020**
- May contain memory for request **May contain memory for request queues or bit-mapped images**
- **Regardless of the complexity of the connections and buses, processor accesses registers in two ways:** 
	- **I/O instructions: in/out instructions**
	- » **Example from the Intel architecture: out 0x21,AL**
	- **Memory mapped I/O: load/store instructions**
		- » **Registers/memory appear in physical address space**

**Lec 17.3**

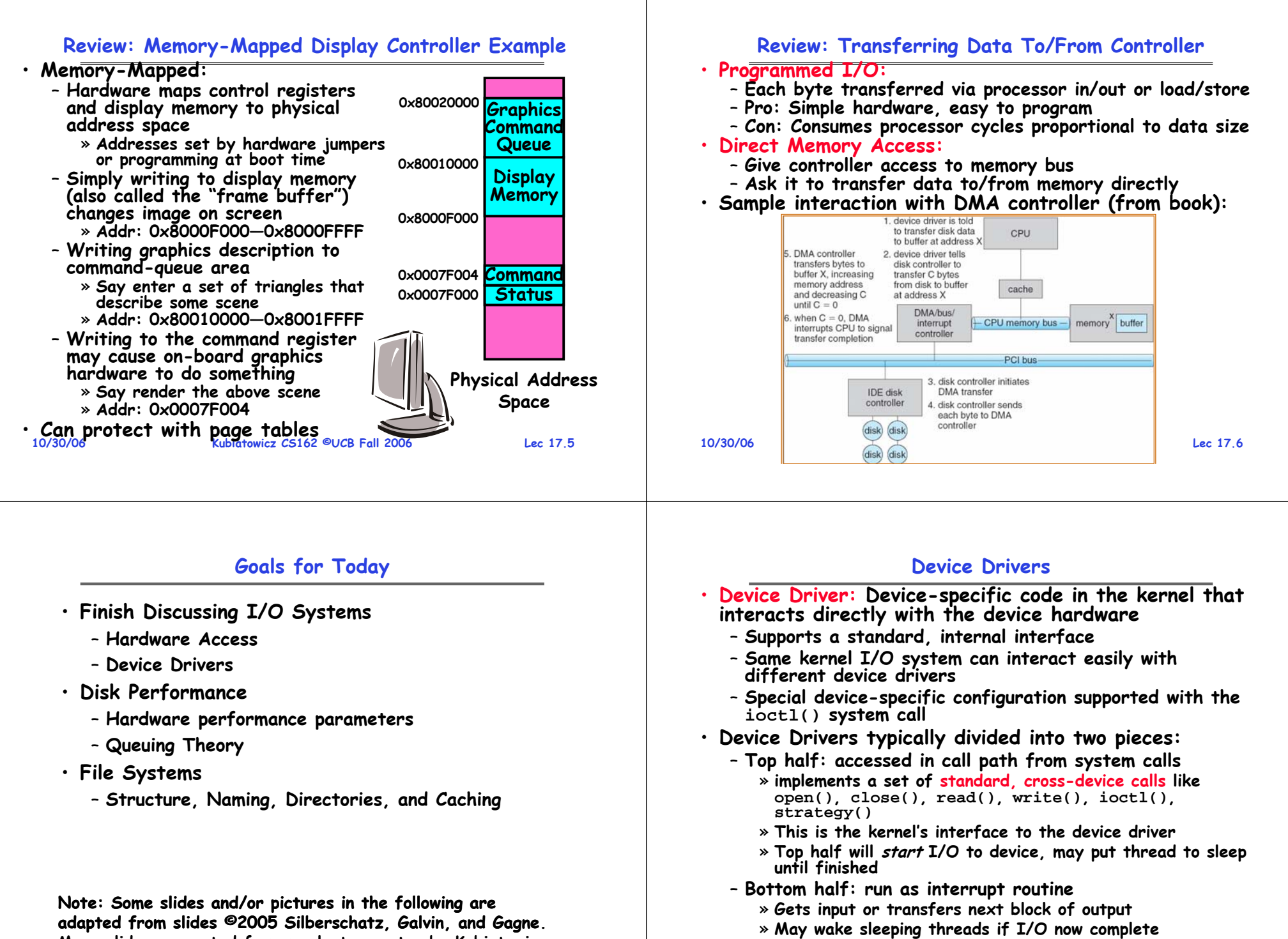

adapted from slides ©2005 Silberschatz, Galvin, and Gagne.

**10/30/06**

**Lec 17.7**

## **Life Cycle of An I/O Request**

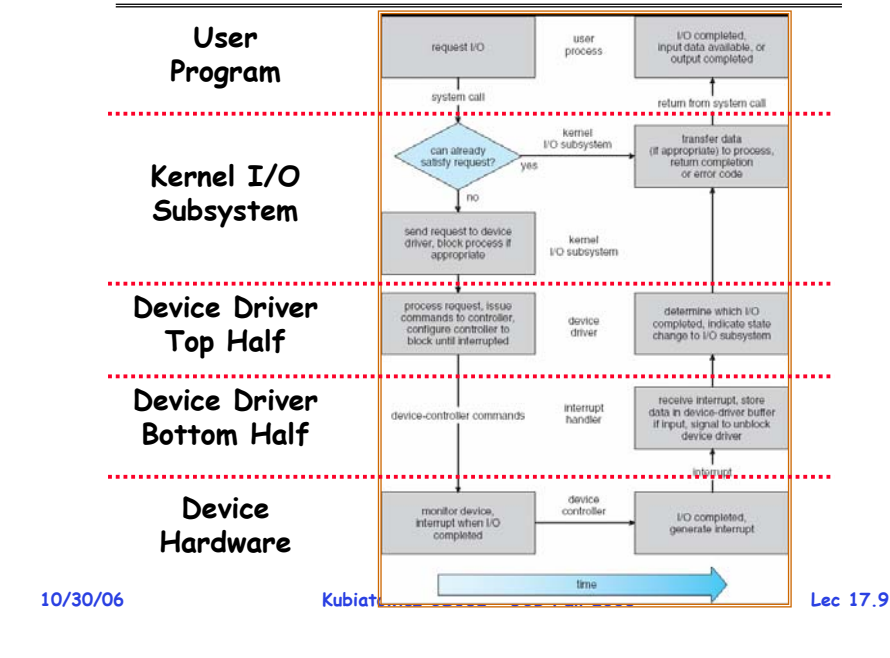

**Administrivia**

#### **I/O Device Notifying the OS**

**10/30/06 Kubiatowicz CS162 ©UCB Fall 2006 Lec 17.10**• **The OS needs to know when:** – **The I/O device has completed an operation** – **The I/O operation has encountered an error** • **I/O Interrupt:** – **Device generates an interrupt whenever it needs service** – **Handled in bottom half of device driver** » **Often run on special kernel-level stack** – **Pro: handles unpredictable events well** – **Con: interrupts relatively high overhead**  • **Polling:** – **OS periodically checks a device-specific status register** » **I/O device puts completion information in status register** » **Could use timer to invoke lower half of drivers occasionally** – **Pro: low overhead**– **Con: may waste many cycles on polling if infrequent or unpredictable I/O operations** • **Actual devices combine both polling and interrupts** – **For instance: High-bandwidth network device:**  » **Interrupt for first incoming packet** » **Poll for following packets until hardware empty**

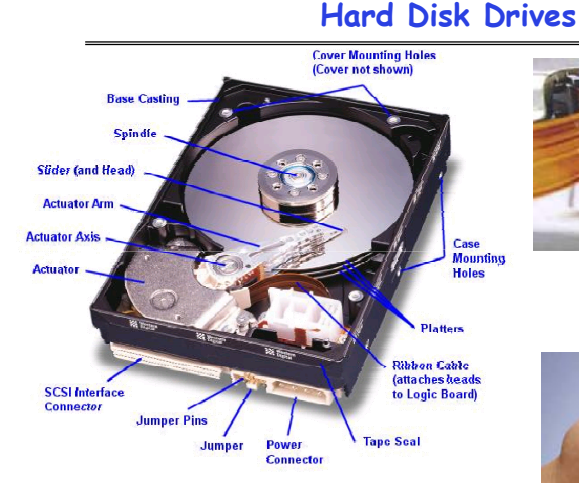

**Western Digital Drive http://www.storagereview.com/guide/**

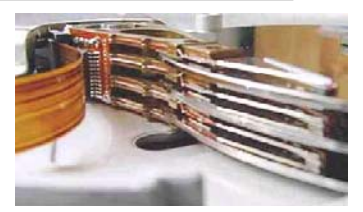

**Read/Write HeadSide View**

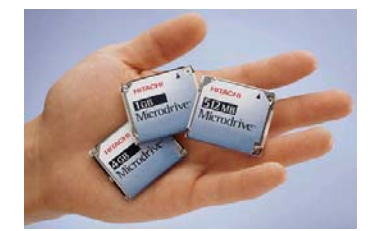

**IBM/Hitachi Microdrive**

**Lec 17.11**

**10/30/06**
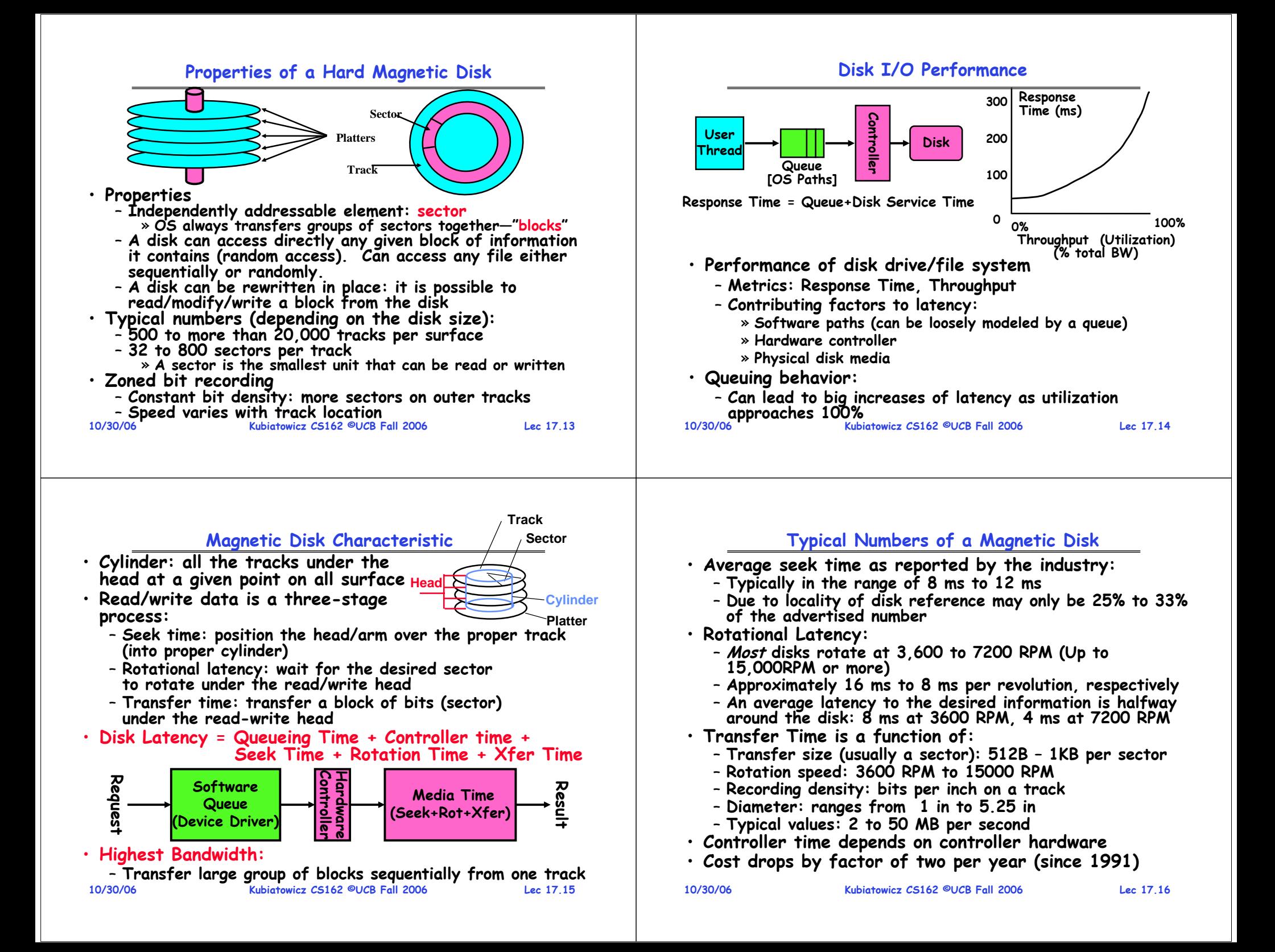

### **Disk Performance**

**Kubiatowicz CS162 ©UCB Fall 2006**

**10/30/06**

### **Disk Tradeoffs**

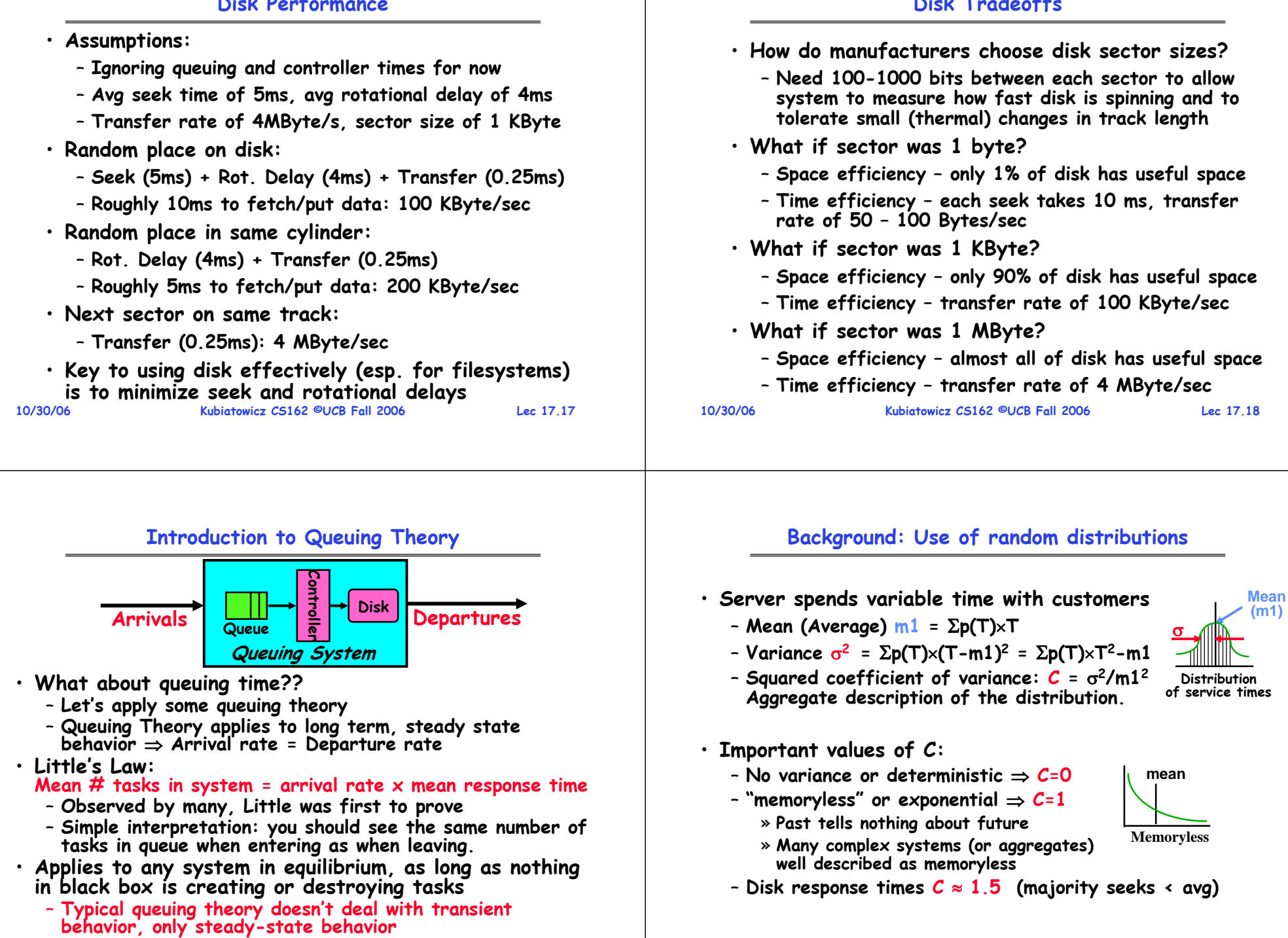

**Lec 17.19**

## **A Little Queuing Theory: Some Results**

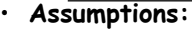

- **System in equilibrium; No limit to the queue**
- **Time between successive arrivals is random and memoryless**

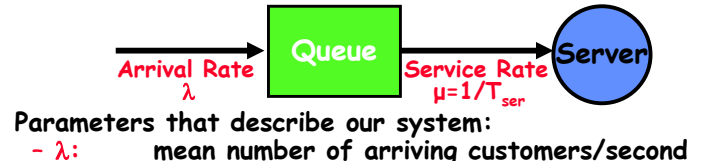

- –
	- $T_{ser}$ : mean time to service a customer ("m1")
	- $-$  C: **C: squared coefficient of variance =**  <sup>σ</sup>**2/m12**
	- –**. μ.; service rate =**  $1/\mathsf{T}_{\mathsf{ser}}$
- **u: server utilization (0** <sup>≤</sup>**u**<sup>≤</sup>**1): u =**  λ **/μ <sup>=</sup>**λ <sup>×</sup> **Tser**–
- •**Parameters we wish to compute:**
- $T_q$ : **Time spent in queue**
- –**Lq: Length of queue =** <sup>λ</sup> <sup>×</sup> **Tq (by Little's law)**
- •**Results:**

•

### – **Memoryless service distribution (C = 1):** » **Called M/M/1 queue: Tq = Tser x u/(1 – u)**

- **General service distribution (no restrictions), 1 server:**
- **Kubiatowicz CS162 ©UCB Fall 2006**» **Called M/G/1 queue: Tq = Tser x ½(1+C) x u/(1 – u))**
- **10/30/06**

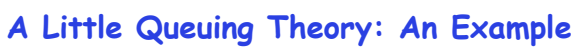

**10/30/06 Kubiatowicz CS162 ©UCB Fall 2006 Lec 17.22Tsys (avg time/customer in system) =Tq + Tser= 25 ms** • **Example Usage Statistics:** – **User requests 10 x 8KB disk I/Os per second** – **Requests & service exponentially distributed (C=1.0)** – **Avg. service = 20 ms (From controller+seek+rot+trans)** • **Questions:**  – **How utilized is the disk?**  » Ans: server utilization, <mark>u</mark> = λT<sub>ser</sub> – **What is the average time spent in the queue?**  » **Ans: Tq** – **What is the number of requests in the queue?**  » **Ans: Lq** – **What is the avg response time for disk request?**  » **Ans: Tsys = Tq + Tser** • **Computation:** λ **(avg # arriving customers/s) = 10/s**  $\mathsf{T}_{\mathsf{ser}}$  **(avg time to service customer) = 20 ms (0.02s) uu** (server utilization) =  $\lambda \times T_{\text{ser}}$ = 10/s  $\times$  .02s = 0.2  $\begin{bmatrix} \text{cay } \text{time/customer } \text{in quee} \end{bmatrix} = \text{T}_{\text{ser}} \times \text{u} / (1 - \text{u})$ <br>= 20 x 0.2/(1-0.2) = 20 x 0.25 = 5 ms (0 .005s) **Lq (avg length of queue) =**  λ **x Tq=10/s x .005s = 0.05**

### **Disk Scheduling**

• **Disk can do only one request at a time; What order do you choose to do queued requests?**

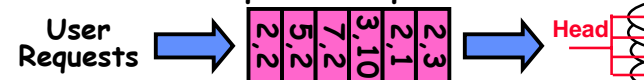

- **FIFO Order**
	- **Fair among requesters, but order of arrival may be to random spots on the disk**  ⇒ **Very long seeks**
- **SSTF: Shortest seek time first**
	- **Pick the request that's closest on the disk** – **Although called SSTF, today must include rotational delay in calculation, since rotation can be as long as seek**

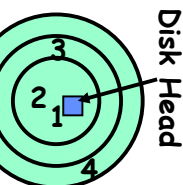

**Lec 17.21**

- **Con: SSTF good at reducing seeks, but may lead to starvation**
- **SCAN: Implements an Elevator Algorithm: take the closest request in the direction of travel**
	- **No starvation, but retains flavor of SSTF**
- **S-SCAN: Circular-Scan: only goes in one direction** – **Skips any requests on the way back**
- **10/30/06 Kubiatowicz CS162 ©UCB Fall 2006 Lec 17.23** – **Fairer than SCAN, not biased towards pages in middle**

### **Building a File System**

- •**File System: Layer of OS that transforms block interface of disks (or other block devices) into Files, Directories, etc.**
- **File System Components**
	- **Disk Management: collecting disk blocks into files**
	- **Naming: Interface to find files by name, not by blocks**
	- **Protection: Layers to keep data secure**
	- **Reliability/Durability: Keeping of files durable despite crashes, media failures, attacks, etc**
- **User vs. System View of a File**
	- **User's view:** 
		- » **Durable Data Structures**
	- **System's view (system call interface):**
		- » **Collection of Bytes (UNIX)**
		- » **Doesn't matter to system what kind of data structures you want to store on disk!**
	- **System's view (inside OS):**
		- » **Collection of blocks (a block is a logical transfer unit, while a sector is the physical transfer unit)**
	- » **Block size**  ≥ **sector size; in UNIX, block size is 4KB**

### **Translating from User to System View**

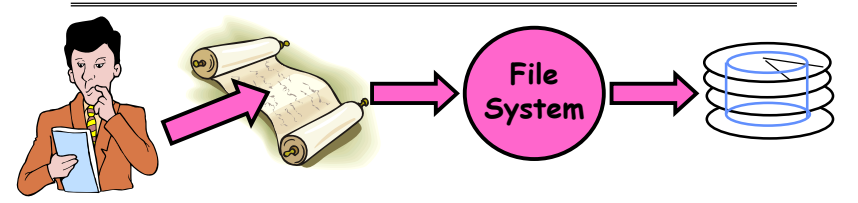

- **What happens if user says: give me bytes 2—12?**
	- **Fetch block corresponding to those bytes**
	- **Return just the correct portion of the block**
- **What about: write bytes 2—12?**
	- **Fetch block**
	- **Modify portion**
	- **Write out Block**
- **Everything inside File System is in whole size blocks**
	- **For example, getc(), putc()**  ⇒ **buffers something like 4096 bytes, even if interface is one byte at a time**

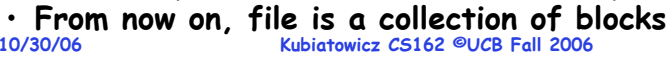

# **Designing the File System: Access Patterns**

- **How do users access files?**
	- **Need to know type of access patterns user is likely to throw at system**
- **Sequential Access: bytes read in order ("give me the next X bytes, then give me next, etc")**
	- **Almost all file access are of this flavor**
- **Random Access: read/write element out of middle of array ("give me bytes i—j")**
	- Less frequent, but still important. For example, virtual memory backing file: page of memory stored in file
	- **Want this to be fast – don't want to have to read all bytes to get to the middle of the file**
- **Content-based Access: ("find me 100 bytes starting with JOSEPH")**
	- **Example: employee records – once you find the bytes, increase my salary by a factor of 2**
	- **Many systems don't provide this; instead, databases are built on top of disk access to index content (requires efficient random access) 10/30/06**

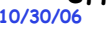

**Kubiatowicz CS162 ©UCB Fall 2006**

### **Lec 17.27**

**Lec 17.25**

### **Disk Management Policies**

- **Basic entities on a disk:**
	- **File: user-visible group of blocks arranged sequentially in logical space**
	- **Directory: user-visible index mapping names to files (next lecture)**
- **Access disk as linear array of sectors. Two Options:** 
	- Identify sectors as vectors [cylinder, surface, sector]. Sort in cylinder-major order. Not used much anymore.
	- **Logical Block Addressing (LBA). Every sector has integer address from zero up to max number of sectors.**
	- **Controller translates from address**  ⇒ **physical position** » **First case: OS/BIOS must deal with bad sectors** » **Second case: hardware shields OS from structure of disk**
- **Need way to track free disk blocks**
	- **Link free blocks together**  ⇒ **too slow today**
- **Use bitmap to represent free space on disk**
- **Need way to structure files: File Header**
	- **Track which blocks belong at which offsets within the logical file structure**
	- **Kubiatowicz CS162 ©UCB Fall 2006**– **Optimize placement of files' disk blocks to match access and usage patterns**
- **10/30/06**

**Lec 17.26**

## **Designing the File System: Usage Patterns**

- 
- **Most files are small (for example, .login, .c files) A few files are big – nachos, core files, etc.; the nachos executable is as big as all of your .class files combined**
- **However, most files are small – .class's, .o's, .c's, etc.** • **Large files use up most of the disk space and bandwidth to/from disk**
	- **May seem contradictory, but a few enormous files are equivalent to an immense # of small files**
- **Although we will use these observations, beware usage patterns:**
	- **Good idea to look at usage patterns: beat competitors by optimizing for frequent patterns**
	- Except: changes in performance or cost can alter usage patterns. Maybe UNIX has lots of small files because big<br>files are really inefficient?
- **Digression, danger of predicting future:**
	- **In 1950's, marketing study by IBM said total worldwide need for computers was 7!**
	- Company (that you haven't heard of) called "GenRad"<br>invented oscilloscope; thought there was no market, so<br>sold patent to Tektronix (bet you have heard of them!)<br>2006 - Company (that you haven't heard of) called "GenRad"

### **How to organize files on disk**

• **Goals:**

- **Maximize sequential performance**
- **Easy random access to file**
- **Easy management of file (growth, truncation, etc)**
- **First Technique: Continuous Allocation**
	- **Use continuous range of blocks in logical block space** » **Analogous to base+bounds in virtual memory**
		- » **User says in advance how big file will be (disadvantage)**
	- **Search bit-map for space using best fit/first fit** » **What if not enough contiguous space for new file?**
	- **File Header Contains:**
		- » **First block/LBA in file**
		- » **File size (# of blocks)**
	- **Pros: Fast Sequential Access, Easy Random access**
	- **Cons: External Fragmentation/Hard to grow files**
		- » **Free holes get smaller and smaller**
		- » **Could compact space, but that would be really expensive**
- **Continuous Allocation used by IBM 360**
- **10/30/06 Result of allocation and management cost: People would create a big file, put their file in the middle<br>10/30/06 <b>Pall 2006** Create a big file, put their file in the middle Lec<sup>17,29</sup> Lec<sup>17,29</sup> 20/30/06 - Result of allocation and management cost: People would
	-

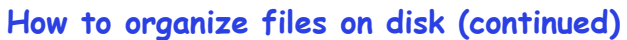

• **Second Technique: Linked List Approach** – **Each block, pointer to next on disk**

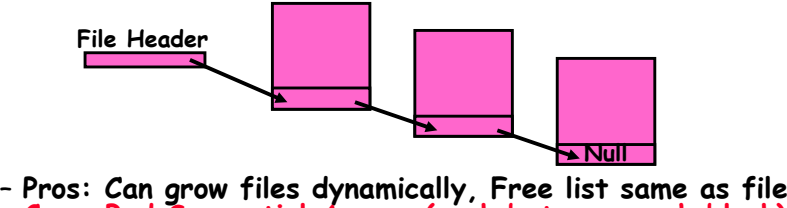

- **Cons: Bad Sequential Access (seek between each block), Unreliable (lose block, lose rest of file)**
- **Serious Con: Bad random access!!!!**
- **Technique originally from Alto (First PC, built at Xerox)** » **No attempt to allocate contiguous blocks**
- **MSDOS used a similar linked approach**
	- **Links not in pages, but in the File Allocation Table (FAT)** » **FAT contains an entry for each block on the disk**
	- » **FAT Entries corresponding to blocks of file linked together Compare with Linked List Approach:**

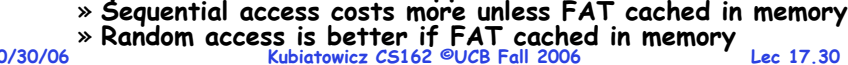

### **How to Organize Files on Disk (continued)**

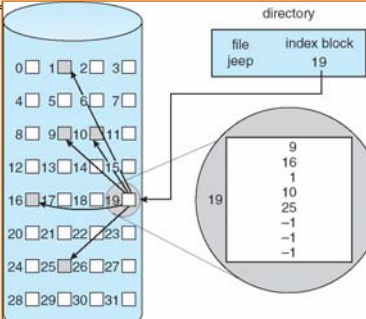

- **Third Technique: Indexed Files (Nachos, VMS)**
	- **System Allocates file header block to hold array of pointers big enough to point to all blocks** » **User pre-declares max file size;**
	- **Pros: Can easily grow up to space allocated for index Random access is fast**
	- **Kubiatowicz CS162 ©UCB Fall 2006 Lec 17.31**– **Cons: Clumsy to grow file bigger than table size Still lots of seeks: blocks may be spread over disk**

### **Where do we still have to go?**

- **Still don't have good internal file structure**
	- **Want to minimize seeks, maximize sequential access**
	- **Want to be able to handle small and large files efficiently**
- **Don't yet know how to name/locate files**
	- **What is a directory?**
	- **How do we look up files?**
- **Don't yet know how to make file system fast**
	- **Must figure out how to use caching**
- **Will address these issues next time….**

**10/30/06**

### **Summary**

- **I/O Controllers: Hardware that controls actual device** – **Processor Accesses through I/O instructions, load/store to special physical memory**
	- **Report their results through either interrupts or a status register that processor looks at occasionally (polling)**
- **Disk Performance:** 
	- **Queuing time + Controller + Seek + Rotational + Transfer**
	- **Rotational latency: on average ½ rotation**
	- **Transfer time: spec of disk depends on rotation speed and bit storage density**
- **Queuing Latency:**
	- **M/M/1 and M/G/1 queues: simplest to analyze**
	- **As utilization approaches 100%, latency** <sup>→</sup> <sup>∞</sup>
	- $T_q = T_{ser} \times \frac{1}{2}(1+C) \times u/(1-u)$
- **File System:**
	- **Transforms blocks into Files and Directories**
	- **Optimize for access and usage patterns**
	- **Maximize sequential access, allow efficient random access**

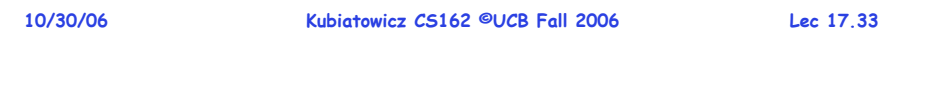

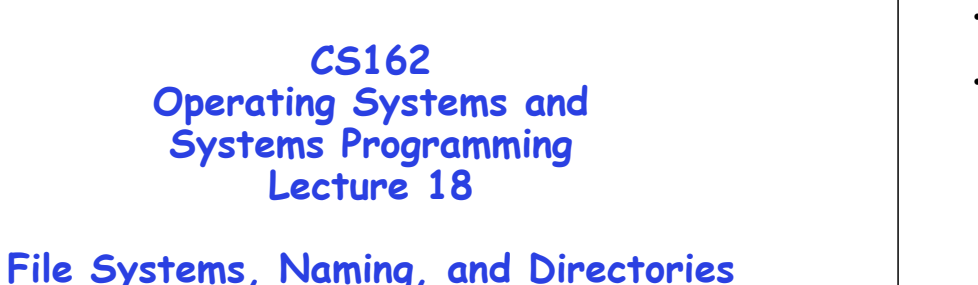

**November 1, 2006 Prof. John Kubiatowicz http://inst.eecs.berkeley.edu/~cs162**

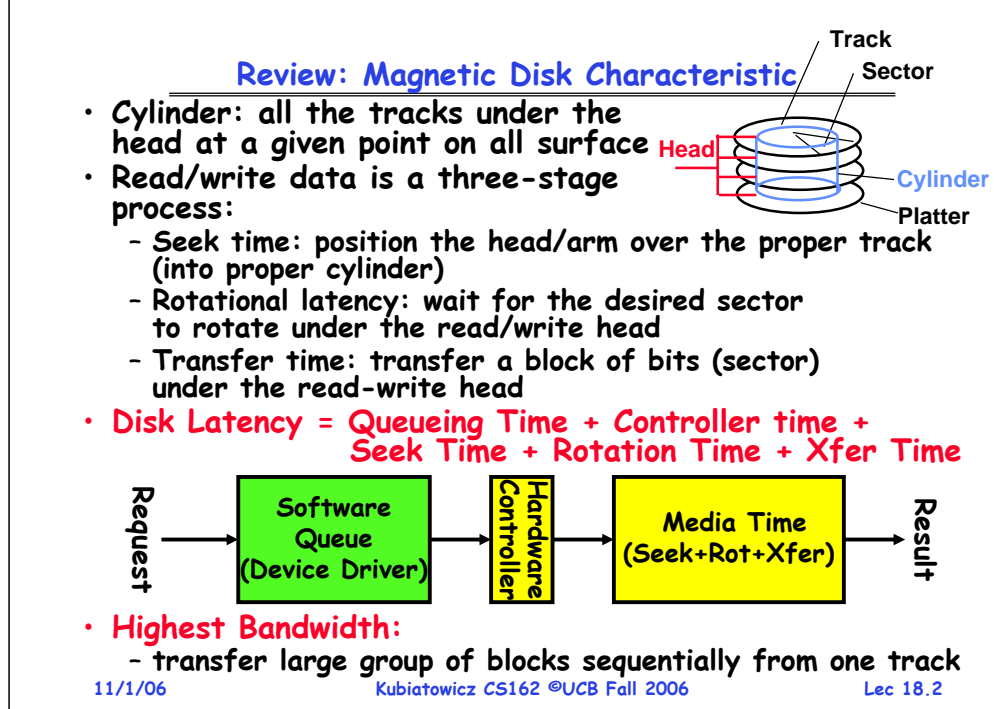

### **Review: Building a File System**

- •**File System: Layer of OS that transforms block interface of disks (or other block devices) into Files, Directories, etc.**
- **File System Components**
	- **Disk Management: collecting disk blocks into files**
	- **Naming: Interface to find files by name, not by blocks**
	- **Protection: Layers to keep data secure**
	- **Reliability/Durability: Keeping of files durable despite crashes, media failures, attacks, etc**
- **User vs. System View of a File**
	- **User's view:** 
		- » **Durable Data Structures**
	- **System's view (system call interface):**
		- » **Collection of Bytes (UNIX)**
	- **System's view (inside OS):**
		- » **Everything inside File System is in whole size blocks**
		- » **File is a collection of blocks (a block is a logical transfer unit, while a sector is the physical transfer unit)**
		- » **Block size**  ≥ **sector size; in UNIX, block size is 4KB**

### **11/1/06**

### **Review: Disk Management Policies**

- **Basic entities on a disk:**
	- **File: user-visible group of blocks arranged sequentially in logical space**
	- **Directory: user-visible index mapping names to files (next lecture)**
- **Access disk as linear array of sectors. Two Options:** 
	- Identify sectors as vectors [cylinder, surface, sector]. Sort in cylinder-major order. Not used much anymore.
	- Logical Block Addressing (LBA). Every sector has integer **Logical Block Addressing (LBA). Every sector has integer address from zero up to max number of sector.**
	- **Controller translates from address**  ⇒ **physical position** » **First case: OS/BIOS must deal with bad sectors** » **Second case: hardware shields OS from structure of disk**
- **Need way to track free disk blocks**
	- **Link free blocks together**  ⇒ **too slow today**
	- **Use bitmap to represent free space on disk**
- **Need way to structure files: File Header**
	- **Track which blocks belong at which offsets within the logical file structure**
	- **Kubiatowicz CS162 ©UCB Fall 2006**– **Optimize placement of files disk blocks to match access and usage patterns**

### **11/1/06 Kubiatowicz CS162 ©UCB Fall 2006 Lec 18.5Review: File System Patterns** • **How do users access files?** – **Sequential Access: bytes read in order ("give me the next X bytes, then give me next, etc")** – **Random Access: read/write element out of middle of array ("give me bytes i—j")** – **Content-based Access: ("find me 100 bytes starting with JOSEPH")** • **What are file sizes?** – **Most files are small (for example, .login, .c files)** » **A few files are big – nachos, core files, etc.** – **However, most files are small – .class's, .o's, .c's, etc.** – **Large files use up most of the disk space and bandwidth to/from disk** » **May seem contradictory, but a few enormous files are equivalent to an immense # of small files 11/1/06 Kubiatowicz CS162 ©UCB Fall 2006 Lec 18.6Goals for Today** • **File Systems** – **Structure, Naming, Directories Note: Some slides and/or pictures in the following are** adapted from slides ©2005 Silberschatz, Galvin, and Gagne. **Many slides generated from my lecture notes by Kubiatowicz. 11/1/06 Kubiatowicz CS162 ©UCB Fall 2006 Lec 18.7 Result of allocation and management cost: People would create a big file, put their file in the middle 11/1/06How to organize files on disk** • **Goals:**– **Maximize sequential performance** – **Easy random access to file** – **Easy management of file (growth, truncation, etc)** • **First Technique: Continuous Allocation** – **Use continuous range of blocks in logical block space** » **Analogous to base+bounds in virtual memory** » **User says in advance how big file will be (disadvantage)** – **Search bit-map for space using best fit/first fit** » **What if not enough contiguous space for new file?** – **File Header Contains:** » **First block/LBA in file** » **File size (# of blocks)** – **Pros: Fast Sequential Access, Easy Random access** – **Cons: External Fragmentation/Hard to grow files** » **Free holes get smaller and smaller** » **Could compact space, but that would be really expensive Continuous Allocation used by IBM 360** - Result of allocation and management cost: People would **Kubiatowicz CS162 ©UCB Fall 2006 Lec 18.8Linked List Allocation**• **Second Technique: Linked List Approach** – **Each block, pointer to next on disk** – **Pros: Can grow files dynamically, Free list same as file** – **Cons: Bad Sequential Access (seek between each block), Unreliable (lose block, lose rest of file)** – **Serious Con: Bad random access!!!!** – **Technique originally from Alto (First PC, built at Xerox)** » **No attempt to allocate contiguous blocks Null File Header**

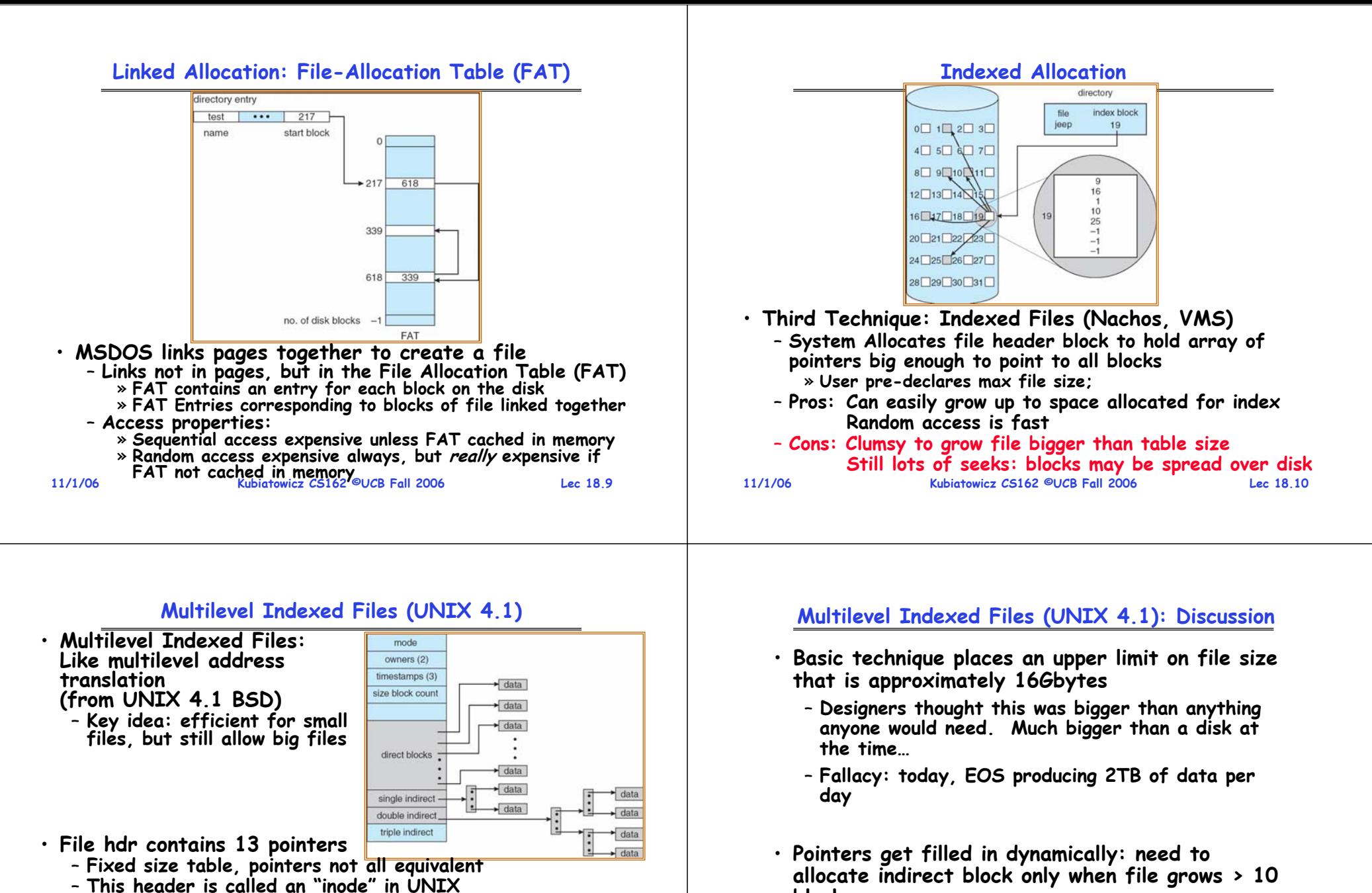

- **File Header format:**
	- **First 10 pointers are to data blocks**
	- **Ptr 11 points to "indirect block" containing 256 block ptrs**
	- **Pointer 12 points to "doubly indirect block" containing 256 indirect block ptrs for total of 64K blocks**
- **11/1/06Kubiatowicz CS162 ©UCB Fall 2006 Lec 18.11**– **Pointer 13 points to a triply indirect block (16M blocks) 11/1/06**

– **On small files, no indirection needed**

**blocks** 

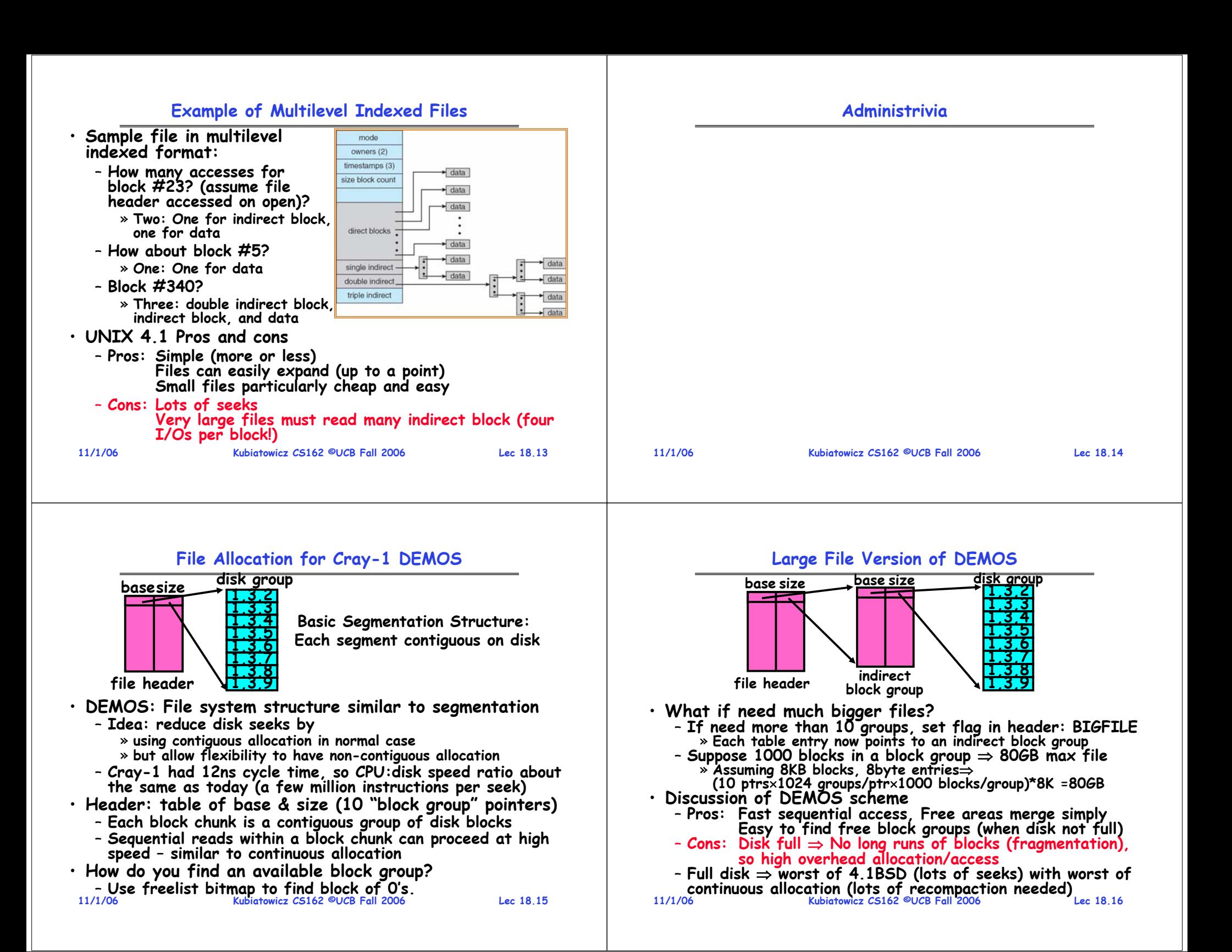

### **How to keep DEMOS performing well?**

- **In many systems, disks are always full**
	- **CS department growth: 300 GB to 1TB in a year** » **That's 2GB/day! (Now at 3—4 TB!)**
	- **How to fix? Announce that disk space is getting low, so please delete files?**
		- » **Don't really work: people try to store their data faster**
	- Sidebar: Perhaps we are getting out of this mode with **Sidebar: Perhaps we are getting out of this mode with new disks… However, let's assume disks full for now**
- **Solution:**
	- **Don't let disks get completely full: reserve portion**
		- » **Free count = # blocks free in bitmap**
		- » **Scheme: Don't allocate data if count < reserve**
	- **How much reserve do you need?**
		- » **In practice, 10% seems like enough**
	- **Tradeoff: pay for more disk, get contiguous allocation**
	- » **Since seeks so expensive for performance, this is a very good tradeoff**

```
11/1/06
```
**Kubiatowicz CS162 ©UCB Fall 2006**

### **UNIX BSD 4.2**

 **Lec 18.1711/1/06 Kubiatowicz CS162 ©UCB Fall 2006 Lec 18.18**· Same as BSD 4.1 (same file header and triply indirect blocks), except incorporated ideas from DEMOS: – **Uses bitmap allocation in place of freelist** – **Attempt to allocate files contiguously** – **10% reserved disk space** – **Skip-sector positioning (mentioned next slide)** · Problem: When create a file, don't know how big it will become (in UNIX, most writes are by appending) – **How much contiguous space do you allocate for a file?** – **In Demos, power of 2 growth: once it grows past 1MB, allocate 2MB, etc** – **In BSD 4.2, just find some range of free blocks** » **Put each new file at the front of different range** » **To expand a file, you first try successive blocks in bitmap, then choose new range of blocks** – **Also in BSD 4.2: store files from same directory near each other Lec 18.1911/1/06 Kubiatowicz CS162 ©UCB Fall 2006 Lec 18.20How do we actually access files?** • **All information about a file contained in its file header** – **UNIX calls this an "inode"** » **Inodes are global resources identified by index ("inumber")** – **Once you load the header structure, all the other blocks of the file are locatable** • **Question: how does the user ask for a particular file?** – **One option: user specifies an inode by a number (index).** » **Imagine: open("14553344")** – **Better option: specify by textual name** » **Have to map name** <sup>→</sup>**inumber** – **Another option: Icon** » **This is how Apple made its money. Graphical user interfaces. Point to a file and click.** • **Naming: The process by which a system translates from user-visible names to system resources** – **In the case of files, need to translate from strings (textual names) or icons to inumbers/inodes** – **For global file systems, data may be spread over globe** <sup>⇒</sup>**need to translate from strings or icons to some combination of physical server location and inumber**

# **Attack of the Rotational Delay**

• **Problem 2: Missing blocks due to rotational delay** –**Issue: Read one block, do processing, and read next block. In meantime, disk has continued turning: missed next block! Need 1 revolution/block!**

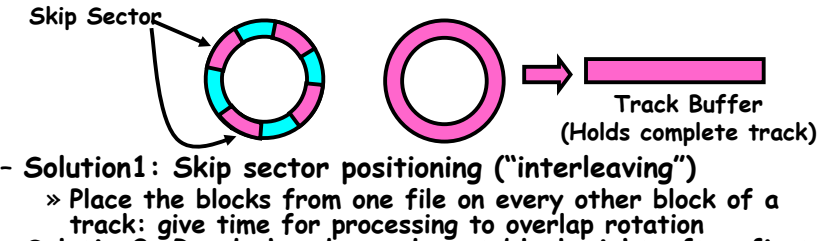

- » Place the blocks from one file on every other block of a<br>track: give time for processing to overlap rotation<br>- Solution2: Read ahead: read next block right after first,<br>even if application hasn't asked for it yet.
	-
	- » **This can be done either by OS (read ahead)**  » **By disk itself (track buffers). Many disk controllers have internal RAM that allows them to read a complete track**

• **Important Aside: Modern disks+controllers do many complex things "under the covers"**

 **Kubiatowicz CS162 ©UCB Fall 2006**– **Track buffers, elevator algorithms, bad block filtering**

### **Directories**

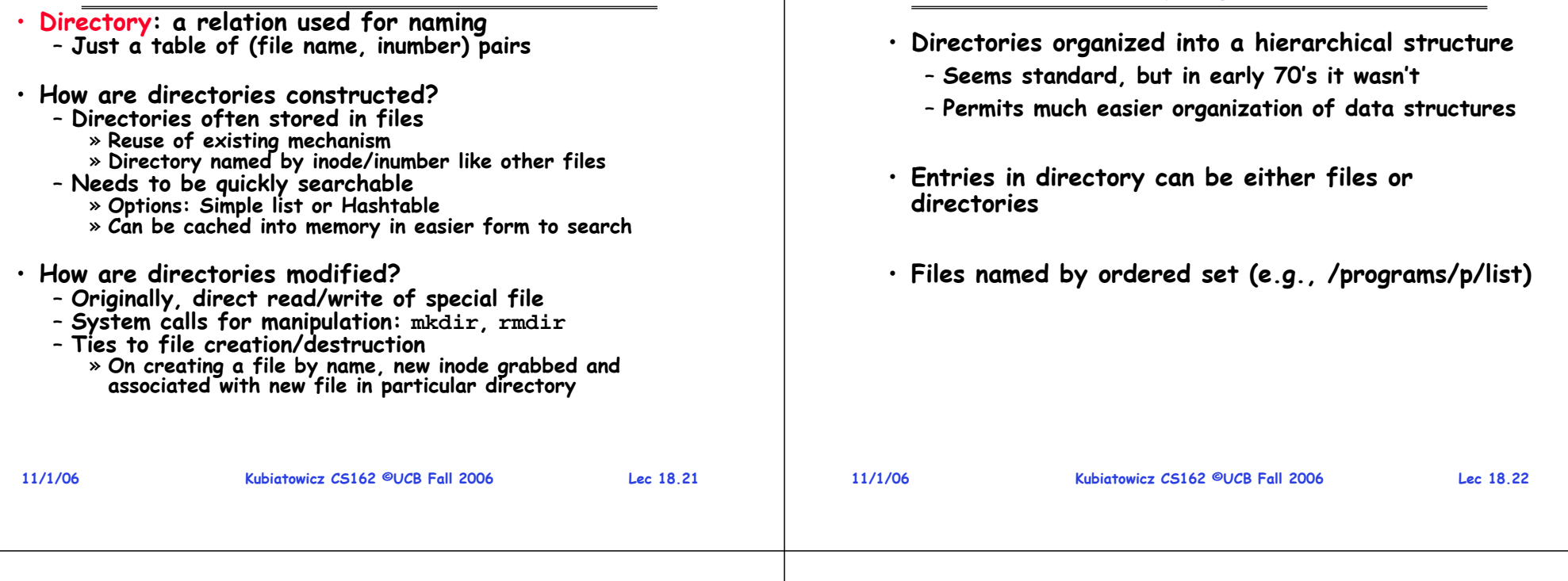

### **Directory Structure**

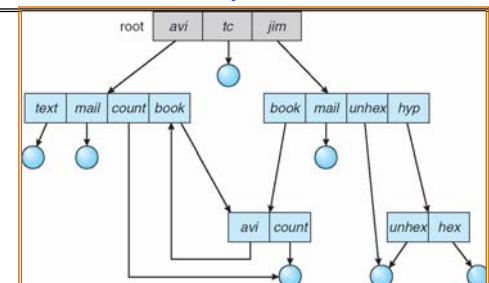

• **Not really a hierarchy!**

- Many systems allow directory structure to be organized **Many systems allow directory structure to be organized as an acyclic graph or even a (potentially) cyclic graph** – **Hard Links: different names for the same file**
- » **Multiple directory entries point at the same file**
- **Soft Links: "shortcut" pointers to other files** » **Implemented by storing the logical name of actual file**
- **Name Resolution: The process of converting a logical name into a physical resource (like a file)**
- **Traverse succession of directories until reach target file**

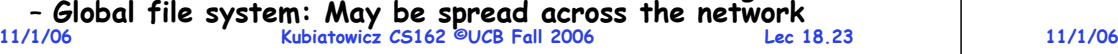

### **Directory Structure (Con't)**

**Directory Organization**

- **How many disk accesses to resolve "/my/book/count"?**
	- **Read in file header for root (fixed spot on disk)**
	- **Read in first data bock for root**
		- » **Table of file name/index pairs. Search linearly – ok since directories typically very small**
	- **Read in file header for "my"**
	- **Read in first data block for "my"; search for "book"**
	- **Read in file header for "book"**
	- **Read in first data block for "book"; search for "count"**
	- **Read in file header for "count"**
- · Current working directory: Per-address-space pointer to a directory (inode) used for resolving file names
	- Allows user to specify relative filename instead of **Allows user to specify relative filename instead of absolute path (say CWD="/my/book" can resolve "count")**

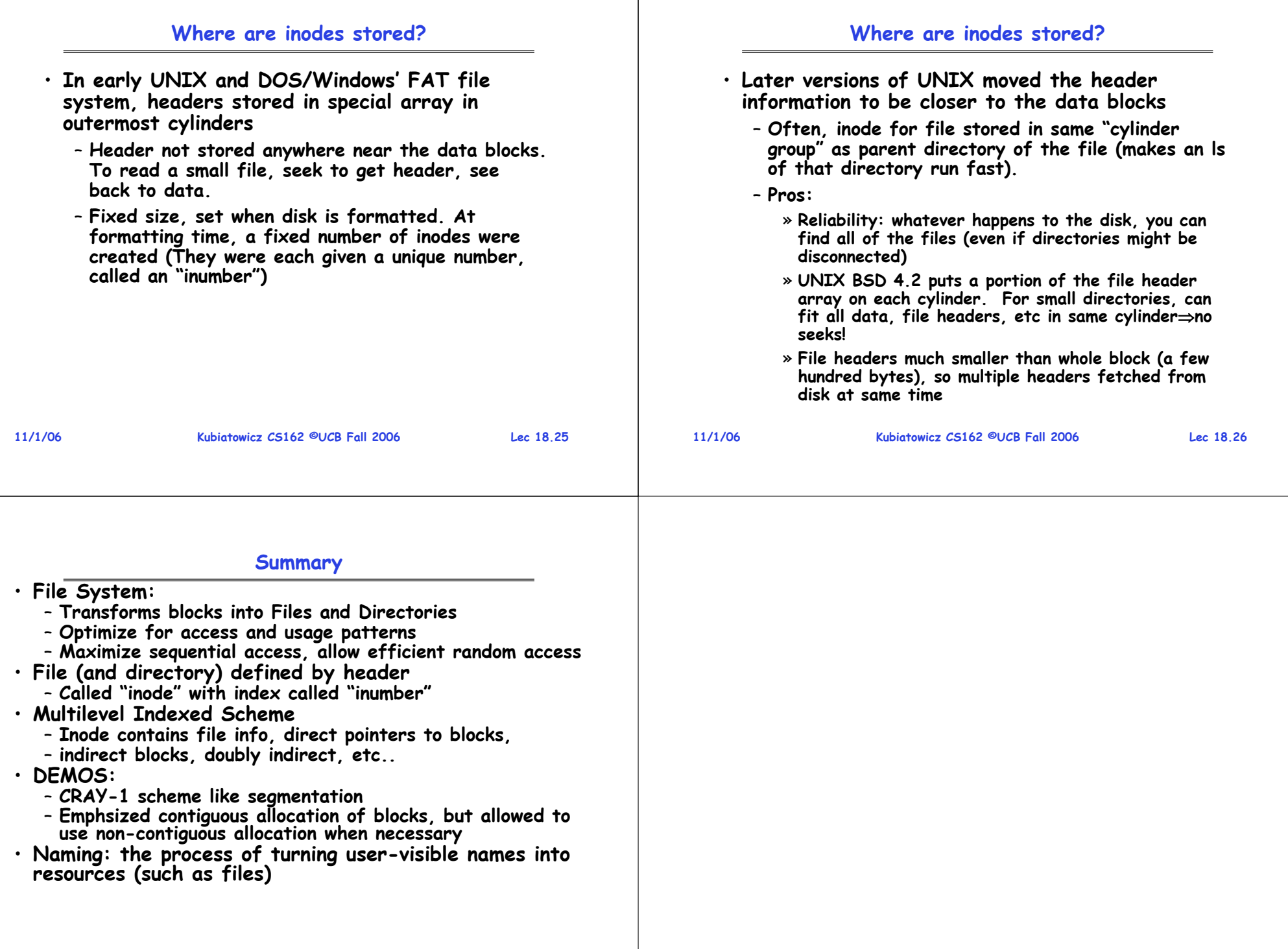

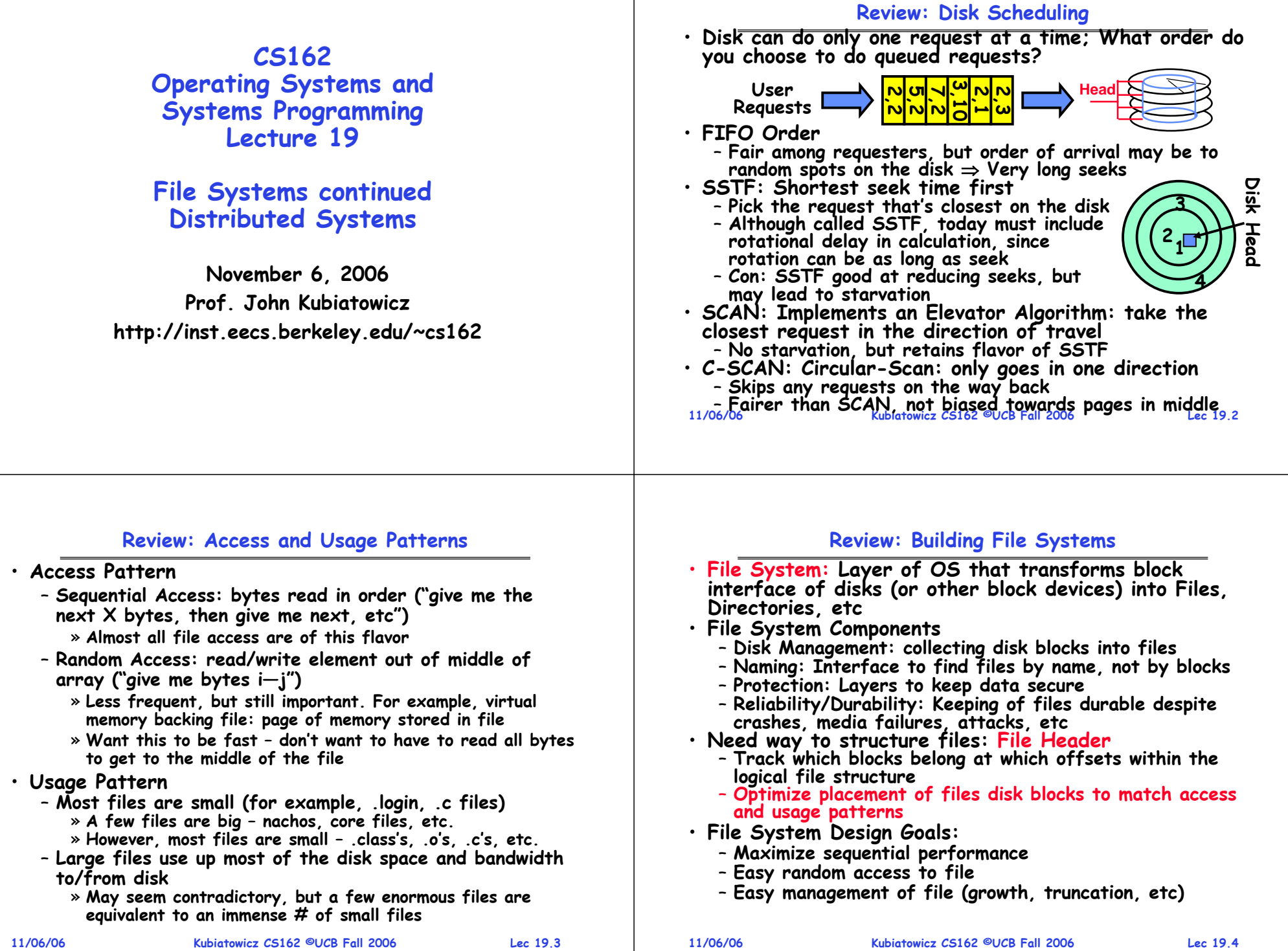

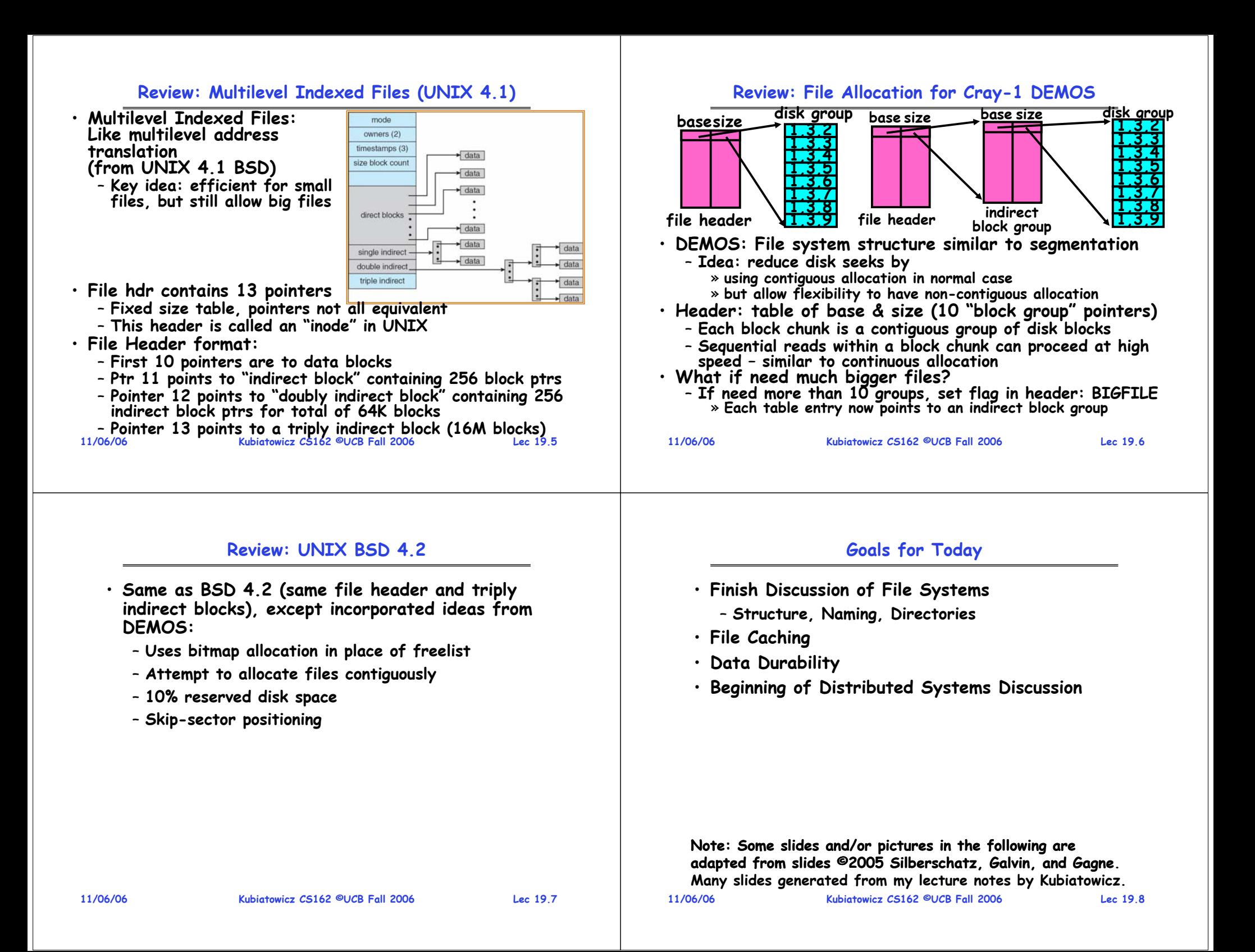

### **How do we actually access files?**

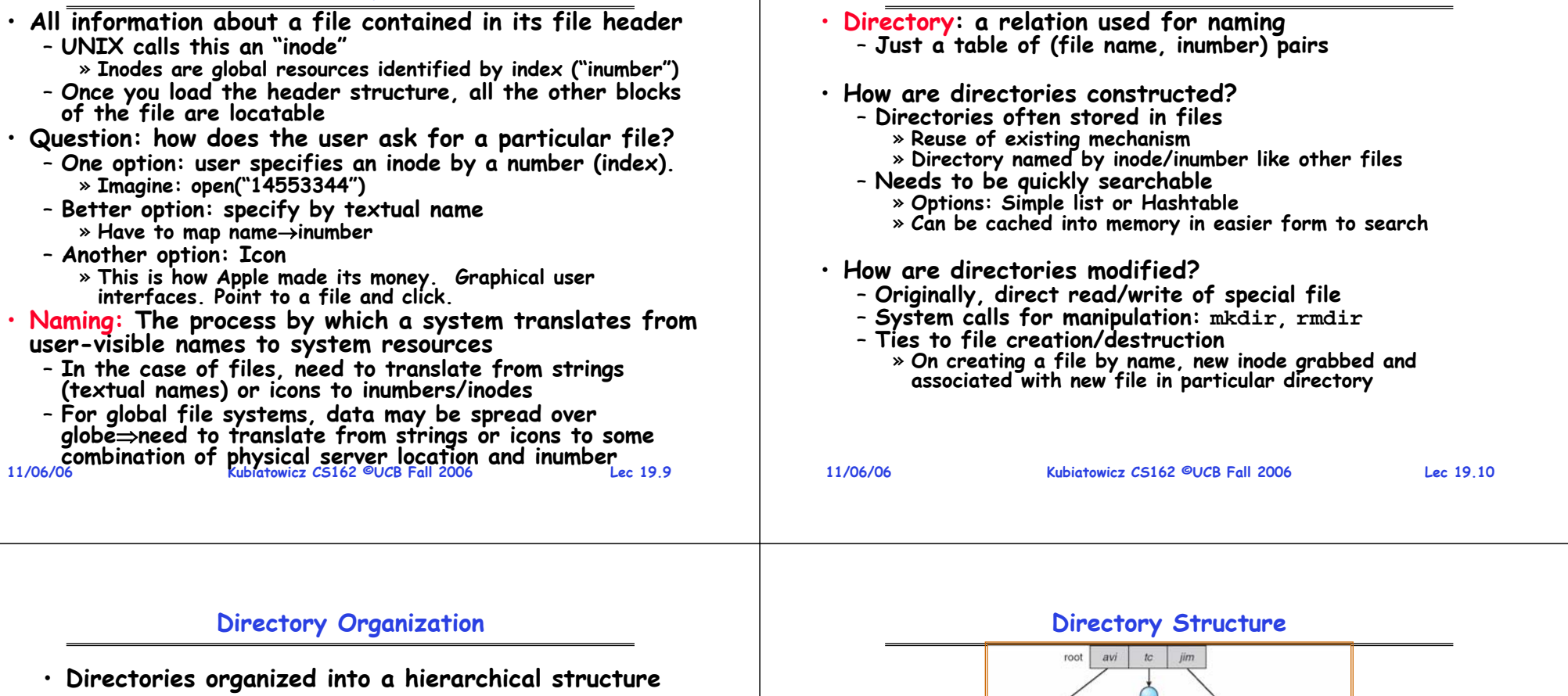

- **Seems standard, but in early 70's it wasn't**
- **Permits much easier organization of data structures**
- **Entries in directory can be either files or directories**
- **Files named by ordered set (e.g., /programs/p/list)**

**Lec 19.11**

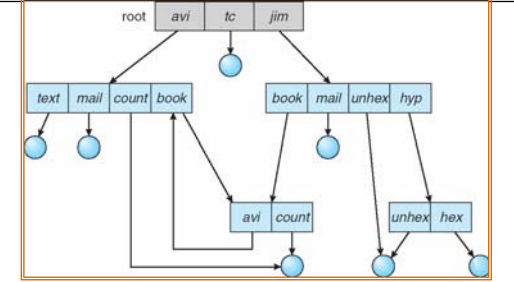

**Directories**

- **Not really a hierarchy!**
	- Many systems allow directory structure to be organized **Many systems allow directory structure to be organized as an acyclic graph or even a (potentially) cyclic graph** – **Hard Links: different names for the same file**
	-
	-
- » Multiple directory entries point at the same file<br>- Soft Links: "shortcut" pointers to other files<br>» Implemented by storing the logical name of actual file<br>• Name Resolution: The process of converting a logical<br>name into
	- **Traverse succession of directories until reach target file Global file system: May be spread across the network**
- **11/06/06Kubiatowicz CS162 ©UCB Fall 2006 Lec 19.12**

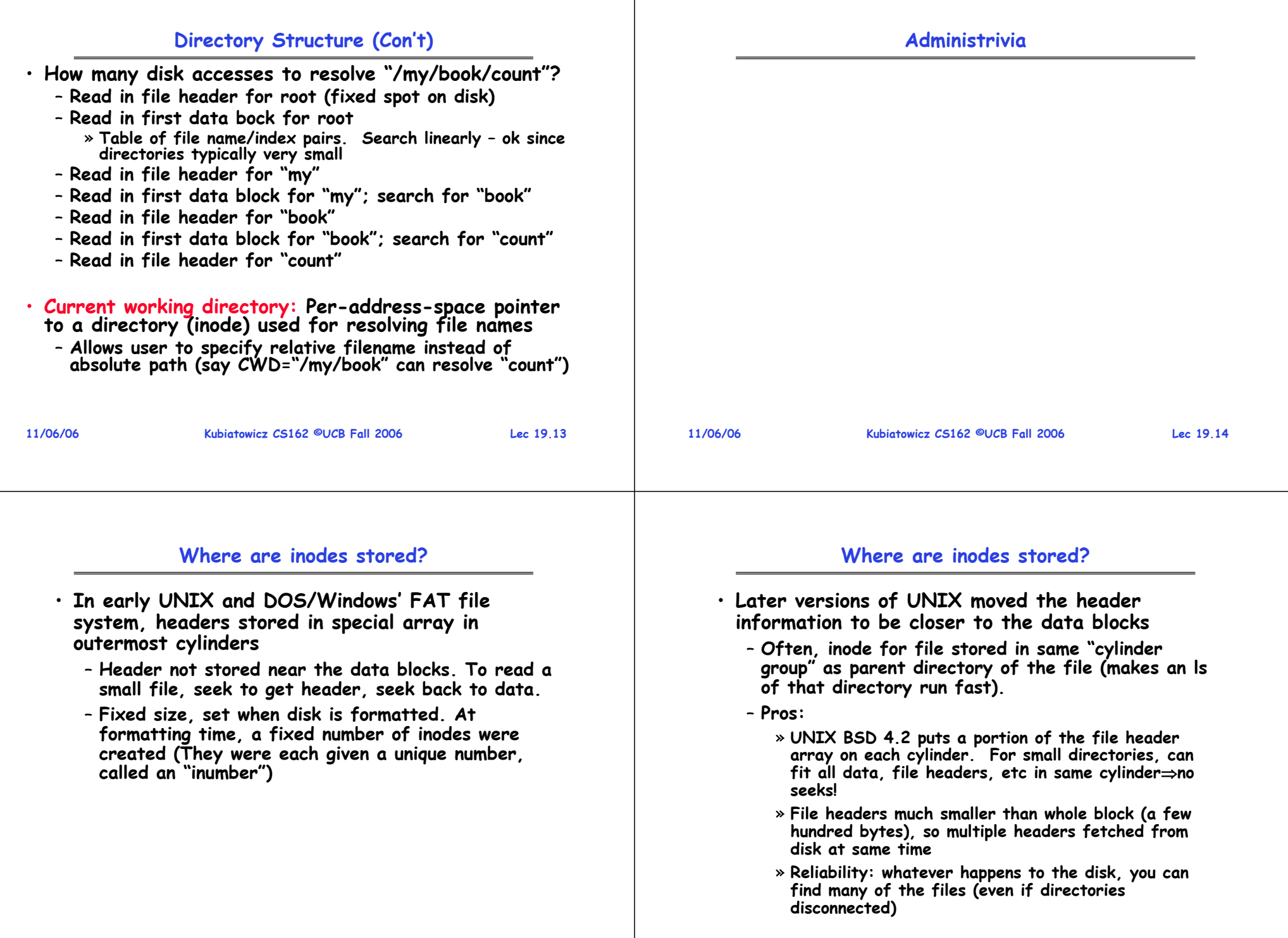

## **In-Memory File System Structures**

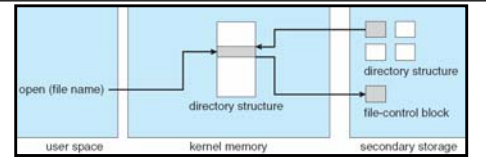

- **Open system call:**
	- **Resolves file name, finds file control block (inode)**
	- **Makes entries in per-process and system-wide tables**
	- **Returns index (called "file handle") in open-file table**

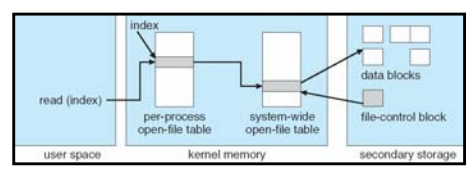

- **Read/write system calls:**
	- **Use file handle to locate inode**
	- **Perform appropriate reads or writes**

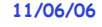

**Kubiatowicz CS162 ©UCB Fall 2006**

# **File System Caching (con't)**

• **Cache Size: How much memory should the OS allocate to the buffer cache vs virtual memory?**

- **Too much memory to the file system cache**  ⇒ **won't be able to run many applications at once**
- **Too little memory to file system cache**  ⇒**many applications may run slowly (disk caching not effective)**
- **Solution: adjust boundary dynamically so that the disk access rates for paging and file access are balanced**
- **Read Ahead Prefetching: fetch sequential blocks early**
	- Key Idea: exploit fact that most common file access is **Key Idea: exploit fact that most common file access is sequential by prefetching subsequent disk blocks ahead of current read request (if they are not already in memory)**
	- **Elevator algorithm can efficiently interleave groups of prefetches from concurrent applications**
	- **How much to prefetch?**
		- » **Too many imposes delays on requests by other applications**
		- » **Too few causes many seeks (and rotational delays) among concurrent file requests**

# **File System Caching**

- **Key Idea: Exploit locality by caching data in memory**
	- **Name translations: Mapping from paths** →**inodes**
	- **Disk blocks: Mapping from block address** <sup>→</sup>**disk content**
- **Buffer Cache: Memory used to cache kernel resources, including disk blocks and name translations**
	- **Can contain "dirty" blocks (blocks yet on disk)**
- • **Replacement policy? LRU**
	- **Can afford overhead of timestamps for each disk block** – **Advantages:**
		- » **Works very well for name translation**
		- » **Works well in general as long as memory is big enough to accommodate a host's working set of files.**
	- **Disadvantages:**
		- » **Fails when some application scans through file system, thereby flushing the cache with data used only once** » **Example: find . –exec grep foo {} \;**
- **Other Replacement Policies?**
	- **Some systems allow applications to request other policies** – **Example, 'Use Once':**

```
11/06/06 Kubiatowicz CS162 ©UCB Fall 2006 Lec 19.18» File system can discard blocks as soon as they are used
```
# **File System Caching (con't)**

- **Delayed Writes: Writes to files not immediately sent out to disk**
	- **Instead, write() copies data from user space buffer to kernel buffer (in cache)**
		- » **Enabled by presence of buffer cache: can leave written file blocks in cache for a while**
		- » **If some other application tries to read data before written to disk, file system will read from cache**
	- **Flushed to disk periodically (e.g. in UNIX, every 30 sec)**
	- **Advantages:** 
		- » **Disk scheduler can efficiently order lots of requests**
		- » **Disk allocation algorithm can be run with correct size value for a file**
		- » **Some files need never get written to disk! (e..g temporary scratch files written /tmp often don't exist for 30 sec)**
	- **Disadvantages**
		- » **What if system crashes before file has been written out?**
		- » **Worse yet, what if system crashes before a directory file has been written out? (lose pointer to inode!)**

**Lec 19.17**

**11/06/06**

### **Important "ilities"**

**11/06/06 Kubiatowicz CS162 ©UCB Fall 2006 Lec 19.21 Availability: the probability that the system can accept and process requests** – **Often measured in "nines" of probability. So, a 99.9% probability is considered "3-nines of availability"** – **Key idea here is independence of failures** • **Durability: the ability of a system to recover data despite faults** – **This idea is fault tolerance applied to data** - Doesn't necessarily imply availability: information on pyramids was very durable, but could not be accessed until discovery of Rosetta Stone • **Reliability: the ability of a system or component to perform its required functions under stated conditions for a specified period of time (IEEE definition)** - Usually stronger than simply availability: means that the system is not only "up", but also working correctly – **Includes availability, security, fault tolerance/durability** – **Must make sure data survives system crashes, disk crashes, other problems 11/06/06 Kubiatowicz CS162 ©UCB Fall 2006 Lec 19.22 In hardware case, done by disk controller; file system may not even know that there is more than one disk in use** · Disk blocks contain Reed-Solomon error correcting codes (ECC) to deal with small defects in disk drive – **Can allow recovery of data from small media defects**  • **Make sure writes survive in short term**– **Either abandon delayed writes or** – **use special, battery-backed RAM (called non-volatile RAM or NVRAM) for dirty blocks in buffer cache.** • **Make sure that data survives in long term** – **Need to replicate! More than one copy of data!** – **Important element: independence of failure** » **Could put copies on one disk, but if disk head fails…** » **Could put copies on different disks, but if server fails…** » **Could put copies on different servers, but if building is struck by lightning….**  » **Could put copies on servers in different continents…** • **RAID: Redundant Arrays of Inexpensive Disks** – **Data stored on multiple disks (redundancy)** – **Either in software or hardware** » In hardware case, done by disk controller; file system may

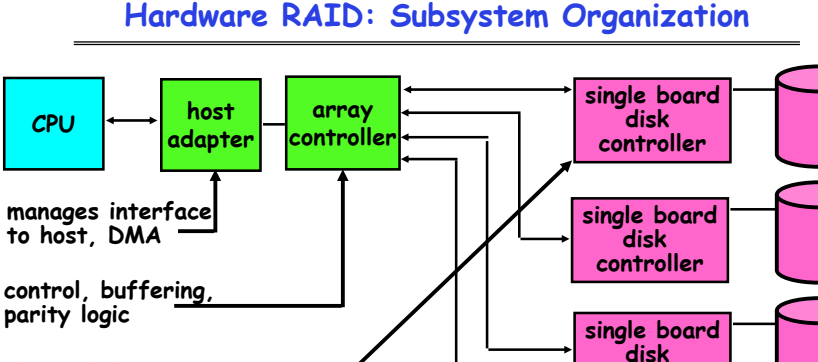

**<sup>p</sup>hysical device control**

**11/06/06**

• **Some systems duplicate all hardware, namely controllers, busses, etc.**

**Kubiatowicz CS162 ©UCB Fall 2006**

**Lec 19.23**

**controller**

**single board disk controller**

**often piggy-backed in small format devices**

### **RAID 1: Disk Mirroring/Shadowing**

**How to make file system durable?**

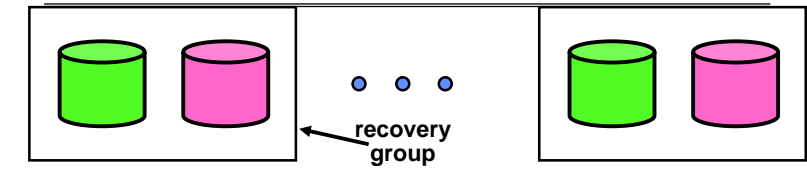

- **Each disk is fully duplicated onto its "shadow"**
	- **For high I/O rate, high availability environments**
	- **Most expensive solution: 100% capacity overhead**
- **Bandwidth sacrificed on write:**
	- **Logical write = two physical writes**
	- **Highest bandwidth when disk heads and rotation fully synchronized (hard to do exactly)**
- **Reads may be optimized**
	- **Can have two independent reads to same data**
- **Recovery:** 
	- **Disk failure**  ⇒ **replace disk and copy data to new disk**

**Kubiatowicz CS162 ©UCB Fall 2006**

– **Hot Spare: idle disk already attached to system to be used for immediate replacement**

**Lec 19.24**

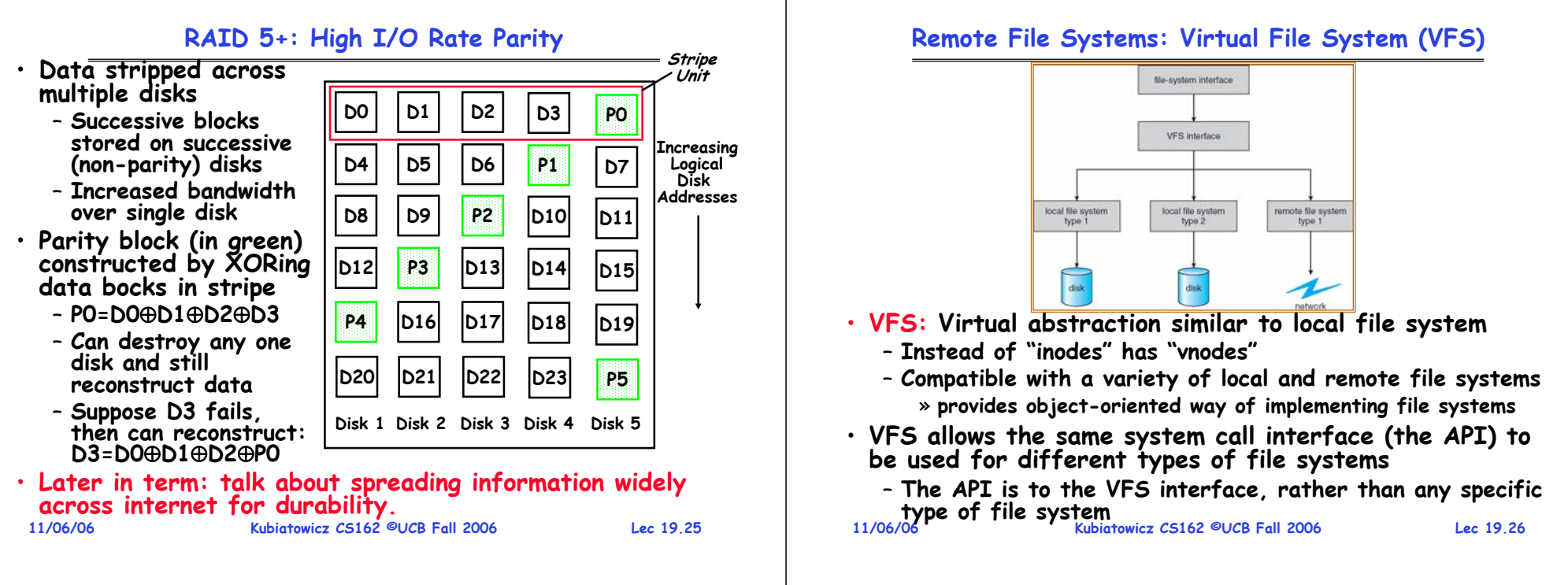

## **Network File System (NFS)**

### • **Three Layers for NFS system**

- **UNIX file-system interface: open, read, write, close calls + file descriptors**
- **VFS layer: distinguishes local from remote files** » **Calls the NFS protocol procedures for remote requests**
- **NFS service layer: bottom layer of the architecture** » **Implements the NFS protocol**
- **NFS Protocol: remote procedure calls (RPC) for file operations on server**
	- **Reading/searching a directory**
	- **manipulating links and directories**
	- **accessing file attributes/reading and writing files**
- **NFS servers are stateless; each request provides all arguments require for execution**
- **Modified data must be committed to the server's disk before results are returned to the client** 
	- **lose some of the advantages of caching**
	- **Can lead to weird results: write file on one client, read on other, get old data**

## **Schematic View of NFS Architecture**

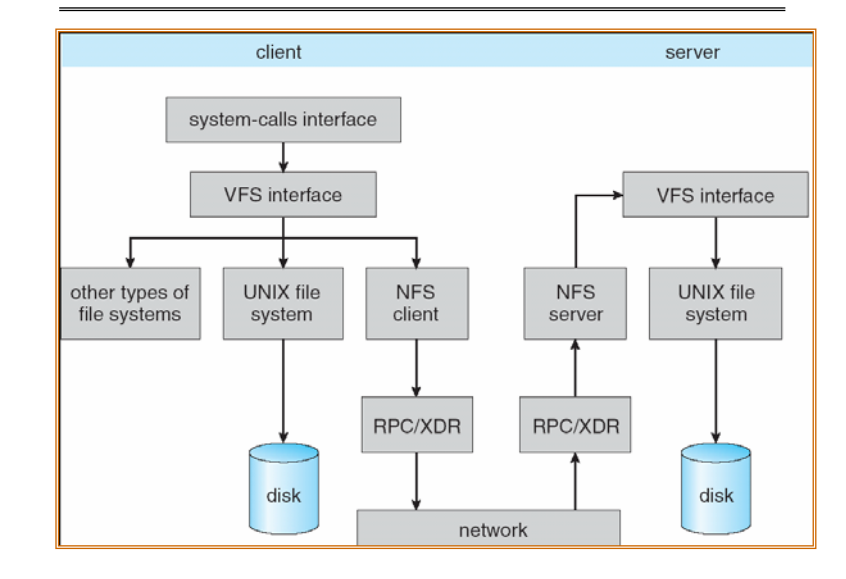

**11/06/06**

**Kubiatowicz CS162 ©UCB Fall 2006**

**Lec 19.27**

### **Conclusion**

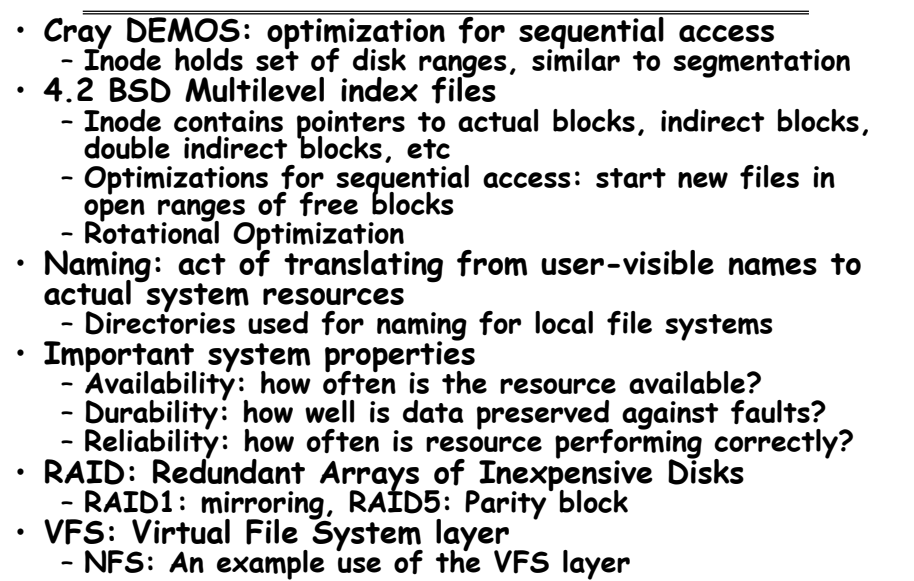

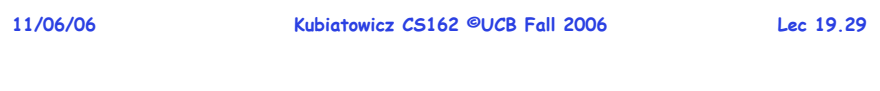

### **CS162Operating Systems and Systems Programming Lecture 20 Distributed Systems November 8, 2006** • **Availability: the probability that the system can accept and process requests** – **Key idea here is independence of failures** •– **This idea is fault tolerance applied to data** –•

**Prof. John Kubiatowicz http://inst.eecs.berkeley.edu/~cs162**

**Review: RAID 1 – Disk Mirroring/Shadowing**

 $\bullet$  $\Omega$ **recovery group**

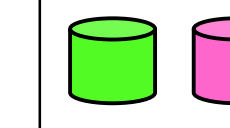

- **Each disk is fully duplicated onto its "shadow"**
	- **For high I/O rate, high availability environments**
	- **Most expensive solution: 100% capacity overhead**

## • **Bandwidth sacrificed on write:**

- **Logical write = two physical writes**
- **Highest bandwidth when disk heads and rotation fully synchronized (hard to do exactly)**
- • **Reads may be optimized**
	- **Can have two independent reads to same data**
- • **Recovery:** 
	- **Disk failure**  ⇒ **replace disk and copy data to new disk**
	- **Hot Spare: idle disk already attached to system to be used for immediate replacement**

### **11/08/06**

**Kubiatowicz CS162 ©UCB Fall 2006**

**Lec 20.3**

# **Review: Important "ilities"**

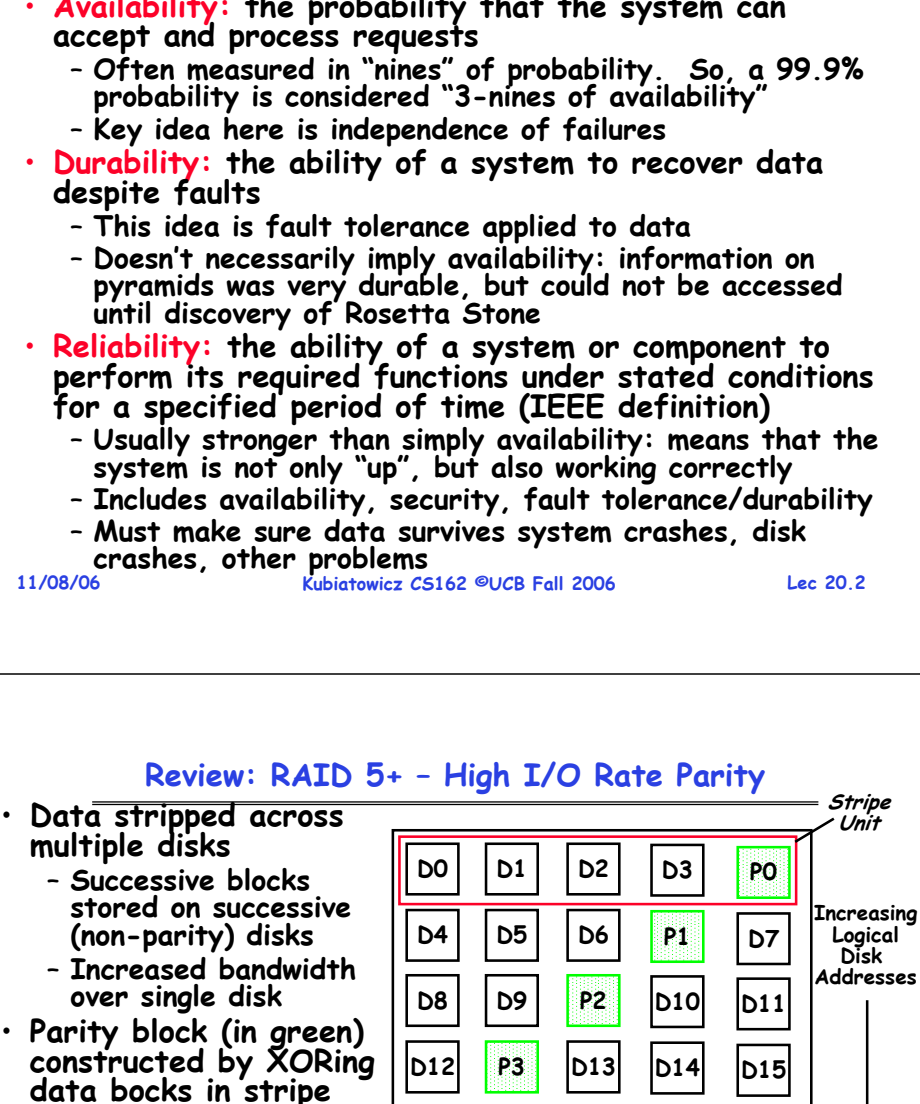

• **Later in term: talk about spreading information widely across internet for durability.**

**D12**

**P4**

**D20**

**P3 D13 D14**

**D16 D17 D18**

**D21 D22 D23**

**Disk 1 Disk 2 Disk 3 Disk 4 Disk 5**

**D15**

**D19**

**P5**

**11/08/06**

– **P0=D0**⊕**D1**⊕**D2**⊕**D3**– **Can destroy any one disk and still reconstruct data**- Suppose D3 fails, **Suppose D3 fails, then can reconstruct: D3=D0**⊕**D1**⊕**D2**⊕**P0**

–

–

**Kubiatowicz CS162 ©UCB Fall 2006**

### **Why Redundancy is Important? From: \_\_\_@berkeley.edu Date: April 4, 2006 Subject: Why people should also backup their hard drives... Hi Professor Joseph, Remember in class today how you were talking about backing up your harddrive? I'm the kind of person that usually never does that. I figured that my files aren't worth that much. Well, it turns out life put that to the test today. When I got back from lecture, I found out that my apartment had been broken into and my MacBook Pro laptop (that I had just got les than a month ago) had been stolen among other things (including my digital camera and PocketPC). my roommate and I (both in your 162 class) had to cancel our design doc Review: Network File System (NFS)** • **Three Layers for NFS system** – **UNIX file-system interface: open, read, write, close calls + file descriptors** – **VFS layer: distinguishes local from remote files** » **Calls the NFS protocol procedures for remote requests** – **NFS service layer: bottom layer of the architecture** » **Implements the NFS protocol** • **NFS Protocol: remote procedure calls (RPC) for file operations on server** – **Reading/searching a directory**  – **manipulating links and directories**  – **accessing file attributes/reading and writing files**

**meeting to meet with police, but hopefully we'll find more time during the rest of the week. But thankfully, for some reason, I had backed up all my documents and music during break onto a DVD which I still have.** 

**Morale of the story? backing up your data protects against more than just earthquakes and disk crashes.** 

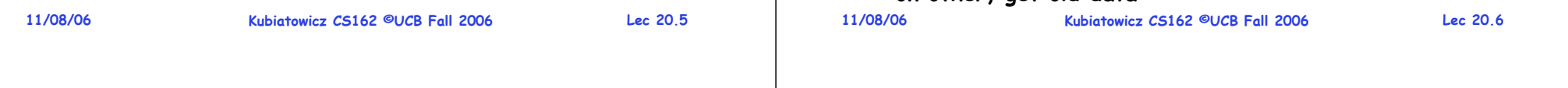

# **Review: Schematic View of NFS Architecture**

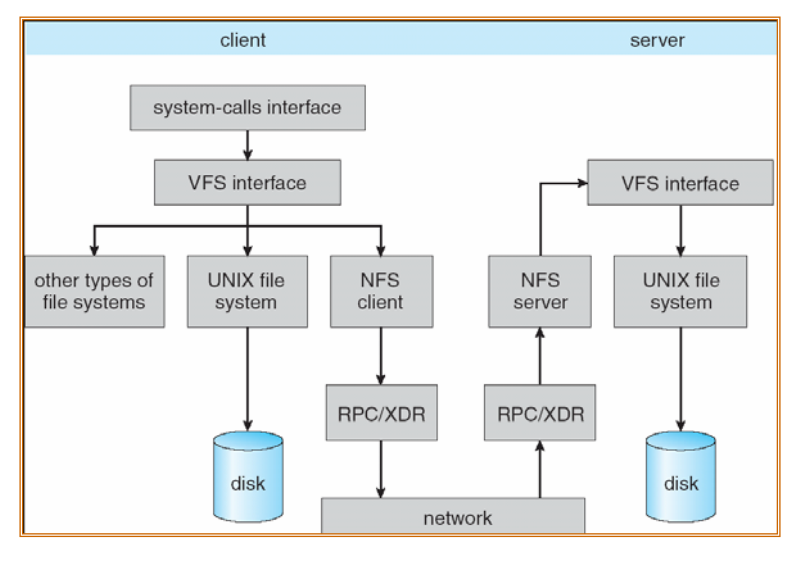

**Goals for Today**

• **NFS servers are stateless; each request provides all arguments require for execution** • **Modified data must be committed to the server's disk** 

– **Can lead to weird results: write file on one client, read** 

**before results are returned to the client**  – **lose some of the advantages of caching**

- **Authorization**
- **Distributed Systems**

**on other, get old data**

**Note: Some slides and/or pictures in the following are** adapted from slides ©2005 Silberschatz, Galvin, and Gagne. **Many slides generated from my lecture notes by Kubiatowicz.**

**Lec 20.8**

**Lec 20.7**

### **Authorization: Who Can Do What?**

- **How do we decide who is authorized to do actions in the system?**
- **Access Control Matrix: containsall permissions in the system**
	- **Resources across top** 
		- » **Files, Devices, etc…**
	- **Domains in columns**

• **Objects have ACLs**

**group membership**

**ACL**

- » **A domain might be a user or a group of permissions**
- » **E.g. above: User D3 can read F2 or execute F3**
- **In practice, table would be huge and sparse!**

### object  $F_{i}$  $F_2$  $F_3$ printer read read print read execute

### **Authorization: Two Implemention Choices**

• **Access Control Lists: store permissions with each object** domain – **Still might be lots of users!**   $D_{1}$ – **UNIX limits each file to: r,w,x for owner, group, world**  $D_2$ – **More recent systems allow definition of groups of users and**   $D_3$ **permissions for each group** read read  $D_4$ – **ACLs allow easy changing of an object's permissions** write write » **Example: add Users C, D, and F with rw permissions** • **Capability List: each process tracks objects has permission to touch**– **Popular in the past, idea out of favor today** – **Consider page table: Each process has list of pages it has access to, not each page has list of processes …** – **Capability lists allow easy changing of a domain's permissions** » **Example: you are promoted to system administrator and should be given access to all system files Kubiatowicz CS162 ©UCB Fall 2006 Lec 20.9 11/08/06 Kubiatowicz CS162 ©UCB Fall 2006 Lec 20.10 Authorization: Combination Approach Authorization: How to Revoke?**• **How does one revoke someone's access rights to a particular object?** • **Users have capabilities, called "groups" or "roles"** – **Easy with ACLs: just remove entry from the list** • **ACLs can refer to users or groups** – **Takes effect immediately since the ACL is checked**  • **Change permissions on an object by modifying its on each object access** • **Harder to do with capabilities since they aren't**  • **Change broad user permissions via changes in stored with the object being controlled:** – **Not so bad in a single machine: could keep all capability lists in a well-known place (e.g., the OS capability table).** – **Very hard in distributed system, where remote hosts may have crashed or may not cooperate (more in a future lecture)**

**11/08/06**

**11/08/06**

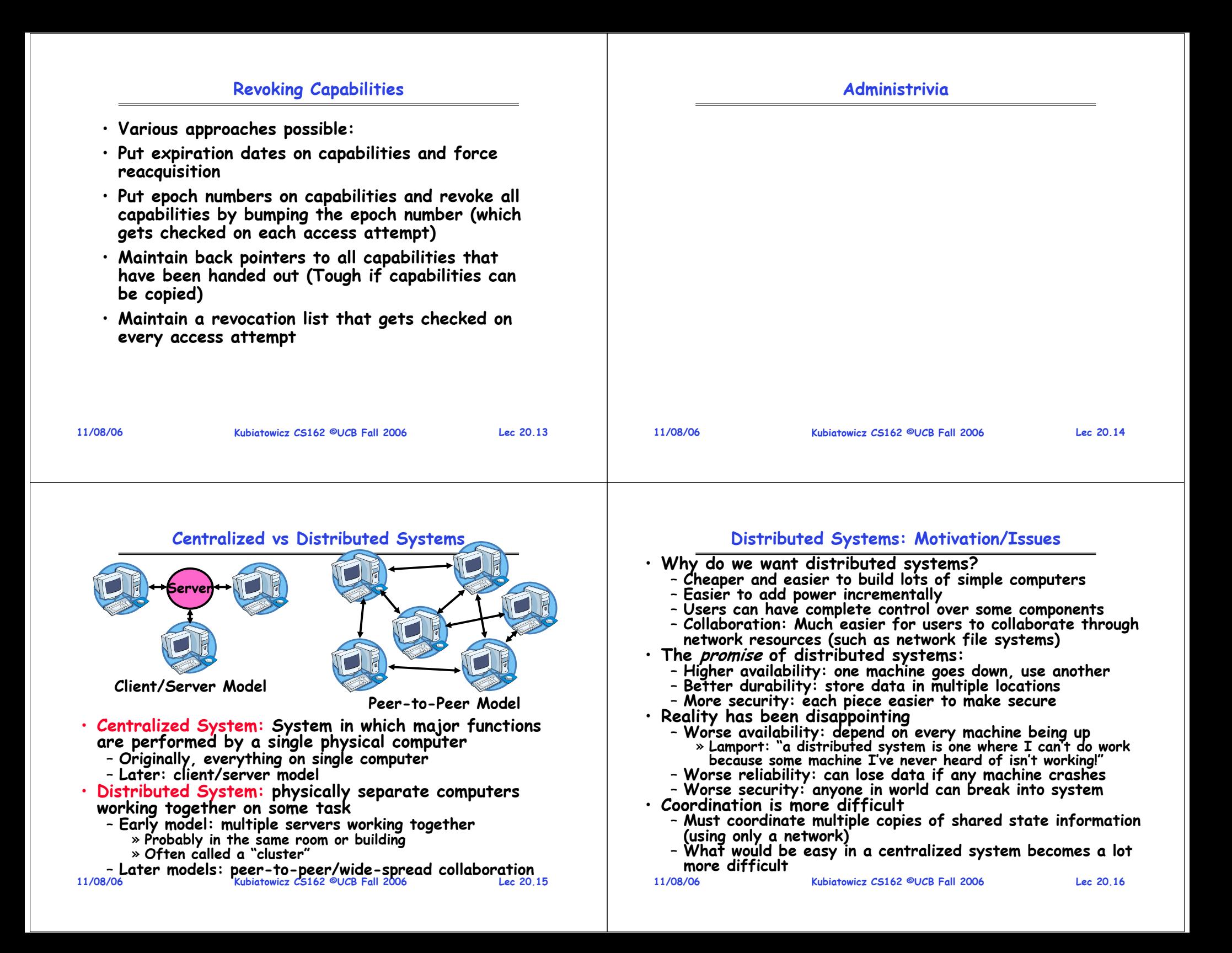

### **Distributed Systems: Goals/Requirements**

- **Transparency: the ability of the system to mask its complexity behind a simple interface**
- **Possible transparencies:**

**11/08/06**

- **Location: Can't tell where resources are located**
- **Migration: Resources may move without the user knowing**
- **Replication: Can't tell how many copies of resource exist**
- **Concurrency: Can't tell how many users there are**
- **Parallelism: System may speed up large jobs by spliting them into smaller pieces**
- **Fault Tolerance: System may hide varoius things that go wrong in the system**
- · Transparency and collaboration require some way for different processors to communicate with one another

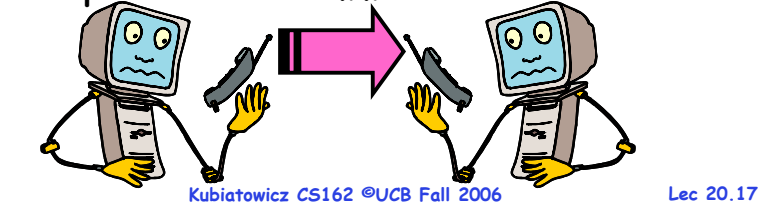

### **Networking Definitions**

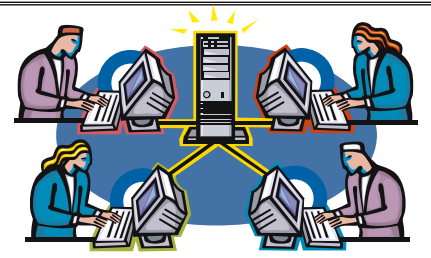

- **Network: <sup>p</sup>hysical connection that allows two computers to communicate**
- **Packet: unit of transfer, sequence of bits carried over the network**
	- **Network carries packets from one CPU to another**
	- **Destination gets interrupt when packet arrives**
- **Protocol: agreement between two parties as to how information is to be transmitted**

```
11/08/06
```
**Kubiatowicz CS162 ©UCB Fall 2006**

```
 Lec 20.18
```
**ID:1(ignore)**

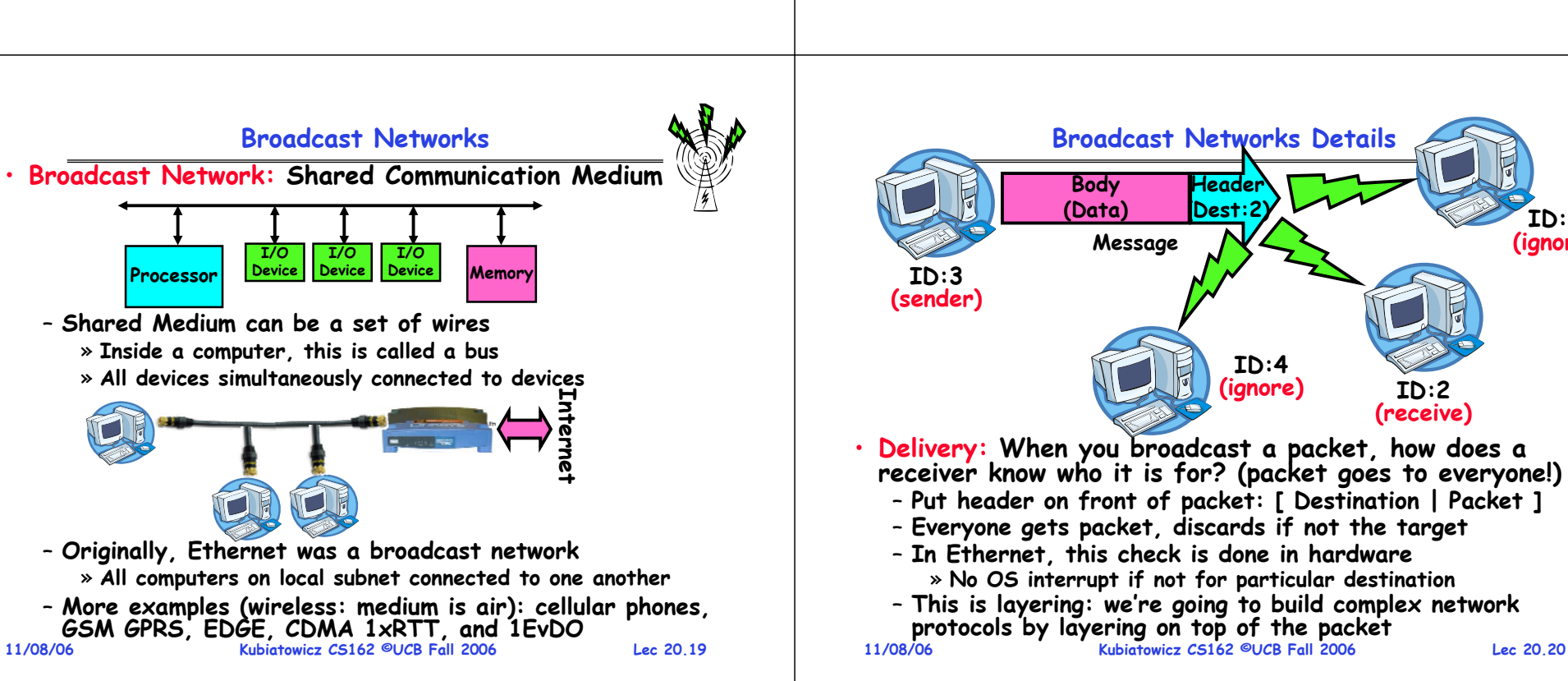

### **Broadcast Network Arbitration**

- **Arbitration: Act of negotiating use of shared medium**
	- **What if two senders try to broadcast at same time?**
	- **Concurrent activity but can't use shared memory to coordinate!**
- **Aloha network (70's): packet radio within Hawaii**
	- **Blind broadcast, with checksum at end of packet. If received correctly (not garbled), send back an acknowledgement. If not received correctly, discard.**
		-
	- » **Need checksum anyway – in case airplane flies overhead** - Sender waits for a while, and if doesn't
	- get an acknowledgement, re-transmits. – **If two senders try to send at same time, both get garbled, both simply re-send later.**
	- **Problem: Stability: what if load increases?**
		- » **More collisions**  ⇒ **less gets through**  <sup>⇒</sup>**more resent**  ⇒ **more load…** ⇒ **More collisions…**
	- » **Unfortunately: some sender may have started in clear, get scrambled without finishing**

**11/08/06**

**11/08/06**

```
 Kubiatowicz CS162 ©UCB Fall 2006
```
**Lec 20.21**

### **Carrier Sense, Multiple Access/Collision Detection**

- **Ethernet (early 80's): first practical local area network** – **It is the most common LAN for UNIX, PC, and Mac**  – **Use wire instead of radio, but still broadcast medium** • **Key advance was in arbitration called CSMA/CD: Carrier sense, multiple access/collision detection** – **Carrier Sense: don't send unless idle** » **Don't mess up communications already in process** – **Collision Detect: sender checks if packet trampled.**  » **If so, abort, wait, and retry.** – **Backoff Scheme: Choose wait time before trying again** • **How long to wait after trying to send and failing?** – **What if everyone waits the same length of time? Then, they all collide again at some time!** – **Must find way to break up shared behavior with nothing more than shared communication channel**
- **Adaptive randomized waiting strategy:** 
	- Adaptive and Random: First time, pick random wait time with some initial mean. If collide again, pick random value<br>from bigger mean wait time. Etc.
	- **Randomness is important to decouple colliding senders**

**11/08/06 Kubiatowicz CS162 ©UCB Fall 2006 Lec 20.22** – **Scheme figures out how many people are trying to send!**

 **Kubiatowicz CS162 ©UCB Fall 2006 Lec 20.23 Router: a device that acts as a junction between two networks to transfer data packets among them. Point-to-point networks** · Why have a shared bus at all? Why not simplify and only have point-to-point links + routers/switches? – **Didn't used to be cost-effective** – **Now, easy to make high-speed switches and routers that can forward packets from a sender to a receiver.** • Point-to-point network: a network in which every physical wire is connected to only two computers · Switch: a bridge that transforms a shared-bus configuration into a point-to-point network. · Router: a device that acts as a junction between two **Route** Switch<br> **Internet Pouter + Property** 

### **Point-to-Point Networks Discussion**

- **Advantages:**
	- **Higher link performance**
		- $\overline{\mathcal{F}}$  Can drive point-to-point link faster than broadcast link **Can drive point-to-point link faster than broadcast link since less capacitance/less echoes (from impedance mismatches)**
	- **Greater aggregate bandwidth than broadcast link** » **Can have multiple senders at once**
	- **Can add capacity incrementally**
		- » **Add more links/switches to get more capacity**
	- **Better fault tolerance (as in the Internet)**
	-
	- **Lower Latency** » **No arbitration to send, although need buffer in the switch**
- **Disadvantages:**
	- **More expensive than having everyone share broadcast link**
	- **However, technology costs now much cheaper**
- **Examples**
	- **ATM (asynchronous transfer mode)**
		- » **The first commercial point-to-point LAN**
		- » **Inspiration taken from telephone network**
	- **Switched Ethernet**
		- **Kubiatowicz CS162 ©UCB Fall 2006**» **Same packet format and signaling as broadcast Ethernet, but only two machines on each ethernet.**

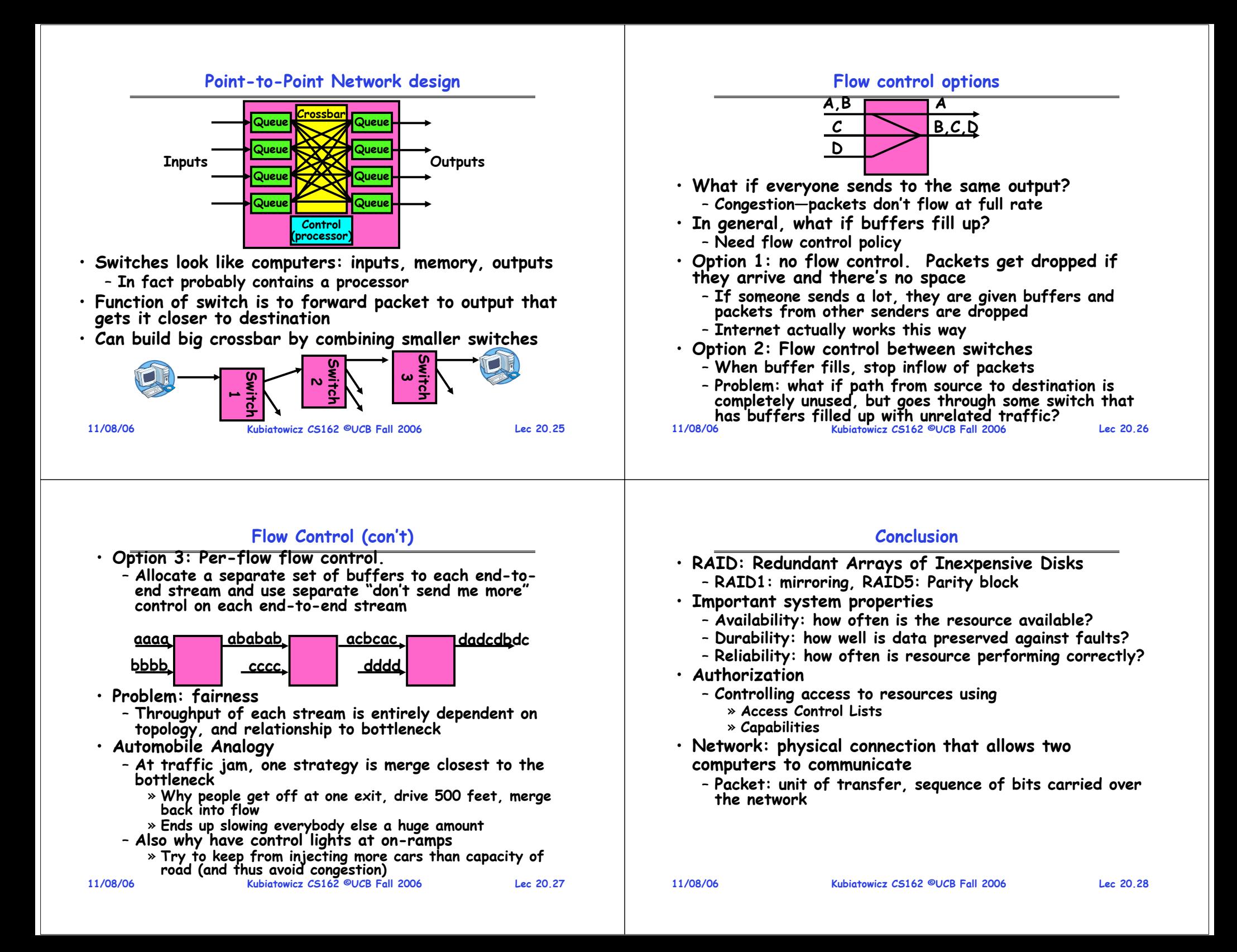

# **CS162Operating Systems and Systems Programming Lecture 21**

# **Networking**

**November 13, 2006 Prof. John Kubiatowicz http://inst.eecs.berkeley.edu/~cs162**

### **Review: Networking Definitions**

**11/13/06 Kubiatowicz CS162 ©UCB Fall 2006 Lec 21.2 Router: a device that acts as a junction between two networks to transfer data packets among them** • **Network: <sup>p</sup>hysical connection that allows two computers to communicate** • **Packet: unit of transfer, bits carried over the network** – **Network carries packets from on CPU to another** – **Destination gets interrupt when packet arrives** • **Protocol: agreement between two parties as to how information is to be transmitted** • **Broadcast Network: Shared Communication Medium**• **Delivery: How does a receiver know who packet is for?** – **Put header on front of packet: [ Destination | Packet ]** – **Everyone gets packet, discards if not the target** • **Arbitration: Act of negotiating use of shared medium** · Point-to-point network: a network in which every physical wire is connected to only two computers · Switch: a bridge that transforms a shared-bus (broadcast) configuration into a point-to-point network · Router: a device that acts as a junction between two

### **Review: Ethernet**

- **Ethernet (early 80's): first practical local area network** – **It is the most common LAN for UNIX, PC, and Mac** 
	- **Use wire instead of radio, but still broadcast medium**
- **Key advance was in arbitration called CSMA/CD:** 
	- **Carrier sense, multiple access/collision detection**
		- **Carrier Sense: don't send unless idle**» **Don't mess up communications already in process**
		- **Collision Detect: sender checks if packet trampled.**  » **If so, abort, wait, and retry.**
	- **Backoff Scheme: Choose wait time before trying again**
- **Adaptive randomized waiting strategy:** 
	- **Adaptive and Random: First time, pick random wait time with some initial mean. If collide again, pick random value from bigger mean wait time. Etc.**
	- **Randomness is important to decouple colliding senders**
	- **Scheme figures out how many people are trying to send!**

## **Review: Point-to-Point Network design**

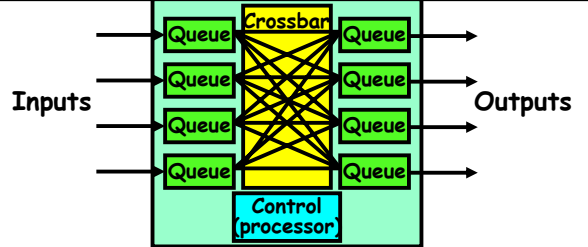

- **Switches look like computers: inputs, memory, outputs** – **In fact probably contains a processor**
- **Function of switch is to forward packet to output that gets it closer to destination**
- **Can build big crossbar by combining smaller switches**

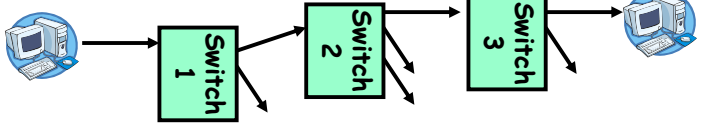

**11/13/06 Kubiatowicz CS162 ©UCB Fall 2006**• **Can perform broadcast if necessary**

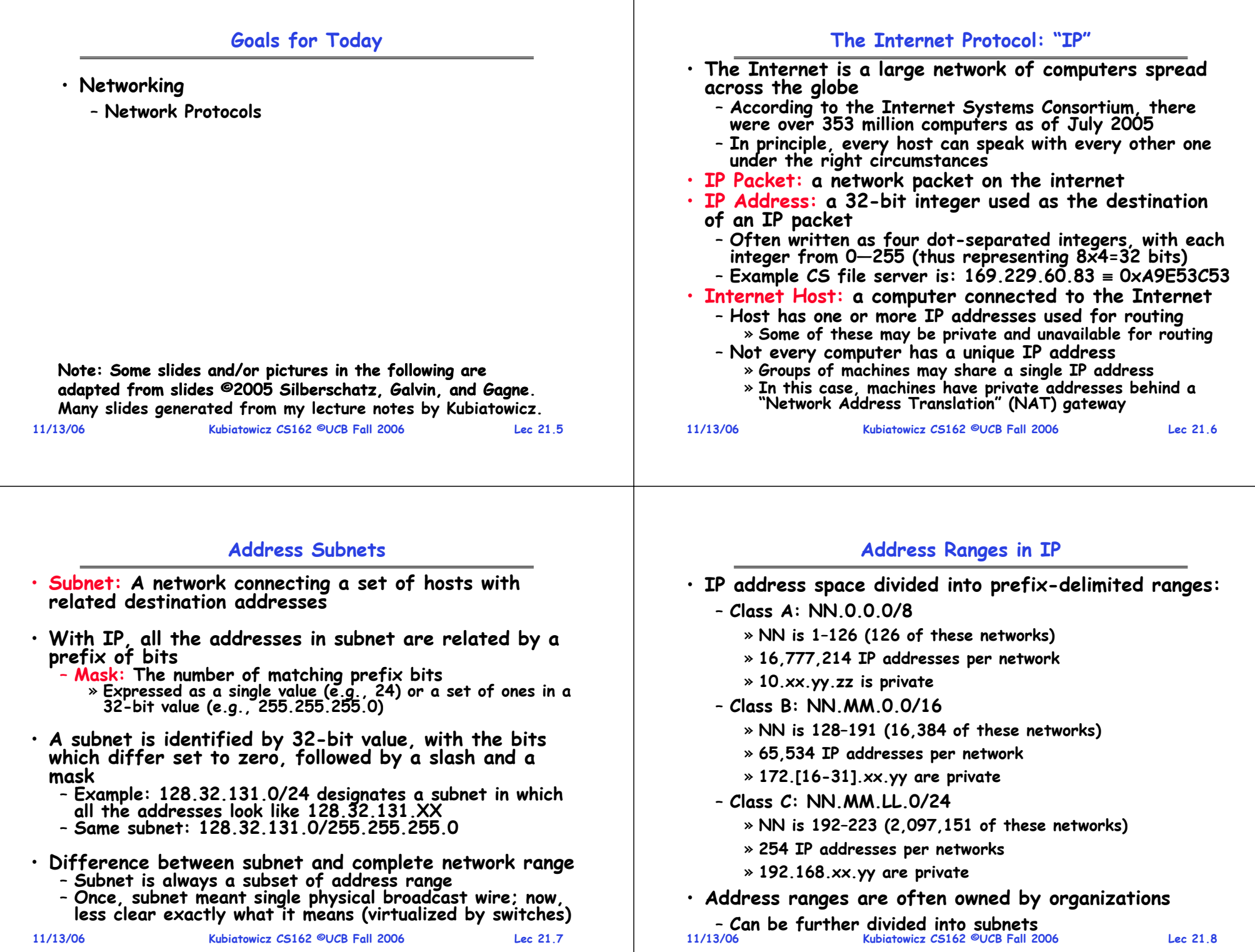

### **Hierarchical Networking: The Internet**

**11/13/06 Kubiatowicz CS162 ©UCB Fall 2006 Lec 21.9**• **How can we build a network with millions of hosts?** – **Hierarchy! Not every host connected to every other one** – **Use a network of Routers to connect subnets together** » **Routing is often by prefix: e.g. first router matches first 8 bits of address, next router matches more, etc. subnet1subnet2Route Other subnetsRouterRouterTranscontinental Link**subne<sup>.</sup> **Other subnets**

### **Simple Network Terminology**

• **Local-Area Network (LAN) – designed to cover small geographical area**

- **Multi-access bus, ring, or star network**
- **Speed**  ≈ **10 – 1000 Megabits/second**
- **Broadcast is fast and cheap**
- **In small organization, a LAN could consist of a single subnet. In large organizations (like UC Berkeley), a LAN contains many subnets**
- **Wide-Area Network (WAN) – links geographically separated sites**
	- **Point-to-point connections over long-haul lines (often leased from a phone company)**
	- **Speed**  ≈ **1.544 – 45 Megabits/second**
	- **Broadcast usually requires multiple messages**

```
11/13/06
```
**Kubiatowicz CS162 ©UCB Fall 2006**

**Lec 21.10**

# **Routing**

•**Routing: the process of forwarding packets hop-by-hop through routers to reach their destination**

- **Need more than just a destination address!**  » **Need a path**
- **Post Office Analogy:**

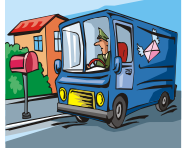

- » **Destination address on each letter is not sufficient to get it to the destination**
- » To get a letter from here to Florida, must route to local **To get a letter from here to Florida, must route to local post office, sorted and sent on plane to somewhere in Florida, be routed to post office, sorted and sent with carrier who knows where street and house is…**
- **Internet routing mechanism: routing tables**
	- **Each router does table lookup to decide which link to use to get packet closer to destination**
	- **Don't need 4 billion entries in table: routing is by subnet**
	- **Could packets be sent in a loop? Yes, if tables incorrect**
- **Routing table contains:**
	- **Destination address range**  → **output link closer to destination**
- **11/13/06 Kubiatowicz CS162 ©UCB Fall 2006 Lec 21.11**– **Default entry (for subnets without explicit entries)**

# **Setting up Routing Tables**

- **How do you set up routing tables?**
	- **Internet has no centralized state!**
		- » **No single machine knows entire topology**
		- » **Topology constantly changing (faults, reconfiguration, etc)**
	- **Need dynamic algorithm that acquires routing tables**
		- » **Ideally, have one entry per subnet or portion of address**
		- » **Could have "default" routes that send packets for unknown subnets to a different router that has more information**
- **Possible algorithm for acquiring routing table**
	- **Routing table has "cost" for each entry**
		- » **Includes number of hops to destination, congestion, etc.**
		- » **Entries for unknown subnets have infinite cost**
	- **Neighbors periodically exchange routing tables**
		- » **If neighbor knows cheaper route to a subnet, replace your entry with neighbors entry (+1 for hop to neighbor)**
- **In reality:**
	- **Internet has networks of many different scales**

**11/13/06 Kubiatowicz CS162 ©UCB Fall 2006**– **Different algorithms run at different scales**

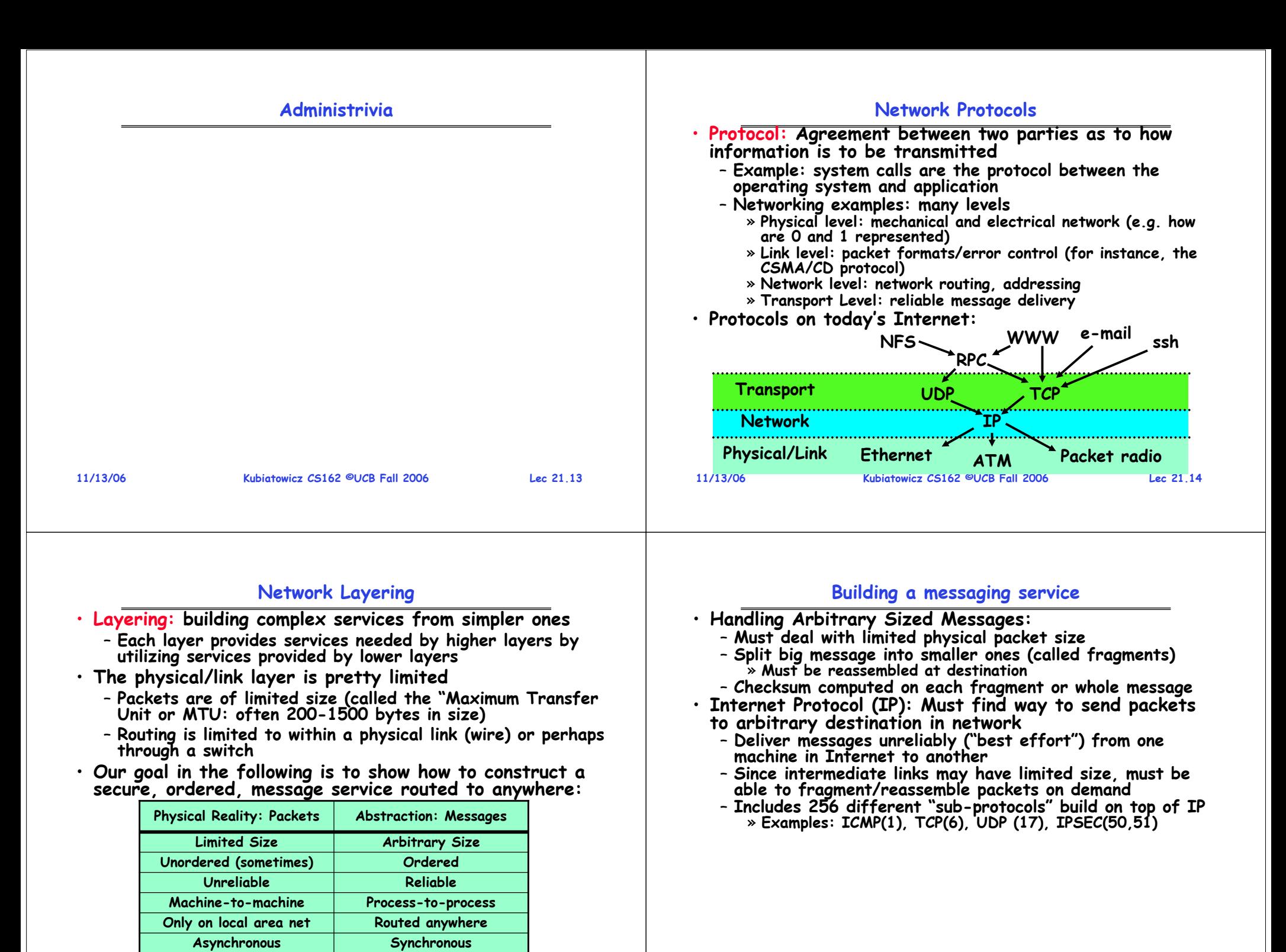

**11/13/06**

**Lec 21.15**

**Secure**

**11/13/06**

**Kubiatowicz CS** Ensecure Computer Computer Sec

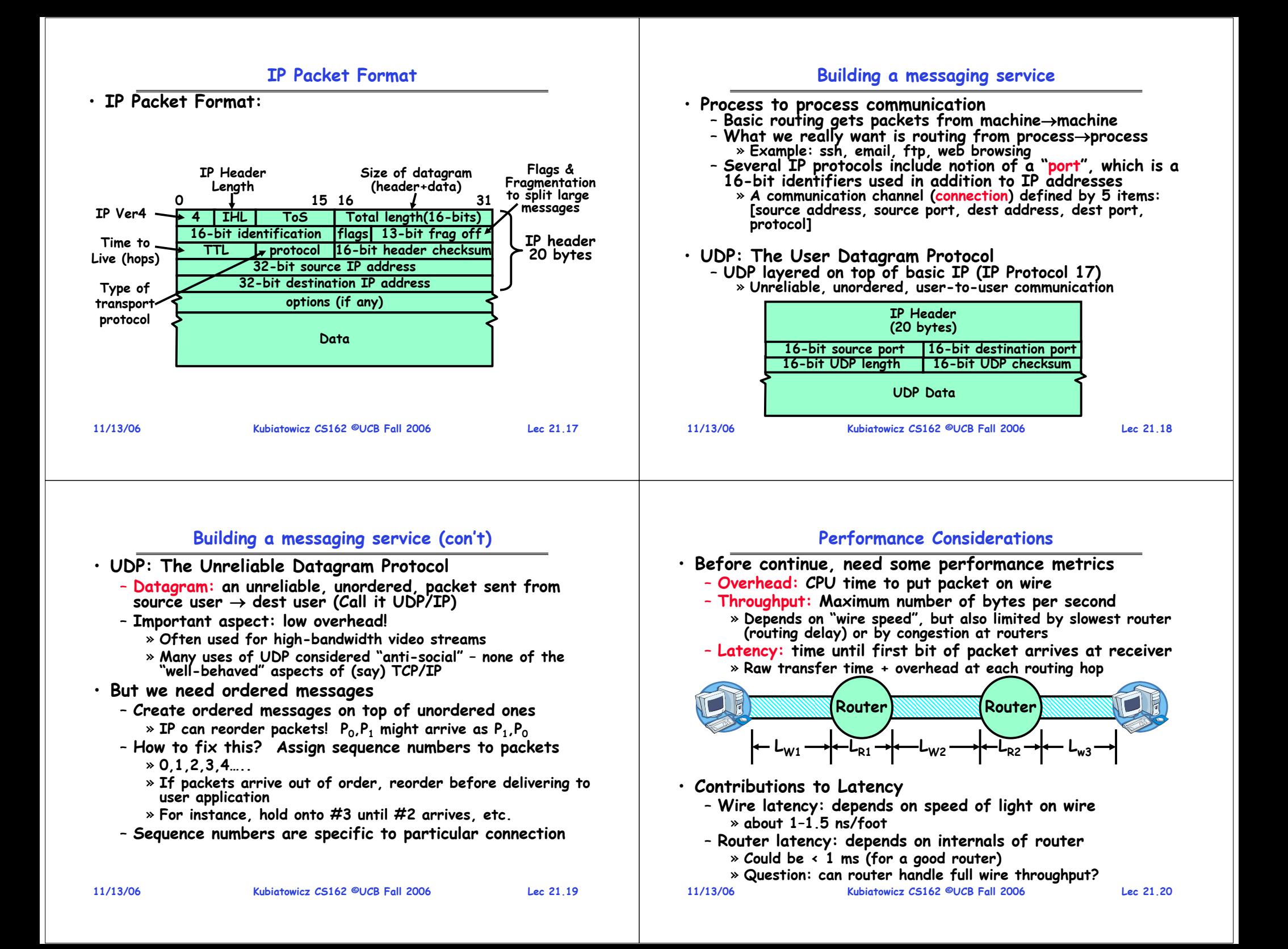

### **Sample Computations**

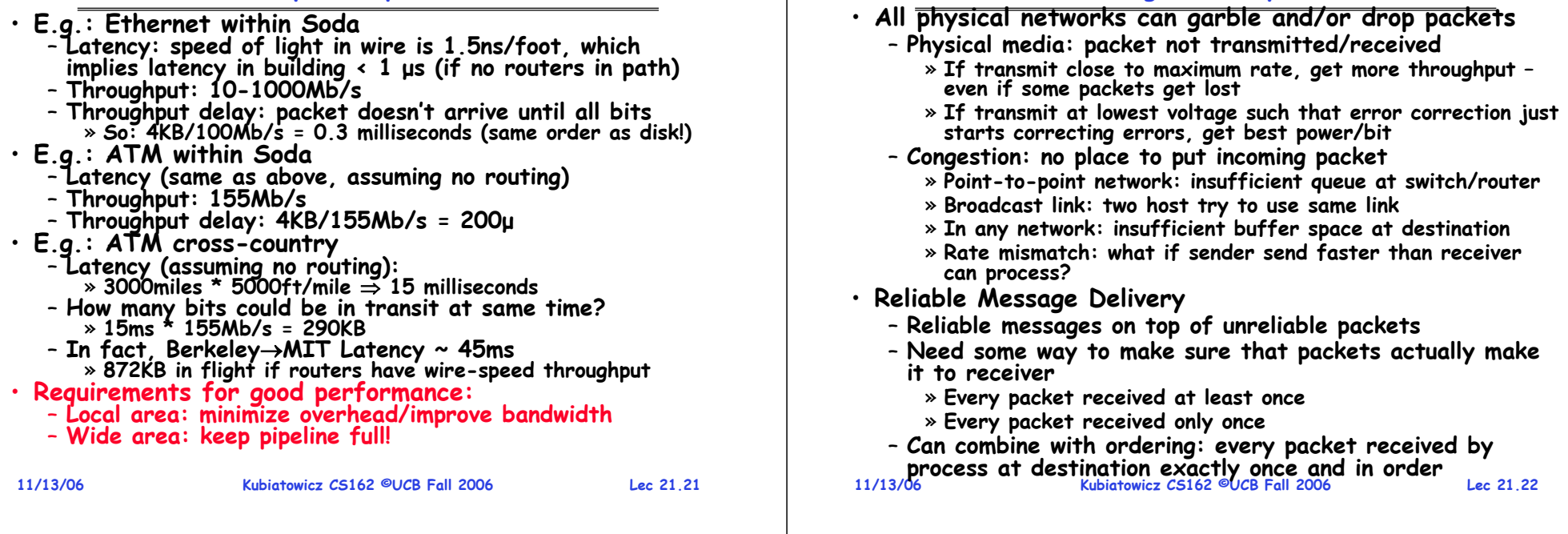

### **Using Acknowledgements ABPacket ack AB Packet Timeout Packet ack**

- **How to ensure transmission of packets?**
	- **Detect garbling at receiver via checksum, discard if bad**
	- **Receiver acknowledges (by sending "ack") when packet received properly at destination**
	- **Timeout at sender: if no ack, retransmit**
- **Some questions:**
	- **If the sender doesn't get an ack, does that mean the receiver didn't get the original message?** » **No**
	- **What it ack gets dropped? Or if message gets delayed?** » **Sender doesn't get ack, retransmits. Receiver gets message twice, acks each.**

**Lec 21.23**

### **How to deal with message duplication**

**Reliable Message Delivery: the Problem**

- **Solution: put sequence number in message to identify re-transmitted packets**
- **Receiver checks for duplicate #'s; Discard if detected** • **Requirements:**
	- **Sender keeps copy of unack'ed messages** » **Easy: only need to buffer messages**
	- **Receiver tracks possible duplicate messages** » **Hard: when ok to forget about received message?**
- **Simple solution: Alternating-bit protocol** 
	- **Send one message at a time; don't send next message until ack received**
	- Sender keeps last message; receiver **Sender keeps last message; receiver tracks sequence # of last message received**
- **Pros: simple, small overhead**
- **Con: Poor performance**
	- **Wire can hold multiple messages; want to fill up at (wire latency**  × **throughput)**
- **11/13/06 Kubiatowicz CS162 ©UCB Fall 2006**• **Con: doesn't work if network can delay or duplicate messages arbitrarily**

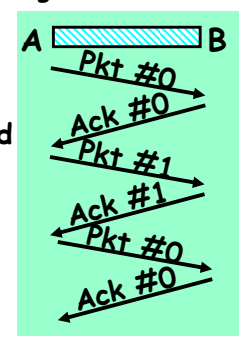

**Lec 21.24**

### **Conclusion**

- **Network: physical connection that allows two computers to communicate**
- **Packet: sequence of bits carried over the network**
- **Broadcast Network: Shared Communication Medium**
	- **Transmitted packets sent to all receivers**
	- **Arbitration: act of negotiating use of shared medium** » **Ethernet: Carrier Sense, Multiple Access, Collision Detect**
- · Point-to-point network: a network in which every physical wire is connected to only two computers
	- Switch: a bridge that transforms a shared-bus (broadcast) configuration into a point-to-point network.
- **Protocol: Agreement between two parties as to how information is to be transmitted**
- **Internet Protocol (IP)**
	- **Used to route messages through routes across globe**
	- **32-bit addresses, 16-bit ports**
- **Reliable, Ordered, Arbitrary-sized Messaging:**
	- Built through protocol layering on top of unreliable, **Built through protocol layering on top of unreliable, limited-sized, non-ordered packet transmission links**

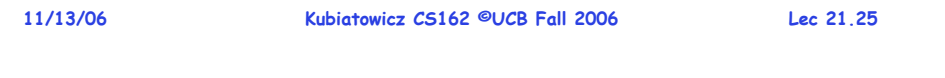

# **CS162Operating Systems and Systems Programming Lecture 22**

# **Networking II**

**November 15, 2006 Prof. John Kubiatowicz http://inst.eecs.berkeley.edu/~cs162**

### **Review: Hierarchical Networking (The Internet)**

• **How can we build a network with millions of hosts?**

- **Hierarchy! Not every host connected to every other one**
- **Use a network of Routers to connect subnets together**

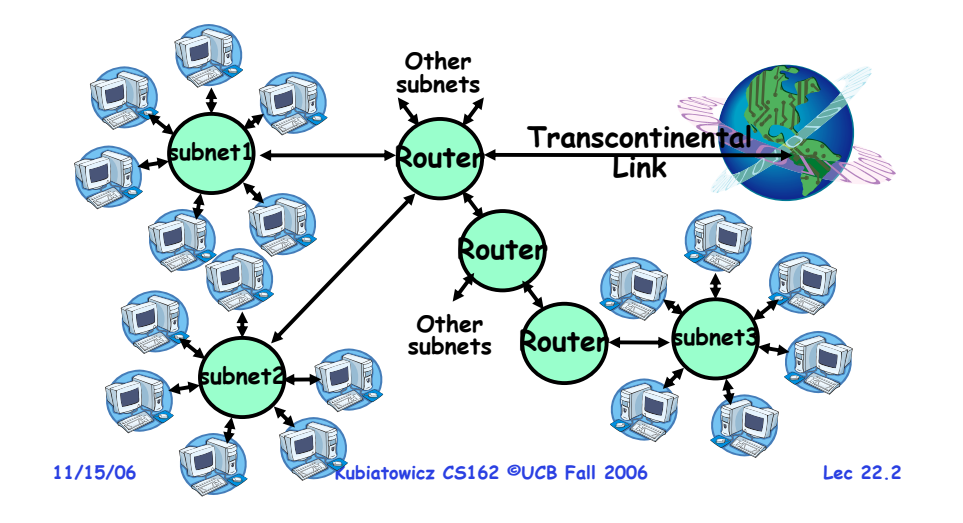

### **Review: Network Protocols**

- **Protocol: Agreement between two parties as to how information is to be transmitted**
	- **Example: system calls are the protocol between the operating system and application**
	- **Networking examples: many levels**
		- » **Physical level: mechanical and electrical network (e.g. how are 0 and 1 represented)**
		- » **Link level: packet formats/error control (for instance, the CSMA/CD protocol)**
		- » **Network level: network routing, addressing**
		- » **Transport Level: reliable message delivery**
- **Protocols on today's Internet:**

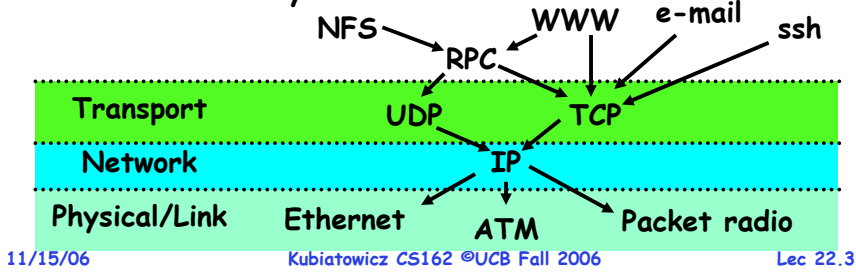

### **Review: Network Layering**

•**Layering: building complex services from simpler ones**

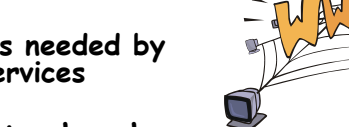

**Lec 22.4**

- **Each layer provides services needed by higher layers by utilizing services provided by lower layers**
- **Our goal in the following is to show how to construct a secure, ordered, arbitrary-sized message service routed to anywhere:**

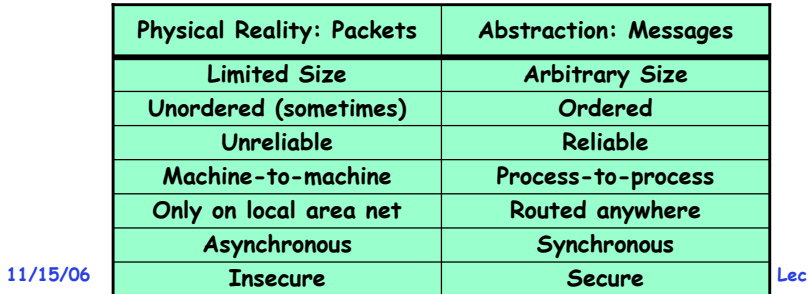
### **Review: Basic Networking Limitations**

- **The physical/link layer is pretty limited**
	- **Packets of limited size**
	- » **Maximum Transfer Unit (MTU): often 200-1500 bytes**
	-
	- **Packets can get lost or garbled Hardware routing limited to physical link or switch**
	-
	- **Physical routers crash/links get damaged** » **Baltimore tunnel fire (July 2001): cut major Internet links**

# • **Handling Arbitrary Sized Messages:**

- **Must deal with limited physical packet size**
- **Split big message into smaller ones (called fragments)** » **Must be reassembled at destination**
	- » **May happen on demand if packet routed through areas of reduced MTU (e.g. TCP)**
- **Checksum computed on each fragment or whole message**
- •**Datagram: an independent, self-contained network message whose arrival, arrival time, and content are not guaranteed**
- • **Need resilient routing algorithms to send messages on wide area**
	- **Multi-hop routing mechanisms**

**11/15/06 Kubiatowicz CS162 ©UCB Fall 2006 Lec 22.5**– **Redundant links/Ability to route around failed links**

# **Review: Performance Considerations**

- **Some performance metrics**
	- **Overhead: CPU time to put packet on wire**
	- **Throughput: Maximum number of bytes per second**
		- » **Depends on "wire speed", but also limited by slowest router (routing delay) or by congestion at routers**
	- **Latency: time until first bit of packet arrives at receiver** » **Raw transfer time + overhead at each routing hop**

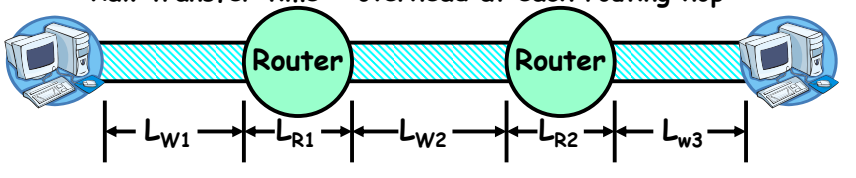

### • **Contributions to Latency**

- **Wire latency: depends on speed of light in wire or fiber** » **about 1–1.5 ns/foot**
- **Router latency: depends on internals of router** » **Could be < 1 ms (for a good router)**
- **Kubiatowicz CS162 ©UCB Fall 2006**» **Question: can router handle full wire throughput?**

**11/15/06**

**Lec 22.6**

# **Goals for Today**

- **Networking**
	- **Reliable Messaging**
		- » **TCP windowing and congestion avoidance**
	- **Two-phase commit**

**11/15/06 Kubiatowicz CS162 ©UCB Fall 2006 Lec 22.7Note: Some slides and/or pictures in the following are** adapted from slides ©2005 Silberschatz, Galvin, and Gagne. **Many slides generated from my lecture notes by Kubiatowicz.**

### **Sample Computations**

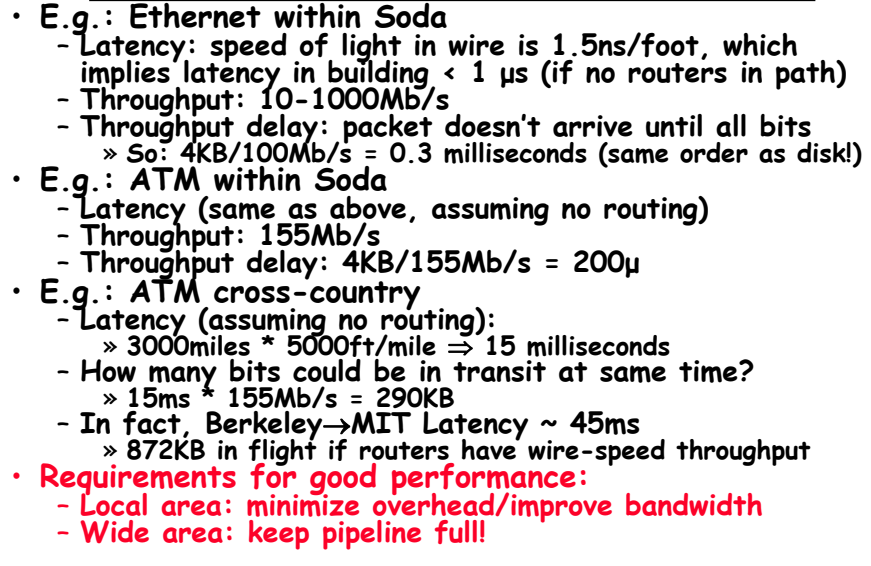

### **Sequence Numbers**

### • **Ordered Messages**

- **Several network services are best constructed by ordered messaging**
	- » **Ask remote machine to first do x, then do y, etc.**
- **Unfortunately, underlying network is packet based:** » **Packets are routed one at a time through the network**
	- » **Can take different paths or be delayed individually**
- **IP can reorder packets! P0,P1 might arrive as P1,P0**
- **Solution requires queuing at destination** 
	- **Need to hold onto packets to undo misordering**
	- **Total degree of reordering impacts queue size**
- **Ordered messages on top of unordered ones:**
	- **Assign sequence numbers to packets**
		- » **0,1,2,3,4…..**
		- » **If packets arrive out of order, reorder before delivering to user application**
		- » **For instance, hold onto #3 until #2 arrives, etc.**
	- **Sequence numbers are specific to particular connection** » **Reordering among connections normally doesn't matter**
	- **Kubiatowicz CS162 ©UCB Fall 2006 Lec 22.9range of sequence numbers than previously… 11/15/06**– **If restart connection, need to make sure use different**
- **11/15/06**

# **Reliable Message Delivery: the Problem**

- **All physical networks can garble and/or drop packets**
	- **Physical media: packet not transmitted/received**
		- » **If transmit close to maximum rate, get more throughput – even if some packets get lost**
		- » **If transmit at lowest voltage such that error correction just starts correcting errors, get best power/bit**
	- **Congestion: no place to put incoming packet**
		- » **Point-to-point network: insufficient queue at switch/router**
		- » **Broadcast link: two host try to use same link**
		- » **In any network: insufficient buffer space at destination**
		- » **Rate mismatch: what if sender send faster than receiver can process?**
- **Reliable Message Delivery on top of Unreliable Packets**
	- **Need some way to make sure that packets actually make it to receiver**
		- » **Every packet received at least once**
		- » **Every packet received at most once**
	- **Can combine with ordering: every packet received by process at destination exactly once and in order**

**Kubiatowicz CS162 ©UCB Fall 2006**

**Lec 22.10**

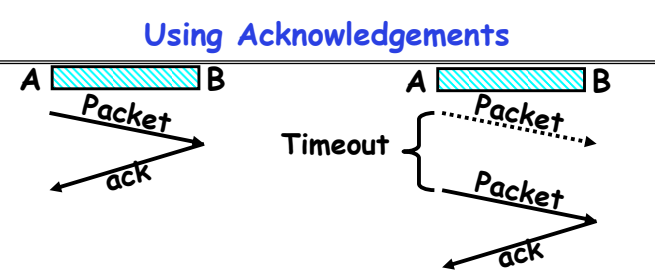

- **How to ensure transmission of packets?**
	- **Detect garbling at receiver via checksum, discard if bad**
	- **Receiver acknowledges (by sending "ack") when packet received properly at destination**
	- **Timeout at sender: if no ack, retransmit**
- **Some questions:**
	- **If the sender doesn't get an ack, does that mean the receiver didn't get the original message?** » **No**
	- **Lec 22.11**– **What if ack gets dropped? Or if message gets delayed?** » **Sender doesn't get ack, retransmits. Receiver gets message twice, acks each.**

**How to deal with message duplication**

- **Solution: put sequence number in message to identify re-transmitted packets**
- **Receiver checks for duplicate #'s; Discard if detected**

**Kubiatowicz CS162 ©UCB Fall 2006**

- **Requirements:**
	- **Sender keeps copy of unack'ed messages**
		- » **Easy: only need to buffer messages**
	- **Receiver tracks possible duplicate messages** » **Hard: when ok to forget about received message?**

### • **Alternating-bit protocol:**

- **Send one message at a time; don't send next message until ack received**
- Sender keeps last message; receiver **Sender keeps last message; receiver tracks sequence # of last message received**
- **Pros: simple, small overhead**
- **Con: Poor performance**
	- Wire can hold multiple messages: want to **Wire can hold multiple messages; want to fill up at (wire latency**  × **throughput)**
- **Con: doesn't work if network can delay or duplicate messages arbitrarily**

**Lec 22.12**

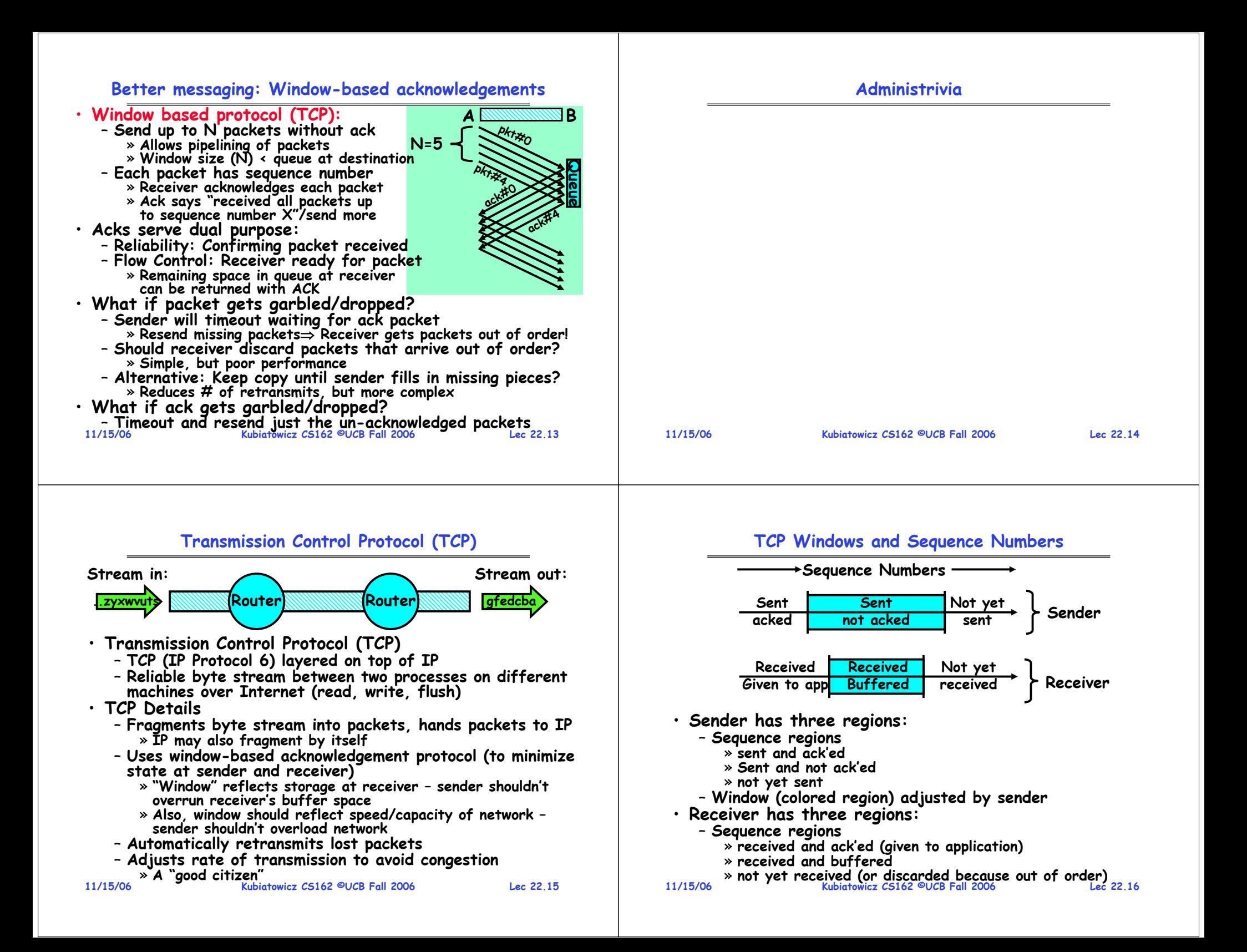

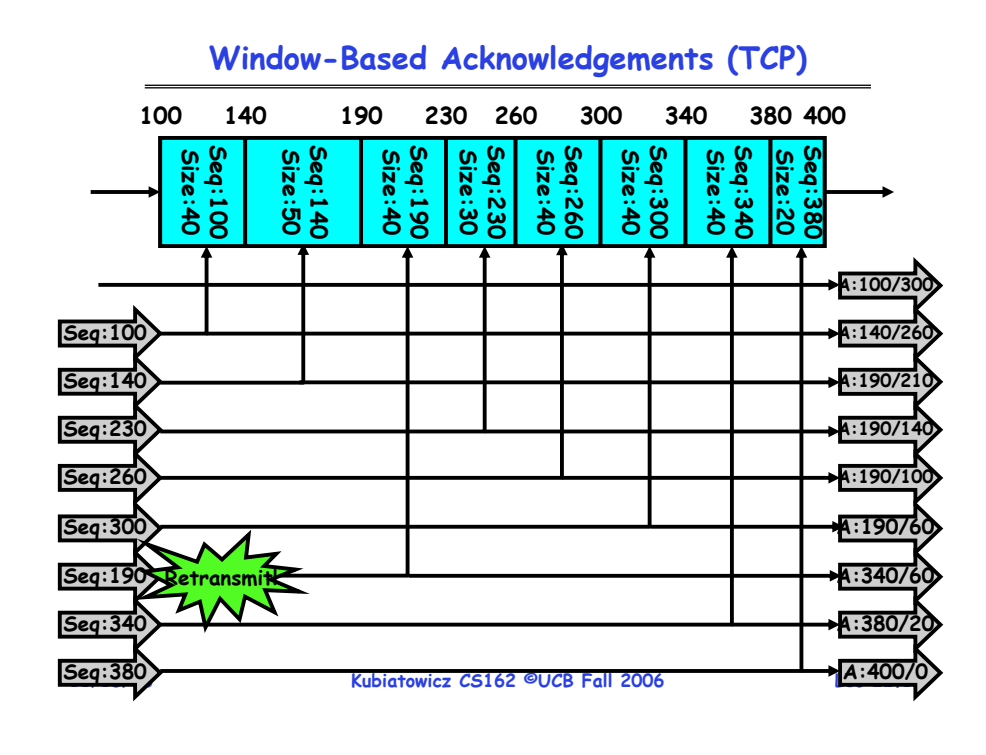

# **Congestion Avoidance**

• **Congestion**

– **How long should timeout be for re-sending messages?**

- » **Too long** <sup>→</sup>**wastes time if message lost**
- » **Too short** <sup>→</sup>**retransmit even though ack will arrive shortly**
- **Stability problem: more congestion**  ⇒ **ack is delayed**  ⇒**unnecessary timeout**  ⇒ **more traffic**  ⇒ **more congestion**
- » **Closely related to window size at sender: too big means putting too much data into network**
- **How does the sender's window size get chosen?**
	- **Must be less than receiver's advertised buffer size**
	- **Try to match the rate of sending packets with the rate that the slowest link can accommodate**
	- **Sender uses an adaptive algorithm to decide size of N**
		- » **Goal: fill network between sender and receiver**
		- » **Basic technique: slowly increase size of window until acknowledgements start being delayed/lost**

**Lec 22.19**

- **TCP solution: "slow start" (start sending slowly)** – **If no timeout, slowly increase window size (throughput)**
	- **Timeout**  ⇒ **congestion, so cut window size in half**

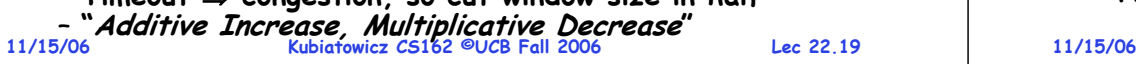

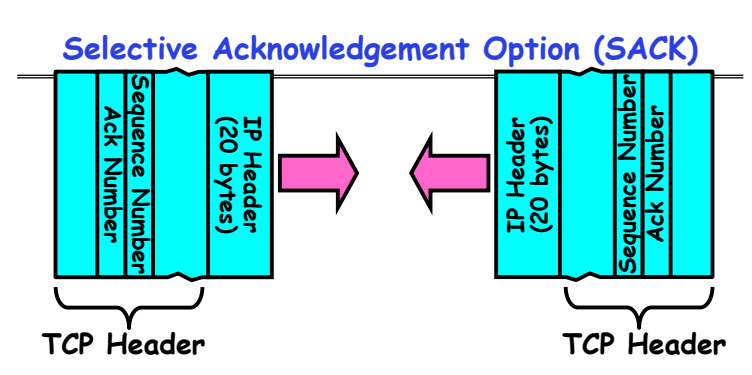

- **Vanilla TCP Acknowledgement**
	- **Every message encodes Sequence number and Ack**
	- **Can include data for forward stream and/or ack for reverse stream**
- **Selective Acknowledgement**
	- Acknowledgement information includes not just one number, but rather ranges of received packets

**11/15/06 Kubiatowicz CS162 ©UCB Fall 2006 Lec 22.18**– **Must be specially negotiated at beginning of TCP setup** » **Not widely in use (although in Windows since Windows 98)**

# **Sequence-Number Initialization**

- **How do you choose an initial sequence number?**
	- **When machine boots, ok to start with sequence #0?**
		- » **No: could send two messages with same sequence #!**
		- » Receiver might end up discarding valid packets, or duplicate **Receiver might end up discarding valid packets, or duplicate ack from original transmission might hide lost packet**
	- **Also, if it is possible to predict sequence numbers, might be possible for attacker to hijack TCP connection**
- **Some ways of choosing an initial sequence number:**
	- **Time to live: each packet has a deadline.**
		- » **If not delivered in X seconds, then is dropped**
		- » **Thus, can re-use sequence numbers if wait for all packets in flight to be delivered or to expire**
	- **Epoch #: uniquely identifies which set of sequence numbers are currently being used**
		- » **Epoch # stored on disk, Put in every message**
		- » **Epoch # incremented on crash and/or when run out of sequence #**
	- **Pseudo-random increment to previous sequence number**

 **Kubiatowicz CS162 ©UCB Fall 2006**» **Used by several protocol implementations**

### **Use of TCP: Sockets**

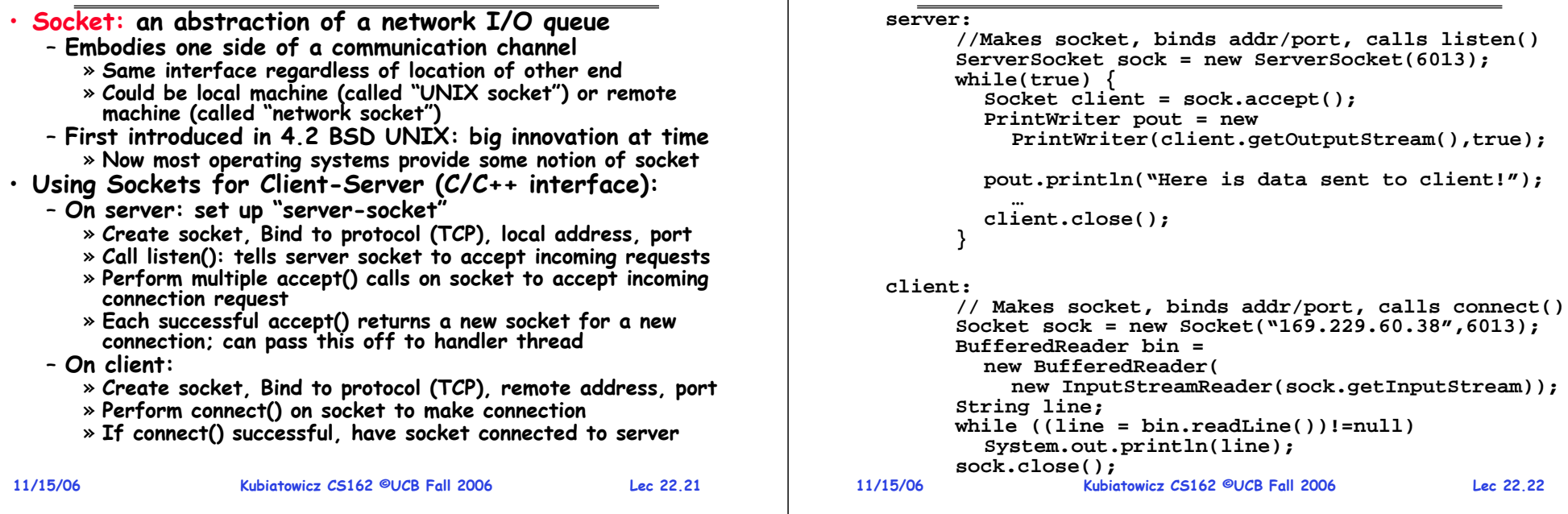

# **Distributed Applications**

- **How do you actually program a distributed application?**
	- **Need to synchronize multiple threads, running on different machines** 
		- » **No shared memory, so cannot use test&set**

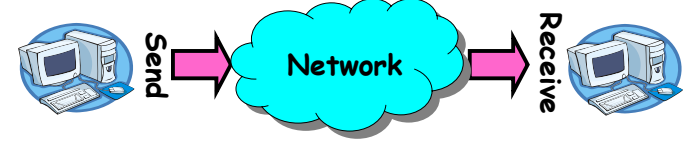

- **One Abstraction: send/receive messages** » **Already atomic: no receiver gets portion of a message and two receivers cannot get same message**
- **Interface:**
	- **Mailbox (mbox): temporary holding area for messages** » **Includes both destination location and queue**
	- **Send(message,mbox)**
		- » **Send message to remote mailbox identified by mbox**
	- **Receive(buffer,mbox)**
	- » **Wait until mbox has message, copy into buffer, and return**
- **11/15/06 Kubiatowicz CS162 ©UCB Fall 2006 Lec 22.23**» **If threads sleeping on this mbox, wake up one of them**

# **Using Messages: Send/Receive behavior**

**Socket Example (Java)**

- **When should send(message,mbox) return?**
	- **When receiver gets message? (i.e. ack received)**
	- **When message is safely buffered on destination?**
	- **Right away, if message is buffered on source node?**
- **Actually two questions here:**
	- **When can the sender be sure that the receiver actually received the message?**
	- **When can sender reuse the memory containing message?**
- **Mailbox provides 1-way communication from T1** →**T2**
	- **T1**<sup>→</sup>**buffer** →**T2**
	- **Very similar to producer/consumer** 
		- » **Send = V, Receive = P**
		- » **However, can't tell if sender/receiver is local or not!**

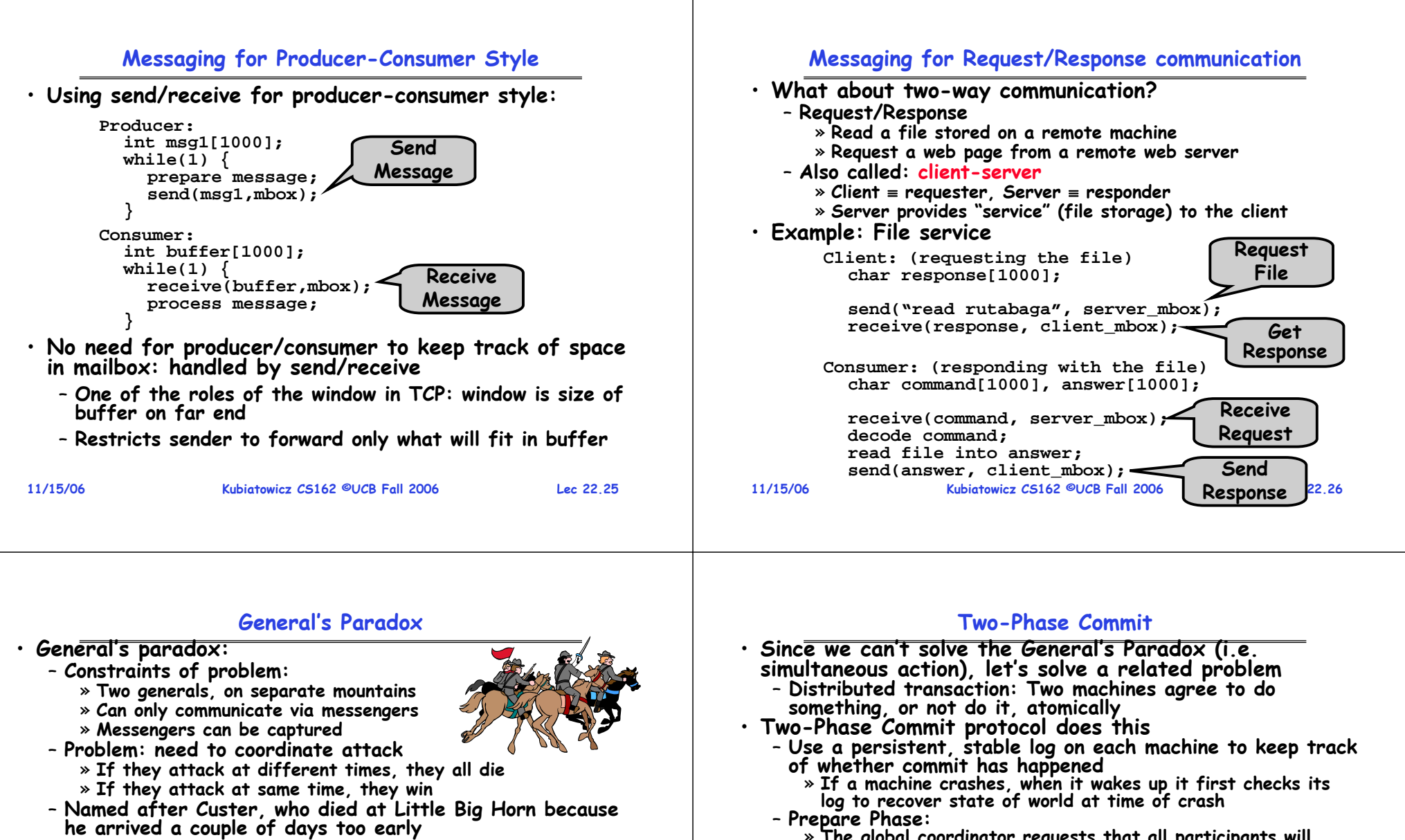

- 
- $\cdot$  Can messages over an unreliable network be used to quarantee two entities do something simultaneously? – **Remarkably, "no", even if all messages get through**

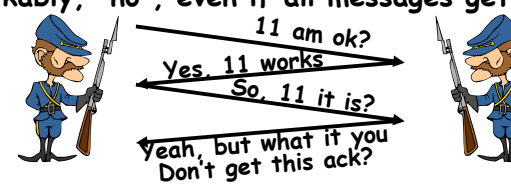

**11/15/06 Kubiatowicz CS162 ©UCB Fall 2006 Lec 22.27**– **No way to be sure last message gets through!**

- **Prepare Phase:**
	- » The alobal coordinator requests that all participants will promise to commit or rollback the transaction
	- » **Participants record promise in log, then acknowledge**
	- » If anyone votes to abort, coordinator writes "abort" in its **If anyone votes to abort, coordinator writes "abort" in its log and tells everyone to abort; each records "abort" in log**
- **Commit Phase:**
	- » After all participants respond that they are prepared, then **After all participants respond that they are prepared, then the coordinator writes "commit" to its log**
	- » **Then asks all nodes to commit; they respond with ack**
	- » **After receive acks, coordinator writes "got commit" to log**
- **Log can be used to complete this process such that all machines either commit or don't commit**

### **Two phase commit example**

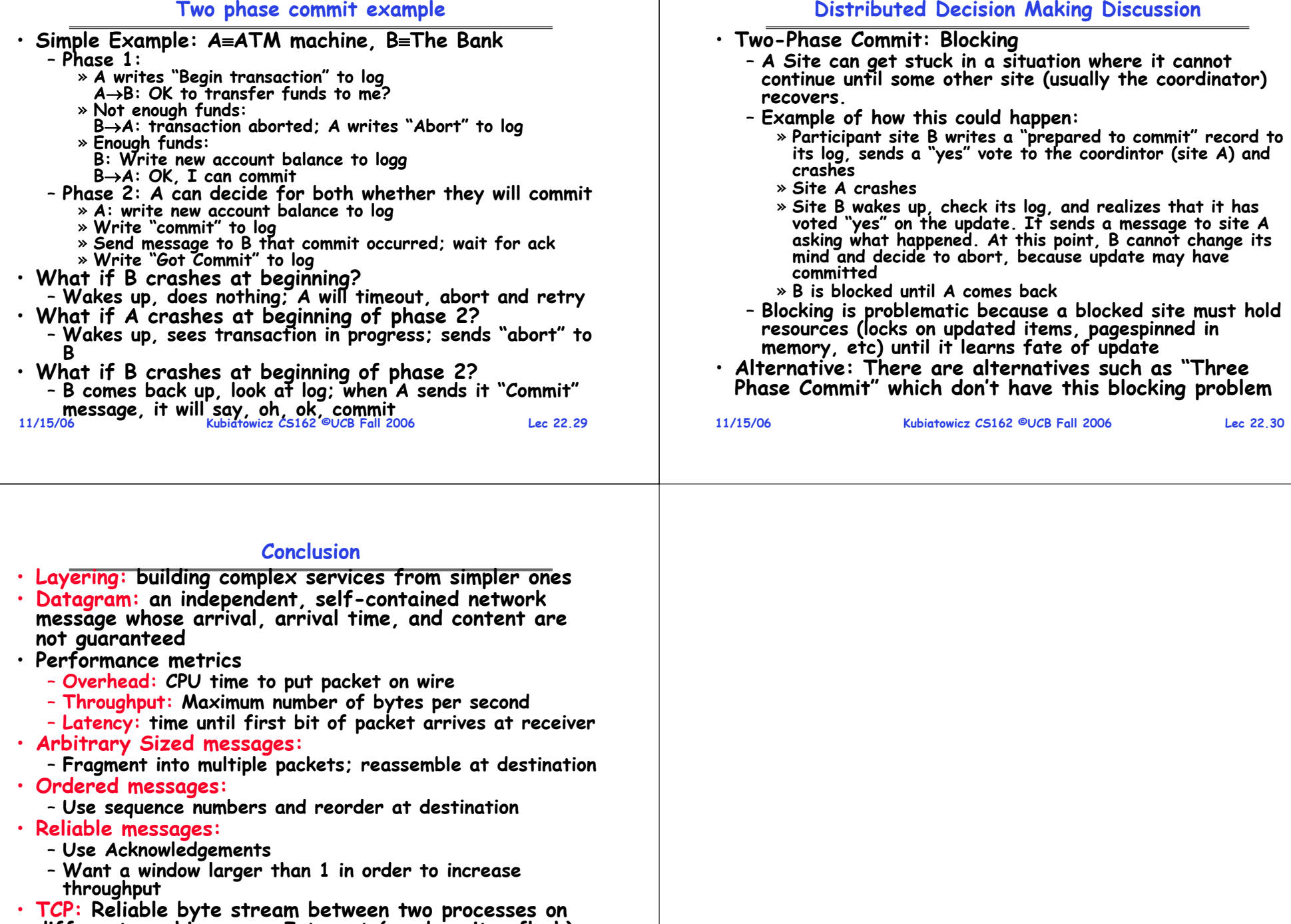

**11/15/06 Kubiatowicz CS162 ©UCB Fall 2006 Lec 22.31 TCP: Reliable byte stream between two processes on different machines over Internet (read, write, flush)** • **Two-phase commit: distributed decision making**

# **CS162Operating Systems and Systems Programming Lecture 23**

# **Remote Procedure Call**

**November 20, 2006 Prof. John Kubiatowicz http://inst.eecs.berkeley.edu/~cs162**

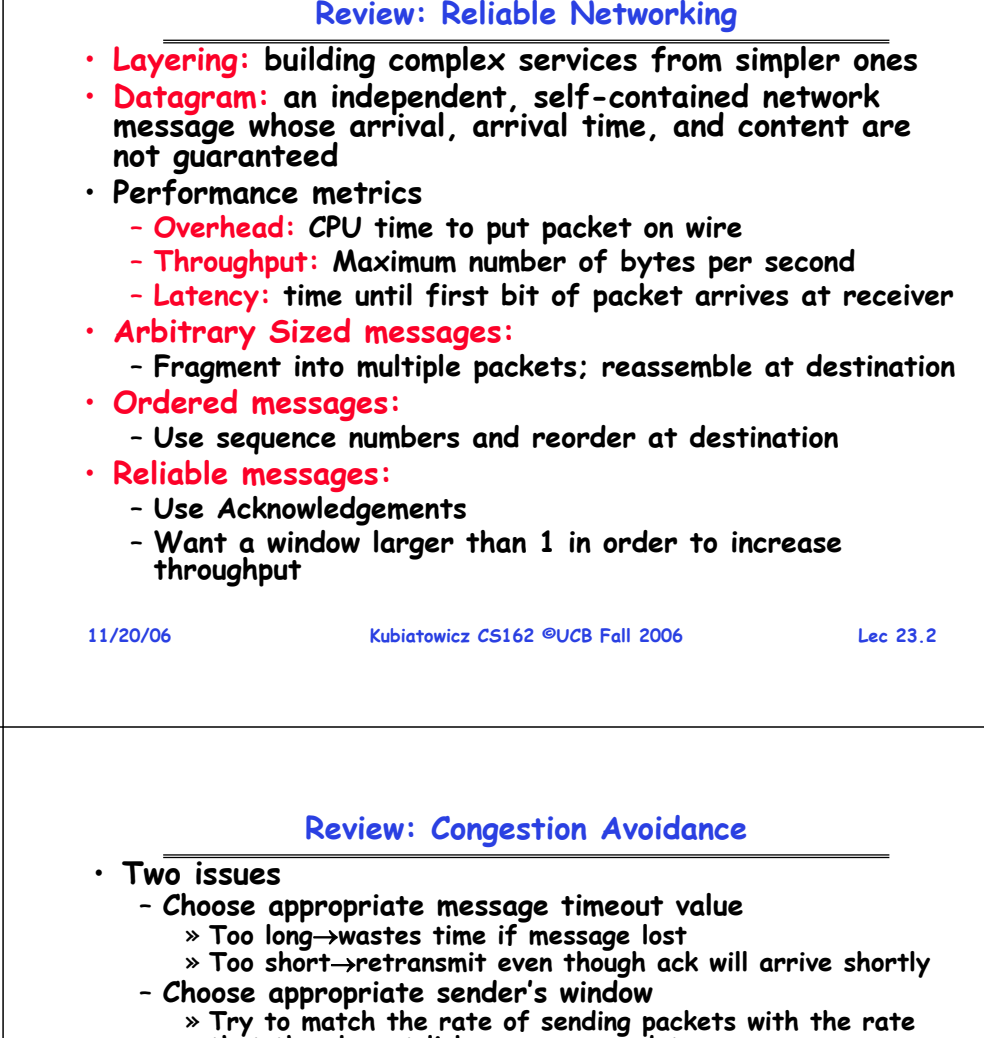

**Review: TCP Windows and Sequence Numbers**

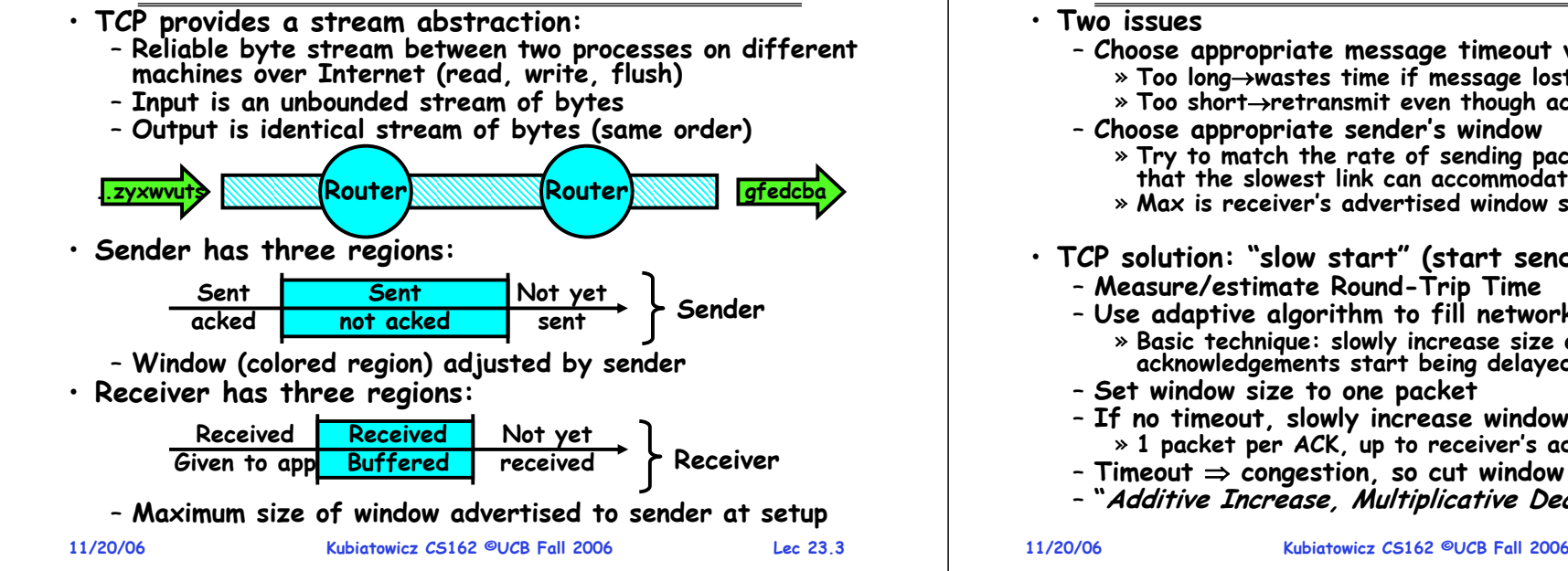

- that the slowest link can accommodate
- » **Max is receiver's advertised window size**
- **TCP solution: "slow start" (start sending slowly)**
	- **Measure/estimate Round-Trip Time**
	- **Use adaptive algorithm to fill network (compute win size)** » **Basic technique: slowly increase size of window until acknowledgements start being delayed/lost**
	- **Set window size to one packet**
	- **If no timeout, slowly increase window size (throughput)** » **1 packet per ACK, up to receiver's advertised buffer size**
	- **Timeout** <sup>⇒</sup> **congestion, so cut window size in half**
	- **"Additive Increase, Multiplicative Decrease"**

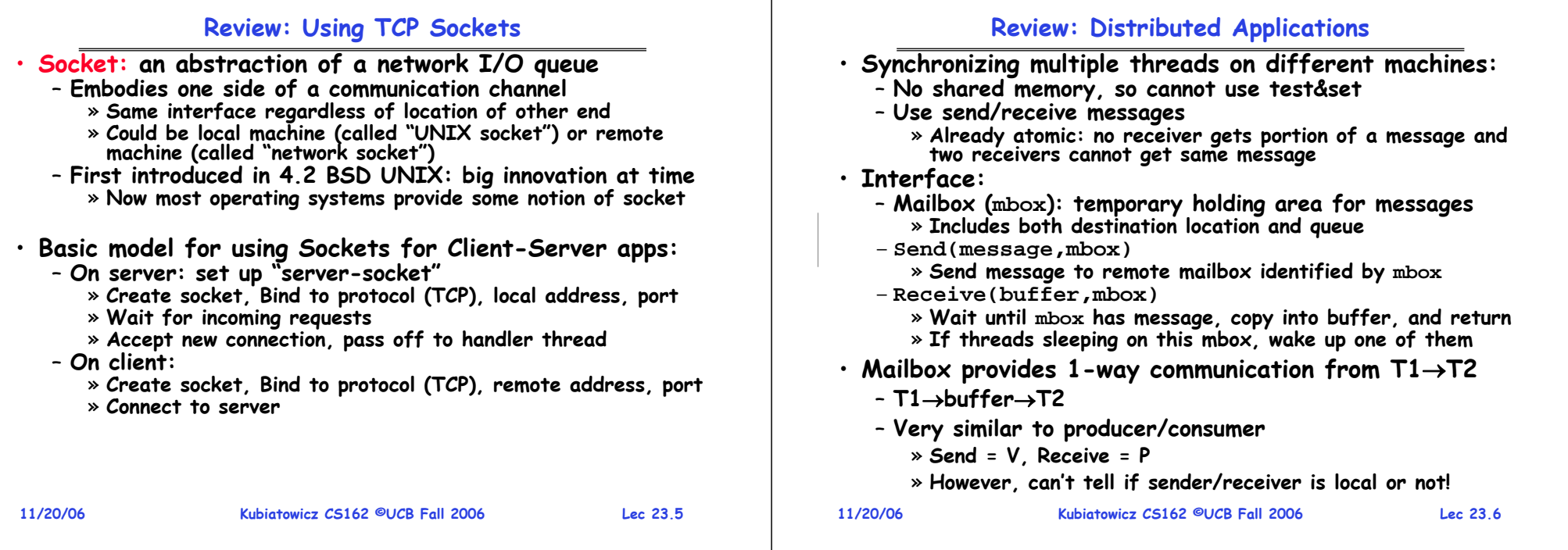

# **Goals for Today**

- **Messages**
	- **Send/receive**
	- **One vs. two-way communication**
- **Distributed Decision Making**
	- **Two-phase commit/Byzantine Commit**
- **Remote Procedure Call**

**11/20/06 Kubiatowicz CS162 ©UCB Fall 2006 Lec 23.7Note: Some slides and/or pictures in the following are** adapted from slides ©2005 Silberschatz, Galvin, and Gagne. **Many slides generated from my lecture notes by Kubiatowicz.**

# **Messaging for Producer-Consumer Style**

• **Using send/receive for producer-consumer style:**

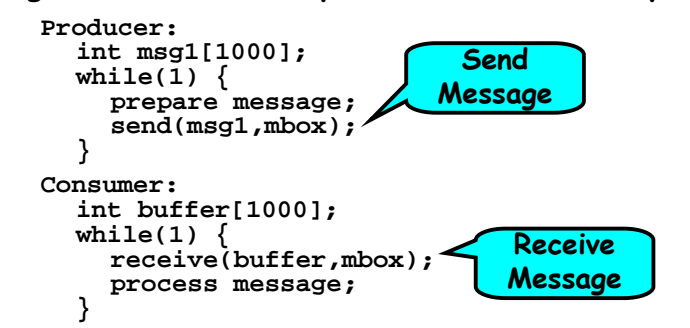

- **No need for producer/consumer to keep track of space in mailbox: handled by send/receive**
	- **One of the roles of the window in TCP: window is size of buffer on far end**
	- **Restricts sender to forward only what will fit in buffer**

### **Messaging for Request/Response communication**

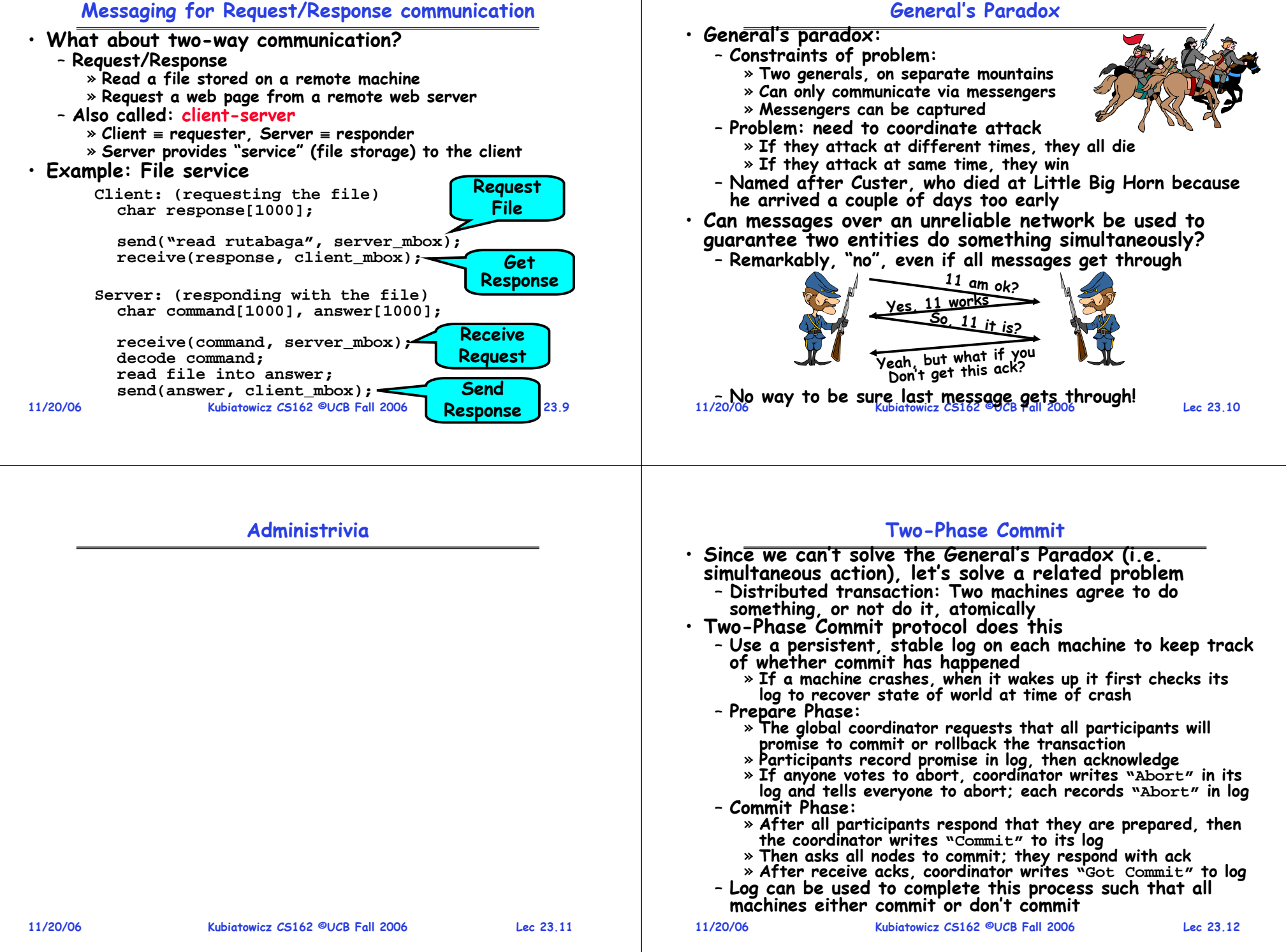

### **Two phase commit example**

- **Simple Example: A** <sup>≡</sup>**WellsFargo Bank, B** <sup>≡</sup>**Bank of America** – **Phase 1: Prepare Phase** » **A writes "Begin transaction" to log A**<sup>→</sup>**B: OK to transfer funds to me?** » **Not enough funds: B**<sup>→</sup>**A: transaction aborted; A writes "Abort" to log** » **Enough funds: B: Write new account balance & promise to commit to log B**<sup>→</sup>**A: OK, I can commit** – **Phase 2: A can decide for both whether they will commit** » **A: write new account balance to log** » **Write "Commit" to log** » **Send message to B that commit occurred; wait for ack** » **Write "Got Commit" to log** • **What if B crashes at beginning?**  – **Wakes up, does nothing; A will timeout, abort and retry**
- **What if A crashes at beginning of phase 2?**
	- **Wakes up, sees that there is a transaction in progress; sends "Abort"**sends "Abort" to B
- **11/20/06 Kubiatowicz CS162 ©UCB Fall 2006message, it will say, "oh, ok, commit" 11/20/06 Lec 23.13** • **What if B crashes at beginning of phase 2?** – **B comes back up, looks at log; when A sends it "Commit"**

### **Distributed Decision Making Discussion**

- **Why is distributed decision making desirable?**
	- **Fault Tolerance!**
	- **A group of machines can come to a decision even if one or more of them fail during the process**
	- » **Simple failure mode called "failstop" (different modes later) After decision made, result recorded in multiple places**
- **Undesirable feature of Two-Phase Commit: Blocking**
	- **One machine can be stalled until another site recovers:**
		- » **Site B writes "prepared to commit" record to its log, sends a "yes" vote to the coordinator (site A) and crashes** » **Site A crashes**
		- $\ast$  Site B wakes up, check its log, and realizes that it has<br>voted "yes" on the update. It sends a message to site A<br>asking what happened. At this point, B cannot decide to<br>abort, because update may have committed
		- » **B is blocked until A comes back**
	- A blocked site holds resources (locks on updated items, pages pinned in memory, etc) until learns fate of update
- **Alternative: There are alternatives such as "Three Phase Commit" which don't have this blocking problem**
- **Kubiatowicz CS162 ©UCB Fall 2006 Lec 23.14**• **What happens if one or more of the nodes is malicious?** – **Malicious: attempting to compromise the decision making**

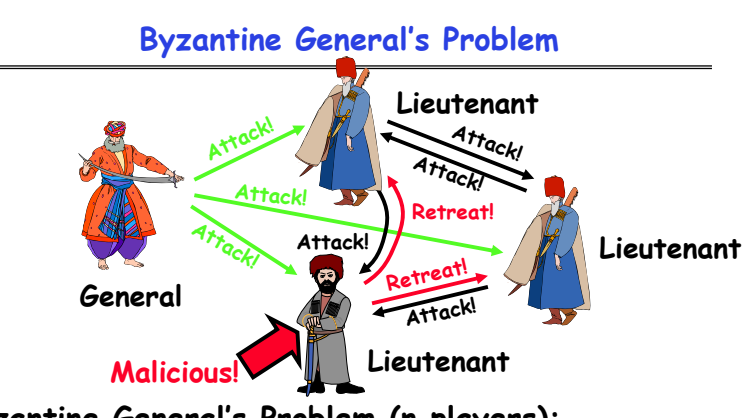

- **Byazantine General's Problem (n players):**
	- **One General**

**11/20/06**

- **n-1 Lieutenants**
- **Some number of these (f) can be insane or malicious**
- **The commanding general must send an order to his n-1 lieutenants such that:**
	- **IC1: All loyal lieutenants obey the same order**
	- *Rieutenants obey the order he sends*<br>06<br>Rubiatowicz CS162 ©UCB Fall 2006 – **IC2: If the commanding general is loyal, then all loyal lieutenants obey the order he sends**

**Lec 23.15**

# **Byzantine General's Problem (con't)**

- **Impossibility Results:**
	- Cannot solve Byzantine General's Problem with n=3 because one malicious player can mess up things

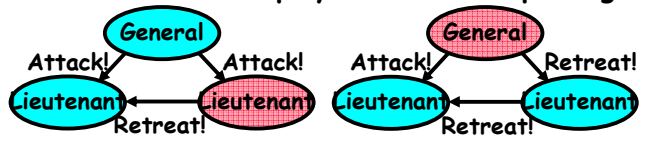

- **With f faults, need n > 3f to solve problem**
- **Various algorithms exist to solve problem**
	- **Original algorithm has #messages exponential in n**
	- **Newer algorithms have message complexity O(n2)** » **One from MIT, for instance (Castro and Liskov, 1999)**
- **Use of BFT (Byzantine Fault Tolerance) algorithm**
	- Allow multiple machines to make a coordinated decision even if some subset of them (< n/3 ) are malicious

**11/20/06**

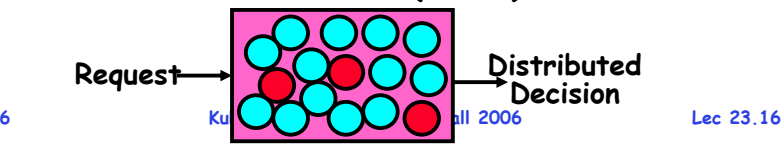

### **Remote Procedure Call**

- **Raw messaging is a bit too low-level for programming**
	- **Must wrap up information into message at source**
	- **Must decide what to do with message at destination**
	- **May need to sit and wait for multiple messages to arrive**
- **Better option: Remote Procedure Call (RPC)**
	- **Calls a procedure on a remote machine**
	- **Client calls:**

•

- **remoteFileSystem**→**Read("rutabaga");**
- **Translated automatically into call on server: fileSys** <sup>→</sup>**Read("rutabaga");**
- **Implementation:**
	- **Request-response message passing (under covers!)**
	- **"Stub" provides glue on client/server**
		- » **Client stub is responsible for "marshalling" arguments and "unmarshalling" the return values**
		- » Server-side stub is responsible for "unmarshallina" **Server-side stub is responsible for "unmarshalling" arguments and "marshalling" the return values.**
- **Marshalling involves (depending on system)**
- **11/20/06 Kubiatowicz CS162 ©UCB Fall 2006 Lec 23.17 Converting values to a canonical form, serializing objects, copying arguments passed by reference, etc. 11/20/06**- Converting values to a canonical form, serializing

# **RPC Details**

- **Equivalence with regular procedure call**
	- **Parameters**<sup>⇔</sup> **Request Message**
	- **Result**  ⇔ **Reply message**
	- **Name of Procedure: Passed in request message**
- **Return Address: mbox2 (client return mail box)**
- **Stub generator: Compiler that generates stubs**
	- **Input: interface definitions in an "interface definition language (IDL)"**
		- » **Contains, among other things, types of arguments/return**
	- **Output: stub code in the appropriate source language**
		- » **Code for client to pack message, send it off, wait for result, unpack result and return to caller**
		- » **Code for server to unpack message, call procedure, pack results, send them off**
- **Cross-platform issues:**
	- **What if client/server machines are different architectures or in different languages?**
		- » **Convert everything to/from some canonical form**
		- » **Tag every item with an indication of how it is encoded (avoids unnecessary conversions).**

#### **Kubiatowicz CS162 ©UCB Fall 2006 Lec 23.18Client(caller) Server(callee) PacketHandlerPacketHandlercall returnsendreceivesendreceivereturncall Network Network ClientStubbundleargs bundleret valsunbundleret valsServerStubunbundleargs Machine AMachine Bmbox1mbox2**

**RPC Information Flow**

# **RPC Details (continued)**

- **How does client know which mbox to send to?** – **Need to translate name of remote service into network endpoint (Remote machine, port, possibly other info)**
	- **Binding: the process of converting a user-visible name into a network endpoint**
		- » **This is another word for "naming" at network level**
		- » **Static: fixed at compile time**
		- » **Dynamic: performed at runtime**
- **Dynamic Binding**
	- **Most RPC systems use dynamic binding via name service** » **Name service provides dynmaic translation of service** →**mbox**
	- **Why dynamic binding?**
		- » **Access control: check who is permitted to access service** » **Fail-over: If server fails, use a different one**
- **What if there are multiple servers?**
	- **Could give flexibility at binding time**
		- » **Choose unloaded server for each new client**
	- **Could provide same mbox (router level redirect)**
		- » **Choose unloaded server for each new request**
		- » **Only works if no state carried from one call to next**
- **What if multiple clients?**

#### **11/20/06 Kubiatowicz CS162 ©UCB Fall 2006 Lec 23.20**– **Pass pointer to client-specific return mbox in request**

**11/20/06**

### **Problems with RPC**

### • **Non-Atomic failures**

- **Different failure modes in distributed system than on a single machine**
- **Consider many different types of failures**
	- » **User-level bug causes address space to crash**
	- » **Machine failure, kernel bug causes all processes on same machine to fail**
	- » **Some machine is compromised by malicious party**
- **Before RPC: whole system would crash/die**
- **After RPC: One machine crashes/compromised while others keep working**
- **Can easily result in inconsistent view of the world**
	- » **Did my cached data get written back or not?**
	- » **Did server do what I requested or not?**
- **Answer? Distributed transactions/Byzantine Commit**
- **Performance**

**11/20/06**

- **Cost of Procedure call « same-machine RPC « network RPC**
- **Means programmers must be aware that RPC is not free**  » **Caching can help, but may make failure handling complex**

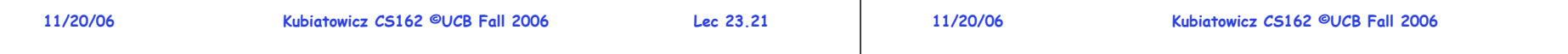

# **Microkernel operating systems**

• **Example: split kernel into application-level servers.** – **File system looks remote, even though on same machine**

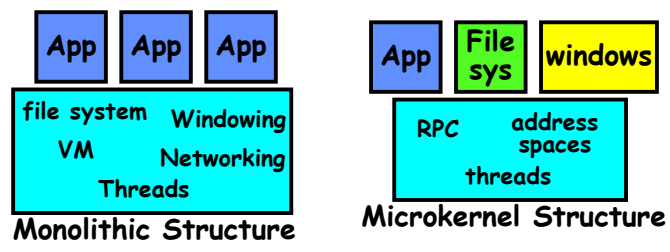

- **Why split the OS into separate domains?**
	- **Fault isolation: bugs are more isolated (build a firewall)**
	- **Enforces modularity: allows incremental upgrades of pieces of software (client or server)**
	- **Location transparent: service can be local or remote**
		- » **For example in the X windowing system: Each X client can be on a separate machine from X server; Neither has to run on the machine with the frame buffer.**

# **Conclusion**

- **TCP:**different machines over Internet (read, write, flush)
	- **Uses window-based acknowledgement protocol**
	- **Congestion-avoidance dynamically adapts sender window to account for congestion in network**
- **Two-phase commit: distributed decision making**
	- **First, make sure everyone guarantees that they will commit if asked (prepare)**
	- **Next, ask everyone to commit**
- • **Byzantine General's Problem: distributed decision making with malicious failures**
	- **One general, n-1 lieutenants: some number of them may be malicious (often "f" of them)**
	- **All non-malicious lieutenants must come to same decision**
	- **If general not malicious, lieutenants must follow general**
	- **Only solvable if n**  ≥ **3f+1**
- **Remote Procedure Call (RPC): Call procedure on remote machine**
	- **Provides same interface as procedure**
- **11/20/06 Kubiatowicz CS162 ©UCB Fall 2006**– **Automatic packing and unpacking of arguments without user programming (in stub)**

**Lec 23.22**

# **Cross-Domain Communication/Location Transparency**

- **How do address spaces communicate with one another?**
	- **Shared Memory with Semaphores, monitors, etc…**
	- **File System**
	- **Pipes (1-way communication)**
	- **"Remote" procedure call (2-way communication)**
- **RPC's can be used to communicate between address spaces on different machines or the same machine**
	- **Services can be run wherever it's most appropriate**
	- **Access to local and remote services looks the same**
- **Examples of modern RPC systems:**
	- **CORBA (Common Object Request Broker Architecture)**
	- **DCOM (Distributed COM)**
	- **RMI (Java Remote Method Invocation)**

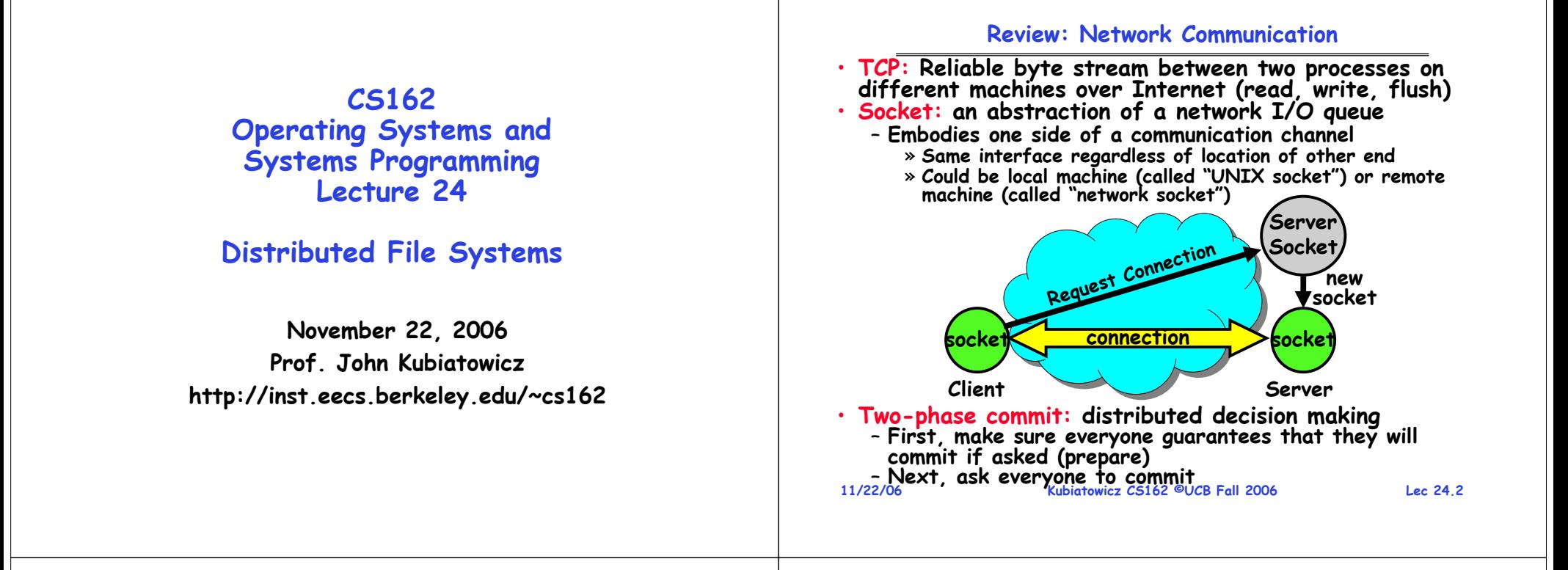

### **Review: Distributed Applications**

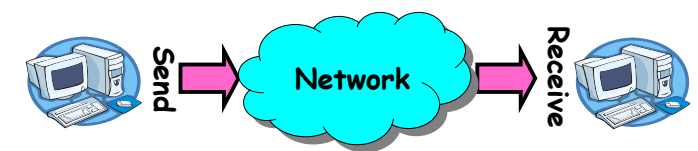

- **Message Abstraction: send/receive messages**
	- **Already atomic: no receiver gets portion of a message and two receivers cannot get same message**
- **Interface:**
	- **Mailbox (mbox): temporary holding area for messages** » **Includes both destination location and queue**
	- **Send(message,mbox)**
		- » **Send message to remote mailbox identified by mbox**
	- **Receive(buffer,mbox)**
		- » **Wait until mbox has message, copy into buffer, and return**
		- » **If threads sleeping on this mbox, wake up one of them**

# **Review: Byzantine General's Problem**

- **Byazantine General's Problem (n players):**
	- **One General**
	- **n-1 Lieutenants**
	- **Some number of these (f<n/3) can be insane or malicious**
- **The commanding general must send an order to his n-1 lieutenants such that:**
	- **IC1: All loyal lieutenants obey the same order**
	- **IC2: If the commanding general is loyal, then all loyal lieutenants obey the order he sends**
- **Various algorithms exist to solve problem** – **Newer algorithms have message complexity O(n2)**
- **Use of BFT (Byzantine Fault Tolerance) algorithm**
	- Allow multiple machines to make a coordinated decision even if some subset of them (< n/3) are malicious

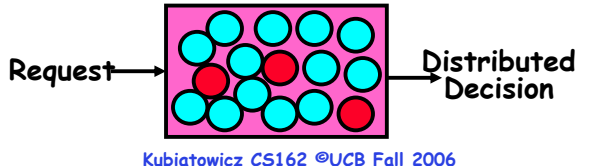

**Lec 24.3**

**11/22/06**

### **Review: Remote Procedure Call**

- **RPC model: Calls a procedure on a remote machine** – **Client calls:** 
	- **remoteFileSystem**→**Read("rutabaga");**
	- **Translated automatically into call on server: fileSys**→**Read("rutabaga");**
- **RPC implementation:**
	- **Request-response message passing using "stubs" for (un)marshalling <sup>g</sup>lue on client/server**
		- » **Converting values to a canonical form, serializing objects, copying arguments passed by reference, etc.**
- **RPC Problems:**

**11/22/06**

**11/22/06**

- **Non-Atomic failures: different failure modes in distributed system than on a single machine**
- **Performance: Proc call « same-machine RPC « network RPC** » **Means programmers must be aware that RPC is not free**

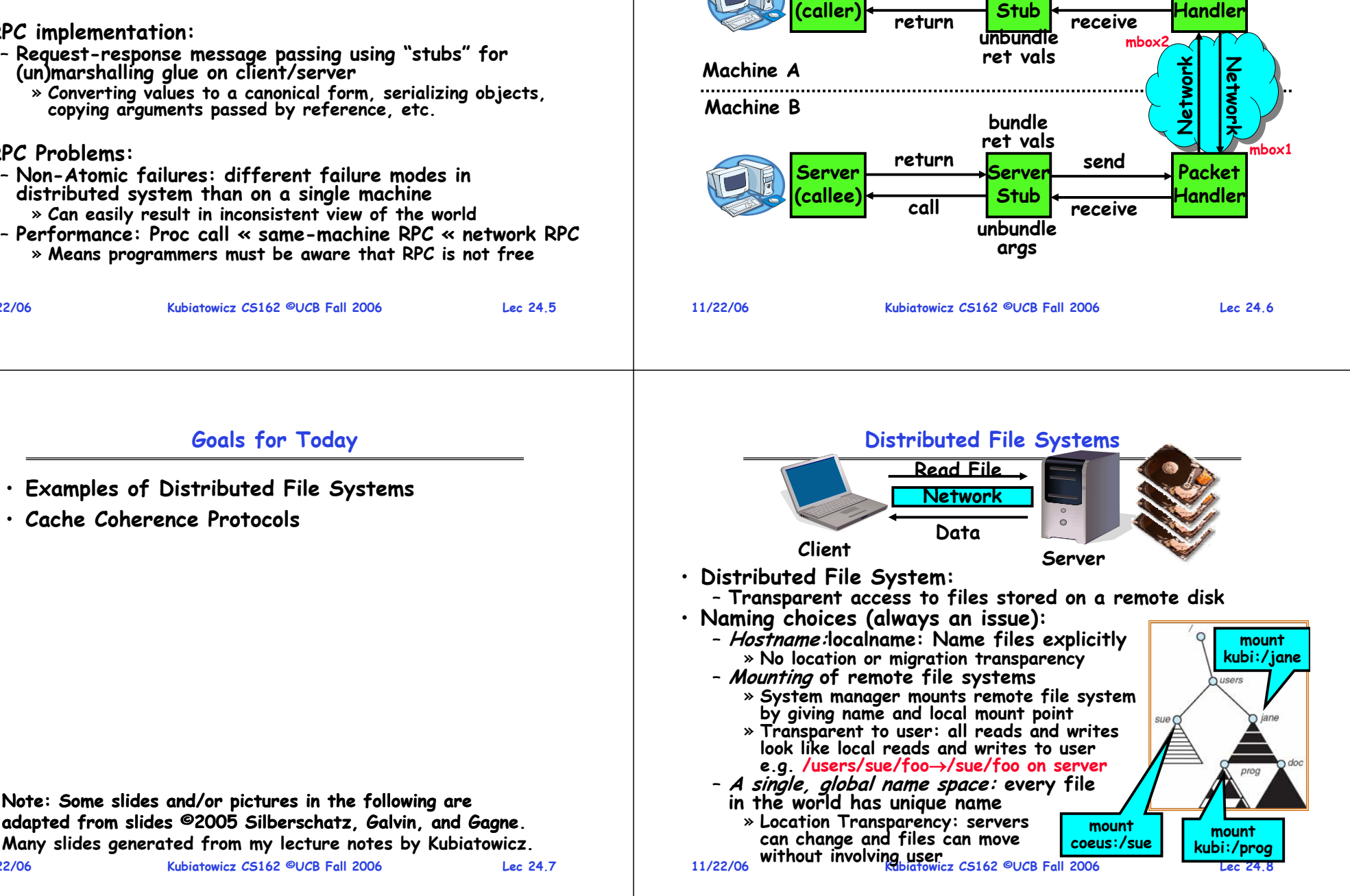

### **Review: RPC Information Flow**

**Client**

**bundleargs**

**call**

**Packet**

**send**

**Client**

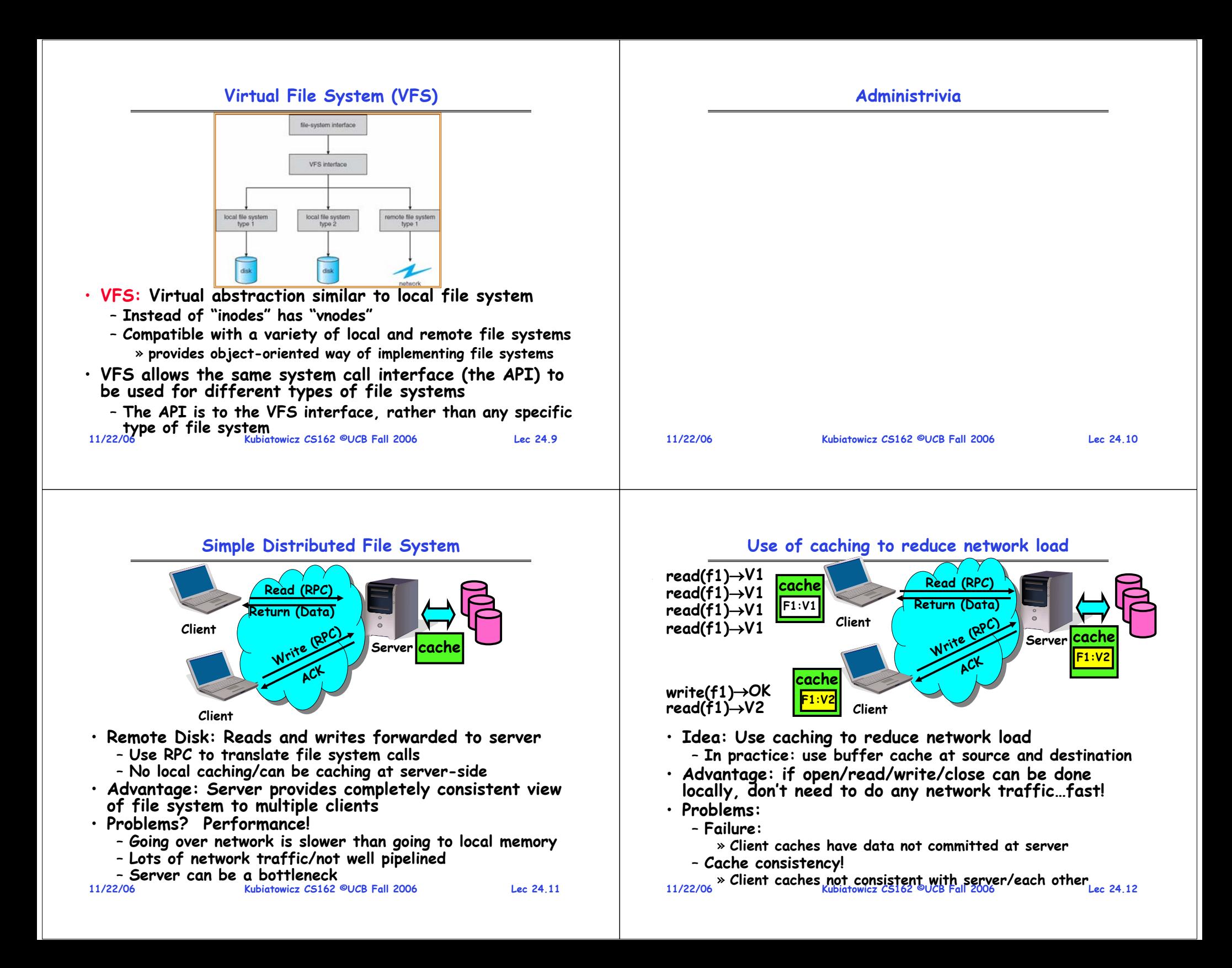

**Failures**

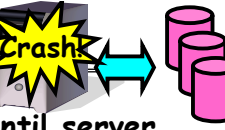

- **What if server crashes? Can client wait until server comes back up and continue as before?**
	- **Any data in server memory but not on disk can be lost**
	- **Shared state across RPC: What if server crashes after seek? Then, when client does "read", it will fail**
	- Message retries: suppose server crashes after it does **Message retries: suppose server crashes after it does UNIX "rm foo", but before acknowledgment?**
		- » **Message system will retry: send it again**
		- » How does it know not to delete it again? (could solve with **How does it know not to delete it again? (could solve with two-phase commit protocol, but NFS takes a more ad hoc approach)**
- · Stateless protocol: A protocol in which all information required to process a request is passed with request
	- **Server keeps no state about client, except as hints to help improve performance (e.g. a cache)**
	- **Thus, if server crashes and restarted, requests can continue where left off (in many cases)**
- **What if client crashes?**
- **11/22/06 Kubiatowicz CS162 ©UCB Fall 2006**– **Might lose modified data in client cache**

**Lec 24.13**

•

# **Schematic View of NFS Architecture**

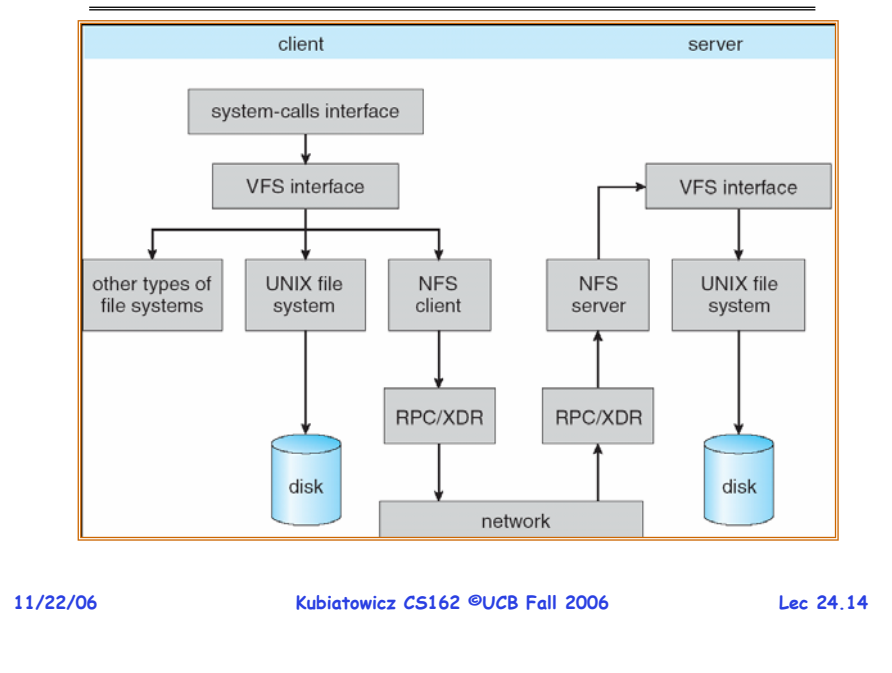

# **Network File System (NFS)**

### • **Three Layers for NFS system**

- **UNIX file-system interface: open, read, write, close calls + file descriptors**
- **VFS layer: distinguishes local from remote files** » **Calls the NFS protocol procedures for remote requests**
- **NFS service layer: bottom layer of the architecture** » **Implements the NFS protocol**
- **NFS Protocol: RPC for file operations on server**
	- **Reading/searching a directory**
	- **manipulating links and directories**
	- **accessing file attributes/reading and writing files**
- **Write-through caching: Modified data committed to server's disk before results are returned to the client** 
	- **lose some of the advantages of caching**
	- **time to perform write() can be long**
	- **Need some mechanism for readers to eventually notice changes! (more on this later)**

# **NFS Continued**

- **NFS servers are stateless; each request provides all arguments require for execution**
	- **E.g. reads include information for entire operation, such as ReadAt(inumber,position), not Read(openfile)**
	- **No need to perform network open() or close() on file – each operation stands on its own**
- **Idempotent: Performing requests multiple times has same effect as performing it exactly once**
	- Example: Server crashes between disk I/O and message send, client resend read, server does operation again
	- **Example: Read and write file blocks: just re-read or re- write file block – no side effects**
	- **Example: What about "remove"? NFS does operation twice and second time returns an advisory error**
- **Failure Model: Transparent to client system**
	- **Is this a good idea? What if you are in the middle of reading a file and server crashes?**
	- **Options (NFS Provides both):**
		- » **Hang until server comes back up (next week?)**
- **11/22/06 Kubiatowicz CS162 ©UCB Fall 2006 Return an error. (Of course, most applications don't know they are talking over network) Lec 24.16**» Return an error. (Of course, most applications don't know

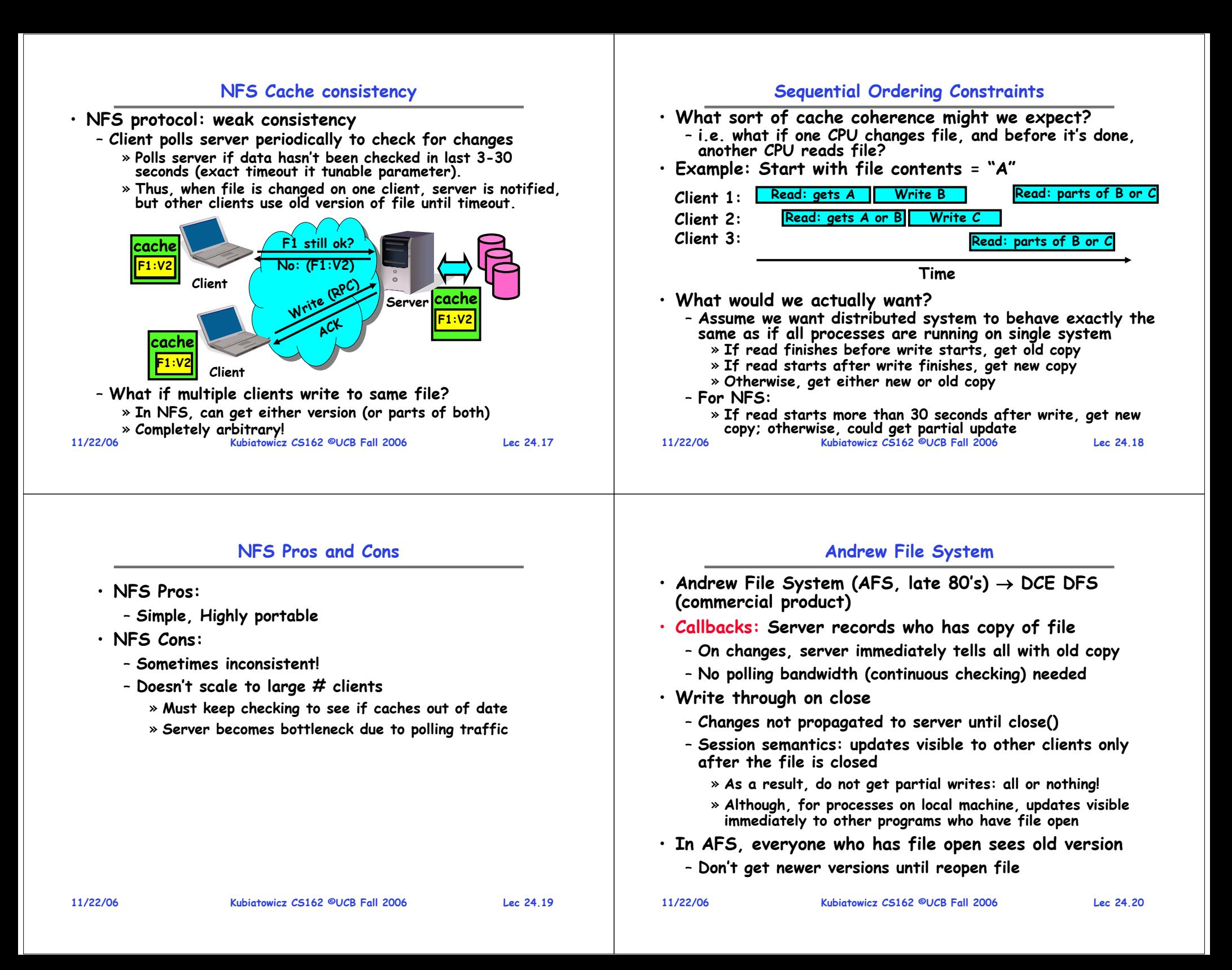

### **Andrew File System (con't)**

- **Data cached on local disk of client as well as memory**
	- **On open with a cache miss (file not on local disk):** » **Get file from server, set up callback with server**
	- **On write followed by close:**
		- » **Send copy to server; tells all clients with copies to fetch new version from server on next open (using callbacks)**
- **What if server crashes? Lose all callback state!**
	- **Reconstruct callback information from client: go ask everyone "who has which files cached?"**
- **AFS Pro: Relative to NFS, less server load:**
	- **Disk as cache** <sup>⇒</sup> **more files can be cached locally**
	- **Callbacks** <sup>⇒</sup> **server not involved if file is read-only**
- **For both AFS and NFS: central server is bottleneck!**
	- **Performance: all writes**→**server, cache misses**→**server**
	- **Availability: Server is single point of failure**
	- **Cost: server machine's high cost relative to workstation**

**Kubiatowicz CS162 ©UCB Fall 2006**

**WWW Caching**

– **Time-to-Live (TTL) fields – HTTP "Expires" header** 

– **Client polling – HTTP "If-Modified-Since" reques<sup>t</sup>**

– **Could be adaptive based upon a page's age and its** 

– **Server refresh – HTML "META Refresh tag"**

• **What is the polling frequency for clients and** 

• **Use client-side caching to reduce number of interactions between clients and servers and/or** 

**reduce the size of the interactions:**

### **World Wide Web**

- **Lec 24.2111/22/06 Kubiatowicz CS162 ©UCB Fall 2006 Lec 24.22**• **Key idea: graphical front-end to RPC protocol** • **What happens when a web server fails?** – **System breaks!** – **Solution: Transport or network-layer redirection**  » **Invisible to applications** » **Can also help with scalability (load balancers)** » **Must handle "sessions" (e.g., banking/e-commerce)** • **Initial version: no caching** – **Didn't scale well – easy to overload servers WWW Proxy Caches** • **Place caches in the network to reduce server load**– **But, increases latency in lightly loaded case** – **Caches near servers called "reverse proxy caches"** » **Offloads busy server machines** – **Caches at the "edges" of the network called "content distribution networks"**» **Offloads servers and reduce client latency**
	- **Challenges:**
		- **Caching static traffic easy, but only ~40% of traffic**
		- **Dynamic and multimedia is harder**
			- » **Multimedia is a big win: Megabytes versus Kilobytes**
		- **Same cache consistency problems as before**
	- **Caching is changing the Internet architecture**
	- **11/22/06 Kubiatowicz CS162 ©UCB Fall 2006 Lec 24.24**– **Places functionality at higher levels of comm. protocols**

**servers?** 

**from server**

**rate of change**

**headers from clients**

**causes periodic client poll**

• **Server load is still significant!**

**11/22/06**

### **Conclusion**

- **Remote Procedure Call (RPC): Call procedure on remote machine**
	- **Provides same interface as procedure**
	- **Automatic packing and unpacking of arguments without user programming (in stub)**
- **VFS: Virtual File System layer**
	- **Provides mechanism which gives same system call interface for different types of file systems**
- **Distributed File System:**
	- **Transparent access to files stored on a remote disk** » **NFS: Network File System**
		- » **AFS: Andrew File System**
	- **Caching for performance**
- **Cache Consistency: Keeping contents of client caches consistent with one another**
	- **If multiple clients, some reading and some writing, how do stale cached copies get updated?**
	- **NFS: check periodically for changes**
	- **AFS: clients register callbacks so can be notified by server of changes**

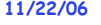

**Kubiatowicz CS162 ©UCB Fall 2006**

# **Review: RPC Information Flow**

**CS162Operating Systems and Systems Programming Lecture 25**

# **Protection and Security in Distributed Systems**

**November 27, 2006 Prof. John Kubiatowicz http://inst.eecs.berkeley.edu/~cs162**

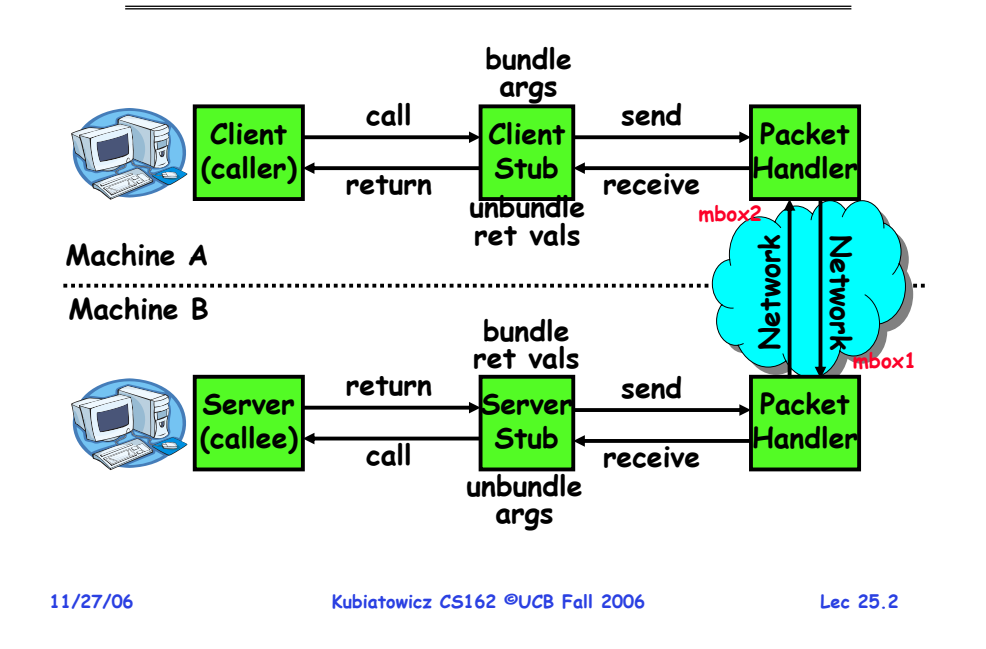

# **Review: Distributed File Systems**

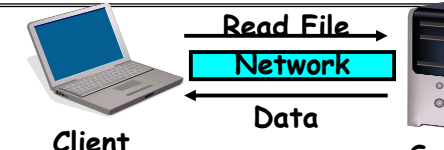

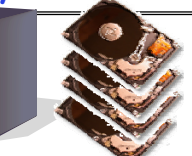

- **VFS: Virtual File System layer Server**
	- **Provides mechanism which gives same system call interface for different types of file systems**
- **Distributed File System:**
	- **Transparent access to files stored on a remote disk**
		- » **NFS: Network File System**
		- » **AFS: Andrew File System**
	- **Caching for performance**
- **Cache Consistency: Keeping contents of client caches consistent with one another**
	- **If multiple clients, some reading and some writing, how do stale cached copies get updated?**
	- **NFS: check periodically for changes**
- **AFS: clients register callbacks so can be notified by server of changes**

#### **11/27/06 Kubiatowicz CS162 ©UCB Fall 2006**

**Lec 25.3**

# **Goals for Today**

- **Security Mechanisms**
	- **Authentication**
	- **Authorization**
	- **Enforcement**
- **Cryptographic Mechanisms**
- **Want to learn more about security?**
	- **Take CS 161/194-1 this fall**

 **Kubiatowicz CS162 ©UCB Fall 2006Note: Some slides and/or pictures in the following are** adapted from slides ©2005 Silberschatz, Galvin, and Gagne. **Many slides generated from my lecture notes by Kubiatowicz.**

### **Protection vs Security**

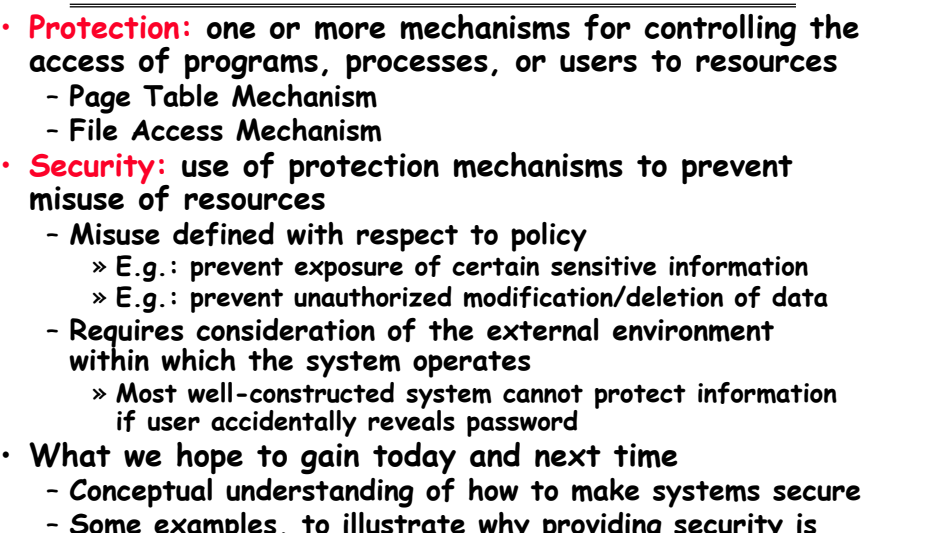

 **Some examples, to illustrate why providing security is really hard in practice**

•

•

•

**Kubiatowicz CS162 ©UCB Fall 2006**

# **Authentication: Identifying Users**

# • **How to identify users to the system?**

- **Passwords**
	- » **Shared secret between two parties**
	- » **Since only user knows password, someone types correct password**  ⇒ **must be user typing it**
	- » **Very common technique**
- **Smart Cards**
	- » Electronics embedded in card capable of providing long passwords or satisfying → **response queries**
	- » **May have display to allow reading of password**
	- » **Or can be plugged in directly; several credit cards now in this category**
- **Biometrics**
	- » **Use of one or more intrinsic physical or behavioral traits to identify someone**
	- » **Examples: fingerprint reader, palm reader, retinal scan**
	- » **Becoming quite a bit more common**

**11/27/06**

**Kubiatowicz CS162 ©UCB Fall 2006**

**Lec 25.7**

# **Preventing Misuse**

- **Types of Misuse:**
	- **Accidental:**
		- » **If I delete shell, can't log in to fix it!**
		- » **Could make it more difficult by asking: "do you really want to delete the shell?"**
	- **Intentional:**
		- » **Some high school brat who can't get a date, so instead he transfers \$3 billion from B to A.**
		- » **Doesn't help to ask if they want to do it (of course!)**
- **Three Pieces to Security**
	- **Authentication: who the user actually is**
	- **Authorization: who is allowed to do what**
	- **Enforcement: make sure people do only what they are supposed to do**
- **Loopholes in any carefully constructed system:**
	- **Log in as superuser and you've circumvented authentication**
	- Log in as self and can do anything with your resources; for instance: run program that erases all of your files
	- Can you trust software to correctly enforce
- **11/27/06 Kubiatowicz CS162 ©UCB Fall 2006 Can you trust software to correctly enforce Authentication and Authorization?????**

**Lec 25.6**

# **Passwords: Secrecy**

• **System must keep copy of secret to check against passwords**

**"eggplant"**

- **What if malicious user gains access to list of passwords?**
	- » **Need to obscure information somehow**
- **Mechanism: utilize a transformation that is difficult to reverse without the right key (e.g. encryption)**
- **Example: UNIX /etc/passwd file**
	- **passwd** <sup>→</sup>**one way transform(hash)** <sup>→</sup>**encrypted passwd**
	- **System stores only encrypted version, so OK even if someone reads the file!**
	- **When you type in your password, system compares encrypted version**
- **Problem: Can you trust encryption algorithm?**
	- **Example: one algorithm thought safe had back door** » **Governments want back door so they can snoop**
	- **Also, security through obscurity doesn't work**

 **Kubiatowicz CS162 ©UCB Fall 2006 GSM encryption algorithm was secret; accidentally released; Berkeley grad students cracked in a few hours** » GSM encryption algorithm was secret; accidentally released;

**11/27/06**

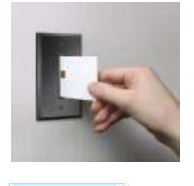

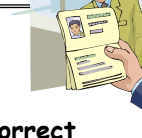

**Lec 25.5**

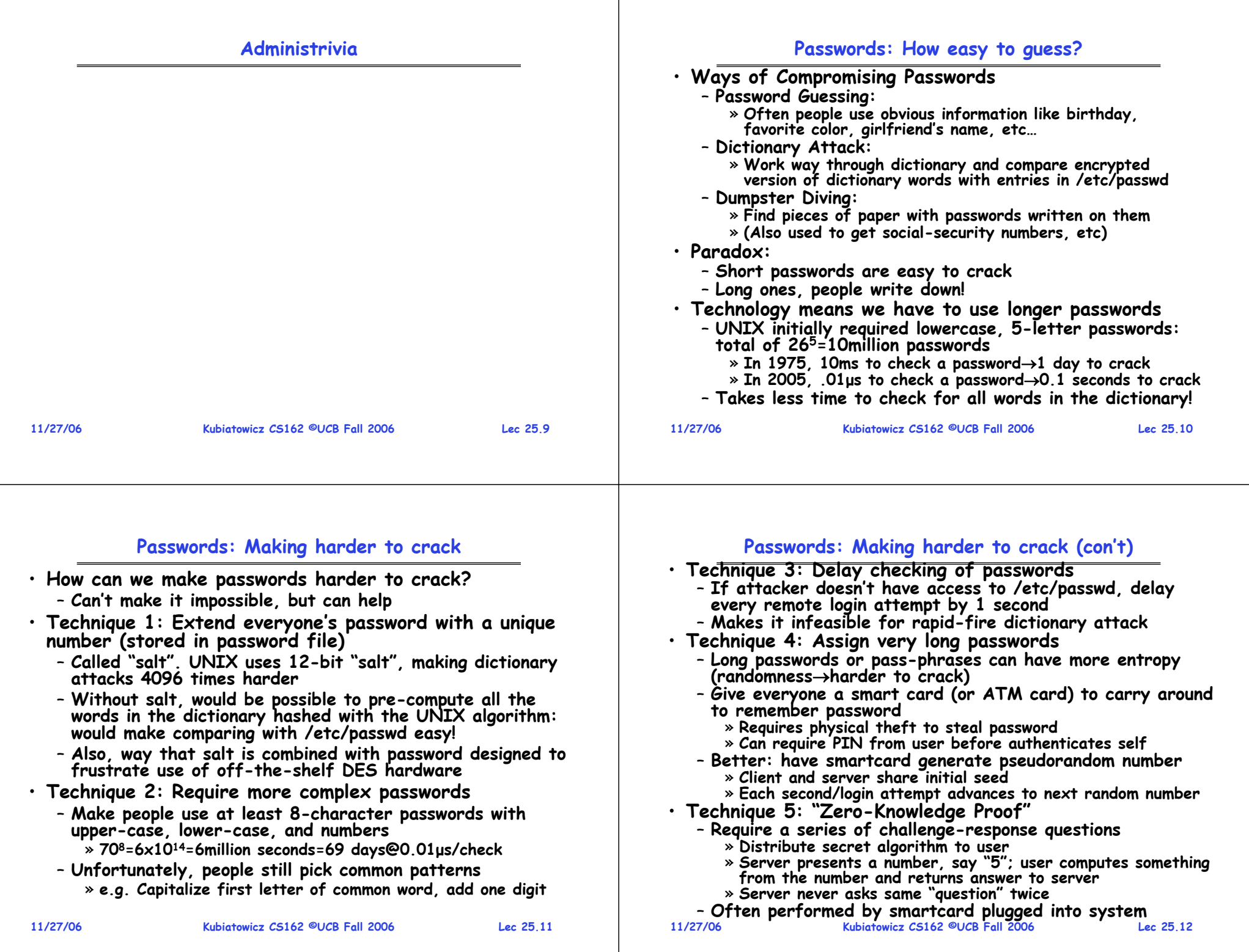

### **Authentication in Distributed Systems**

• **What if identity must be established across network?**

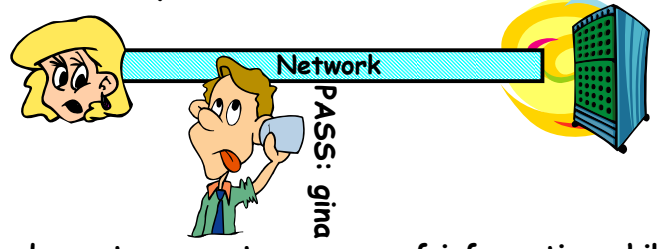

- **Need way to prevent exposure of information while still proving identity to remote system**
- **Many of the original UNIX tools sent passwords over the wire "in clear text"**
	- » **E.g.: telnet, ftp, yp (yellow pages, for distributed login)** » **Result: Snooping programs widespread**
- **What do we need? Cannot rely on physical security!**
	- **Encryption: Privacy, restrict receivers**
	- **Authentication: Remote Authenticity, restrict senders**

**11/27/06**

```
 Kubiatowicz CS162 ©UCB Fall 2006
```
# **Private Key Cryptography**

- **Private Key (Symmetric) Encryption:**
	- **Single key used for both encryption and decryption**
- **Plaintext: Unencrypted Version of message**
- **Ciphertext: Encrypted Version of message**

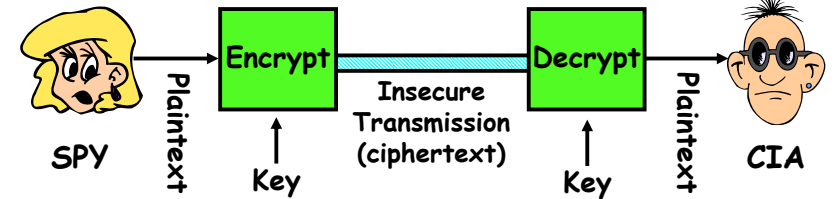

- **Important properties**
	- **Can't derive plain text from ciphertext (decode) without access to key**
	- **Can't derive key from plain text and ciphertext**
	- **As long as password stays secret, get both secrecy and authentication**
- **11/27/06 Kubiatowicz CS162 ©UCB Fall 2006**• **Symmetric Key Algorithms: DES, Triple-DES, AES**

**Lec 25.14**

# **Key Distribution**

- **How do you get shared secret to both places?**
	- **For instance: how do you send authenticated, secret mail to someone who you have never met?**
	- **Must negotiate key over private channel** 
		- » **Exchange code book**
		- » **Key cards/memory stick/others**
- **Third Party: Authentication Server (like Kerberos)**
	- **Notation:**
		- »**Kxy is key for talking between x and y**
		- » **(…)K means encrypt message (…) with the key K**
	- » **Clients: A and B, Authentication server S**
	- **A asks server for key:**
	- » **A** <sup>→</sup>**S: [Hi! I'd like a key for talking between A and B]** » **Not encrypted. Others can find out if A and B are talking**
	- **Server returns session key encrypted using B's key** » S→A: <mark>Message</mark> [ Use K<sub>ab</sub> (This is A! Use K<sub>ab</sub>)<sup>Ksb</sup> ] <sup>Ksa</sup><br>» This allows A to know, "S said use this key"
	- **Whenever A wants to talk with B**
	- » **A** →**B: Ticket [ This is A! Use Kab ]Ksb**
	- **Kubiatowicz CS162 ©UCB Fall 2006**» **Now, B knows that Kab is sanctioned by S 11/27/06**

**Lec 25.15**

**Lec 25.13**

# **Authentication Server Continued**

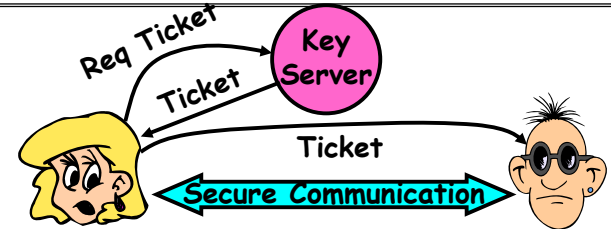

- **Details**
	- **Both A and B use passwords (shared with key server) to decrypt return from key servers**
	- Add in timestamps to limit how long tickets will be used to prevent attacker from replaying messages later
	- Also have to include encrypted checksums (hashed **Also have to include encrypted checksums (hashed version of message) to prevent malicious user from inserting things into messages/changing messages**
	- **Want to minimize # times A types in password**
		- » **A** <sup>→</sup>**S (Give me temporary secret)**
		- » S→A (Use K<sub>temp-sa</sub> for next 8 hours)<sup>Ksa</sup>

**Kubiatowicz CS162 ©UCB Fall 2006 Lec 25.16**» **Can now use Ktemp-sa in place of Ksa in prototcol**

### **Public Key Encryption**

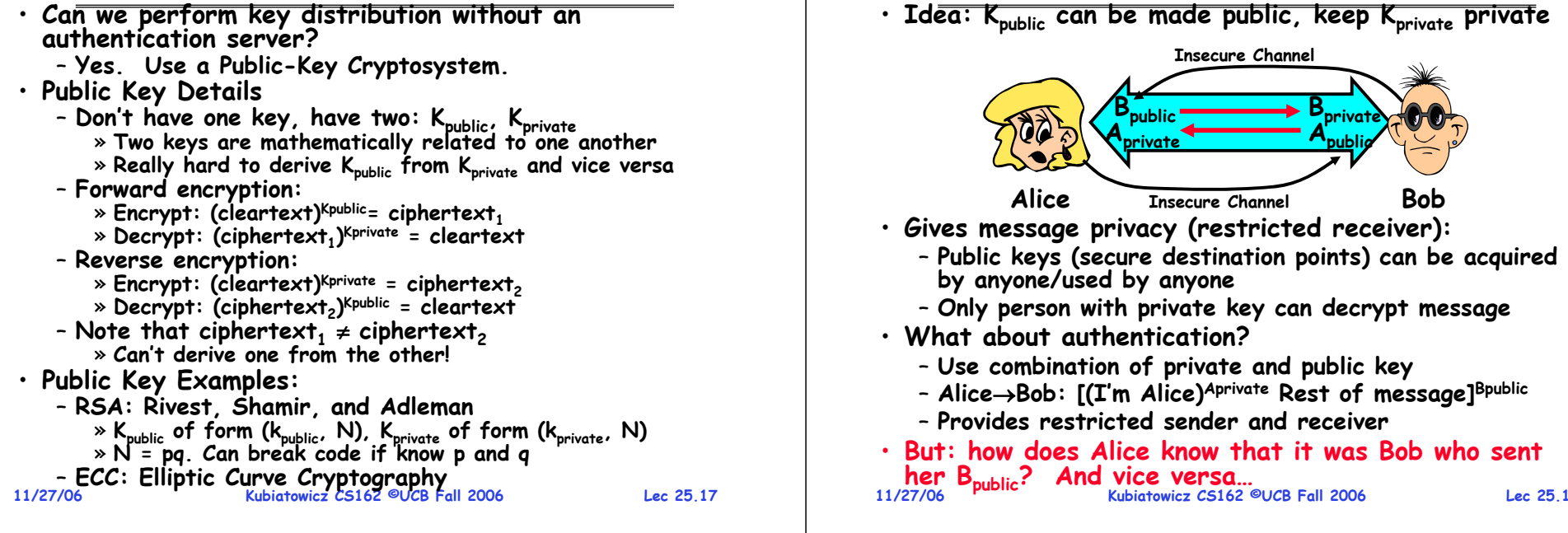

#### **Secure Hash Function** • **Hash Function: Short summary of data (message)** – For instance,  $\mathsf{h}_1$ =H(M $_1$ ) is the hash of message M $_1$  $\ast$  h<sub>1</sub> fixed length, despite size of message M<sub>1</sub>.  $\ast$  Often,  $\bm{{\mathsf{h}}}_1$  is called the "digest" of  $\bm{{\mathsf{M}}}_1.$ • **Hash function H is considered secure if**  – **It is infeasible to find M2**easily find other message with same digest as given **DFCD3454BBEA788A751A696C24D97009CA992D17The red fox runs acrossthe iceHashFunctionHashFunction52ED879E70F71D926EB6957008E03CE4CA6945D3Fox**

- **message.** – **It is infeasible to locate two messages, m1**which "collide", i.e. for which  $H(m_1) = H(m_2)$
- **A small change in a message changes many bits of digest/can't tell anything about message given its hash**

#### **11/27/06**

### **Use of Hash Functions**

**Public Key Encryption Details**

**Lec 25.18**

- **Several Standard Hash Functions:**
	- **MD5: 128-bit output**
	- **SHA-1: 160-bit output**
- **Can we use hashing to securely reduce load on server?**
	- **Yes. Use a series of insecure mirror servers (caches)**
	- **First, ask server for digest of desired file**
		- » **Use secure channel with server**
	- **Then ask mirror server for file**
		- » **Can be insecure channel**
		- » **Check digest of result and catch faulty or malicious mirrors**

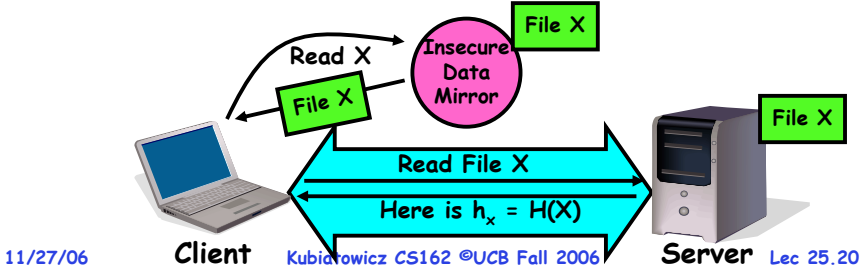

# **Signatures/Certificate Authorities**

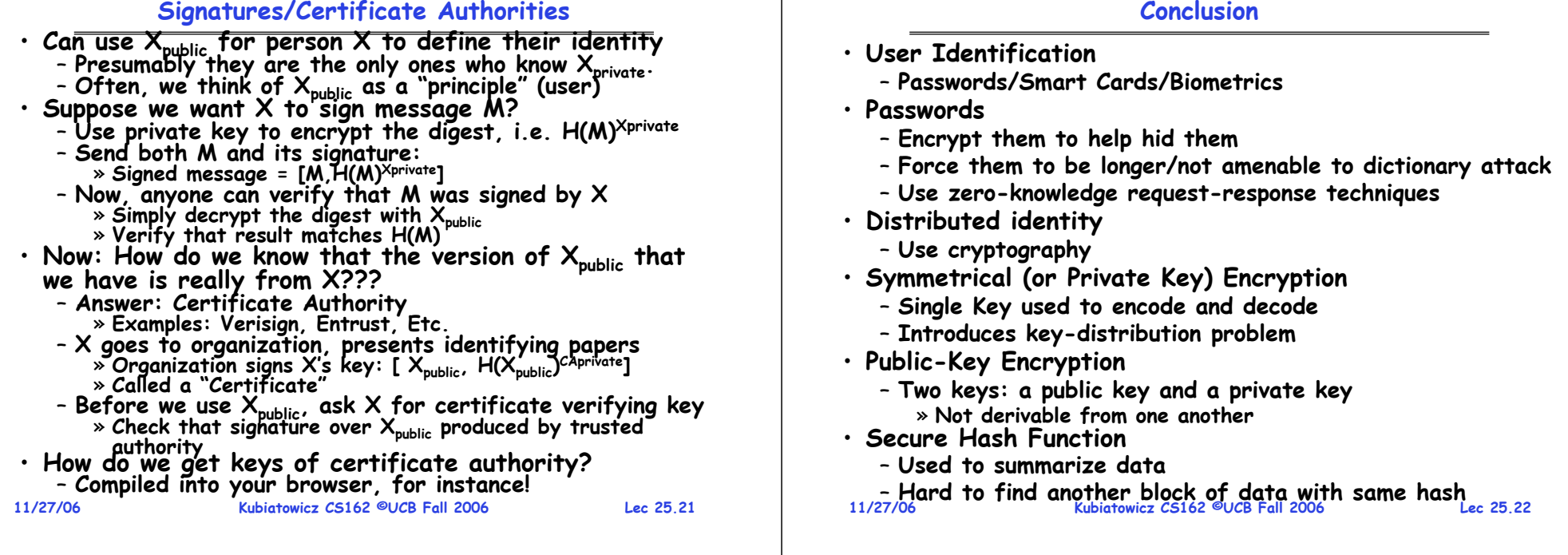

# **CS162Operating Systems and Systems Programming Lecture 26**

# **Protection and Security in Distributed Systems II**

**November 29, 2006 Prof. John Kubiatowicz http://inst.eecs.berkeley.edu/~cs162**

### **11/29/06 Kubiatowicz CS162 ©UCB Fall 2006 Lec 26.2Review: Authentication: Identifying Users** • **How to identify users to the system?** – **Passwords**» **Shared secret between two parties** » **Since only user knows password, someone types correct password**  ⇒ **must be user typing it** » **Very common technique** – **Smart Cards** » Electronics embedded in card capable of providing long passwords or satisfying → **response queries** » **May have display to allow reading of password** » **Or can be plugged in directly; several credit cards now in this category** – **Biometrics** » **Use of one or more intrinsic physical or behavioral traits to identify someone** » **Examples: fingerprint reader, palm reader, retinal scan** » **Becoming quite a bit more common**

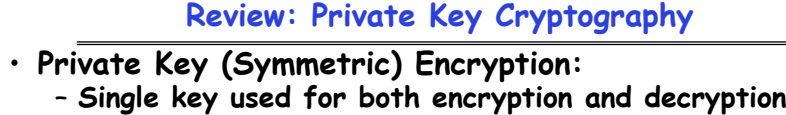

- **Plaintext: Unencrypted Version of message**
- •**Ciphertext: Encrypted Version of message**

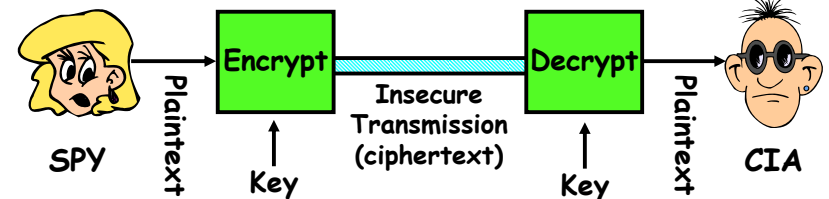

- **Important properties**
	- **Can't derive plain text from ciphertext (decode) without access to key**
	- **Can't derive key from plain text and ciphertext**
	- **As long as password stays secret, get both secrecy and authentication**
- **Symmetric Key Algorithms: DES, Triple-DES, AES**

#### **11/29/06**

### **Lec 26.3**

# **Review: Public Key Encryption Details**

• **Idea: Kpublic can be made public, keep Kprivate private**

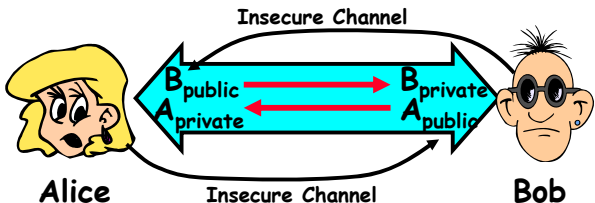

- **Gives message privacy (restricted receiver):**
	- **Public keys (secure destination points) can be acquired by anyone/used by anyone**
	- **Only person with private key can decrypt message**
- **What about authentication?**
	- **Use combination of private and public key**
	- **Alice**<sup>→</sup>**Bob: [(I'm Alice)Aprivate Rest of message]Bpublic**
	- **Provides restricted sender and receiver**
- **11/29/06 Kubiatowicz CS162 ©UCB Fall 2006**• **But: how does Alice know that it was Bob who sent**  her B<sub>public</sub>? And vice versa.

#### **11/29/06 Kubiatowicz CS162 ©UCB Fall 2006 Lec 26.5Goals for Today** • **Use of Cryptographic Mechanisms** • **Authorization Mechanisms** • **Worms and Viruses** • **Want to learn more about security?** – **Take CS 161 this fall Note: Some slides and/or pictures in the following are** adapted from slides ©2005 Silberschatz, Galvin, and Gagne. **Many slides generated from my lecture notes by Kubiatowicz. 11/29/06 Kubiatowicz CS162 ©UCB Fall 2006 Lec 26.6Secure Hash Function** • **Hash Function: Short summary of data (message)** – For instance,  $\mathsf{h}_1$ =H(M $_1$ ) is the hash of message M $_1$  $\ast$  h<sub>1</sub> fixed length, despite size of message M<sub>1</sub>. » Often,  $\bm{{\mathsf{h}}}_1$  is called the "digest" of  $\bm{{\mathsf{M}}}_1.$ • **Hash function H is considered secure if**  – **It is infeasible to find M2**easily find other message with same digest as given **message.** – **It is infeasible to locate two messages, m1**which "collide", i.e. for which  $H(m_1) = H(m_2)$ - A small change in a message changes many bits of **A small change in a message changes many bits of digest/can't tell anything about message given its hash DFCD3454BBEA788A751A696C24D97009CA992D17The red fox runs acrossthe iceHashFunctionHashFunction52ED879E70F71D926EB6957008E03CE4CA6945D3Fox11/29/06 Kubiatowicz CS162 ©UCB Fall 2006 Lec 26.7Server 11/29/06Use of Hash Functions** • **Several Standard Hash Functions:** – **MD5: 128-bit output** – **SHA-1: 160-bit output** • **Can we use hashing to securely reduce load on server?** – **Yes. Use a series of insecure mirror servers (caches)** – **First, ask server for digest of desired file** » **Use secure channel with server** – **Then ask mirror server for file** » **Can be insecure channel** » **Check digest of result and catch faulty or malicious mirrors ClientRead File XHere is h** $_{\sf x}$  **= H(X) InsecureDataMirror File XRead XFile XFile X Kubiatowicz CS162 ©UCB Fall 2006 Lec 26.8Signatures/Certificate Authorities** • Can use  $X_{\text{public}}$  for person X to define their identity<br>- Presumably they are the only ones who know  $X_{\text{private}}$ <br>- Often, we think of  $X_{\text{public}}$  as a "principle" (user)<br>• Suppose we want X to sign message M? – **Use private key to encrypt the digest, i.e. H(M)Xprivate** – **Send both M and its signature:** » **Signed message = [M,H(M)Xprivate]** – **Now, anyone can verify that M was signed by X** » **Simply decrypt the digest with Xpublic** » **Verify that result matches H(M)** • **Now: How do we know that the version of Xpublic that we have is really from X???** – **Answer: Certificate Authority** » **Examples: Verisign, Entrust, Etc.** – **X goes to organization, presents identifying papers** » **Organization signs X's key: [ Xpublic, H(Xpublic)CAprivate]** » **Called a "Certificate"** – **Before we use Xpublic, ask X for certificate verifying key** »**Check that signature over Xpublic produced by trusted authority** • **How do we get keys of certificate authority?** – **Compiled into your browser, for instance!**

### **Cryptographic Summary**

**Lec 26.9**

• **Private Key Encryption (also Symmetric Key)** – **Pros: Very Fast**

» **can encrypt at network speed (even without hardware)** – **Cons: Need to distribute secret key to both parties**

- **Public Key Encryption (also Asymmetric Key)**
	- **Pros: Can distribute keys in public**
		- » **Although need some sort of certificate authority: Often called a Public Key Infrastructure (PKI)**
	- **Cons: Very Slow**

» **100—1000 times slower than private key encryption**

- **Session Key**
	- **Randomly generated private key used for single session**
	- **Often distributed via public key encryption**
- **Secure Hash**
	- **Fixed length summary (digest) of data; security properties make it effectively hard to spoof**
- **Message Authentication Code (MAC)**
	- Technique for using secure hash and session key to verify individual packets (even at the IP level)
- **Signature over Document**
- **11/29/06 Kubiatowicz CS162 ©UCB Fall 2006**– **Hash of document encrypted with private key**

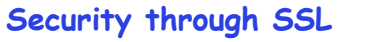

- **SSL Web Protocol**
	- **Port 443: secure http**
	- **Use public-key encryption for key-distribution**

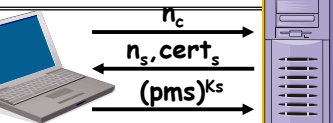

- **Server has a certificate signed by certificate authority**
	- **Contains server info (organization, IP address, etc)**
	- **Also contains server's public key and expiration date**
- **Establishment of Shared, 48-byte "master secret"**
	- **Client picks 28-byte random value nc to server**
	- Server returns its own 28-byte random value n<sub>s</sub>, plus its<br>certificate cert<sub>s</sub>
	- **Client verifies certificate by checking with public key of certificate authority compiled into browser** » **Also check expiration date**
	- **Client picks 46-byte "premaster" secret (pms), encrypts it with public key of server, and sends to server**
	- Now, both server and client have n<sub>c</sub>, n<sub>s</sub>, and pms » **Each can compute 48-byte master secret using one-way and collision-resistant function on three values**

**11/29/06 Kubiatowicz CS162 ©UCB Fall 2006 Lec 26.10** » **Random "nonces" nc and ns make sure master secret fresh**

# **SSL Pitfalls**

• **Netscape claimed to provide secure comm. (SSL)**

– **So you could send a credit card # over the Internet**

- **Three problems (reported in NYT):**
	- **Algorithm for picking session keys was predictable (used time of day) – brute force key in a few hours**
	- **Made new version of Netscape to fix #1, available to users over Internet (unencrypted!)**
		- » **Four byte patch to Netscape executable makes it always use a specific session key**
		- » **Could insert backdoor by mangling packets containing executable as they fly by on the Internet.**
		- » **Many mirror sites (including Berkeley) to redistribute new version – anyone with root access to any machine on LAN at mirror site could insert the backdoor**
	- **Lec 26.11**– **Buggy helper applications – can exploit any bug in either Netscape, or its helper applications**

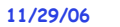

• **How do we decide who is authorized** object **to do actions in the system?**  $F_1$  $F_2$ domain • **Access Control Matrix: contains** $D_{1}$ read **all permissions in the system** – **Resources across top**   $D_2$ » **Files, Devices, etc…**  $D_3$ read read

**Authorization: Who Can Do What?**

- **Domains in columns**
	- » **A domain might be a user or a group of permissions**

» **E.g. above: User D3 can read F2 or execute F3**

– **In practice, table would be huge and sparse!**

- **Two approaches to implementation**
	- **Access Control Lists: store permissions with each object** » **Still might be lots of users!** 
		- » **UNIX limits each file to: r,w,x for owner, group, world**
		- » **More recent systems allow definition of groups of users and permissions for each group**
	- **Capability List: each process tracks objects has permission to touch**
		- » **Popular in the past, idea out of favor today**
		- » **Consider page table: Each process has list of pages it has access to, not each page has list of processes …**

 $F_3$ 

read

execute

read

write

 $D_4$ 

printer

print

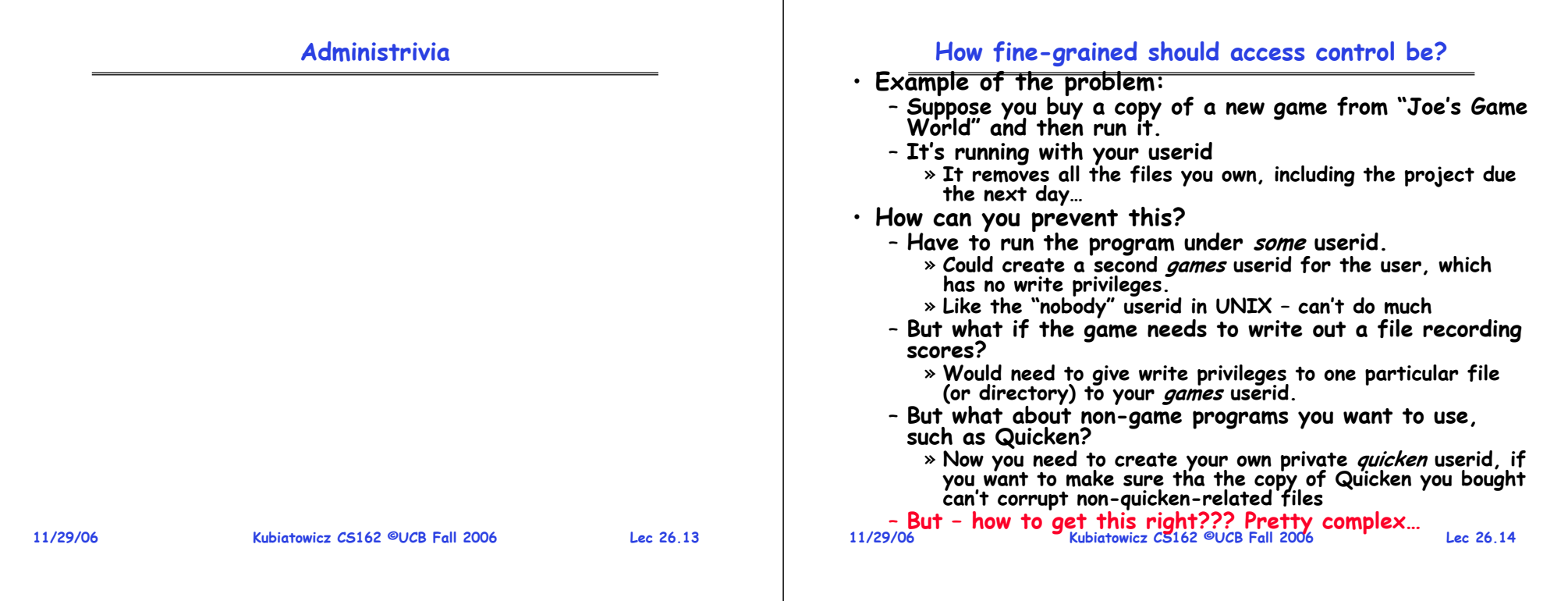

### **Authorization Continued**

- • **Principle of least privilege: programs, users, and systems should get only enough privileges to perform their tasks**
	- **Very hard to do in practice**
		- » **How do you figure out what the minimum set of privileges is needed to run your programs?**
	- **People often run at higher privilege then necessary** » **Such as the "administrator" privilege under windows**
- **One solution: Signed Software**
	- Only use software from sources that you trust, thereby dealing with the problem by means of authentication
	- Fine for big, established firms such as Microsoft, since **Fine for big, established firms such as Microsoft, since they can make their signing keys well known and people trust them**
		- » **Actually, not always fine: recently, one of Microsoft's signing keys was compromised, leading to malicious software that looked valid**
	- **What about new startups?**
		- » **Who "validates" them?**
		- » **How easy is it to fool them?**

**11/29/06**

**Kubiatowicz CS162 ©UCB Fall 2006**

**Lec 26.15**

# **How to perform Authorization for Distributed Systems?**

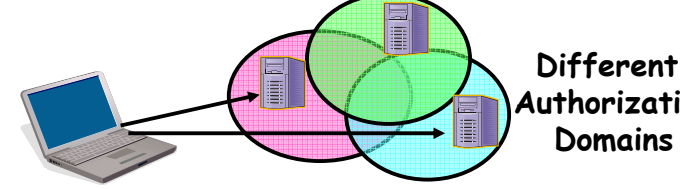

**AuthorizationDomains**

- **Issues: Are all user names in world unique?** – **No! They only have small number of characters**
	- » **kubi@mit.edu** → **kubitron@lcs.mit.edu** →**kubitron@cs.berkeley.edu**
	- » However, someone thought their friend was kubi@mit.edu and I got very private email intended for someone else...
	- **Need something better, more unique to identify person**
- **Suppose want to connect with any server at any time?**
	- **Need an account on every machine! (possibly with different user name for each account)**
	- **OR: Need to use something more universal as identity** » **Public Keys! (Called "Principles")**
		- **Kubiatowicz CS162 ©UCB Fall 2006**» **People are their public keys**

**11/29/06**

•

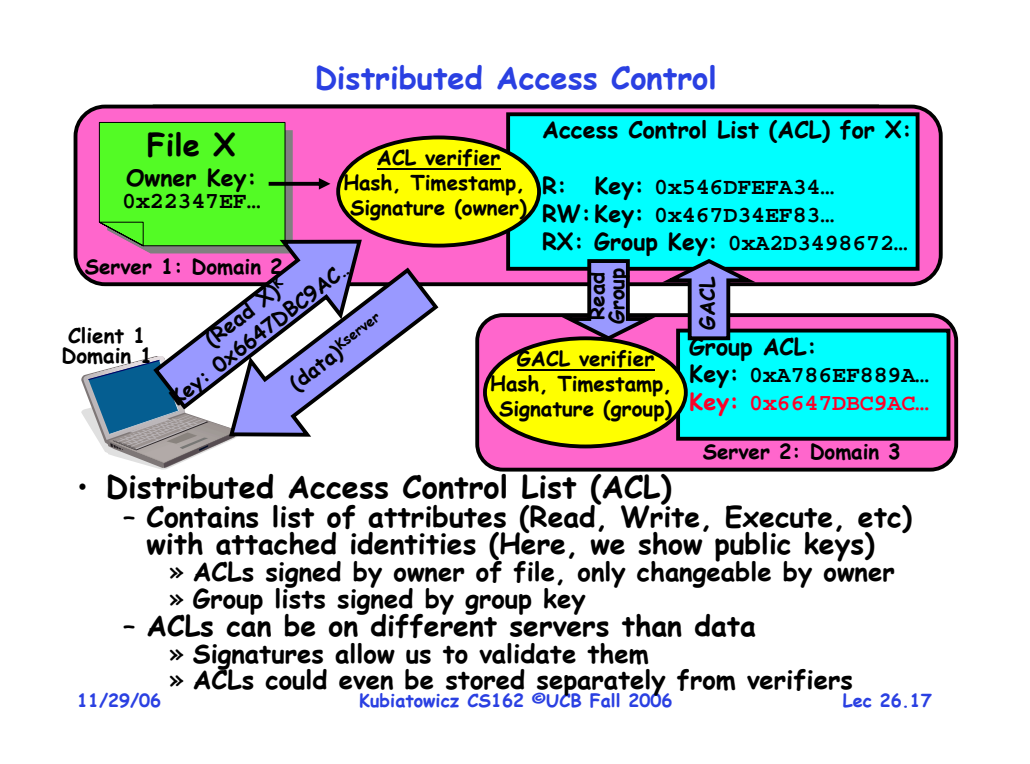

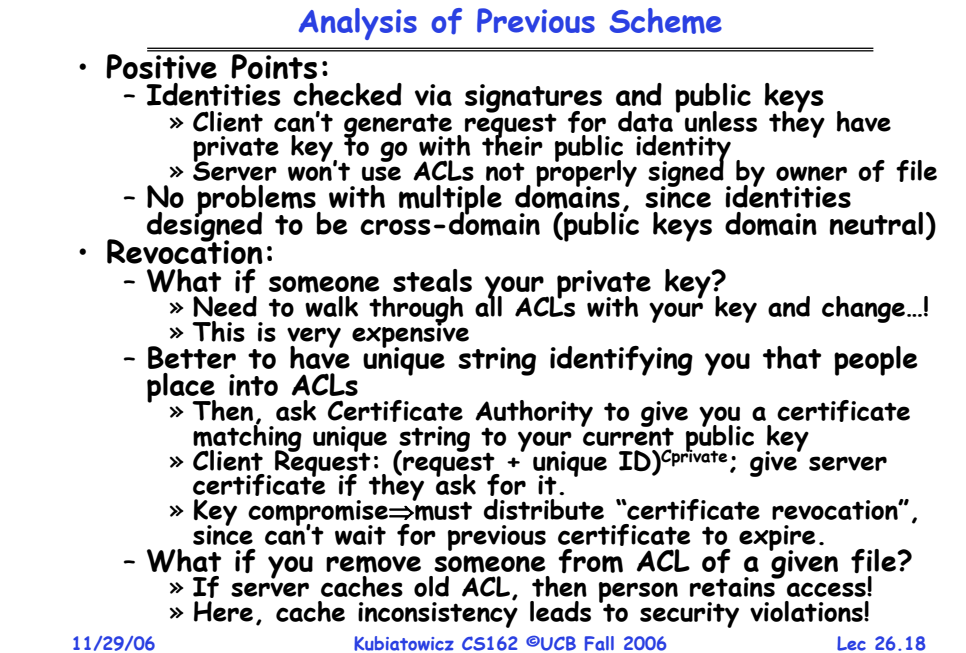

# **Analysis Continued**

#### •**Who signs the data?**

- **Or: How does the client know they are getting valid data?**
- **Signed by server?**

» **What if server compromised? Should client trust server?**

- **Signed by owner of file?**
	- » **Better, but now only owner can update file!**
	- » **Pretty inconvenient!**
- **Signed by group of servers that accepted latest update?**
	- » **If must have signatures from all servers**  ⇒ **Safe, but one bad server can prevent update from happening**
	- » **Instead: ask for a threshold number of signatures**
- » **Byzantine agreement can help here** • **How do you know that data is up-to-date?**
	- **Valid signature only means data is valid older version**
	- **Freshness attack:**

**11/29/06**

- » **Malicious server returns old data instead of recent data**
- » **Problem with both ACLs and data**
- » E.g.: you just got a raise, but enemy breaks into a server
- and prevents payroll from seeing latest version of update – **Hard problem**
	- » Needs to be fixed by invalidating old copies or having a

# **Kubiatowicz CS162 ©UCB Fall 2006 Lec 26.19 Needs to be fixed by invalidating old copies or having a trusted group of servers (Byzantine Agrement?) 11/29/06**

# **Involuntary Installation**

- **What about software loaded without your consent?**
	- **Macros attached to documents (such as Microsoft Word)**
	- **Active X controls (programs on web sites with potential access to whole machine)**
	- **Spyware included with normal products**
- **Active X controls can have access to the local machine** 
	- **Install software/Launch programs**
- **Sony Spyware (October 2005)**
	- **About 50 recent CDs from Sony automatically install software when you played them on Windows machines**
		- » **Called XCP (Extended Copy Protection)**
		- » **Modify operating system to prevent more than 3 copies and to prevent peer-to-peer sharing**
	- **Side Effects:**
		- » **Reporting of private information to Sony**
		- » **Hiding of generic file names of form \$sys\_xxx; easy for other virus writers to exploit**
		- » **Hard to remove (crashes machine if not done carefully)**
	- **Vendors of virus protection software declare it spyware** » **Computer Associates, Symantec, even Microsoft**
	-
- **Kubiatowicz CS162 ©UCB Fall 2006**

### **Enforcement**

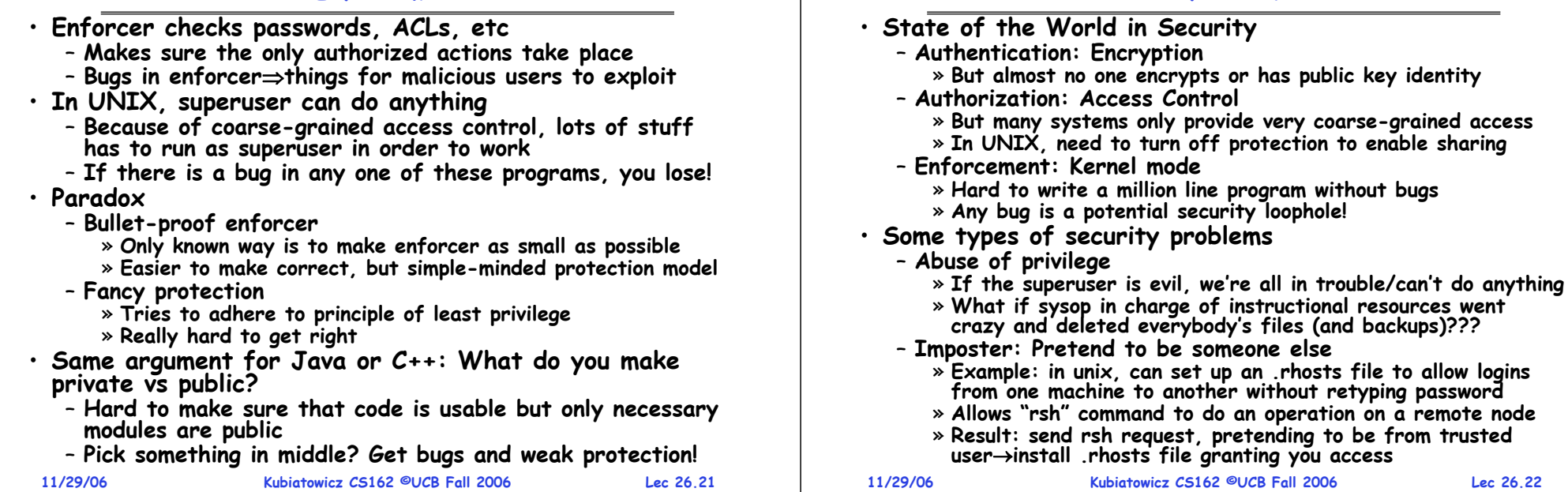

# **Other Security Problems**

- **Virus:**
	- **A piece of code that attaches itself to a program or file so it can spread from one computer to another, leaving infections as it travels**
	- **Most attached to executable files, so don't get activated until the file is actually executed**
- **Once caught, can hide in boot tracks, other files, OS** • **Worm:**
	- **Similar to a virus, but capable of traveling on its own**
	- **Takes advantage of file or information transport features**
	- **Because it can replicate itself, your computer might send out hundreds or thousands of copies of itself**
- **Trojan Horse:**
	- **Named after huge wooden horse in Greek mythology given as gift to enemy; contained army inside**
	- **At first glance appears to be useful software but does damage once installed or run on your computer**

# **Security Problems: Buffer-overflow Condition**

**State of the World**

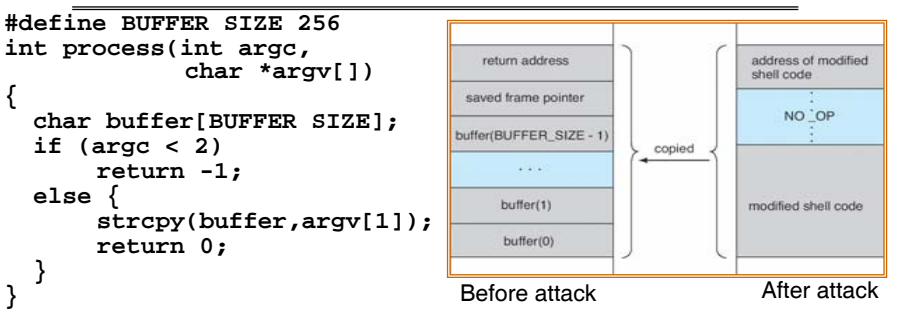

- **Technique exploited by many network attacks**
	- **Anytime input comes from network request and is not checked for size**
	- **Allows execution of code with same privileges as running program – but happens without any action from user!**
- **How to prevent?**
	- **Don't code this way! (ok, wishful thinking)**
	- **New mode bits in Intel, Amd, and Sun processors**
- **11/29/06 Kubiatowicz CS162 ©UCB Fall 2006**» **Put in page table; says "don't execute code in this page"**

**Lec 26.23**

**Lec 26.24**

**Lec 26.22**

public key identity

# **The Morris Internet Worm**

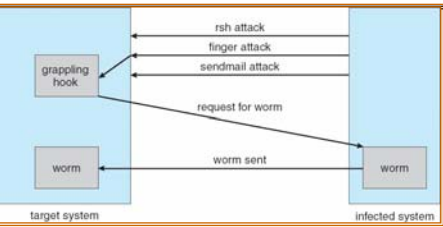

# • **Internet worm (Self-reproducing)**

- **Author Robert Morris, a first-year Cornell grad student**
- **Launched close of Workday on November 2, 1988**
- **Within a few hours of release, it consumed resources to the point of bringing down infected machines**
- **Techniques**
	- **Exploited UNIX networking features (remote access)**
	- **Bugs in finger (buffer overflow) and sendmail programs (debug mode allowed remote login)**
	- **Dictionary lookup-based password cracking**

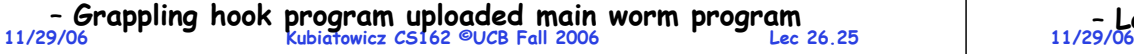

# **Some other Attacks**

- **Trojan Horse Example: Fake Login** – **Construct a program that looks like normal login program**
	- **Gives "login:" and "password:" prompts**
		- » You type information, it sends password to someone, then **You type information, it sends password to someone, then either logs you in or says "Permission Denied" and exits**
	- In Windows, the "ctrl-alt-delete" sequence is supposed to **In Windows, the "ctrl-alt-delete" sequence is supposed to be really hard to change, so you "know" that you are getting official login program**
- **Is SONY XCP a Trojan horse?**
- **Salami attack: Slicing things a little at a time**
	- **Steal or corrupt something a little bit at a time**
	- **E.g.: What happens to partial pennies from bank interest?** » **Bank keeps them! Hacker re-programmed system so that partial pennies would go into his account.**
		- » **Doesn't seem like much, but if you are large bank can be millions of dollars**
- **Eavesdropping attack**
	- **Tap into network and see everything typed**
	- **Catch passwords, etc**
	- **Kubiatowicz CS162 ©UCB Fall 2006 Lec 26.26 Lesson: never use unencrypted communication!**

# **Tenex Password Checking**

- **Tenex – early 70's, BBN**
	- **Most popular system at universities before UNIX**
	- **Thought to be very secure, gave "red team" all the source code and documentation (want code to be publicly available, as in UNIX)**
	- **In 48 hours, they figured out how to get every password in the system**
- **Here's the code for the password check:**

```
for (i = 0; i < 8; i++)
if (userPasswd[i] != realPasswd[i])
  go to error
```
- **How many combinations of passwords?**
	- **2568?**
	- **Wrong!**

**Lec 26.27**

# **Defeating Password Checking**

- **Tenex used VM, and it interacts badly with the above code**
	- **Key idea: force page faults at inopportune times to break passwords quickly**
- **Arrange 1st char in string to be last char in pg, rest on next pg**
	- **Then arrange for pg with 1st char to be in memory, and rest to be on disk (e.g., ref lots of other pgs, then ref 1st page) a|aaaaaa**

**|**

**page in memory| page on disk** 

- **Time password check to determine if first character is correct!**
	- **If fast, 1st char is wrong**
	- **If slow, 1st char is right, pg fault, one of the others wrong**
	- **So try all first characters, until one is slow**
	- **Repeat with first two characters in memory, rest on disk**
- **Only 256 \* 8 attempts to crack passwords**

**11/29/06 Kubiatowicz CS162 ©UCB Fall 2006 Lec 26.28**– **Fix is easy, don't stop until you look at all the characters**

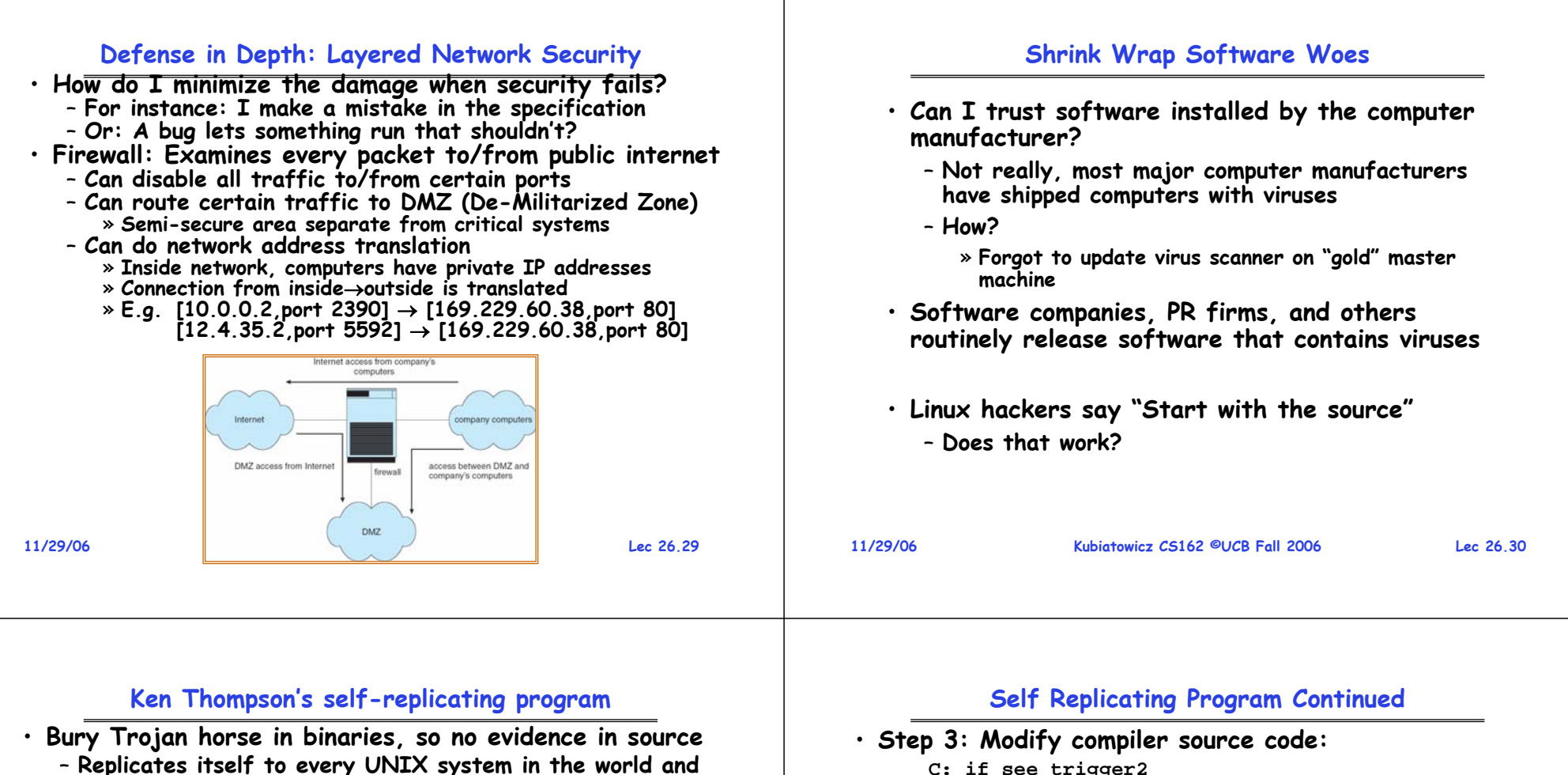

- even to new UNIX's on new platforms. No visible sign.
- **Gave Ken Thompson ability to log into any UNIX system**
- **Two steps: Make it possible (easy); Hide it (tricky)**
- **Step 1: Modify login.c**
	- **A: if (name == "ken") don't check password log in as root**
	- **Easy to do but pretty blatant! Anyone looking will see.**
- **Step 2: Modify C compiler**
	- **Instead of putting code in login.c, put in compiler:**
		- **B: if see trigger1 insert A into input stream**
	- **Whenever compiler sees trigger1 (say /\*gobbledygook\*/), puts A into input stream of compiler**
	- **Now, don't need A in login.c, just need trigger1**

**Lec 26.31**

**11/29/06**

**insert B+C into input stream**

» **But no one can see this from source code!**

– **Code will migrate to new architecture!**

**computer hackers for hiding things!**

• **When porting to new machine/architecture, use existing C compiler to generate cross-compiler**

• **Lesson: never underestimate the cleverness of** 

• **Step 4: Self-replicating code!**

– **Now compile this new C compiler to produce binary**

– **Simply remove statement C in compiler source code and place "trigger2" into source instead** » As long as existing C compiler is used to recompile the C **As long as existing C compiler is used to recompile the C compiler, the code will stay into the C compiler and will compile back door into login.c**

# **Conclusion**

- **Distributed identity**
	- **Use cryptography (Public Key, Signed by PKI)**
- **Use of Public Key Encryption to get Session Key**
	- **Can send encrypted random values to server, now share secret with server**
	- **Used in SSL, for instance**
- **Authorization**
	- **Abstract table of users (or domains) vs permissions**
	- **Implemented either as access-control list or capability list**
- **Issues with distributed storage example**
	- **Revocation: How to remove permissions from someone?**
	- **Integrity: How to know whether data is valid**
	- **Freshness: How to know whether data is recent**
- **Buffer-Overrun Attack: exploit bug to execute code**

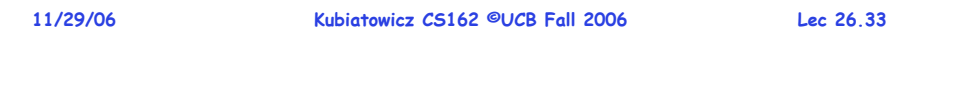